Universität der Bundeswehr München Fakultät für Luft- und Raumfahrttechnik Institut für Konstruktionstechnik

# **NC-Prozeßkette in Kleinbetrieben**

**Anforderungen, Verfahrensauswahl, Systemeinführung und Erweiterungen**

### **Matthias Engstler**

Vollständiger Abdruck der von der Fakultät für Luft- und Raumfahrttechnik der Universität der Bundeswehr München zur Erlangung des akademischen Grades eines

#### **Doktor-Ingenieurs (Dr.-Ing.)**

genehmigten Dissertation.

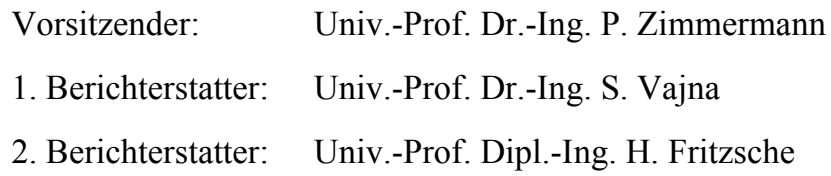

Die Dissertation wurde am 01.10.2001 bei der Universität der Bundeswehr München, 85577 Neubiberg eingereicht und durch die Fakultät für Luft- und Raumfahrttechnik am 10.10.2001 angenommen.

Tag der Promotion: 18.01.2002

Der Druck dieser Arbeit wurde aus Haushaltsmitteln der Universität der Bundeswehr München gefördert.

## **Vorwort**

Die vorliegende Arbeit entstand während meiner Tätigkeit als wissenschaftlicher Mitarbeiter am Institut für Konstruktionstechnik (IfK) der Fakultät für Luft- und Raumfahrttechnik an der Universität der Bundeswehr München.

Meinem Doktorvater Herrn Prof. Dr.-Ing. U. Claussen danke ich herzlich für den gewährten Freiraum sowie die Anregungen und wertvollen Hinweise, die entscheidend zum Gelingen der Arbeit beigetragen haben.

Mein ganz besonderer Dank gilt Herrn Prof. Dr.-Ing. S. Vajna für die hilfreichen fachlichen Anregungen und die Bereitschaft zur Berichterstattung. Bei Herrn Prof. Dipl.-Ing. H. Fritzsche bedanke ich mich für sein Interesse an meiner Arbeit und die Übernahme des Koreferats. Mein Dank gilt auch Herrn Prof. Dr.-Ing. P. Zimmermann für die Übernahme des Vorsitzes im Promotionsausschuß.

Bedanken möchte ich mich ebenso bei allen Mitarbeiterinnen und Mitarbeitern des Instituts, die mich bei der Erstellung dieser Arbeit unterstützt haben. Ganz besonders gilt dies für Herrn Dr.-Ing. S. Bumiller. Die vielen wertvollen Diskussionen und Hilfestellungen während unserer langjährigen Zusammenarbeit, nicht nur im Zusammenhang mit dieser Arbeit, haben mir sehr geholfen. Danken möchte ich auch allen Kollegen in den CEFE-Arbeitsgruppen, die mir durch die geführten Gespräche und Diskussionen wertvolle Impulse gegeben haben.

Schließlich möchte ich mich ganz herzlich bei meiner Familie für ihre Unterstützung und den persönlichen Rückhalt bedanken.

Neubiberg, im Februar 2002 Matthias Engstler

Für Brigitte und Christoph

# **Inhaltsverzeichnis**

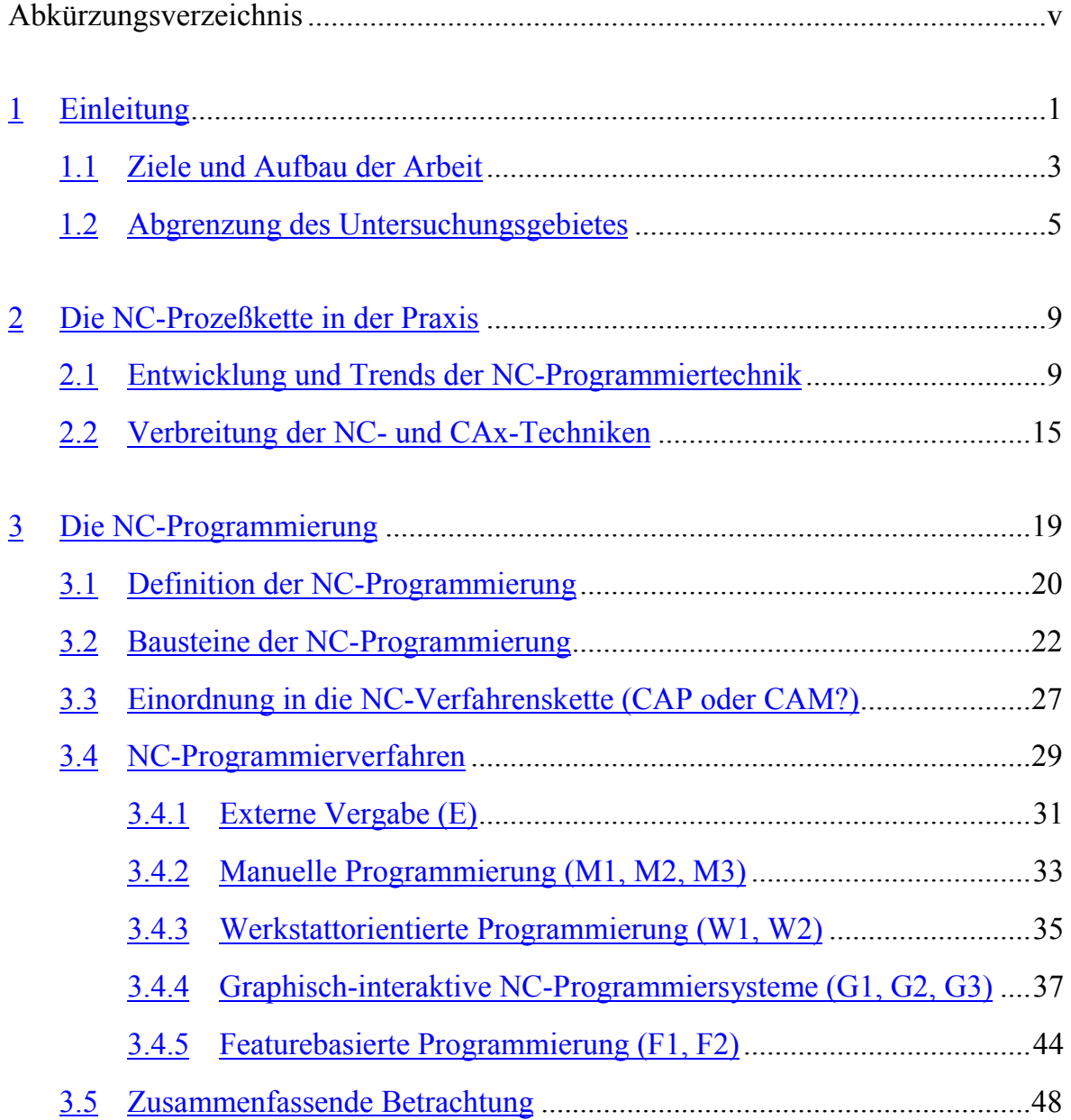

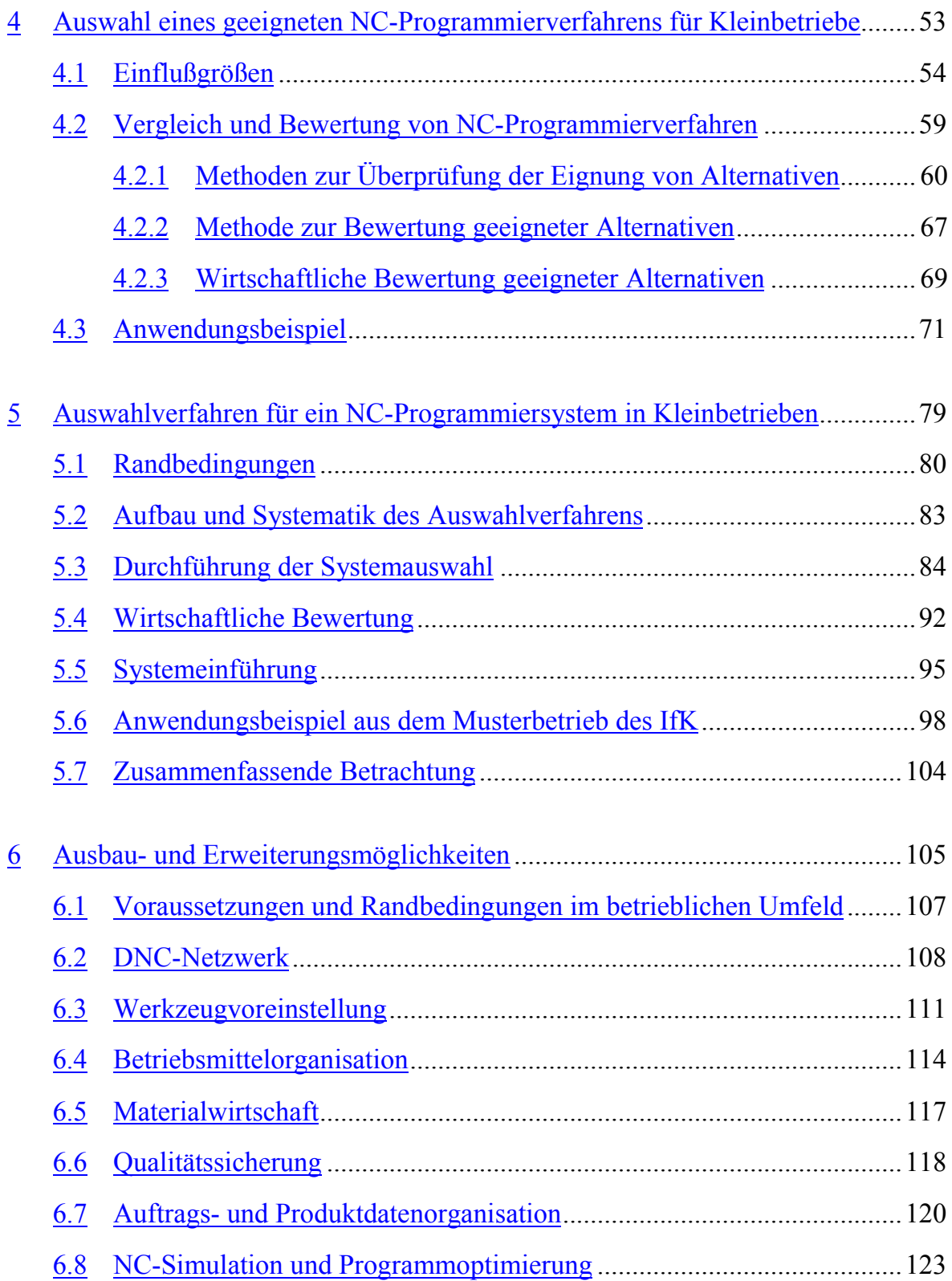

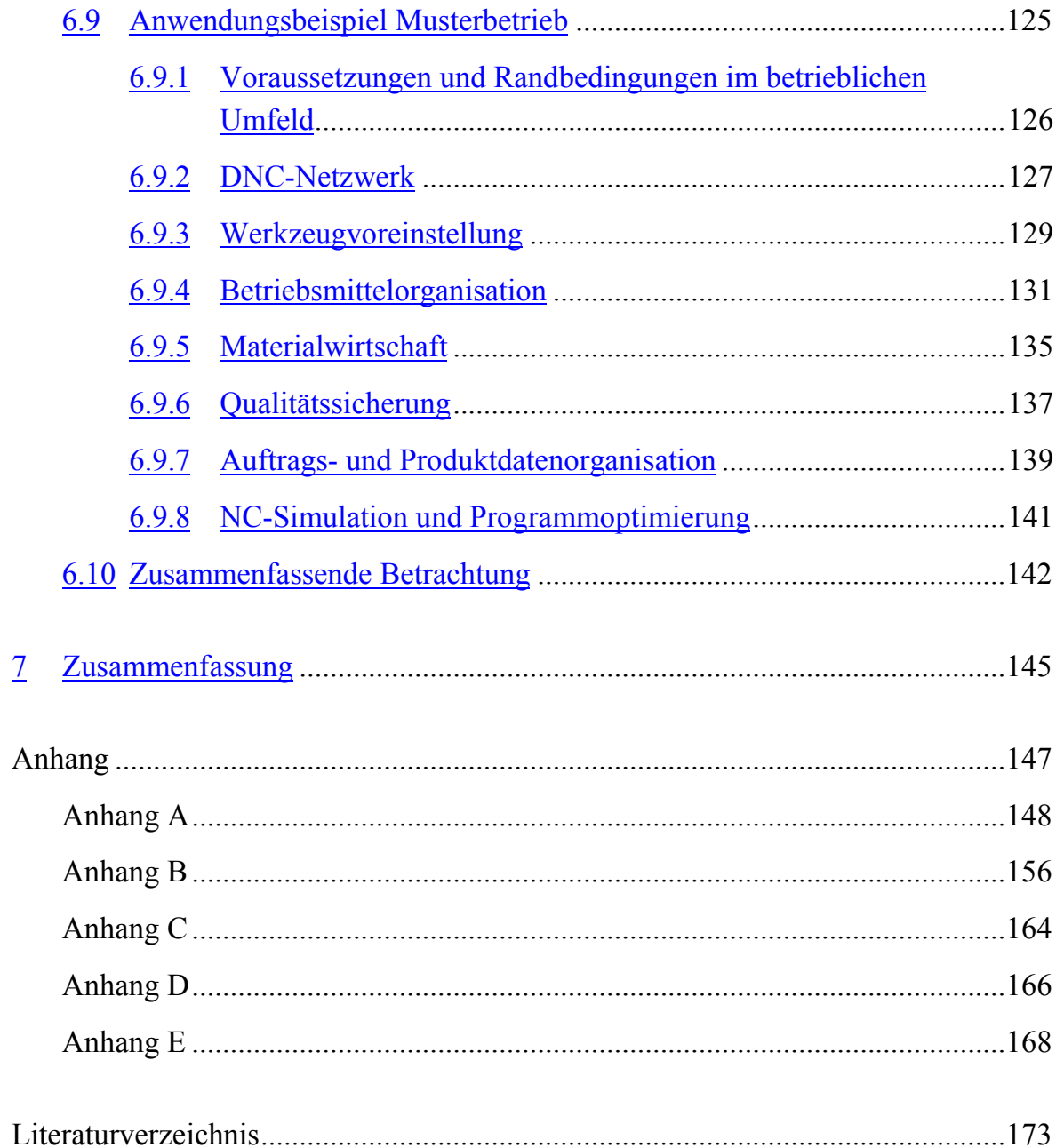

# <span id="page-8-0"></span>**Abkürzungen und Begriffe**

Die nachfolgenden Definitionen und Erläuterungen stützen sich im wesentlichen auf [Abeln 1990, ISO 2806, Kief 1999, Vajna 1994, VDI 2218].

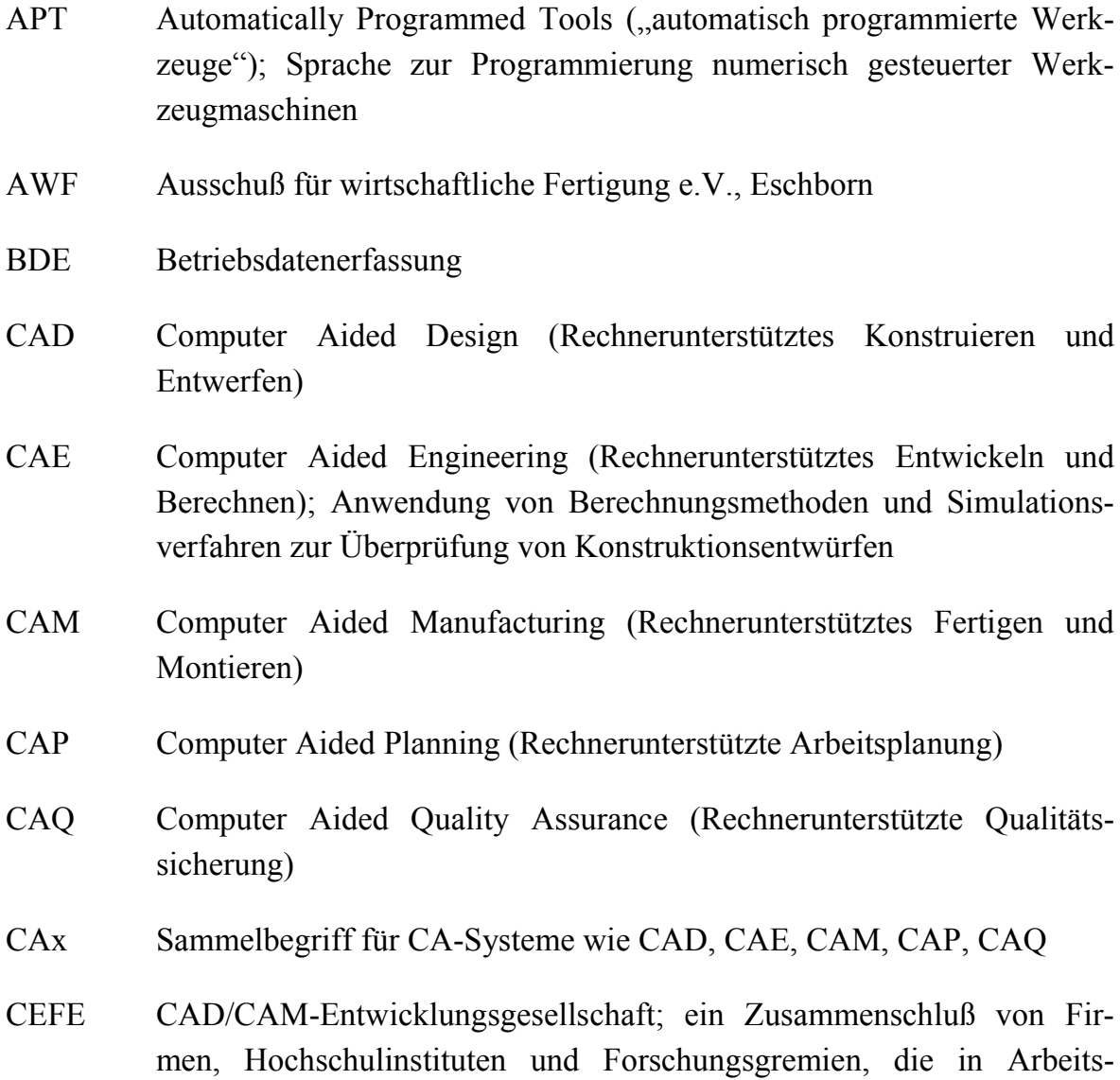

gruppen gezielt aktuelle technische und betriebsorganisatorische Aspekte aus dem industriellen CAD/CAM-Anwendungsumfeld behandeln (www.cefe.de)

- CIM Computer Integrated Manufacturing (Rechnerintegrierte Produktion)
- CLDATA Cutter Location Data (Schnittverlaufsdatei); ein nach [DIN 66215, ISO 3592] genormtes, maschinenneutrales Datenformat für NC-Programme zur Ansteuerung von Werkzeugmaschinen, das vor der Übertragung an eine Steuerung einer Übersetzung in das Format nach [DIN 66025] mit maschinenspezifischen Befehlen bedarf
- CNC Computerized Numerical Control (Numerische Steuerung mit Mikroprozessoren); da heute alle numerischen Steuerungen mit Mikroprozessoren arbeiten, kann der Begriff synonym mit NC verwendet werden
- DIN Deutsches Institut für Normung e.V., Berlin
- DNC Distributed Numerical Control (Verteiltes numerisches Steuerungssystem), gelegentlich noch als Direct Numerical Control bezeichnet; ein hierarchisches System mit einem Netzwerk zwischen numerischen Maschinensteuerungen und einem oder mehreren Rechnern zur Verwaltung und zum bidirektionalen Austausch von NC-Programmen und Zusatzdaten
- EDM Engineering Data Management bzw. Electronic Document Management; im Deutschen oft synonyme Verwendung der Begriffe Produktdatenmanagement (PDM) und Elektronisches Dokumenten- bzw. Datenmanagement (EDM) (siehe hierzu auch [VDI 2219])
- HSC High Speed Cutting (Hochgeschwindigkeitszerspanung); ein Maschinensystem, das durch eine speziell abgestimmte Kombination von Maschinentechnologie, Werkzeugen, Spannsystemen und Steuerung eine Bearbeitung mit extrem hohen Drehzahlen und Vorschubgeschwindigkeiten ermöglicht
- HSK Hohlschaftkegel; Schnittstellensystem zur Aufnahme rotierender Werkzeuge an Werkzeugmaschinenspindeln
- IAO Fraunhofer-Institut für Arbeitswirtschaft und Organisation, Stuttgart
- IGES Initial Graphics Exchange Specification; ein herstellerunabhängiges, genormtes Datenformat zur Übertragung von 3D-Geometriedaten zwischen verschiedenen CAx-Systemen (insbesondere auch Freiformflächen und Volumenmodelle). Version 4.0 wurde nach [ANSI Y14.26M] genormt, Teile der Version 5.1 nach [VDMA/VDA 66319].
- IfK Institut für Konstruktionstechnik der Fakultät für Luft- und Raumfahrttechnik, Universität der Bundeswehr München
- ISO International Organization for Standardization (Internationale Normungsorganisation), Genf
- IT Information Technology (Informationstechnologie); Sammelbegriff für die Informationsverarbeitung unter Zuhilfenahme von Computern
- LAN Local Area Network (lokal begrenztes Netzwerk); Netzwerk für einen begrenzten Bereich zur Verbindung und direkten Kommunikation mehrerer Computer und Peripheriegeräte untereinander
- LCD Liquid Crystal Display (Flüssigkristallanzeige); Technologie zur Realisierung von Flachbildschirmen
- NC Numerical Control (Numerische Steuerung); Automatische Steuerung eines Prozesses unter Verwendung numerischer Daten
- PDM Produktdatenmanagement, siehe EDM
- PP Postprozessor; Softwareprogramm zur Umsetzung eines NC-Programmes aus dem CLDATA-Format in das maschinen-/steuerungsspezifische DIN 66025-Format
- PPS Produktionsplanung und -steuerung; EDV-Einsatz zur organisatorischen Planung, Steuerung und Terminüberwachung von Produktionsabläufen
- STEP Standard for the Exchange of Product Model Data; im Rahmen der [ISO 10303] entwickeltes bzw. in der Entwicklung befindliches Datenaustauschformat mit dem Ziel einer möglichst vollständigen Übertragung aller Produktdaten
- UNIX Ein von AT&T Bell Laboratories entwickeltes hardwareunabhängiges Computer-Betriebssystem mit ausgeprägten Multitasking-, Multiuser-, Sicherheits- und Netzwerksfunktionen mit Dominanz im Workstationbereich
- VDAFS Verband der Automobilindustrie Flächenschnittstelle; ein nach [DIN 66301] genormtes Format zur Übertragung von Geometriedaten zwischen verschiedenen CAx-Systemen, das insbesondere für komplexe Flächendaten geeignet ist
- VDI Verein Deutscher Ingenieure, Düsseldorf
- VDMA Verband Deutscher Maschinen- und Anlagenbau e.V., Frankfurt
- WOP Werkstattorientierte Programmierung; gelegentlich auch weiterführend als Werkstattorientierte Produktionsunterstützung bezeichnet. Ein dialoggeführtes Programmierverfahren mit graphischer Eingabeunterstützung, bei dem die Werkstückgeometrie und die technologischen Fertigungsparameter getrennt eingegeben werden.

# <span id="page-12-0"></span>**1 Einleitung**

Nahezu alle produzierenden Unternehmen sind heute den Anforderungen ausgesetzt, ihre Erzeugnisse in immer kürzerer Zeit bei sinkenden Preisen in höherer Qualität auf den Markt zu bringen. Der zunehmende Anspruch nach Kundenorientierung führt dabei zu höherer Variantenanzahl und bedingt fertigungstechnisch eine größere Stückzahlflexibilität. Gerade bei kleinen Losgrößen entscheiden Schnelligkeit, Qualität und Kosten über den Erfolg des Unternehmens [Eversheim 1994]. Von diesen Entwicklungen sind gleichermaßen Großindustrie, mittelständische Unternehmen und Kleinbetriebe betroffen.

Im Bereich der Fertigung wurde und wird dieser Problematik mit immer ausgefeilterer Maschinentechnologie begegnet. An vorderster Front ist hier der Einsatz der NC-Technik zu nennen. Von zentraler Bedeutung dabei ist nicht nur der Einsatz geeigneter Maschinen, sondern insbesondere auch die Verwendung optimaler, d.h. möglichst wirtschaftlicher Programmierverfahren zur Erstellung der Maschinensteuerprogramme und ihre Einbindung in das betriebliche Umfeld (Bild 1.1).

Da der Einsatz von NC-Technik vor allem für Kleinbetriebe eine beträchtliche Investition darstellt, ist der Durchdringungsgrad hier geringer als bei größeren Unternehmen [Rose 1990, S. 162]. Um auch zukünftig konkurrenzfähig zu bleiben, müssen auch diese Firmen sich den technologischen Entwicklungen stellen. Nicht zuletzt aufgrund ihrer Größe und der dadurch nur gering ausgeprägten Abteilungsstrukturierung weisen Kleinbetriebe ganz spezifische Randbedingungen auf, wodurch sich besondere Risiken, aber auch Chancen ergeben.

Neben die klassischen Unternehmensziele von Wirtschaftlichkeit und Produktivität treten neue wie Flexibilität [Bullinger 1989]. Um dem gerecht zu werden, sind überschaubare und offene Strukturen gefragt, in denen der neue Produktionsfaktor Information eine zentrale Bedeutung gewinnt. Dies hat zur Folge, daß sich die konventionelle Trennung zwischen Unternehmensbereichen, insbesondere zwischen

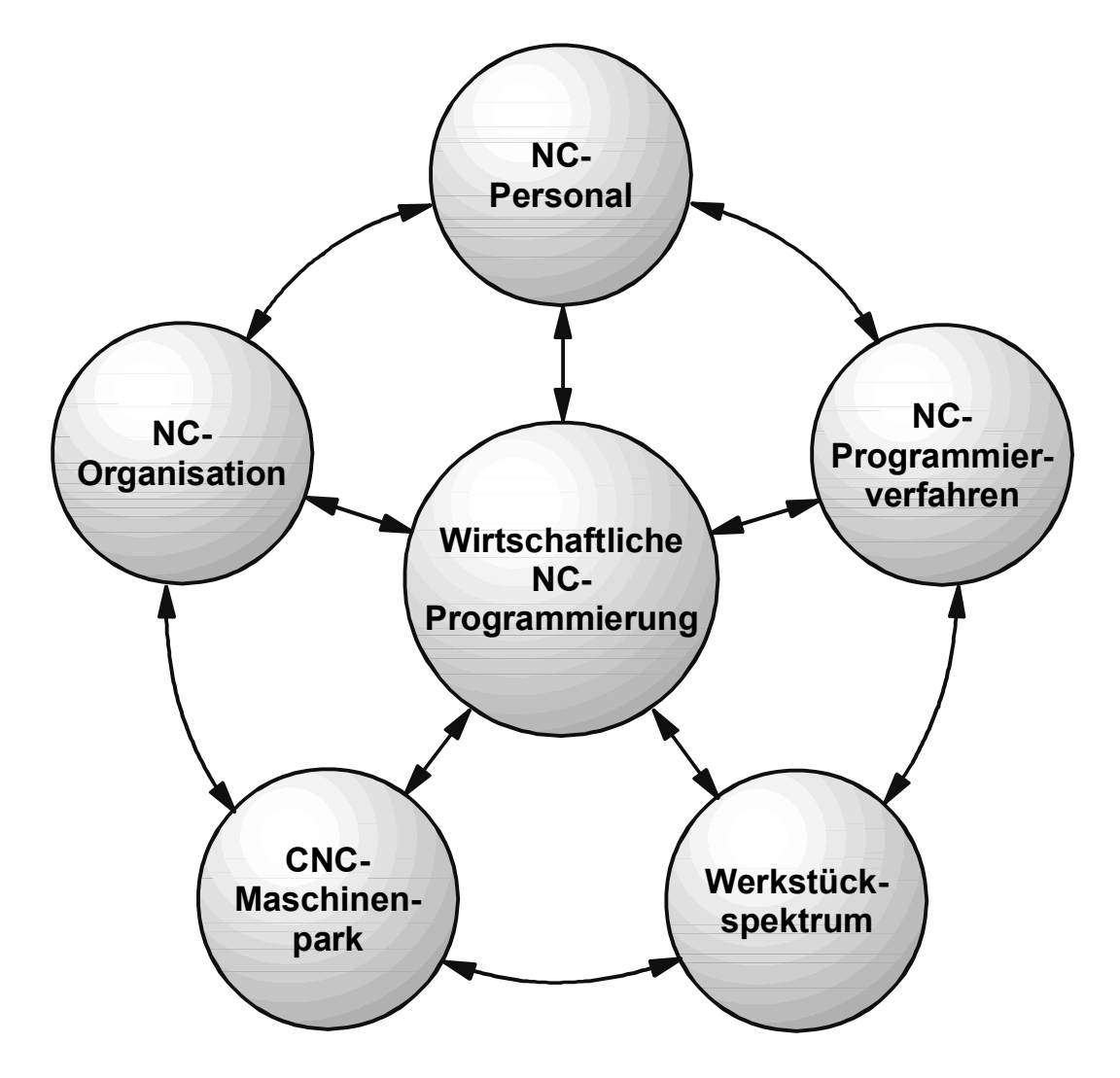

**Bild 1.1**: Funktionsbeziehungen der NC-Technik (nach [Benkler 1995, S. 2])

Planung und Produktion mehr und mehr auflöst [Haasis 1993b]. Flexibilität ist nur durch schnelle Reaktionen auf veränderte Situationen möglich und erfordert unter anderem auch einen durchgängigen Informations- und Datenfluß. Diese Forderung greift damit ein wesentliches Element des CIM-Gedankens aus den 80er Jahren auf, das auch heute noch gültig ist. In der Praxis stößt man hierbei auf eine Reihe technologischer und organisatorischer Probleme. Die unternehmensweite Nutzung einmal erzeugter Daten für nachfolgende Prozesse hat auch heute noch nicht den Stand erreicht, der wünschenswert wäre (vgl. Abschnitt [2.2\)](#page-26-0). Haasis bemerkt dazu: "Obwohl diese Thematik der CAD/NC-Kopplung seit vielen Jahren diskutiert wird, <span id="page-14-0"></span>und die Rationalisierungs- und Synergieeffekte klar auf der Hand liegen, wurden durchgängige Lösungen nur in wenigen Unternehmen realisiert" [Haasis 1993b, S. VII]. Er begründet diese Aussage mit den gewachsenen Abteilungsstrukturen der Unternehmen, den dort vorhandenen Insellösungen von Hard- und Software in Verbindung mit unzureichenden Schnittstellenkonzepten sowie fehlenden Hinweisen für eine zielgerichtete strategische Realisierung effizienter CAD/NC-Kopplungen.

Gerade kleinere Betriebe haben bezüglich der Flexibilität besondere Chancen, da sie in der Regel keine komplexen und starren Organisationsstrukturen überwinden müssen. Andererseits haben Fehlentscheidungen beim Einsatz neuer Technologien und Hilfsmitteln für durchgängige Daten- und Informationsprozesse ungleich größere Auswirkungen und können nicht selten zum Ruin eines Unternehmens führen. Fehlinvestitionen aufgrund unzureichender Bewertungsgrundlagen und falsche Folgenabschätzungen führten bereits zu einer Reihe konkursbedingter Unternehmensschließungen [Milberg 1992, S. 165]. Daher sollte dieser Thematik besondere Aufmerksamkeit geschenkt werden.

### **1.1 Ziele und Aufbau der Arbeit**

Die vorliegende Arbeit unterstützt Anwender in Kleinbetrieben in ihrem Bemühen, unter Berücksichtigung der betrieblichen Anforderungen und Besonderheiten ein geeignetes NC-Programmierverfahren auszuwählen oder eine bisher eingesetzte Programmiertechnik kritisch zu überprüfen. Darüber hinaus erleichtert ein speziell für Kleinbetriebe entwickeltes Auswahlverfahren die Einführung eines konkreten Programmiersystems. Zusätzlich werden Möglichkeiten für die Erweiterung des Einsatzes informationstechnischer Systeme im Fertigungsumfeld aufgezeigt.

In der Tat liegen bereits eine Vielzahl von Werken vor, die sich der Einführung und dem Einsatz von CAx-Systemen widmen. Sie stammen jedoch großteils aus der Zeit der großen CIM-Euphorie gegen Ende der 80er Jahre und müssen als veraltet gelten. Zum einen können sie nicht die heutigen informationstechnischen Möglichkeiten berücksichtigen und zum anderen sind die wirtschaftlichen Strukturen seitdem weltweit einem tiefgreifenden Wandel unterworfen. Der Einsatz in Kleinbetrieben spielte damals ohnehin noch keine Rolle [Cziudaj 1985]. Einschlägige

Literatur, die sich an den heute verfügbaren Technologien orientiert und sich zugleich der Thematik unter dem Fokus "Einsatz und Möglichkeiten in Kleinbetrieben" widmet, ist nicht zu finden. Hier setzt die vorliegende Arbeit an. Sie wendet sich an Fertigungsbetriebe mit eigener Produktentwicklung wie auch an reine Auftragsfertiger von Einzelteilen oder Dienstleistungsbetriebe im Fertigungsumfeld. Die Arbeit konzentriert sich auf die spanenden Fertigungsverfahren, da diese weit verbreitet sind.

Um diesen Zielen gerecht zu werden, wird in Kapitel 2 zunächst ein kurzer Überblick der Entwicklungen in der NC-Programmiertechnik gegeben und auf aktuelle Trends eingegangen. Ein Abriß über die Verbreitung der NC- und der CAx-Technik mit den daraus resultierenden Marktanforderungen rundet dieses Kapitel ab.

Das Kapitel 3 befaßt sich zuerst mit der Einordnung der NC-Programmierung in die betrieblichen Abläufe. Anschließend werden die verschiedenen Programmierverfahren strukturiert und mit ihren Vor- und Nachteilen detailliert vorgestellt.

Im Mittelpunkt von Kapitel 4 steht die Entwicklung einer Methodik zum Vergleich und zur Bewertung der verschiedenen Programmierverfahren in Bezug auf ihre Eignung unter bestimmten Einsatzbedingungen. Das geschieht vor allem unter Berücksichtigung der Randbedingungen und Anforderungen in Kleinbetrieben, auf die zu Beginn des Kapitels eingegangen wird. Ein konkretes Beispiel aus der Praxis zeigt die effiziente Anwendbarkeit der Methoden zur Verfahrenseingrenzung bzw. Verfahrensauswahl.

Die speziell für die Belange von Kleinbetrieben entwickelte Auswahlsystematik für ein PC-basiertes NC-Programmiersystem steht im Mittelpunkt von Kapitel 5. Ein praktisches Beispiel rundet dieses Kapitel ab. Es handelt sich um die Anwendung der Systematik bei einer vom Verfasser durchgeführten Systemauswahl und -einführung am Musterbetrieb des Instituts für Konstruktionstechnik (IfK) der Universität der Bundeswehr München.

In Kapitel 6 schließlich wird auf das betriebliche Umfeld der NC-Programmierung in Kleinbetrieben und die dortigen Möglichkeiten für Ausbau und Erweiterung eines durchgängigen Informations- und Datenflusses eingegangen. Der zunächst <span id="page-16-0"></span>allgemeinen Darstellung folgen Erläuterungen über die weit fortgeschrittene Ausbausituation im Musterbetrieb des IfK.

Bild 1.2 stellt den Aufbau der Arbeit graphisch dar. Aus diesem Strukturplan wird ersichtlich, daß in den Kapiteln 2 und 3 die Grundlagen und Zusammenhänge der NC-Technik diskutiert werden, deren Kenntnis für die Durchführung der in den nachfolgenden Kapiteln entwickelten Vorgehensweise zur Gestaltung der NC-Prozeßkette notwendig ist. Dabei erfolgt zunächst die Vorauswahl geeigneter Programmierverfahren, daran schließt sich die Auswahl und Einführung einer konkreten Systemlösung an, die schließlich mit verschiedenen Ausbau- und Erweiterungsmöglichkeiten zu ergänzen und zu optimieren ist.

## **1.2 Abgrenzung des Untersuchungsgebietes**

Die Arbeit beschäftigt sich primär mit den verschiedenen Verfahren zur Erzeugung von NC-Programmen in Kleinbetrieben. Was ist im Sinne dieser Arbeit unter einem Kleinbetrieb zu verstehen?

In der Literatur werden Kleinbetriebe zumeist anhand quantitativer Kriterien wie Mitarbeiterzahl oder Umsatz abgegrenzt. Ein weit verbreiteter Wert ist die Beschränkung auf maximal 50 Beschäftigte [Pfohl 1997, Schelbert 1993]. Er findet sich auch in einer Festlegung der Europäischen Union aus dem Jahre 1996 wieder, die zudem noch eine Abgrenzung von sehr kleinen Unternehmen mit maximal 10 Beschäftigten vornimmt [Grossmann 1998, S. 7].

Der Begriff Kleinbetrieb soll an dieser Stelle aber nicht anhand einer bestimmten Rechtsform, starrer Umsatzgrenzen oder einer festgelegten, maximalen Mitarbeiterzahl definiert werden. Im Sinne dieser Arbeit sind kleinere Betriebe oder Betriebsteile zu verstehen, die nicht über Ressourcen und die arbeitsteiligen Organisationsstrukturen verfügen, wie sie in größeren Firmen üblicherweise vorhanden sind. So kann eine zu einem großen Konzern gehörende Abteilung mit einem speziellen Arbeitsgebiet, die nur wenige Mitarbeiter umfaßt und die einer selbständigen Kosten- und Leistungsverantwortung unterliegt, durchaus der Definition "Kleinbetrieb" im Sinne dieser Arbeit entsprechen, wenngleich die Begrenzung auf maximal 50 Beschäftigte für diese Abteilung auch hier in den meisten Fällen zutreffen wird.

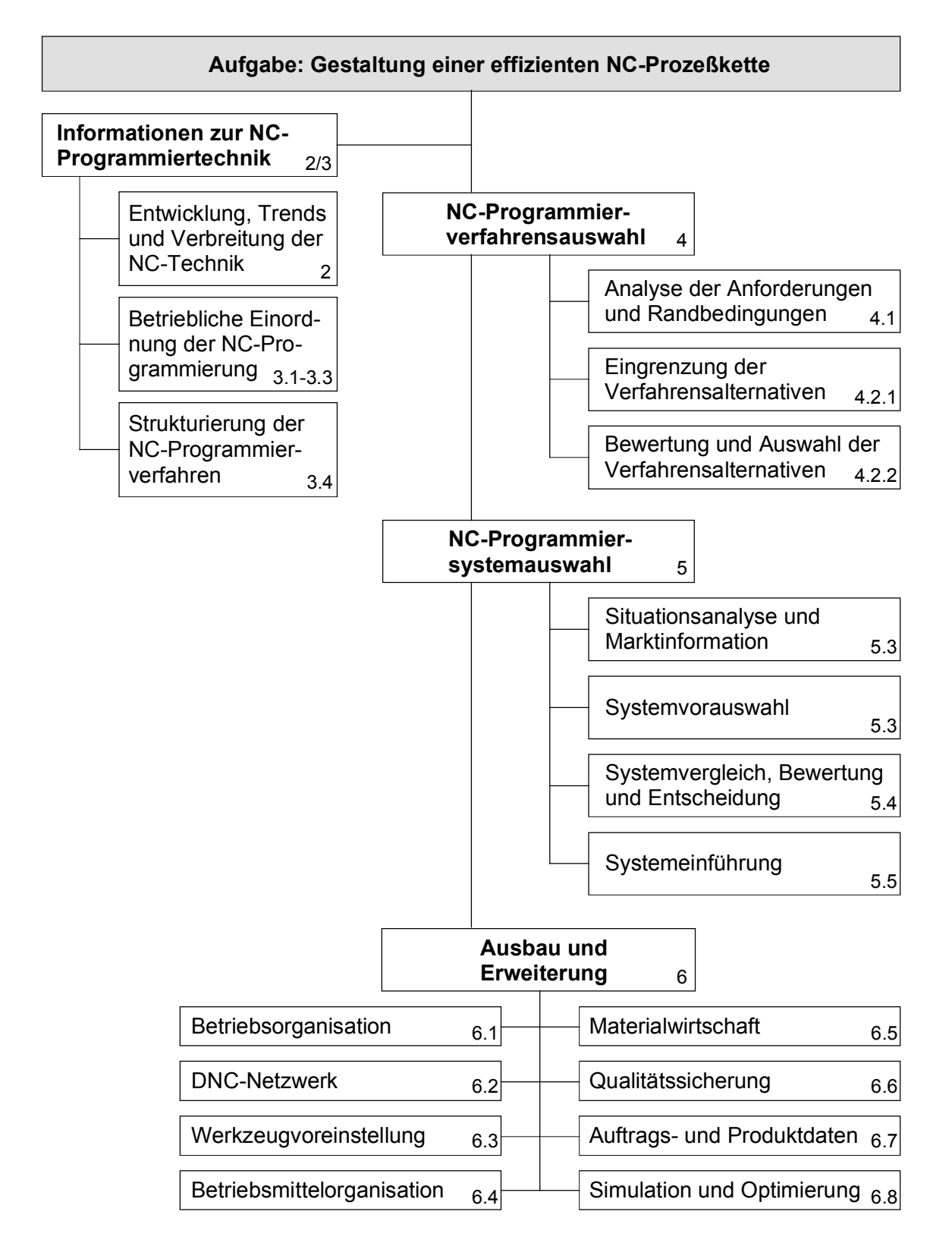

**Bild 1.2**: Strukturplan der Arbeit (Die Zahlen entsprechen der Kapitelzuordnung)

Ausschlaggebend sind vor allem die speziellen Randbedingungen, wie sie in Abschnitt [4.1](#page-65-0) ausführlich diskutiert werden.

Die Arbeit kann und will keinen Anspruch erheben, für jede Art von Unternehmen unabhängig von einer bestimmten Branchenzugehörigkeit gleichermaßen als Hilfe geeignet zu sein. Adressaten sind vor allem Betriebe des Maschinenbaus mit einem traditionell vielfältigen Teilespektrum bei eher kleineren Losgrößen. Gerade bei dieser Branche weisen die Statistiken zudem einen hohen Anteil von Unternehmen mit wenigen Mitarbeitern aus. So beschäftigen fast 40% der Maschinenbaubetriebe zwischen 20 und 49 Mitarbeiter, wobei noch kleinere Firmen von dieser Statistik gar nicht erfaßt sind [VDMA 1999, S. 74]. Für Unternehmen dieser Größe hat das Kriterium der geringen Abteilungsstrukturierung weitgehend Gültigkeit.

Um die Relevanz der Ausführungen für eine Vielzahl dieser Maschinenbaubetriebe sicherzustellen, befaßt sich die Arbeit vorwiegend mit den weitverbreiteten spanabhebenden Fertigungsverfahren Drehen, Fräsen und Bohren. Dem entspricht auch die Tatsache, daß knapp 38% der in Deutschland produzierten Werkzeugmaschinen zu dieser Erzeugnisgruppe gehören [VDMA 1999, S. 89]. Auch die vorgestellten Anwendungsbeispiele sind diesen Fertigungsverfahren zuzuordnen.

Die Programmierung von Industrierobotern und Koordinatenmeßmaschinen wird wegen ihrer nur in Sonderfällen gegebenen Bedeutung für Kleinbetriebe des Maschinenbaus hier nicht betrachtet.

## <span id="page-20-0"></span>**2 Die NC-Prozeßkette in der Praxis**

Numerisch gesteuerte Werkzeugmaschinen haben mittlerweile auf breiter Basis Einzug in die Fertigungsbetriebe gehalten. Wie seit ihrem Einzug in die Industrie die Werkzeugmaschinen stetigen Verbesserungen und Weiterentwicklungen ausgesetzt waren und sind, so haben sich seitdem auch die Methoden ihrer Ansteuerung permanent weiterentwickelt. Die nachfolgenden Ausführungen skizzieren kurz diesen Prozeß und zeigen die aktuellen Entwicklungstendenzen auf. Eine Übersicht der Verbreitung dieser Technologien ergänzt dieses Kapitel.

#### **2.1 Entwicklung und Trends der NC-Programmiertechnik**

Die Probleme bei der Herstellung geometrisch anspruchsvoller, komplexer Bauteile für Flugzeuge, insbesondere Turbinenschaufeln, auf konventionellen Werkzeugmaschinen waren der Ausgangspunkt für die Entwicklung der ersten numerisch gesteuerten Fräsmaschine im Jahre 1952 am Massachusetts Institute of Technology (MIT) in den USA [Benkler 1995, Kief 1999, Klimmer 1995, Vajna 1994]. Die zunächst auf den militärischen Bereich beschränkten Entwicklungsarbeiten konnten nicht zuletzt durch die parallel verlaufenden Fortschritte der Elektronik und Informationstechnik ab Mitte der 50er Jahre schnell Verbreitung in anderen Bereichen der metallverarbeitenden Industrie finden.

Am Anfang erfolgte die Dateneingabe in die aus Elektronenröhren aufgebauten Steuerungen der Maschinen über binär codierte Lochstreifen. Ab 1956 wurde am MIT die symbolische Programmiersprache APT entwickelt [Chang 1991]. Bereits 1958 konnte APT erstmals in Verbindung mit IBM-Rechnern zur Programmgenerierung eingesetzt werden. Ab 1960 fanden NC-Werkzeugmaschinen auch Einzug in deutsche Fabriken. Die Maschinen in den 60er Jahren wurden noch von teilweise manuell, teilweise maschinell programmierten Lochstreifen gesteuert, wobei die NC-Steuerungen noch nicht über Arbeitsspeicher verfügten und die Informationen satzweise verarbeitet werden mußten. Dies änderte sich Anfang der 70er Jahre, als die ersten mit Mikroprozessoren ausgestatteten, frei programmierbaren CNC-Softwaresteuerungen auf den Markt kamen. Zu jener Zeit entstand an den Hochschulen in Aachen, Berlin und Stuttgart die heute noch recht weit verbreitete Teileprogrammiersprache EXAPT (Extended APT) als Weiterentwicklung von APT. Auch wird das 1972 genormte DIN 66025-Format seit jener Zeit zur Programmierung verwendet [DIN 66025]. Dieses Format stellt bis heute den Standard für die Syntax bei der Teileprogrammierung dar, wobei der Sprachumfang in der Regel um viele herstellerspezifische Erweiterungen ergänzt ist [Pritschow 1993]. Die laufend verbesserten Programmierhilfen, wie graphische Unterstützungsmechanismen oder Bearbeitungszyklen, ermöglichten in den Folgejahren zumindest für einfachere Teile eine zunehmend komfortablere manuelle Werkstattprogrammierung an der Steuerung der CNC-Maschine. Komplexere Teile mußten jedoch auch weiterhin in der Arbeitsvorbereitung programmiert werden, wobei hier mehr und mehr rechnergestützte Verfahren angewendet wurden. Als Datenträger dienten Lochstreifen, deren Inhalte mittels Lochstreifenleser in die NC-Steuerungen übertragen wurden.

Spur schreibt über diese Zeit: "Die ... 70er Jahre brachten den Einzug der Elektronischen Datenverarbeitung (EDV) in die Produktentwicklung und Produktionsplanung. Auch der Einsatz von numerisch gesteuerten Maschinen (NC-Maschinen) verbreitete sich. Obwohl die Entwicklung der CAD-Systeme gerade in diesem Jahrzehnt enorme Fortschritte machte und auch die 3D-Konstruktion begründet wurde, hielt die Verbreitung von CAD-Systemen keineswegs mit der Verbreitung von PPSund NC-Programmiersystemen Schritt" [Spur 1997, S. 37]. Dies rührt auch daher, daß die NC-Programmiertechnik die ursprüngliche Triebfeder für viele Entwicklungen auf diesem Gebiet darstellte. "Die programmgesteuerte Maschinenfertigung mechanischer Bauteile, bis hin zum 5-achsigen Feinschlichten komplexer Freiformoberflächen, gehört mit zu den ältesten Anwendungsgebieten der technischen EDV" [Sendler 1994, S. 57]. Zwar läßt sich der Begriff CAD bis Mitte der 50er Jahre und erste Überlegungen zur Entwicklung derartiger Systeme bis 1960 zurückverfolgen, doch resultierten alle derartigen Aktivitäten aus den Bemühungen um die Entwicklung der NC-Technik [Vajna 1994].

Erstaunlicherweise verlief die weitere Entwicklung der CAD-Systeme recht eigenständig. Erst in den 70er Jahren fand eine erneute Annäherung statt, als man für komplexe, geometrisch anspruchsvolle Teile begann, die im CAD erzeugten dreidimensionalen Geometriemodelle mit Freiformflächen zu übertragen und für die Programmierung zu nutzen [Klimmer 1995, Lay 1991]. Die sogenannte CAD/NC-Integration wurde langsam auf breiterer Front realisiert, da zu jener Zeit mehr und mehr Firmen (getrieben durch die Notwendigkeit einer Verbesserung der NC-Programmierung) begannen, in der Konstruktion CAD-Systeme einzusetzen. Die absolute Zahl der Installationen gekoppelter Systeme blieb in der Bundesrepublik Deutschland für das Jahr 1986 allerdings auf unter 500 beschränkt [Lay 1991].

Die weitere Entwicklung der Datenverarbeitung ermöglichte die Schaffung leistungsfähiger dezentraler Rechnersysteme, wodurch auf einzelne betriebliche Funktionsbereiche optimierte EDV-Systeme entstanden. Dies führte zu Inkompatibilitäten und hemmte den abteilungs- und firmenübergreifenden Informations- und Datenaustausch. Bedingt durch diese Probleme und die ersten realisierten CAD/NC-Kopplungen entstanden als Folge die Schnittstellen zum Austausch der Geometriedaten zwischen verschiedenen Systemen. Dabei wurden sowohl systemspezifisch optimierte Direktschnittstellen als auch neutrale Datenschnittstellen programmiert. International von Bedeutung ist vor allem das 1980 erstmals vorgestellte IGES-Format, mit dem mittlerweile auch Volumenmodelle übertragen werden können. Speziell zur Übertragung von Freiformflächen wurde von der deutschen Automobilindustrie ab 1983 die Entwicklung von VDAFS forciert [Trampler 1996, Vajna 1994].

Ebenfalls in den 80er Jahren wurde der Einsatzbereich der NC-Programmiersysteme über das Fräsen hinaus in größerem Umfang auf andere Bearbeitungsverfahren wie Drehen und Drahterodieren erweitert. Heute existieren für alle industriell relevanten Fertigungsverfahren geeignete Programmierhilfen und -systeme.

Die aufwendige und fehleranfällige Pflege redundanter Datenbestände mit der Gefahr von Übertragungsfehlern und daraus resultierenden Inkonsistenzen führte etwa Mitte der 80er Jahre zur Rückbesinnung auf die Idee eines integrierten EDV-Einsatzes. Der bereits 1973 von Harrington geprägte Begriff CIM wurde zum Schlagwort [Spur 1997]. Es entstanden CAD/CAM-Systeme, die, auf einer durchgängigen Datenbasis aufbauend, Funktionalitäten für alle im Produktentstehungsprozeß anfallenden Aufgaben zur Verfügung stellen. Nachteilig bei diesen Systemen ist,

daß sie nicht die Funktionstiefe und die Möglichkeiten der auf Teilbereiche spezialisierten Programme erreichen oder sehr kompliziert in der Handhabung, aufwendig zu erlernen und teuer sind. Ihr Einsatz im Bereich der NC-Programmierung ist zumeist nur bei geometrisch anspruchsvollen Bauteilen sinnvoll. Seit sich in den 90er Jahren die Erkenntnis durchsetzte, daß die alles abdeckenden integrierten Systeme nicht für alle Teilbereiche eine Optimallösung darstellen, steht die Notwendigkeit zum Einsatz spezialisierter Software für besondere Anwendungsbereiche außer Frage.

Auf diese Weise, wie auch bedingt durch den zunehmenden unternehmensübergreifenden Daten- und Informationsaustausch, hat die Schnittstellenproblematik eine neue Bedeutung bekommen. Die Arbeiten mündeten in die als ISO 10303 normierte Schnittstellenentwicklung von STEP [ISO 10303]. Dieses weiterhin in der Entwicklung befindliche neutrale Datenaustausch-Format ermöglicht erstmals die Weitergabe von nicht-geometrischen Informationen, was für die NC-Programmierung von größter Bedeutung ist. Man denke hier z.B. an Toleranzen oder geforderte Oberflächengüten, die Aussagen auf die einzusetzenden Fertigungsverfahren zulassen. Allerdings hat STEP im Bereich der technologischen und funktionalen Informationen noch keinen zufriedenstellenden Stand erreicht. Im Bereich des geometrischen Modelldatenaustausches aber liefern die STEP-Prozessoren mittlerweile fast durchwegs zufriedenstellende Ergebnisse [ProSTEP 2000].

Wie bereits erwähnt, gab es seit den 70er Jahren durch die zunehmend komfortableren Steuerungen einen Trend zur Verlagerung der Programmierung in die Werkstatt. Insbesondere kleinere Betriebe nutzen diese Entwicklung, da sie erst später als die größeren Unternehmen mit der Einführung der NC-Technik begannen und so noch keine Organisationsstrukturen einer in die Büros der Arbeitsvorbereitung ausgelagerten NC-Programmierung aufgebaut hatten [Nuber 1990]. Bis Mitte/Ende der 80er Jahre setzte sich dieser Trend allgemein durch (Bild 2.1), wobei viele Betriebe eine gemischte Programmierung in der Werkstatt und in der Arbeitsvorbereitung praktizieren.

Der Gedanke der Werkstattorientierten Programmierung (WOP) geht dabei über eine komfortable Programmierunterstützung hinaus und zielt vor allem auf eine graphisch-interaktive Geometrieprogrammierung ohne abstrakte Programmier-

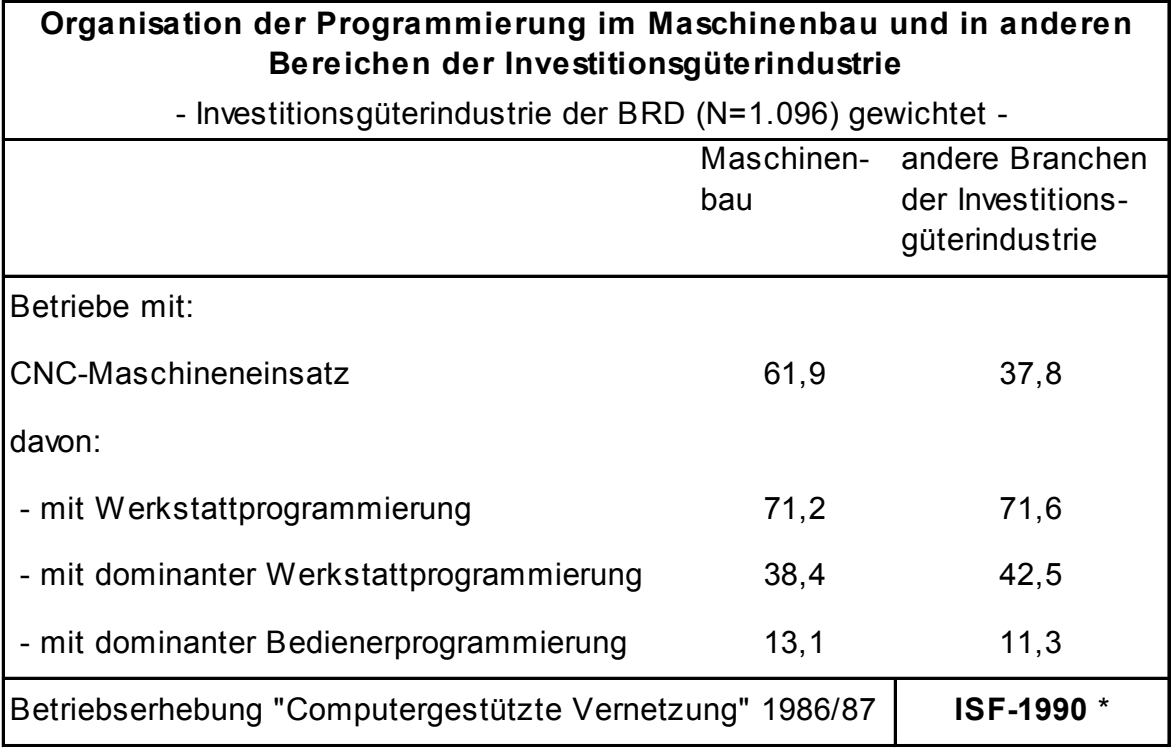

\* Institut für Sozialwissenschaftliche Forschung e.V. - ISF München

### **Bild 2.1**: Programmierorganisation (Werte in %) [Rose 1990, S. 174]

sprache unter einer einheitlichen Bedienoberfläche mit dynamischen Simulationsmöglichkeiten [Kief 1999]. Entsprechende Systeme sind heute leider noch sehr auf spezielle Steuerungen und Maschinen beschränkt und stoßen bei komplizierteren Aufgaben schnell an ihre Grenzen. Die WOP-Philosophie konnte dennoch in den letzten Jahren an Bedeutung gewinnen und wird dies auch in Zukunft tun (vgl. Abschnitt [3.4.3\)](#page-46-0).

Einer der Gründe hierfür ist der zunehmende Einsatz offener CNC-Steuerungen, zunehmend auf PC-Basis, die die Verwendung von Standardkomponenten und -software ermöglichen [Kief 1999, VDI-Z 1999]. Offene Steuerungen bieten auch ganz neue Möglichkeiten zur Einbindung in DNC-Netzwerke oder die Fernwartung mittels Teleservice-Konzepten.

Ein weiterer Entwicklungstrend ist die Spline-Interpolation durch die CNC-Steuerung, wodurch wesentlich kürzere Teileprogramme entstehen. Dabei werden erheblich höhere Drehzahlen und Vorschübe, bei gleichzeitiger Schonung von Maschine und Werkzeug, realisierbar [Kief 1999]. Die allgemeine Tendenz zur Hochgeschwindigkeitsbearbeitung (HSC) erfordert dabei zwangsläufig auch neue Werkzeugmaterialien, Werkzeugspannsysteme, Werkzeugschnittstellen und, je nach Anwendung, auch neue Werkstückspannsysteme. Von grundlegender Bedeutung sind steif konzeptionierte Werkzeugmaschinen, wodurch auch die Entwicklung der Parallelkinematiken vorangetrieben wurde.

Ferner können immer ausgefeiltere Simulationssysteme mit Mechanismen zur Kollisionsvermeidung und Automatismen, die die Hauptzeiten senken und so zu effizienteren NC-Programmen führen, beobachtet werden. Beispielhaft seien hier Restmaterialzyklen genannt, die gezielt nur solche Bereiche bearbeiten, die mit einem vorhergehenden größeren Werkzeug nicht vollständig bearbeitet werden konnten, oder Softwarewerkzeuge zur Optimierung der Vorschubgeschwindigkeiten bereits erstellter NC-Programme (vgl. Abschnitt [6.8\)](#page-134-0).

Ansätze einer möglicherweise bahnbrechenden Entwicklung sind im Bereich featurebasierter NC-Programmiersysteme zu beobachten. In Teilbereichen sind hier bereits sehr ermutigende Ergebnisse zu verzeichnen [Haasis 1999], doch obwohl bereits erste kommerzielle Systeme am Markt verfügbar sind, kann noch nicht von einer allgemeinen Praxistauglichkeit gesprochen werden (vgl. Abschnitt [3.4.5\)](#page-55-0). Der Entwicklungstrend geht aber eindeutig in diese Richtung [Klocke 1998].

So stellt die Entwicklung der NC-Technik ein sich gegenseitig beeinflussendes System aus Neuerungen im Bereich der Maschinen, der Steuerungen sowie der Computertechnik dar (Bild 2.2).

Auch Neuentwicklungen in den Bereichen Werkzeuge, Spannmittel und sonstige Betriebsmittel haben ihren Anteil daran. Exemplarisch seien hier Schrumpfspannfutter und die Werkzeugschnittstelle HSK (Hohlschaftkegel) genannt, ohne die eine sinnvolle HSC-Bearbeitung kaum möglich ist.

<span id="page-26-0"></span>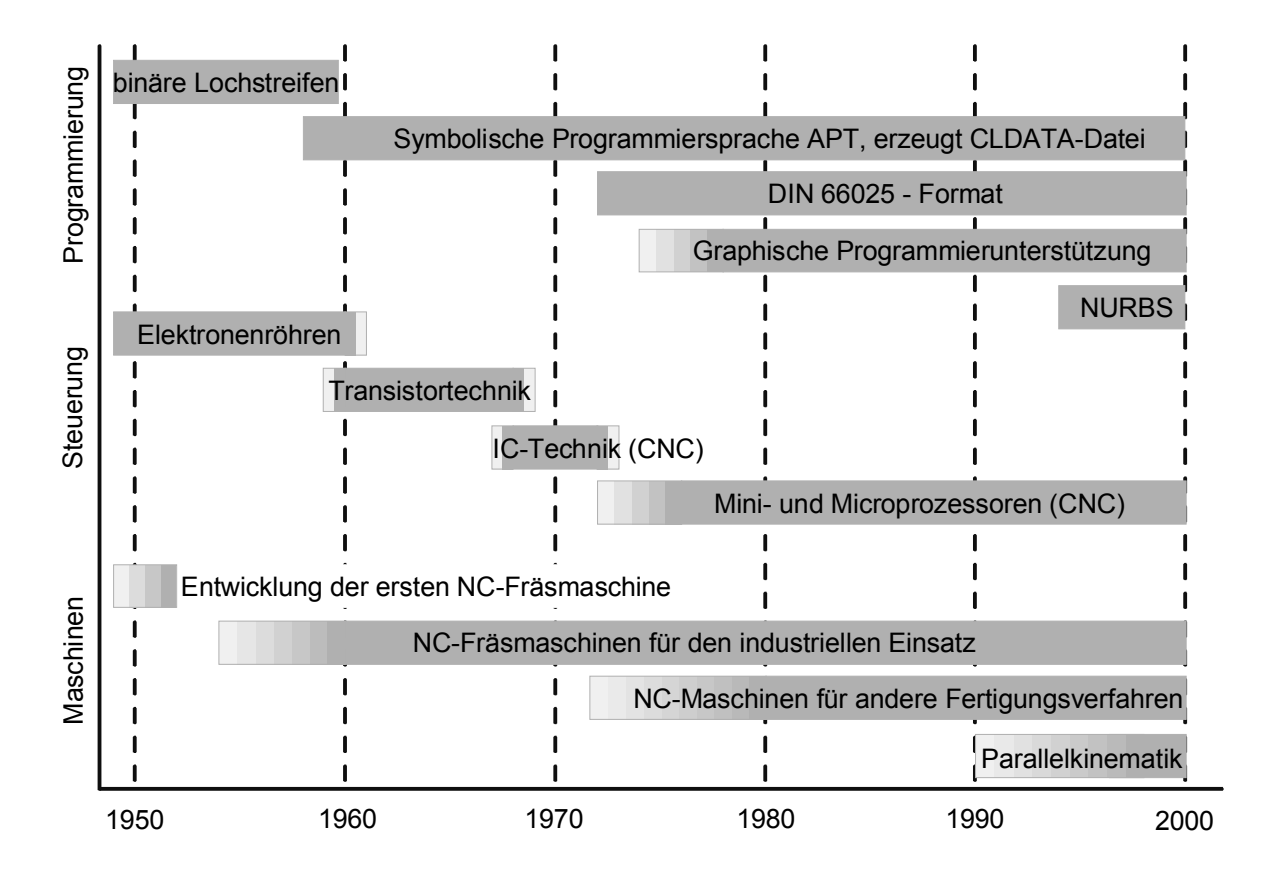

**Bild 2.2**: Entwicklung der NC-Technik

#### **2.2 Verbreitung der NC- und CAx-Techniken**

Mitte der 80er Jahre wurde eine deutliche Steigerung des Anteils der NC-Technik am gesamten Zerspanungsvolumen vorhergesagt (Bild 2.3).

Rose [1990, S. 160-161] bestätigte 1990 diese Aussage und stellte darüber hinaus fest, daß sich auch Kleinbetriebe diese Technik in zunehmendem Maße zu eigen machen. So setzten nach seinen Informationen damals bereits 10% der Betriebe mit weniger als 20 Beschäftigten und etwa ein Drittel der Betriebe mit 20 bis 50 Mitarbeitern NC-Maschinen ein. Nach einer Studie von Frost & Sullivan aus dem Jahre 1998 ist im CNC-Markt bis 2005 dennoch mit weiteren Steigerungsraten bis zu 25% zu rechnen [VDI-Z 1999]. Mittlerweile hat sich die NC-Technik auf breiter

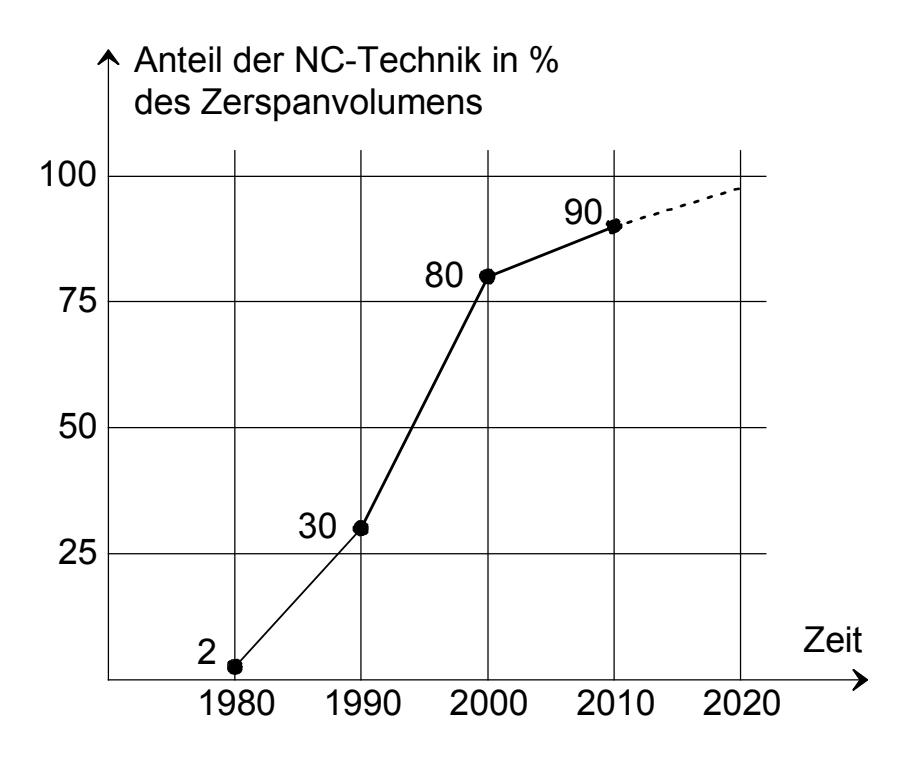

**Bild 2.3**: Anteil der NC-Technik in Deutschland (nach [Schnier 1991, S. 1])

Basis etabliert und auch in Kleinbetrieben einen hohen Durchdringungsgrad erreicht. Ob die Programme für diese Maschinen jedoch auf die wirtschaftlichste Weise erstellt werden, steht auf einem anderen Blatt.

CAD-Systeme konnten in Kleinbetrieben bislang noch keine adäquate Verbreitung finden. "Heutzutage arbeiten bereits rund zwei Drittel der handwerklichen Zulieferbetriebe mit CNC-Systemen, rund die Hälfte setzt CAD-Systeme für die Konstruktion ein" [Philipp 2000]. Aber auch bei größeren Unternehmen ist die CAD-Durchdringung nicht so hoch, wie gemeinhin gerne angenommen wird. Nach einer Studie des CADcircle (einer Interessengemeinschaft von 24 CAD/CAM/CAE-Softwareanbietern) vom Oktober 1998 setzen 80,8% der Anwender 2D-CAD-Systeme, 36,6% 3D-Volumenmodellierer (3D-Solids) und 17,6% 3D-Flächenmodellierer ein [CADcircle 1998]. Ein Vergleich mit einer Erhebung von 1996 zeigt einen eindeutigen Trend weg von der 2D-CAD-Zeichnung hin zur 3D-Modellierung (Bild 2.4).

Deutlich zurückhaltender ist eine Erhebung des Konradin-Verlages vom Oktober 2000 [Neumann 2000]. Von den insgesamt 14153 befragten Unternehmen des ver-

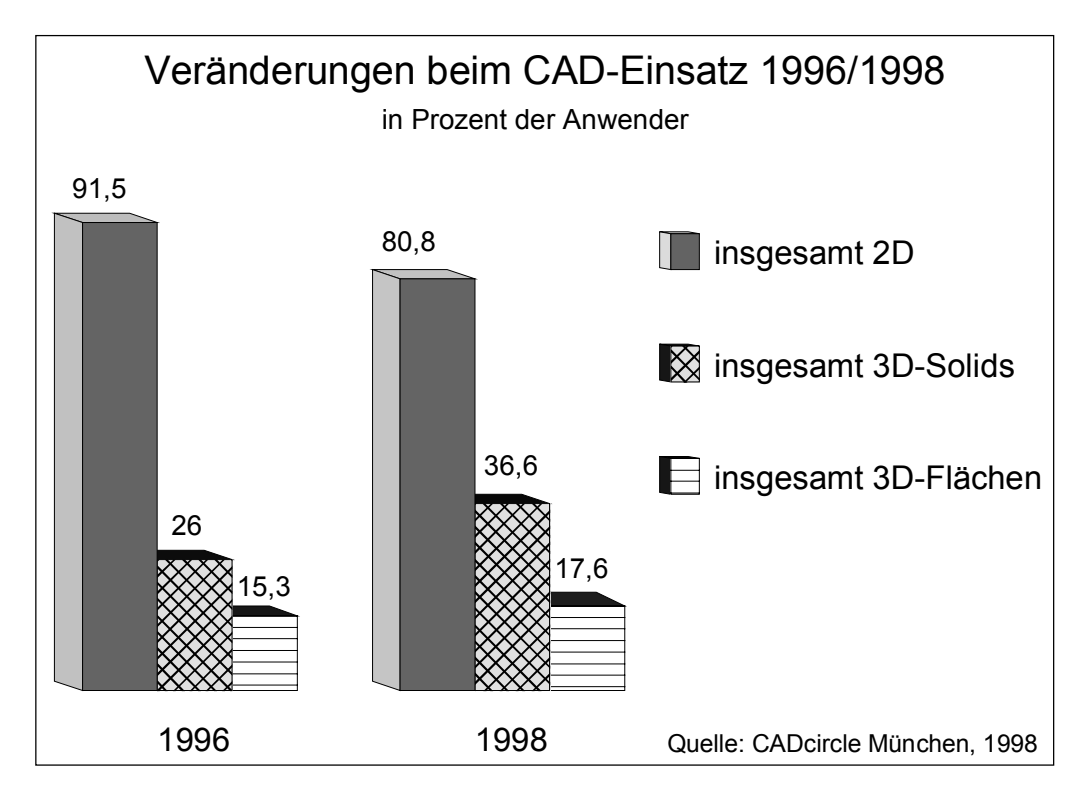

**Bild 2.4**: Veränderungen beim CAD-Einsatz (nach [CADcircle 1998])

arbeitenden Gewerbes (wobei dreiviertel der Betriebe mehr als hundert Mitarbeiter haben) gaben 26% an, gänzlich ohne CAD zu arbeiten.

Die in der Studie des CADcircle befragten 5000 Fertigungsunternehmen äußerten sich auch zur weiteren Nutzung der CAD-Daten (Bild 2.5). Zusammengenommen nur 31,5% gaben an, die Daten im CAM-Bereich, also zur NC-Programmierung und im eigentlichen Fertigungsablauf, einzusetzen. Betrachtet man den Trend hin zu 3D-CAD, mag diese niedrige Zahl verwundern. Denn der oftmals höhere Aufwand bei der 3D-CAD-Konstruktion zahlt sich in der Regel erst durch eine Nutzung in nachfolgenden Bereichen aus. So ist künftig mit einer Steigerung der Werte für alle in Bild 2.5 genannten Bereiche zu rechnen.

Diese Einschätzung wird auch von Bullinger unter Berufung auf eine Studie des von ihm geleiteten Fraunhofer-Instituts für Arbeitswirtschaft und Organisation (IAO) von 1998 geteilt, nach der erst 32% der 2D-CAD-Daten und gar nur 25% der 3D-CAD-Daten für nachfolgende Prozesse genutzt werden. Er merkt hierzu an: "Durch den Einsatz von CAD-Systemen und deren Integration in die eigentlichen

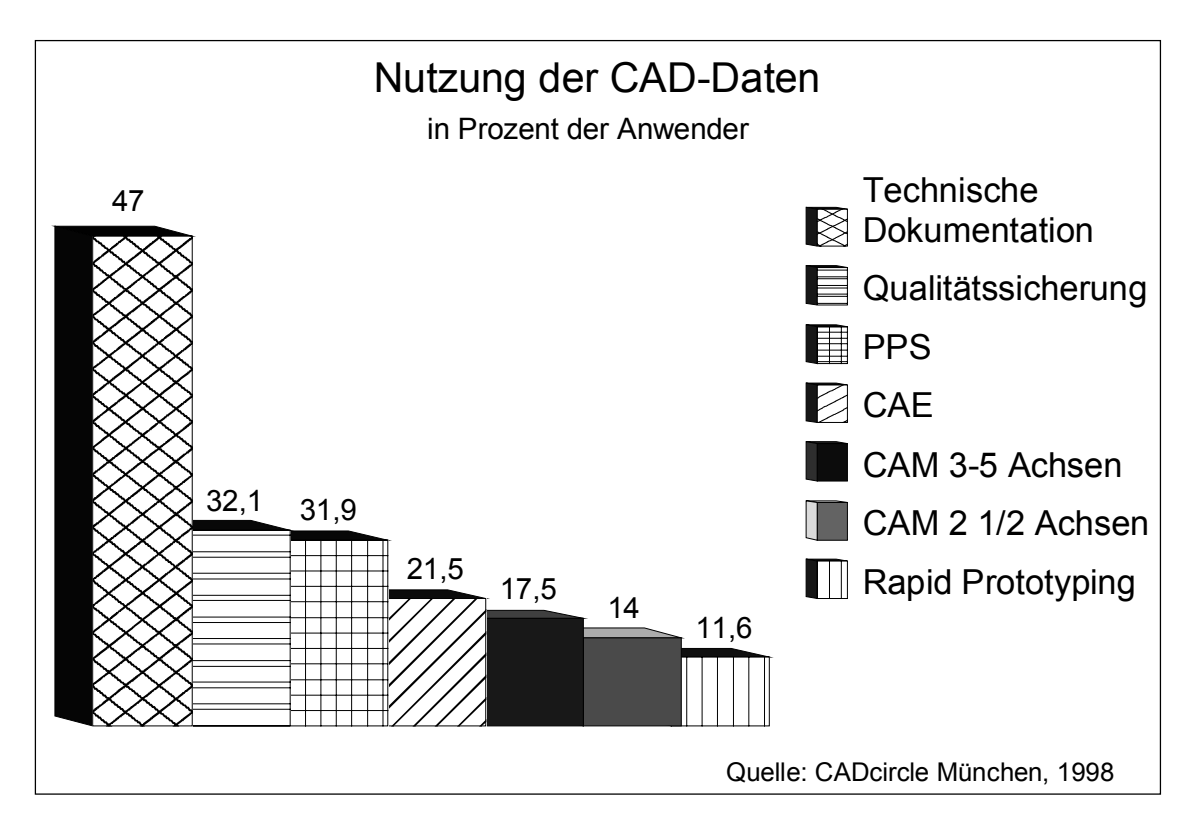

**Bild 2.5**: Nutzung der CAD-Daten (nach [CADcircle 1998])

Betriebsabläufe kann die Produktivität in der ganzen Produktentwicklungskette gesteigert sowie die klassischen Faktoren Zeit, Kosten und Qualität optimiert werden" [Scharf 2000].

Den obigen Ausführungen zufolge läßt sich zusammenfassend sagen, daß die NC-Technik auch in Kleinbetrieben einen hohen Durchdringungsgrad und damit einen entsprechenden Stellenwert erreicht hat. Die Nutzung der Rechnerunterstützung in der Konstruktion ist allgemein als etabliert anzusehen, wenngleich in Kleinbetrieben die Verbreitung nicht so ausgeprägt ist. Bei der Integration der beiden Bereiche in Form einer durchgängigen Datennutzung und einer damit optimierten Prozeßkette bestehen hingegen noch erhebliche Defizite. Dieser Herausforderung müssen sich nicht nur die größeren Unternehmen stellen, sondern auch Kleinbetriebe, vor allem dann, wenn sie als Zulieferer für große Unternehmen tätig sind. Sie werden ihre Auftragsdaten künftig vermehrt als CAD-Datei bekommen und werden sich nur dann am Markt behaupten können, wenn sie diese effizient für ihre eigenen Prozesse weiterverwenden.

# <span id="page-30-0"></span>**3 Die NC-Programmierung**

Ziel dieses Kapitels ist zunächst die Klärung der Frage, welche betrieblichen Abläufe zur NC-Programmierung gehören, bzw. aus welchen Bausteinen diese zusammengesetzt ist. Dann folgt eine Einordnung der NC-Programmierung in die betriebliche Prozeßkette und eine Abgrenzung zu benachbarten Prozeßschritten. Im Anschluß wird eine grobe Klassifizierung aller Verfahren zur Erstellung der Maschinensteuerprogramme vorgenommen, bevor diese Verfahren mit ihren Varianten im Detail vorgestellt werden (Bild 3.1). Dabei stehen die Vor- und Nachteile der einzelnen Programmierverfahren, ihre Stärken und Schwächen sowie die Grenzen für einen sinnvollen Einsatz im Mittelpunkt.

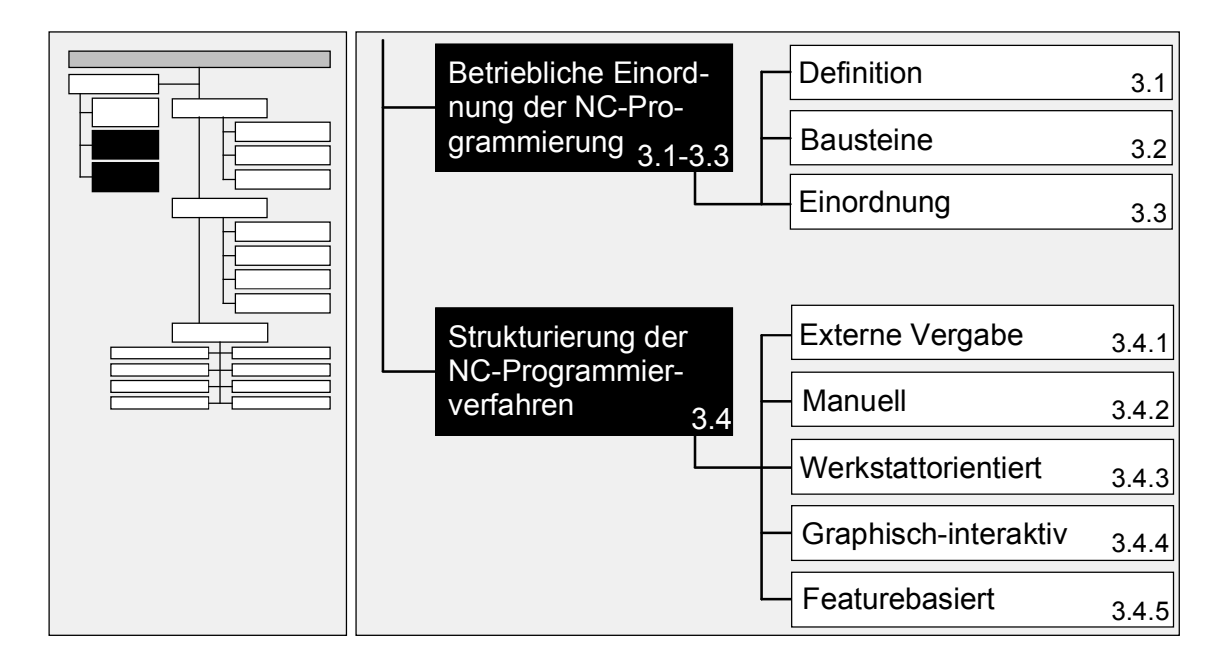

**Bild 3.1**: Struktur des Kapitels 3

## <span id="page-31-0"></span>**3.1 Definition der NC-Programmierung**

Der Prozeß der NC-Programmierung ist der Arbeitsplanung zuzuordnen, die im Rahmen der betrieblichen Auftragsabwicklung die Aufgabe hat, "Produktinformationen aus der Konstruktion in Informationen für die Fertigung umzusetzen" [Weule 1992, S. 89]. So spricht Milberg von der "Detaillierung der Arbeitsplanung unter fertigungstechnischen Gesichtspunkten" [Milberg 1992, S. 73]. Haasis konkretisiert diese Aussage: "Im Rahmen der NC-Programmierung als Teilgebiet der Arbeitsplanung werden anhand der Konstruktionsunterlagen Roh- und Fertigteil beschrieben sowie der Bearbeitungsablauf festgelegt" [Haasis 1993b, S. 9]. Scheer resümiert seine Ausführungen in dem Satz: "Ein NC-Programm kann somit auch als ein detaillierter Arbeitsplan angesehen werden, der über die Informationsfunktion hinaus auch Anweisungsfunktionen erfüllt" [Scheer 1990, S. 47].

Wesentlich maschinenbezogener definiert Kief diesen Begriff: "Unter NC-Programmierung, auch Teileprogrammierung genannt, versteht man die Erstellung der Steuerinformationen für die Bearbeitung eines Werkstückes auf einer numerisch gesteuerten Werkzeugmaschine" [Kief 1999, S. 320]. In einem ähnlichen Kontext ist auch die folgende Aussage von Eversheim zu sehen: "Programmieren einer numerisch gesteuerten Produktionseinrichtung heißt, die für die Bearbeitung ... eines Werkstücks notwendigen Informationen in aufgabengerechter Reihenfolge festzulegen und auf einem Informationsträger zu speichern, der von der Steuerung automatisch gelesen werden kann" [Eversheim 1996, S. 7/94-7/95].

Wie auch immer diese Definitionen im einzelnen aussehen mögen, sie haben eines gemeinsam: Ausgangspunkt ist ein Konstruktionsergebnis in einer beliebigen Repräsentationsform und ein Auftrag zu dessen Realisierung. Dieser setzt einen Transformationsprozeß mit bestimmten Methoden und Hilfsmitteln in Gang, an dessen Ende alle Informationen bereit stehen, die nötig sind, um mit einer numerisch gesteuerten Werkzeugmaschine das Konstruktionsergebnis physisch zu fertigen (Bild 3.2).

Ein NC-Programm besteht somit neben den Weginformationen auch aus Schaltinformationen und Hilfsbefehlen. Diese sind in dem nach DIN 66025 definierten Format in einzelnen, durchgängig numerierten Sätzen (Zeilen) angeordnet, die von

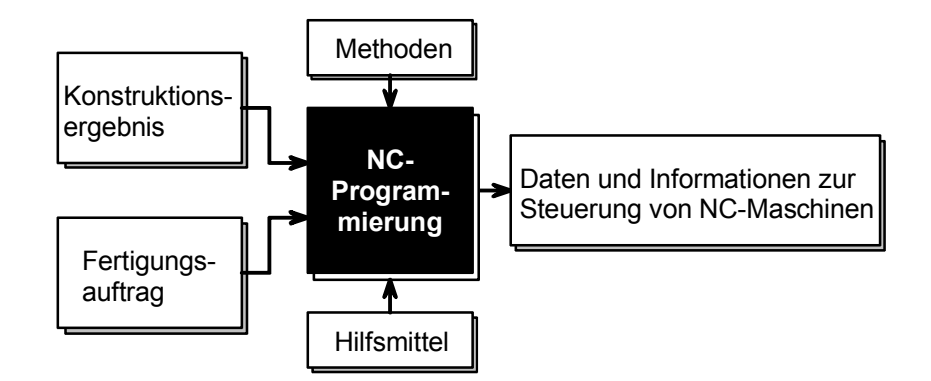

**Bild 3.2**: NC-Programmierung als "Black-Box"

der Steuerung sukzessive verarbeitet werden. Sätze bestehen aus einem oder mehreren Wörtern. Ein Wort gliedert sich in die Adresse (Anweisung durch einen Buchstaben repräsentiert) und einem zugeordneten, numerischen Zahlenwert. Es werden folgende Funktionen unterschieden:

- Geometrische Anweisungen für Achsbewegungen (X, Y, Z, A, B, C, ...)
- Technologische Anweisungen wie Vorschubgeschwindigkeit (F) oder Spindeldrehzahl (S)
- Fahranweisungen für die Art der Bewegung (G)
- Schaltbefehle wie Spindeldrehung Ein/Aus und Richtung, Kühlmittel Ein/Aus (M) oder Werkzeugauswahl (T)
- Korrekturaufrufe wie für Werkzeuglänge und -durchmesser oder Schneidenradiuskompensation (H)
- Zyklus- oder Unterprogrammaufrufe (G, L, M)

Ein nach diesem Format erstelltes Programm ist nur auf einer speziellen Maschinen-Steuerungskombination lauffähig, zumal eine Reihe von Befehlen mit zusätzlichen, herstellerspezifischen Funktionen belegt sein können.

Um eine vielfältigere Programmverwendung zu ermöglichen, erzeugen die meisten rechnergestützten Programmiersysteme zunächst ein Programm im CLDATA-

<span id="page-33-0"></span>Format [DIN 66215, ISO 3592]. Dieses enthält im wesentlichen nur die berechneten Bahnkoordinaten des Werkzeugmittelpunktes sowie die technologischen Daten [Kief 1999, S. 357]. Es ist für NC-Steuerungen nicht direkt lesbar und muß daher mit Hilfe eines Postprozessor-Programmes (PP) vor der Übertragung in das DIN 66025-Format übersetzt werden.

## **3.2 Bausteine der NC-Programmierung**

Der in Bild 3.2 als "Black Box" dargestellte Prozeß besteht aus einer Vielzahl von Einzelschritten, auf die im Folgenden detailliert eingegangen wird.

Die NC-Programmierung ist eine der Aufgaben der Arbeitsvorbereitung. Diese wird üblicherweise in die Arbeitsplanung und die Arbeitssteuerung aufgeteilt. Als einmalig auftretende Planungsmaßnahme ist die NC-Programmierung der Arbeitsplanung zuzuordnen (Bild 3.3).

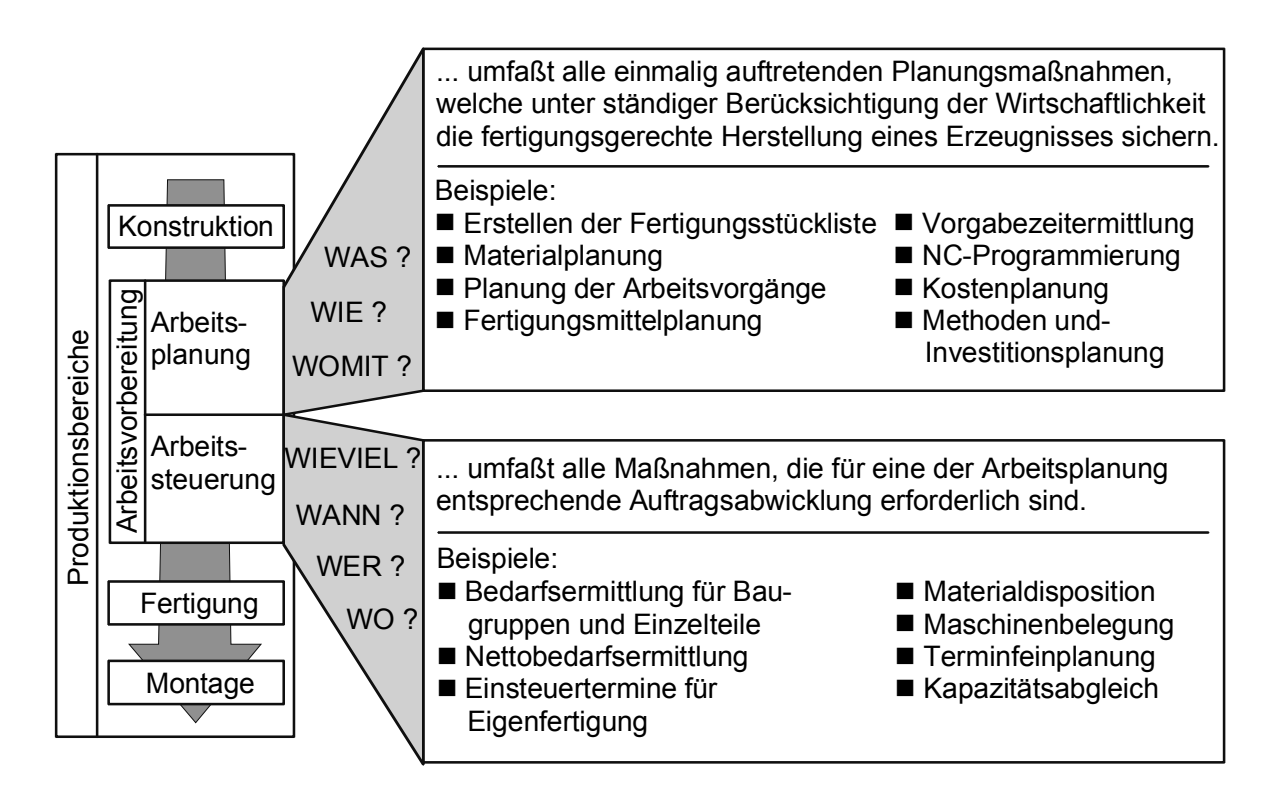

**Bild 3.3**: Gliederung der Arbeitsvorbereitung (nach [Eversheim 1997, S. 2])

Neben der langfristig orientierten und eher strategisch ausgerichteten Arbeitssystemplanung besteht der Kern der Arbeitsplanung aus der Prozeßgestaltung, auch Arbeitsablaufplanung genannt. Diese gliedert sich in eine Vielzahl von Einzeltätigkeiten [Eversheim 1997]. Um im Sinne obiger Definitionen alle benötigten Informationen für die Fertigung zusammenzutragen, ist ein strukturiertes und zunehmend detaillierenderes Vorgehen nötig (Bild 3.4).

Zunächst ist bei der Prozeßplanung mit Hilfe der Daten aus der Konstruktion das Ausgangsteil oder Rohteil festzulegen, aus dem schrittweise das Fertigteil entstehen soll. Dann werden die nötigen Fertigungsverfahren ausgewählt und bereits die Maschinen oder Maschinentypen sowie evtl. nötige Vorrichtungen bestimmt. In diesem Zusammenhang ist auch die Prozeßreihenfolge auf Maschinen- bzw. Arbeitsplatzebene festzulegen. Häufig werden diese Daten noch um ermittelte Vorgabezeiten ergänzt, da diese eine wichtige Kalkulationsgrundlage darstellen und oftmals auch als Basis für die Entlohnung dienen. Das Ergebnis ist ein Arbeitsplan.

Der nächste Schritt ist die auf einen Arbeitsplatz bzw. auf eine Maschine bezogene Operationsplanung, wobei eine Operation "als Bearbeitung einer zusammenhängenden Bearbeitungsstelle am Werkstück mit einem Werkzeug auf einer Maschine" definiert ist [Eversheim 1997, S. 9]. Spannlagenwechsel oder Werkzeugwechsel leiten also eine neue Operation ein. Bei der Operationsplanung müssen demzufolge die Spannmittel und Spannlagen sowie Bearbeitungsbereiche mit dafür geeigneten Werkzeugen ausgewählt werden. Für diese sind dann die Schnittstrategien und möglichst optimale Schnittwerte zu bestimmen. Abschließend muß noch eine Reihenfolgeoptimierung vorgenommen werden.

Die Operationsplanung ist Voraussetzung für die NC-Programmgenerierung. Hierbei werden die Operationen in einzelne Arbeitsbewegungen, d.h. Verfahrwege mit gleichförmiger Bewegung, zerlegt und zusammen mit weiteren Schalt- und Steuerbefehlen für die Maschine codiert.

In [Eversheim 1994] werden die oben beschriebenen Schritte ebenfalls in drei Stufen aufgegliedert: Erstens die Prozeßplanung (Grobplanung) mit dem Arbeitsplan als Ergebnis. Zweitens die Verfahrensplanung (Feinplanung) bei der der Operationsplan erstellt wird und drittens die NC-Verfahrensplanung mit der Detaillierung der Teilarbeitsvorgänge wobei das NC-Programm entsteht.

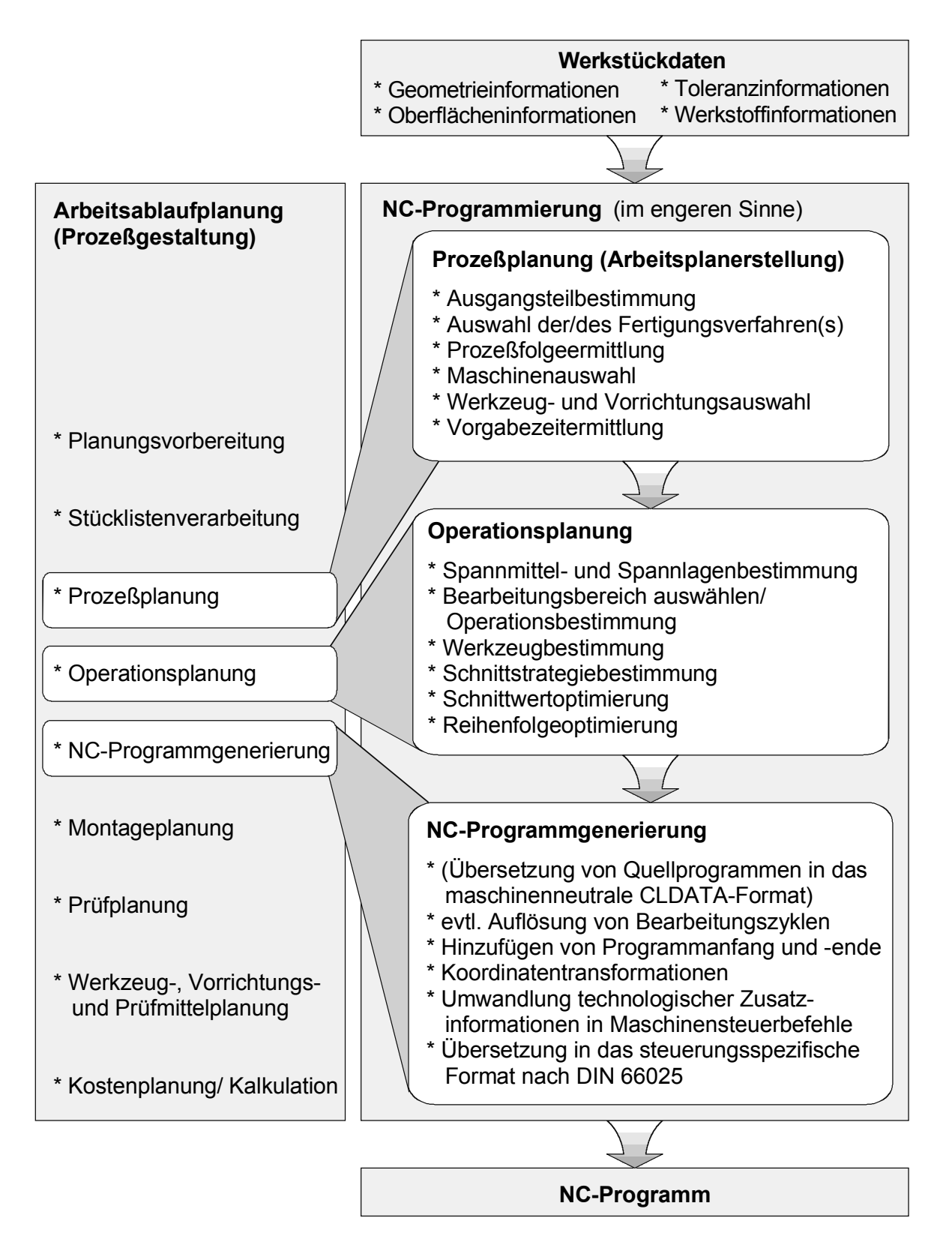

**Bild 3.4**: Detaillierung der NC-Programmierung
Bild 3.4 stellt die Arbeitsplanerstellung als Teil der NC-Programmierung dar. Vielfach wird dieser Schritt der Prozeßplanung auch als Vorarbeit für die Programmierung betrachtet. Er enthält jedoch eine Reihe von auftragsneutralen Informationen wie z.B. die Rohteildefinition, die für die NC-Programmierung eine wesentliche Grundlage darstellt und daher nicht von dieser losgelöst betrachtet werden kann. Darüber hinaus sind auch auftragsgebundene Informationen für eine wirtschaftliche Fertigung von großer Bedeutung und beeinflussen die Programmierung. So entscheidet z.B. die Losgröße über die spanende Bearbeitung aus Vollmaterial oder die Wahl eines Guß- bzw. Schmiedeteils als Ausgangsteil. Die zu fertigenden Stückzahlen bestimmen ferner den wirtschaftlich vertretbaren Aufwand für eine Laufzeitoptimierung der Programme.

Die Speicherung der codierten Daten in einem für die Maschinensteuerung lesbaren Format wird gelegentlich als der Abschluß der NC-Programmierung angesehen [Eversheim 1997, Spur 1997]. Häufig werden aber auch noch nachfolgende Arbeitsschritte zur NC-Programmierung gezählt [Benkler 1995, CEFE 1990, Fechter 1996, Valous 1993]. Dabei handelt es sich vor allem um Programmtests im Rahmen von Simulationen und das Einfahren an der Maschine, wobei meistens noch Optimierungen vorgenommen werden. Abschließend kommt noch die Archivierung des optimierten Programmes und der Zusatzdokumente hinzu. Dies kann für eine eventuelle spätere Wiederverwendung bei Wiederholaufträgen oder zu Zwecken der Produkt- und Prozeßdokumentation geschehen.

In dieser Arbeit werden alle in Bild 3.5 dargestellten Tätigkeiten der NC-Programmierung zugeordnet, unabhängig von wem bzw. von welcher Abteilung sie durchgeführt werden.

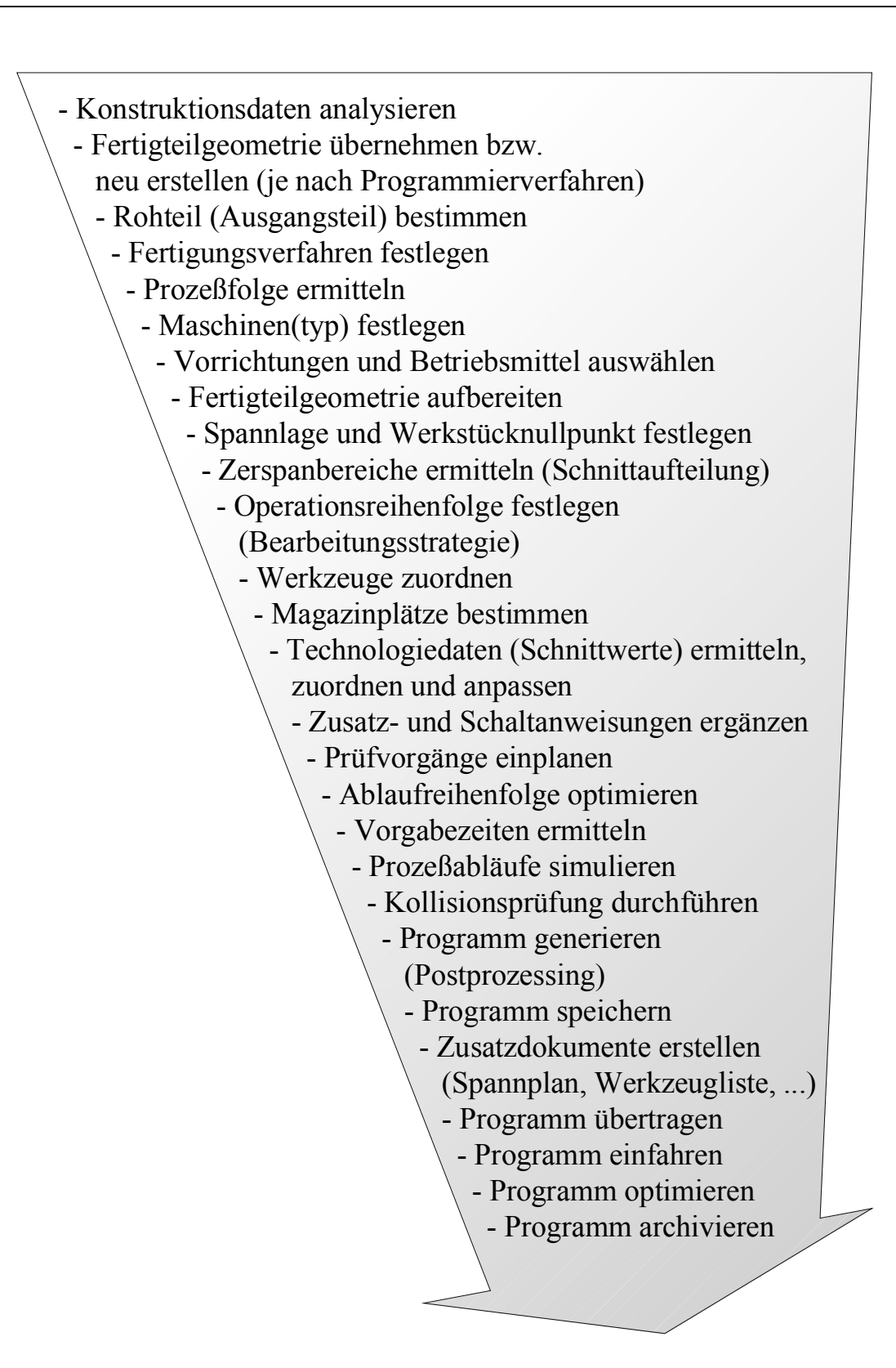

**Bild 3.5**: Tätigkeitsumfang der NC-Programmierung

# **3.3 Einordnung in die NC-Verfahrenskette (CAP oder CAM?)**

Der Begriff NC-Verfahrenskette ist in klarer Abgrenzung zum Begriff der NC-Prozeßkette zu sehen und soll daher an dieser Stelle definiert werden.

Nach Eversheim ist "die NC-Verfahrenskette ein technischer Kernprozeß, mit dem Ziel der optimalen Gestaltung der computerunterstützten Fertigungsprozesse" [Eversheim 1994, S. 3]. Dies umfaßt die NC-Planung, die NC-Programmierung und die vor- und nachgelagerten Funktionen. Zu beachten ist dabei die Automatisierung, d.h. die durchgängige Rechnerunterstützung bei der NC-Programmierung [Eversheim 1997]. So geht auch Fechter in seiner Beschreibung von einer generellen Nutzung der CAx-Techniken aus: "Die NC-Verfahrenskette, also die durchgängige Nutzung von Daten aus der Konstruktion (CAD), über die Arbeitsplanung (CAP) und Programmierung, hin zur NC-Maschine, umfaßt die Teile des Produk-

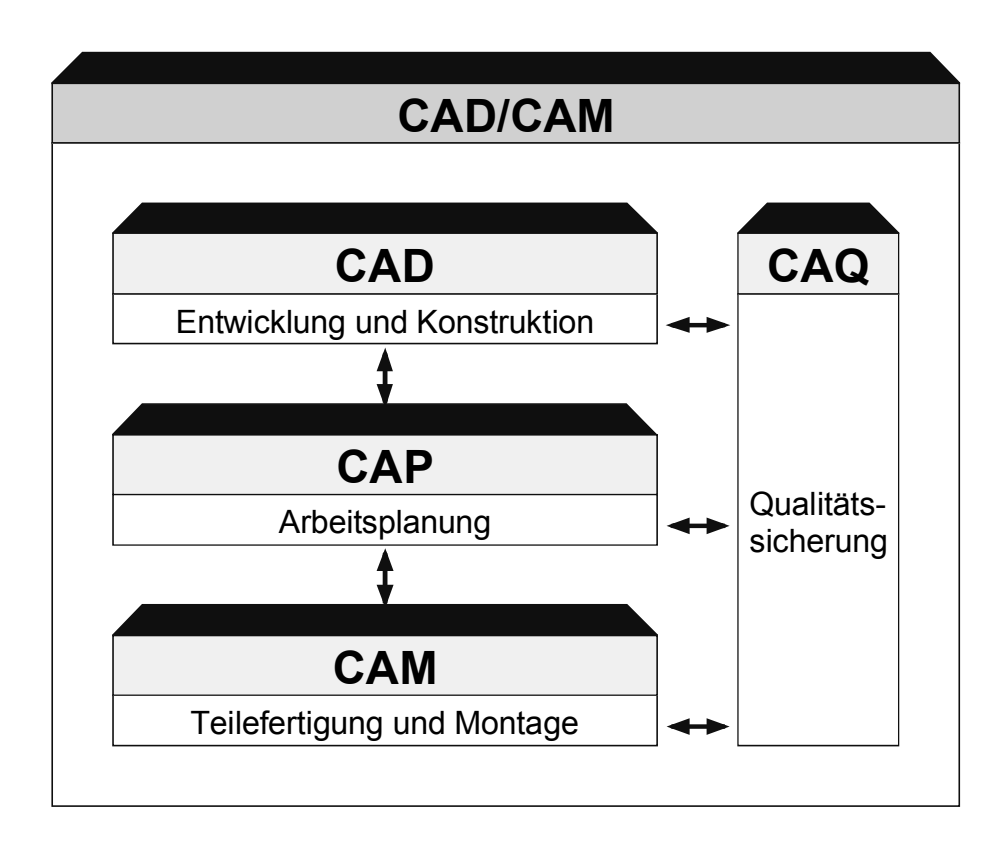

**Bild 3.6**: Zusammenhang der technischen CA-Module - Begriffsdefinition CAD/CAM (nach [AWF 1985, S. 9])

tionsbereiches eines Unternehmen, die mittelbar oder unmittelbar an der Erstellung der Steuerdaten für numerisch gesteuerte Werkzeugmaschinen beteiligt sind" [Fechter 1996, S. 11]. Diese Definitionen entsprechen damit im wesentlichen dem vom AWF bereits 1985 unter dem Oberbegriff "CAD/CAM" skizzierten Beziehungsgeflecht (Bild 3.6).

Mit anderen Worten heißt dies, daß zwar in jedem Betrieb, der NC-Maschinen einsetzt, eine wie auch immer geartete NC-Prozeßkette vorliegt, aber nur dann, wenn diese in Form einer durchgängigen Nutzung von CAx-Techniken realisiert ist, von einer NC-Verfahrenskette gesprochen wird.

In der Praxis bedeutet das die Übernahme der Fertigteilgeometrie aus CAD-Systemen, die zum Zwecke der NC-Programmierung in aller Regel aufbereitet werden muß. Ein wichtiger Punkt bei der Datenaufbereitung ist die Anpassung an asymmetrische Toleranzen. Ein mit Nennmaß erzeugtes Geometrieelement, an das die Toleranzinformation lediglich als Attribut angehängt ist, muß für die NC-Bearbeitung in die Mitte des Toleranzfeldes verschoben werden (Bild 3.7).

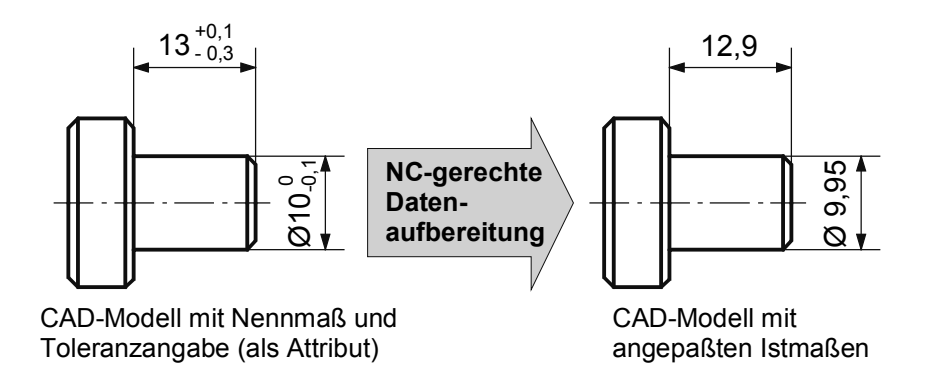

**Bild 3.7**: NC-gerechte Datenaufbereitung

Die CAD-Daten werden Schritt für Schritt mit technologischen Informationen ergänzt. Dabei findet ein Wechsel von der funktions- und geometrieorientierten Sicht der Konstruktion hin zu einer produktions- und technologieorientierten Sicht unter Aspekten von Zeit, Kosten und Qualität statt.

Bezüglich der Zuordnung der NC-Programmierung innerhalb der NC-Verfahrenskette gibt es in der Literatur unterschiedliche Sichtweisen (siehe hierzu insbeson<span id="page-40-0"></span>dere [Kittl 1993, S. 76-83]). Autoren wie Apweiler [1995], Haasis [1993b, 1999] oder Kief [1999] ordnen die NC-Programmierung einem etwas weiter gefaßten CAM-Begriff zu. Dies ist zum einen in den heute weithin synonym verwendeten Bezeichnungen "NC-Programmiersystem" und "CAM-System" und zum anderen in der Abgrenzung zu CAP-Systemen, seien es kommerziell verfügbare Produkte oder universitäre Prototypen, die sich auf organisatorische Aufgabenstellungen und eine automatisierte Arbeitsplanerstellung konzentrieren, begründet. Auch Paul [1988] ist dieser Gruppe zuzuordnen, wenngleich er an anderer Stelle die gegensätzliche Meinung der folgenden Gruppe von Autoren wie Milberg [1992], Rembold [1990], Scheer [1990] oder Vajna [1994] vertritt. Diese orientieren sich an der Sichtweise, daß die NC-Programmierung für ein bestimmtes Teil, auch wenn dieses in der Folge mehrfach gefertigt werden soll, ein einmalig auftretender Planungsvorgang ist und somit eindeutig der Arbeitsplanung - also CAP - zuzuordnen ist. Hier wird von einem enger gefaßten CAM-Begriff ausgegangen, der sich im wesentlichen auf die Steuerung und Überwachung von computergestützten Transport-, Lager- und Produktionsmaschinen bezieht.

Der Verfasser schließt sich der letztgenannten Sichtweise an, zumal die NC-Programmierung von ihrem Tätigkeitsspektrum her einen hohen Anteil arbeitsplanerischer Aufgaben umfaßt.

# **3.4 NC-Programmierverfahren**

Ausgangspunkt einer jeden NC-Programmierung ist ein Konstruktionsergebnis für ein Produkt, das gefertigt werden soll. Am Ende der Programmierung müssen alle Informationen, die zur Auftragsausführung benötigt werden, vorliegen (vgl. Bild 3.2). Die Wege dorthin und die dabei eingesetzten Hilfsmittel können jedoch recht verschiedenartig sein. Neben unterschiedlicher Randbedingungen (vgl. Abschnitt [4.1\)](#page-65-0) spielt vor allem auch die vorliegende Form des Konstruktionsergebnisses eine bedeutende Rolle. Üblicherweise wird dies eine Technische Zeichnung oder eine CAD-Datei sein. Denkbar sind aber auch Skizzen oder physische Prototypen.

In der Literatur gibt es viele unterschiedlich detaillierte Klassifizierungen der Programmierverfahren, die sich in den meisten Fällen auf eine Strukturierung der maschinellen Verfahren bzw. die CAD/NC-Kopplungsalternativen konzentrieren [Benkler 1995, Eversheim 1997, Fechter 1996, Haasis 1993a, Kief 1999, Klimmer 1995, Milberg 1992, Vajna 1994]. In der Regel wird dabei vor allem nach der organisatorischen Zuordnung (Programmierung in der Werkstatt, Arbeitsvorbereitung oder Konstruktionsabteilung), nach räumlichen Kriterien (Maschine, Maschinennähe oder Büro) und den ausführenden Personen (Maschinenbediener, Einrichter, NC-Programmierer oder Konstrukteur) unterschieden. Nach Ansicht des Verfassers haben jedoch auch Kriterien wie Eingangsdaten, NC-Programmverwaltung und Maschinengebundenheit der Programme einen entscheidenden Einfluß auf die Effizienz der Verfahren. Bei genauer Analyse der in der Praxis vorkommenden oder in der Forschung befindlichen Lösungen lassen sich folgende Verfahren unterscheiden, wobei vom Verfasser mit Hilfe von Kennbuchstaben eine Untergliederung in Gruppen vorgenommen wurde:

- E: Externe Vergabe
- M1: Teach-In- und Play-Back-Programmierung
- M2: Manuelle alphanumerische Eingabe an der CNC-Steuerung
- M3: Manuelle alphanumerische Eingabe an einem Editor auf einem separaten Rechner
- W1: Werkstattorientiertes Programmiersystem (WOP) in die CNC-Steuerung integriert
- W2: Werkstattorientiertes Programmiersystem (WOP) auf einem separaten Rechner
- G1: NC-Editor mit graphischer Unterstützung
- G2: Eigenständiges NC-Programmiersystem
- G3: CAD/CAM-System mit integriertem NC-Modul
- F1: Featurebasiertes NC-Programmiersystem
- F2: CAD/CAM-System mit NC-Modul und interner Featureverarbeitung

Tabelle 3.1 listet die NC-Programmierverfahren bzw. Gruppen von NC-Programmierverfahren nochmals auf und gibt dabei die üblichen Ausprägungen für die oben genannten Kriterien mit an. Abweichungen hiervon sind im Einzelfall möglich.

In den nachfolgenden Abschnitten werden die einzelnen Verfahren detailliert beschrieben, ihre Vor- und Nachteile herausgearbeitet sowie häufige Anwendungsfelder genannt. Weiterführende Informationen zu dieser Thematik sind auch in [Benkler 1995] zu finden.

#### **3.4.1 Externe Vergabe (E)**

Die externe Vergabe von Programmieraufträgen soll nachfolgend nicht im Detail betrachtet werden. Sie kann zwar für den Anwender, d.h. Nutzer des NC-Programmes, eine wirtschaftlich interessante Variante sein, verlagert aber die Frage nach dem einzusetzenden optimalen Programmierverfahren nur auf den Dienstleister, bei dem jedoch völlig andere Randbedingungen vorliegen können.

Dem Vorteil dieser Lösungsvariante, daß der Nutzer des Programmes keine Investitionen in Hard- und Software sowie Schulungen tätigen muß, stehen eine Reihe von Nachteilen gegenüber. So hat diese Alternative neben mangelnder Flexibilität, schnell auf Änderungen oder Probleme reagieren zu können, die Schwierigkeit, vorhandene Maschinenfunktionalitäten voll auszunutzen. Es ist einem Dienstleister wohl kaum möglich, für alle Maschinen-Steuerungskombinationen seiner Kunden optimierte Postprozessoren einzusetzen, so daß bei problemlos lauffähigen NC-Programmen nur Standardfunktionalitäten nutzbar sind. Eine nachträgliche Optimierung der Programme beim Anwender ist als fraglich einzustufen, da dieser nicht das nötige Spezialwissen aufbauen kann, wenn er seine Programme regulär nicht selbst erstellt.

Die externe Programmiervergabe kann aber unter Umständen dann interessant sein, wenn die im Hause verfügbaren Kapazitäten nicht ausreichen, ein kurzzeitig erhöhtes Volumen von Programmieraufgaben zu bewältigen.

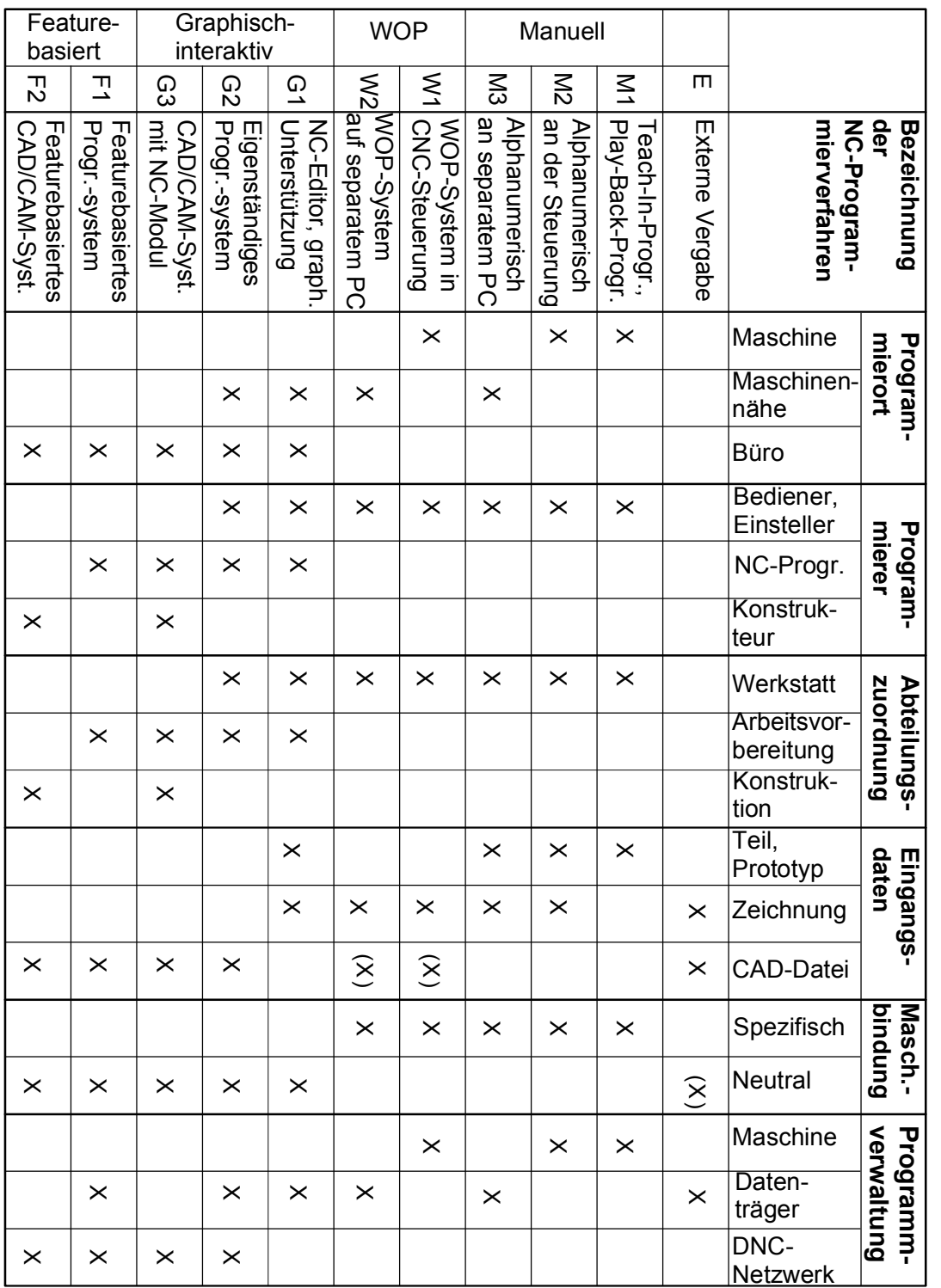

# Tabelle 3.1: Gliederung der NC-Programmierverfahren **Tabelle 3.1**: Gliederung der NC-Programmierverfahren

#### **3.4.2 Manuelle Programmierung (M1, M2, M3)**

Allgemeines Kennzeichen der manuellen NC-Programmierung ist die Erstellung der Teileprogramme in einer direkt von der Maschinensteuerung lesbaren Form. Das ist heute in praktisch allen Fällen die Festlegung der Bearbeitungsschritte und Zusatzinformationen in Sätzen entsprechend des nach DIN 66025 genormten Formats. Da hierbei die Verwendung von herstellerspezifischen Wörtern und Steuerzeichen unumgänglich ist, sind die auf diese Weise erzeugten NC-Programme nur auf einem Maschinentyp mit einer bestimmten Steuerung lauffähig. Eine Modifikation der Programme von Hand für andere Maschinen-Steuerungskombinationen ist in aller Regel nicht wirtschaftlich. Es können drei Verfahrensvarianten der manuellen Programmierung identifiziert werden:

#### **M1: Teach-In- und Play-Back-Programmierung**

Bei der Programmierung von Industrierobotern und Handhabungsgeräten ist das Teach-In-Verfahren weit verbreitet. Da es bei spanenden Werkzeugmaschinen umständlich ist, findet es hierfür in der Praxis kaum Anwendung. Beim Teach-In-Verfahren werden die einzelnen Bearbeitungspositionen mit der Maschine manuell angefahren und auf Tastendruck abgespeichert. Im Prinzip wird bei diesem Verfahren ein erstes Teil auf konventionelle Weise gefertigt und der Fertigungsablauf als Programm zur Produktion weiterer Teile mitprotokolliert und gespeichert.

Häufiger ist ein vergleichbares Verfahren für das Fräsen von Oberflächen anzutreffen, bei dem mit einer Meßmaschine oder einem Taster in der Werkzeugmaschine ein vorhandenes Teil digitalisiert, d.h. räumlich gescannt wird. Das laufende Abspeichern der zeilenweise abgefahrenen Positionen ermöglicht später das Fräsen einer identischen Oberflächengestalt, unter Umständen auch in einem skalierten Maßstab. Dieses Vorgehen wird auch als Play-Back Programmierung bezeichnet. Außer zur Vervielfältigung von Prototypen ist das Verfahren als ungeeignet zu bezeichnen. Es ist langwierig, blockiert während der Digitalisierung die Werkzeugmaschine, wenn keine geeignete Koordinatenmeßmaschine zur Verfügung steht, und kann bei technologischen Elementen, wie z.B. Gewindebohrungen, nicht eingesetzt werden. Es stellt außerdem besondere Anforderungen an die Steuerung der Werkzeugmaschine.

#### **M2: Manuelle alphanumerische Eingabe an der CNC-Steuerung**

Kennzeichnend für dieses Verfahren ist die direkte Eingabe der Sätze und Wörter des NC-Programmes an der Maschinensteuerung. Im Vorfeld muß gedanklich oder mit Hilfe von Papier und Bleistift die Bearbeitungsaufgabe bis zu den einzelnen Verfahrbewegungen zerlegt werden. Als weitere Hilfsmittel dienen lediglich Taschenrechner, Tabellen und Betriebsmittelkarteien.

Einige CNC-Steuerungen unterstützen den Programmierer, indem sie an der entsprechenden Stelle nicht sinnvolle oder unmögliche Befehlsaufrufe verhindern, sie können jedoch keine Gewähr gegen falsch berechnete oder falsch eingetippte Koordinatenwerte bieten. Die Korrektheit eines Teileprogrammes kann nicht vollständig überprüft werden. Lediglich die syntaktische beziehungsweise formale Richtigkeit ist heute von den meisten Steuerungen in einem "Dry-Run" (interner Testlauf ohne Achsbewegungen) vor der Bearbeitung kontrollierbar.

Dieses Verfahren erfordert gut ausgebildete Mitarbeiter mit entsprechenden Programmierkenntnissen. Nur erfahrene Programmierer sind in der Lage, spezielle Maschinen- und Steuerungsfunktionen wie Zyklen (Unterprogramme für spezielle Aufgabenstellungen) und Makros (einmalig definierte, wiederverwendbare Programmteile) auszunutzen. Aber auch sie sind nicht vor Tippfehlern gefeit. Nachteilig ist auch, daß die Teileprogramme maschinen-steuerungsspezifisch angelegt sind. Nur einige neuere Steuerungen erlauben eine hauptzeitparallele Programmierung, so daß die Maschine während der Programmierung oft nicht produktiv genutzt werden kann.

Vorteilhaft ist die Tatsache, daß die Form der Eingangsdaten praktisch keine Rolle spielt. Auf eine Erstellung normgerechter Zeichnungen oder gar CAD-Dateien kann verzichtet werden, sofern eine entsprechende Produktdokumentation nicht benötigt wird. Sehr einfache Teile sind daher mit diesem Verfahren schnell zu programmieren; bei komplexeren Teilen stößt man jedoch bald an Grenzen für eine wirtschaftliche Programmierung, sofern diese nicht gar unmöglich wird (z.B. Fräsen von Freiformflächen).

#### **M3: Manuelle alphanumerische Eingabe auf einem separaten Rechner**

Diese Variante entspricht im wesentlichen der zuvor beschriebenen Lösung M2. Sie unterscheidet sich von dieser dadurch, daß die Eingabe des Programmes nicht mehr direkt an der CNC-Steuerung, sondern an einem eigenen "Programmierplatz" vorgenommen wird. Die Unterstützungsmöglichkeiten entsprechen in etwa denen der Steuerung.

Die Vorteile liegen in den komfortableren Programmierbedingungen, da ein Arbeiten im Sitzen möglich ist und der Rechner in einer ruhigeren Ecke oder einem benachbarten Büro stehen kann. Die Maschinensteuerung ist während des Programmiervorganges frei für die Abarbeitung eines anderen Programmes. Wie bereits erwähnt, ist vor allem bei älteren Steuerungen eine zeitparallele Nutzung für Programmierung und Fertigung nur in Ausnahmefällen möglich.

Nachteilig ist die zusätzliche Investition in Hard- und Software, obgleich für einen entsprechenden Editor ein leistungsschwacher Standard-PC völlig ausreicht, der heute recht kostengünstig zu erwerben ist. Eingabegeräte, die in Aussehen und Bedienung den CNC-Steuerungen angeglichen sind, sind teurer, bieten aber für Benutzer, die bisher nur an Werkzeugmaschinensteuerungen gearbeitet haben, sowie beim Einsatz in der Ausbildung gewisse Vorteile. Nachteilig bei beiden Ausprägungsformen ist die nötig werdende zusätzliche Übertragung der Programme an die Maschinensteuerung, sei es über Datenträger oder eine Anbindung mittels seriellem Kabel beziehungsweise Netzwerk. Andererseits steht dem der Vorteil der problemlosen Speicherung vieler Teileprogramme auf einem PC gegenüber, wogegen die Speicherkapazität älterer CNC-Steuerungen oftmals sehr begrenzt ist.

#### **3.4.3 Werkstattorientierte Programmierung (W1, W2)**

Die Werkstattorientierte Programmierung (WOP) basiert auf einem rechnergestützten Programmiersystem direkt an der CNC-Werkzeugmaschine. Das Verfahren ist insbesondere durch eine dialoggeführte Bedienoberfläche mit graphischer Unterstützung gekennzeichnet. Die Programmierung erfolgt nicht durch die Anwendung einer Programmiersprache, sondern durch eine getrennte Definition von Rohteilund Fertigteilgeometrie, Bearbeitungsplanung und den anzuwendenden Technologien mit parametrierten bildlichen Eingabeelementen. Im Gegensatz zu den manuellen Verfahren werden hier nicht Verfahrbewegungen der Werkzeuge, sondern die Geometrie des zu fertigenden Teiles programmiert. Die Verwendung von Geometriedaten, die vorher mit CAD-Systemen erzeugt wurden, ist zunehmend möglich. Allerdings müssen diese zuvor NC-gerecht aufbereitet werden (vgl. Bild 3.7). Als besonderes Kennzeichen sind die graphisch-dynamischen Simulationsmöglichkeiten des Bearbeitungsprozesses hervorzuheben.

Das Verfahren nutzt in besonderer Weise das fertigungstechnologische Wissen der Facharbeiter, bereichert deren Tätigkeiten an der Maschine und hat daher eine stark motivierende Wirkung. Es vereint diese Vorteile mit der Entlastung von technologischen sowie mathematischen Berechnungen gegenüber den manuellen codeorientierten Programmierverfahren. Dennoch erfordert auch eine WOP-Umgebung den Einsatz gut ausgebildeter Facharbeiter an den Maschinen. Im allgemeinen ist für jene die Bedienung von WOP-Systemen sehr schnell zu erlernen. Eine Werkstattorientierte Programmierung ist vor allem auch dann interessant, wenn das Programmieraufkommen einen eigenen Programmierarbeitsplatz nur unzureichend auslastet.

Die Grenzen eines sinnvollen WOP-Einsatzes sind dann überschritten, wenn sehr komplexe Bearbeitungen programmiert werden müssen (z.B. simultanes 5-achsiges Fräsen) oder vorhandene Maschinenfunktionen nicht vollständig unterstützt werden und manuell hinzu programmiert werden müßten (z.B. angetriebene Werkzeuge und C-Achse bei Drehmaschinen).

Für weiterführende Informationen zu diesem Thema sei auf [Benkler 1995, Eversheim 1994, Hohwieler 1993, Kief 1999, Mahr 1998, Pritschow 1993, Schnier 1991, Tönshoff 1995] verwiesen.

# **W1: WOP in die CNC-Steuerung integriert**

Bei dieser Ausprägung von WOP findet die Programmierung direkt an der Steuerung der Werkzeugmaschine statt. Die Funktionen der Maschine können dabei optimal ausgenutzt werden, ein abschließender Postprozessorlauf ist normalerweise nicht nötig, jedoch sind die NC-Programme an die Maschinen-Steuerungskombination gebunden und können nicht ohne weiteres auf andere Maschinen übertragen <span id="page-48-0"></span>werden. Änderungen der Bearbeitung durch den Maschinenbediener sind schnell möglich.

Ein sinnvoller Einsatz dieser Variante setzt die Möglichkeit der Programmierung parallel zur Abarbeitung eines anderen Programmes voraus. Auch müssen die Programmierzeit mit der Bearbeitungszeit und Losgröße der gerade laufenden Produktion vernünftig koordinierbar sein. Leider sind viele WOP-Systeme nur in Verbindung mit bestimmten Steuerungen verfügbar, so daß bei einem heterogenen Maschinen-Steuerungsumfeld verschiedene Programmierlösungen eingesetzt werden müßten. Dies ist in der Praxis höchstens in Ausnahmefällen tragbar.

#### **W2: WOP auf separaten Rechner**

Einige WOP-Systeme sind auch für den Einsatz auf Personalcomputern oder speziellen, der CNC-Steuerung nachempfundenen Bedienterminals erhältlich. Üblicherweise müssen dann vor der Übertragung an die Maschine die Programme mit einem speziellen Postprozessor umgesetzt werden. Eine geeignete Infrastruktur mit Datenträgern, seriellen Leitungen oder einem DNC-Netzwerk ist aufzubauen. Die Vor- und Nachteile entsprechen weitgehend denen der manuellen Programmierform M3.

Mit dieser Variante läßt sich eine WOP-Umgebung auch bei vorhandenen, ungeeigneten älteren Steuerungen realisieren.

#### **3.4.4 Graphisch-interaktive NC-Programmiersysteme (G1, G2, G3)**

Unter graphisch-interaktiven NC-Programmiersystemen werden auf PC oder Workstation installierte Softwaresysteme verstanden, die auf der Basis von CAD-Geometriedaten eine NC-Programmierung für unterschiedliche Maschinen-Steuerungskombinationen und oft auch unterschiedliche Fertigungsverfahren ermöglichen. Wie bereits bei den WOP-Verfahren, wird die Bearbeitungsplanung über die um Technologieinformationen ergänzte Definition von Rohteil- und Fertigteilgeometrie sowie der Bearbeitungsreihenfolge durchgeführt. In Abgrenzung zur manuellen NC-Programmierung werden hier üblicherweise sogenannte Teilebzw. Quellprogramme erzeugt, die anschließend mittels Postprozessoren in Programme mit den Maschinensteuerbefehlen nach DIN 66025 zu übersetzen sind.

Es handelt sich gegenüber den bisher genannten Verfahren um universeller einsetzbare Installationen, die allerdings ein aufwendigeres organisatorisches Umfeld erfordern. Eine geeignete Infrastruktur zur Verwaltung und Übertragung der Daten an die Maschinen ist grundsätzlich notwendig.

Da bei allen Lösungen G1 bis G3 CAD-Daten für die NC-Programmierung genutzt werden, kann hier von einer NC-Verfahrenskette (CAD/NC-Kopplung) gesprochen werden, für die es unterschiedliche Varianten der Ausgestaltung gibt [Haasis 1995, Milberg 1992, Vajna 1994]. In der Regel werden dabei acht verschiedene Modelle der Realisierung unterschieden (Bild 3.8).

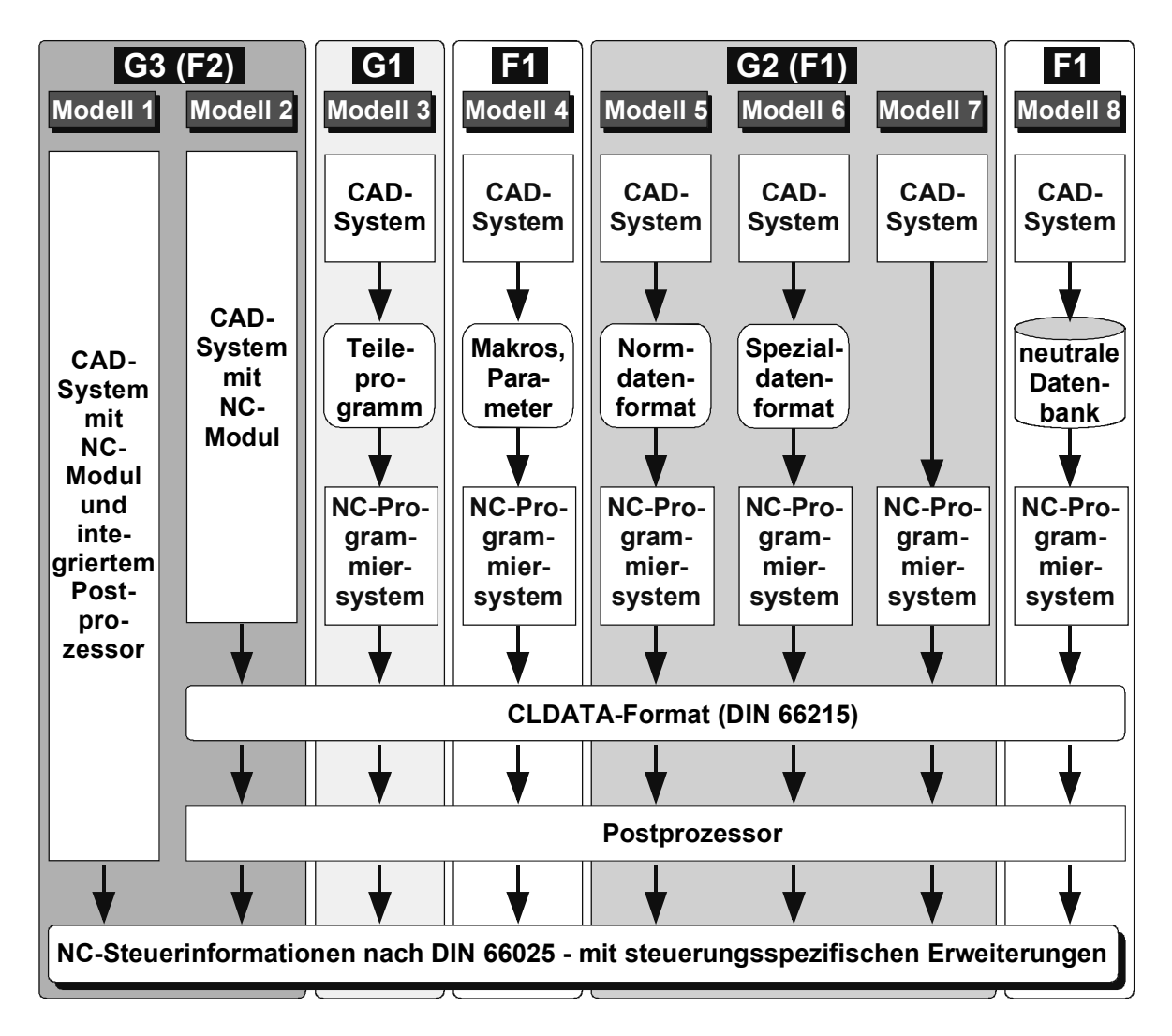

**Bild 3.8**: CAD/NC-Kopplungsvarianten (in Anlehnung an [Haasis 1995, S. 24])

Modell 1 und 2 entsprechen der unten vorgestellten Variante G3, Modell 3 ist im Kern der Variante G1 zuzuordnen. Die Lösungsvariante G2 umfaßt die Modelle 5 bis 7. Modell 8 und vom Ansatz her auch Modell 4 korrespondieren mit dem in Abschnitt [3.4.5](#page-55-0) vorgestellten Verfahren F1. Bei der Diskussion der Varianten wird auf die einzelnen Modelle detailliert eingegangen.

#### **G1: NC-Editor mit graphischer Unterstützung**

Bei dieser Art von Programmiersystemen wird ähnlich der manuellen Programmierung an einem Editor das Teileprogramm erstellt, wobei der Benutzer jedoch von einer Reihe komfortabler Funktionen unterstützt wird. Eine wirklich graphischinteraktive Arbeitsweise im engeren Sinne liegt nicht vor. Vielmehr handelt es sich um eine dialoggeführte Programmierung unter Verwendung graphischer Geometrieelemente. Eine Geometriedatenübernahme aus CAD-Systemen, häufig über spezielle Schnittstellen realisiert, ist möglich. Alternativ sind Konturen oder Koordinaten auch mit einem einfachen Geometrieeditor oder über Dialogabfragen definierbar, wobei technologische und trigonometrische Berechnungen vom System übernommen werden. Die den zu bearbeitenden Konturzügen zugeordneten Technologie- und Werkzeuginformationen werden im Programmiersystem ergänzt. Eine graphische Vorschau (Simulation) erleichtert die Programmkontrolle, bevor das Programm mit steuerungsspezifischen Ergänzungen für eine bestimmte Maschine ausgegeben wird.

Der Einsatz solcher Editorsysteme ist stark rückläufig und zeigt nur bei der Programmierung von Teilefamilien durch die schnelle Veränderung existierender Programme gewisse Vorteile [Eversheim 1997].

#### **G2: Eigenständiges NC-Programmiersystem**

Die meisten der heute am Markt erhältlichen Programmiersysteme sind dieser Gruppe zuzuordnen. Entsprechend den Modellen 5 bis 7 sind drei Varianten zu unterscheiden: Bei Modell 5 werden die Geometrieinformationen über genormte Standardschnittstellen, wie z.B. die Austauschformate IGES oder VDAFS, an das NC-Programmiersystem übergeben. Das Modell 6 unterscheidet sich davon durch einen Geometriedatenaustausch über eine systemspezifisch festgelegte Schnittstelle. Bei Modell 7 greift das Programmiersystem direkt auf die internen Datenstrukturen des gekoppelten CAD-Systems zu. Nicht selten liegt dem Geometrieteil der NC-Software die komplette CAD-Umgebung zu Grunde.

Die angebotenen NC-Programmiersysteme vereinen oft mehrere dieser Modelle. So kann beispielsweise ein System entsprechend Modell 7 normalerweise auch externe Geometrieinformationen über Standardschnittstellen einlesen und besitzt unter Umständen auch Filter zum Import aus anderen CAD-Systemen in deren nativen Datenformaten. Bei nahezu allen Systemen sind umfangreiche Modellierungsfunktionen enthalten, die eine komplette Neueingabe der Teilegeometrie gestatten, was insbesondere dann von Bedeutung ist, wenn die Eingangsdaten z.B. nur als Technische Zeichnung vorliegen und eine "CAD-Nachkonstruktion" nötig ist. Auch zur NC-gerechten Aufbereitung vorhandener Daten sind Modellierungsfunktionen unerläßlich. Die grundsätzliche Notwendigkeit einer CAD-Geometriebeschreibung kann auch als Nachteil der graphisch-interaktiven Programmiersysteme gesehen werden, wenn diese zunächst nicht vorliegt und auch keine weitere Verwendung der CAD-Daten vorgesehen ist. Jedoch kann der Modellierungsmehraufwand durch eine kürzere Programmierzeit oftmals wieder wettgemacht werden.

Ein Hauptmerkmal dieser Klasse von Programmiersystemen ist das Programmieren ohne Verwendung von Programmiersprachen. Geometriedaten, Technologieinformationen, Werkzeugparameter sowie Schalt- und Zusatzinformationen werden praktisch ausschließlich über graphisch-interaktive Dialoge und Auswahlmasken mit Maus, Tastatur und evtl. einem Digitalisiertablett eingegeben. Die Zuordnung von Geometrie zu Technologie und Werkzeug sowie die Reihenfolge der Bearbeitung kann normalerweise beliebig modifiziert werden. Die Speicherung der Quellprogramme erfolgt in einem systemspezifischen Format. Ein Preprozessor (auch NC-Prozessor genannt) übersetzt die Daten dann in das steuerungsneutrale CLDATA-Format, wobei fehlende Daten, z.B. Werkstoffangaben, ergänzt werden und eine Fehlerprüfung vorgenommen wird. Dieses Programm ist grundsätzlich maschinenneutral und noch für verschiedene, zumindest artverwandte Maschinen einsetzbar, bevor die Umwandlung mit einem Postprozessor in das endgültige DIN 66025-Format mit maschinen-steuerungsabhängigen Erweiterungen erfolgt.

Alle diese Systeme bieten heute bereits während der Programmierung oder zumindest zum Abschluß eine graphische Simulation des Bearbeitungsprozesses, wodurch zumindest offensichtliche Fehler schnell erkennbar sind. Eine vollständige Prozeßkontrolle erfordert den Einsatz spezieller Softwarewerkzeuge (vgl. hierzu Abschnitt [6.8\)](#page-134-0).

Eine Differenzierung der NC-Programmiersysteme kann auch in der Unterscheidung nach technologieorientierten und geometrieorientierten Systemen vorgenommen werden. Technologieorientierte Systeme bieten umfangreiche Unterstützung komplexer Maschinentechnologie, wie z.B. Schwenk- und Drehtische (weitere rotatorische Achsen), Winkelköpfe sowie C-Achsen und angetriebene Werkzeuge bei Drehmaschinen. Darüber hinaus haben sie ausführliche integrierte Werkzeugdatenbanken oder besitzen Schnittstellen zur Einbindung entsprechender Fremdprodukte. Die Geometrie oder zumindest die Bearbeitungsabläufe sind praktisch immer zweidimensional abbildbar oder abwickelbar (z.B. Mantelflächen zylindrischer Teile). Demgegenüber sind geometrieorientierte Systeme in der Lage, komplexe Flächen und Flächenverbünde handhaben zu können. Ein Schwerpunkt für den Einsatz dieser Gattung von Systemen ist der Werkzeug- und Formenbau. Besondere Bearbeitungsstrategien, Restmaterialerkennung und -bearbeitung, Werkzeuge zur Reparatur unsauberer Flächenübergänge und vieles andere mehr gehören hier zum Standard. Derartige Anwendungsfelder erfordern zwingend den Einsatz rechnergestützter NC-Programmiersysteme.

Daß mit Hilfe von Programmiersystemen der Kategorie G2 zumeist verschiedene Bearbeitungsverfahren unter einer einheitlichen Oberfläche programmiert werden können, ist eindeutig als Vorteil anzusehen. Auch wenn mehrere technologisch ähnliche Maschinen, die jedoch mit unterschiedlichen Steuerungen ausgestattet sind, von einem Programmierer versorgt werden müssen, ist ein derartiges Programmiersystem eine gute und wirtschaftliche Lösung. Die Programmierung von komplexen Teilen (oder wenn mindestens 3 Achsen simultan zu bewegen sind) erfordert fast zwingend ein solches NC-Programmiersystem. Nachteilig kann die unmögliche oder nur mit großem Aufwand in die Postprozessoren implementierbare Unterstützung von besonderen Maschinenzyklen sein, wodurch längere und umständlichere NC-Programme entstehen.

#### **G3: CAD/CAM-System mit integriertem NC-Modul**

Diese Lösungsalternative entspricht in Bezug auf Umfang und Möglichkeiten im wesentlichen der zuvor diskutierten Variante G2. Der Unterschied und Vorteil liegt vor allem in der Verschmelzung von CAD-System und NC-Programmiersystem unter einer Oberfläche, wobei ein Zugriff auf dieselbe Datenbasis gegeben ist. Daraus resultiert eine bidirektionale Assoziativität der Modelle. Wird im NC-Modul die Programmierung eines Bauteiles vorgenommen und dessen CAD-Modell nachträglich verändert, so muß die NC-Programmierung nicht von vorne anfangen, sondern es reicht, das NC-Bearbeitungsmodell den Änderungen anzupassen. Ähnliches gilt auch für andere vom CAD-Modell abgeleitete Prozesse, wie z.B. FEM-Berechnungen oder Kinematikuntersuchungen. Damit bei Änderungen alle abgeleiteten Modelle konsistent aktualisiert werden können, sollten Modifikationen immer über das CAD-Modell erfolgen. Durch die Parallelisierung der Abläufe im Sinne des Simultaneous Engineering wird der Produktentstehungsprozeß trotz nachträglicher Änderungen wesentlich beschleunigt (Bild 3.9). Bei Untersuchungen in der industriellen Praxis konnten Zeiteinsparungen von gut 60% und eine Verringerung des Arbeitsaufwandes von 40% nachgewiesen werden [Wolz 1995, S. 57].

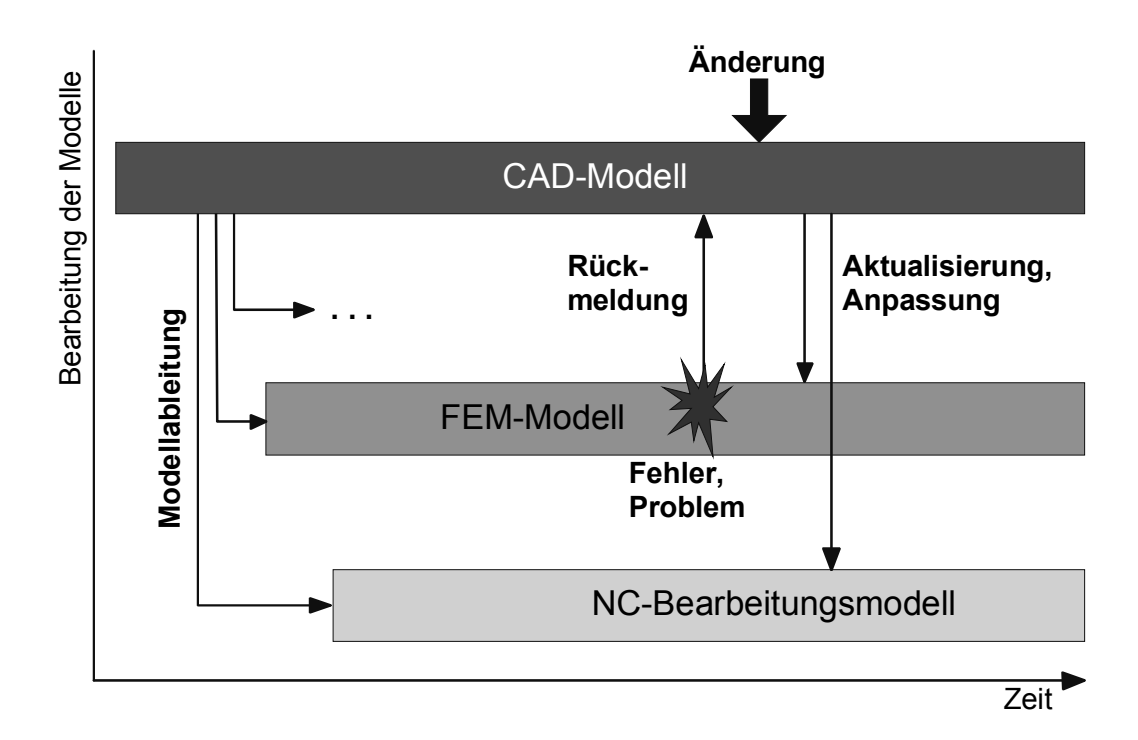

**Bild 3.9**: Produktentstehungsprozeß mit assoziativen Datenmodellen

Die Möglichkeit der bidirektionalen Assoziativität ist gegenüber den Programmiersystemen der Kategorie G2, die mit Schnittstellen zum Datenaustausch arbeiten, eindeutig als Vorteil zu sehen: "Aus informationstechnischen Gesichtspunkten kann mit heute verfügbaren Schnittstellenformaten eine CAD/NC-Kopplung nur unidirektional realisiert werden. Die sachlogischen Zusammenhänge zwischen CAD-Modell und NC-Programmdaten werden datentechnisch nicht abgebildet" [Eversheim 1994, S. 18]. Das heißt, daß bei der Übertragung der CAD-Modelldaten in das NC-Programmiersystem wichtige Informationen verloren gehen, die dort nachträglich wieder zu ergänzen sind. Bei nachträglichen Änderungen am CAD-Modell muß der ganze Prozeß erneut durchlaufen werden.

Zu beachten ist, daß integrierte CAD/CAM-Systeme primär den geometrieorientierten Systemen zuzuordnen sind. In diesem Anwendungsfeld können sie am besten ihre Stärken ausspielen, da eine problematische und häufig fehlerbehaftete Konvertierung der oft komplizierten Geometriedaten entfällt. Damit einher geht der Nachteil, daß diese Systeme bei bearbeitungstechnisch anspruchsvollen Teilen bis auf wenige Ausnahmen eine geringe Technologieunterstützung bieten [Sendler 1994, S. 58]. Die Programmierung der Fertigung mehrfach verschachtelter Bohrungen, Nuten, Absätze und Taschen, für die spezielle Werkzeuge in einer festgelegten Bearbeitungsreihenfolge unter Anwendung besonderer Schnittwerte notwendig sind, erfordert tiefgreifendes Fertigungswissen des Anwenders. Hierfür spezialisierte Software (mit entsprechenden Werkzeugdatenbanken im Hintergrund) kann eine bessere Unterstützung geben als die integrierten Systeme.

Weiterhin nachteilig ist bei diesen Systemen die Tatsache, daß die NC-Programmierung an einem teuren Arbeitsplatz durchgeführt werden muß und hochqualifizierte Mitarbeiter erfordert. Die Schulung und Einarbeitung in integrierte CAD/CAM-Systeme ist kostspielig und langwierig. 15-20 Schulungstage zu Tagessätzen von 550 Euro zuzüglich einiger Wochen Übungszeit zur Festigung des erlernten Wissens sind nicht unüblich [Rand 2001]. Die Kostenfrage und der produktive Ausfall des zu schulenden Mitarbeiters ist bei diesen Systemen, vor allem bezüglich ihres Einsatzes in Kleinbetrieben, ein entscheidendes Problem. "Für kleine und mittlere Unternehmen sind die Anschaffungskosten solcher Gesamtlösungen ... zu hoch" [Krause 2000] bzw. nach Ansicht des Verfassers nur bei ganz besonderen Anforderungen zu rechtfertigen und betriebswirtschaftlich sinnvoll.

<span id="page-55-0"></span>In Bild 3.8 sind zwei Varianten (Modell 1 und Modell 2) für diese Art der CAD/NC-Kopplung dargestellt. Bei Modell 1 werden die Postprozessoren in das System integriert, was eine nachträgliche Anpassung oder die Erstellung neuer Postprozessoren für andere Maschinen erschwert. Die Programmausgabe erfolgt direkt im maschinenlesbaren DIN 66025-Format. Das CAD/CAM-System bei Modell 2 gibt die Daten im neutralen CLDATA-Format aus, die dann mit Hilfe externer Postprozessoren in das spezifische Format für die anzusteuernde Maschine umgewandelt werden.

# **3.4.5 Featurebasierte Programmierung (F1, F2)**

Der Featurebegriff kommt ursprünglich aus dem Bereich der Fertigungstechnik. So definierte Grayer 1976 ein Feature als eine "mit einer Maschinenoperation bearbeitbare, geometrische Region" [Eversheim 1997, S. 222]. Mittlerweile wird der Begriff im gesamten Produktentstehungsprozeß verwendet und nach Spur [1997, S. 50] und Krause [1998, S. 296] als Objekt mit semantischen und geometrischen Anteilen verstanden. Dabei kann die Bedeutung je nach Sichtweise differieren. Hat eine Paßfedernut in der Konstruktion die Bedeutung "Element für die Übertragung eines Moments", handelt es sich in der Fertigung um eine "prismatische Vertiefung, die mit einem Schaftfräser zu fertigen ist" und die bestimmte technologische Attribute (Maß-, Form- und Lagetoleranzen), sowie parametrische Größen (Länge, Breite, Tiefe) besitzt.

Auch wenn es für den Begriff Feature keine einheitliche Definition gibt, sollen hier zwei gebräuchliche Erläuterungen vorgestellt werden. Die eine beschreibt Features als "informationstechnische Elemente, die Bereiche von besonderem (technischem) Interesse von einzelnen oder mehreren Produkten darstellen. Ein Feature wird durch eine Aggregation von Eigenschaften eines Produktes beschrieben. Die Beschreibung beinhaltet die relevanten Eigenschaften selbst, deren Werte sowie deren Relationen und Zwangsbedingungen (Constraints). Ein Feature repräsentiert eine spezifische Sichtweise auf die Produktbeschreibung, die mit bestimmten Eigenschaftsklassen und bestimmten Phasen des Produktlebenszyklus im Zusammenhang steht" [VDI 2218, S. 5-6]. Eine weitere definiert ein Feature als "Aggregation von Geometrieelementen und/oder Semantik" [VDI 2218, S. 7]. Auch wenn in heute verfügbaren CAx-Systemen die Geometrie überwiegt, beinhaltet letztere Definition

ausdrücklich auch Elemente zur Beschreibung von Produkteigenschaften ganz ohne Geometrie. Weitere Informationen hierzu sind [Eversheim 1997, Haasis 1999, Krause 1998, VDI 2218] zu entnehmen.

Da die Sichtweisen auf das Produkt bzw. Bauteil in Konstruktion und Fertigung voneinander abweichen, werden in den jeweiligen Bereichen verschiedene Arten von Features angewendet [VDI 2218]. Der funktionsorientiert denkende Konstrukteur neigt zu additivem Modellieren, indem er für die Erfüllung von Einzelfunktionen benötigte Features zusammensetzt. Der Arbeitsplaner oder NC-Programmierer tendiert seiner Aufgabe folgend zu subtraktiven Vorgehensweisen. Ausgehend vom Rohteil zieht er Bereiche ab, die bestimmten Bearbeitungsschritten entsprechen. Das bedeutet die Verwendung unterschiedlicher Featureklassen, die bei der NC-Programmierung ineinander überführt werden müssen. Hierzu existieren die beiden Anwendungsstrategien der Feature-Erkennung (Feature Recognition) und der Feature-Transformation (Feature Mapping) (Bild 3.10).

Bei der automatischen Feature-Erkennung werden mittels bestimmter Geometrie-Erkennungsalgorithmen Bereiche identifiziert, die unter dem besonderen Blickwinkel der Fertigung eine zusammengehörige Einheit bilden. In der Regel sind nur relativ einfache Strukturen identifizierbar; eine nachträgliche Zuordnung von Technologiedaten ist immer nötig [Gaines 1999]. Deshalb ist als Ergänzung eine manuelle Feature-Erkennung praktisch immer unumgänglich, bei der durch den Bediener vorhandene Geometrieelemente selektiert und zu einem Feature zusammengefaßt werden müssen. Dieses Verfahren ist jedoch aufgrund der nötigen Interaktionen recht fehleranfällig [VDI 2218].

Unter der Feature-Transformation ist die Übersetzung der Bedeutung zwischen Eigenschaftsklassen von Features zu verstehen. Als Voraussetzung müssen deswegen Korrespondenzen definiert sein. So ist z.B. dem funktionalen Konstruktionselement "rotatorischer Lagersitz einer Welle" in der Eigenschaftsklasse Fertigungsfeature ein korrespondierendes Bearbeitungselement "zylindrische Bohrung mit toleriertem Durchmesser" gegenüber zu stellen. Da derartige "Übersetzungstabellen" nicht immer eindeutig und auch nicht absolut vollständig sein können, erfordert auch das Verfahren der Feature-Transformation so gut wie immer Benutzereingriffe. Wichtig ist daher ein gut strukturiertes Arbeiten mit klaren Regeln bei der Konstruktion, möglichst unter ausschließlicher Verwendung vordefinierter Features, für die bereits Korrespondenzregeln existieren. In der Praxis ist das jedoch nur bedingt möglich.

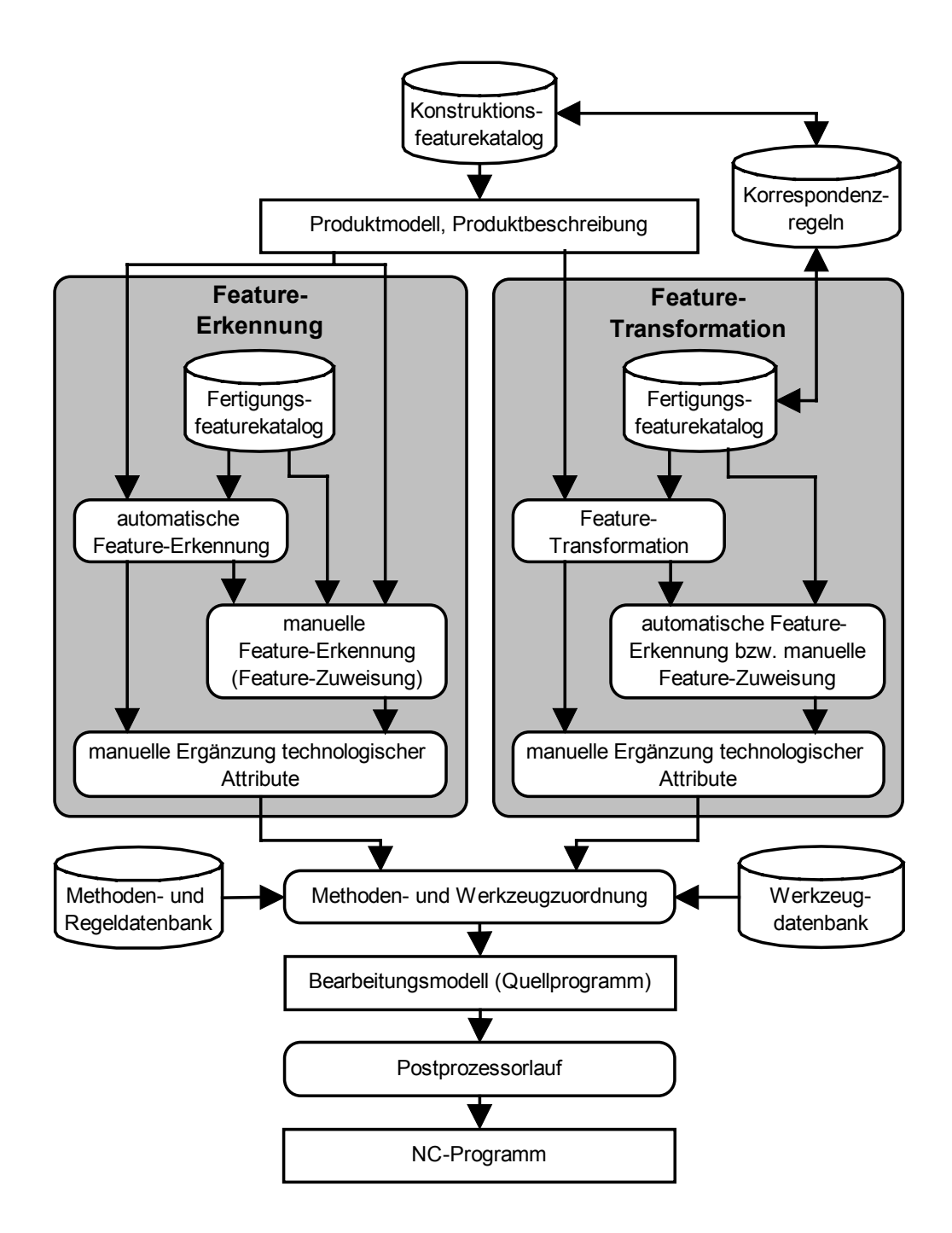

**Bild 3.10**: Feature-Erkennung und Feature-Transformation in der NC-Prozeßkette

Eine durchgängige Nutzung von Features ist heute in der Regel auf wissenschaftliche Ansätze und industrielle Prototypen beschränkt [Haasis 1999, Krause 1998, VDI 1997]. Verfügbare Praxislösungen sind auf die Anwendung in Teilbereichen begrenzt und behandeln primär die geometrischen Anteile. Die Verarbeitung semantisch hochwertiger Features in marktgängigen Systemen ist bis dato nur unzureichend möglich. Hinsichtlich der in Bild 3.8 vorgestellten Modelle zur CAD/NC-Kopplung sind in bezug auf die Featureverarbeitung zwei Gruppierungen zu sehen.

#### **F1: Featurebasiertes NC-Programmiersystem**

Erste Systeme entsprechend der Modelle 5 und 6 sind bereits am Markt verfügbar. Da sie auf die Datenübernahme aus CAD-Systemen angewiesen sind und noch keine Datenaustauschformate verfügbar sind, die die benötigten Featureinformationen übertragen können, kommt hier nur die Featureerkennung in Frage. Hoher manueller Aufwand zur Anreicherung mit Zusatzinformationen und Bereinigung der Modellstrukturen macht die Systeme höchstens in Spezialbereichen interessant. Aufbau und Pflege der für eine sinnvolle Anwendung nötigen Datenbanken im Hintergrund erfordern umfangreiche Vorarbeiten. Ein Vorteil ist die weitgehende Unabhängigkeit der NC-Programmiersysteme von den zur Modellierung eingesetzten CAD-Systemen.

Der Kategorie Feature-Transformation sind Modell 8 und im Prinzip auch Modell 4 zuzuordnen. Da neutrale Datenbanken, über die alle beteiligten Systeme Informationen in der benötigten Qualität austauschen können, noch nicht existieren, bleibt die praxistaugliche Einführung von Modell 8 der Zukunft vorbehalten. Systeme in Form des Modells 4 existieren schon länger und entsprechen vom Grundgedanken her der Übertragung von Features ohne explizite Geometriebeschreibung. Der Aufbau der "Übersetzungstabellen", die den Konstruktionsmakros korrespondierende Fertigungsmakros zuweisen, ist sehr aufwendig. Diese Systeme sind deshalb nur für Nischenbereiche mit einem stark standardisierten Teilespektrum realisierbar und sinnvoll, dort können sie jedoch von großem Nutzen sein [Haasis 1995].

#### **F2: CAD/CAM-System mit NC-Modul und interner Featureverarbeitung**

Diese Variante entspricht den in Abschnitt [3.4.4](#page-48-0) beschriebenen integrierten CAD/CAM-Systemen (G3) nach Modell 1 und 2 aus Bild 3.8, wobei mittels der internen Datenbasis über die Geometrie hinausgehende Attribute für die Programmierung genutzt werden. Leider sind noch keine praxistauglichen Lösungen bekannt, die diese Möglichkeit im gewünschten Umfang nutzen. Der langfristige Entwicklungstrend geht aber eindeutig in diese Richtung.

# **3.5 Zusammenfassende Betrachtung**

Wie im vorangegangenen Abschnitt [3.4](#page-40-0) dargestellt, gibt es eine ganze Reihe von Möglichkeiten, die Teileprogramme zur Ansteuerung von NC-Maschinen zu erstellen. Die Schwierigkeit besteht nun darin, die für einen speziellen Anwendungsfall am besten geeignete Variante auszuwählen. Diese Frage steht im Mittelpunkt des nachfolgenden Kapitels [4.](#page-64-0) Hier werden zunächst noch einmal die Gemeinsamkeiten und die Unterscheidungsmerkmale der Lösungsalternativen zusammenfassend dargestellt und Hinweise auf die Verbreitung und den Einsatz der verschiedenen Verfahren gegeben.

In den vorangegangenen Abschnitten ist deutlich geworden, daß bestimmte Kriterien immer wieder eine Rolle spielen. Sei es, daß sie ein Verfahren oder eine Verfahrensgruppe besonders vorteilhaft erscheinen lassen oder daß sie für das eine oder andere Verfahren einen prinzipiellen Nachteil darstellen. Bild 3.11 zeigt nach Ansicht des Autors die Auswirkungen einiger Kriterien für die vorgestellten Verfahren im Vergleich.

Für eine Entscheidung zugunsten eines Verfahrens reicht eine derartige Gegenüberstellung keinesfalls aus. Dafür sind neben weiteren Kriterien vor allem auch die durch das Anwendungsspektrum und die betriebliche Situation gegebenen Randbedingungen maßgebend, die ausführlich in Abschnitt [4.1](#page-65-0) diskutiert werden. In Bild 3.11 wird jedoch deutlich, daß jedes Verfahren seine Vor- und Nachteile hat, die im Einzelfall gegeneinander abgewogen werden müssen. Bei der manuellen alphanumerischen Programmierung (M2 und M3) und der Programmierung mittels NC-Editoren (G1) überwiegt für die berücksichtigten acht Kriterien die negative Einschätzung jedoch derart, daß die anderen Programmierverfahren normalerweise die interessanteren Alternativen sein dürften.

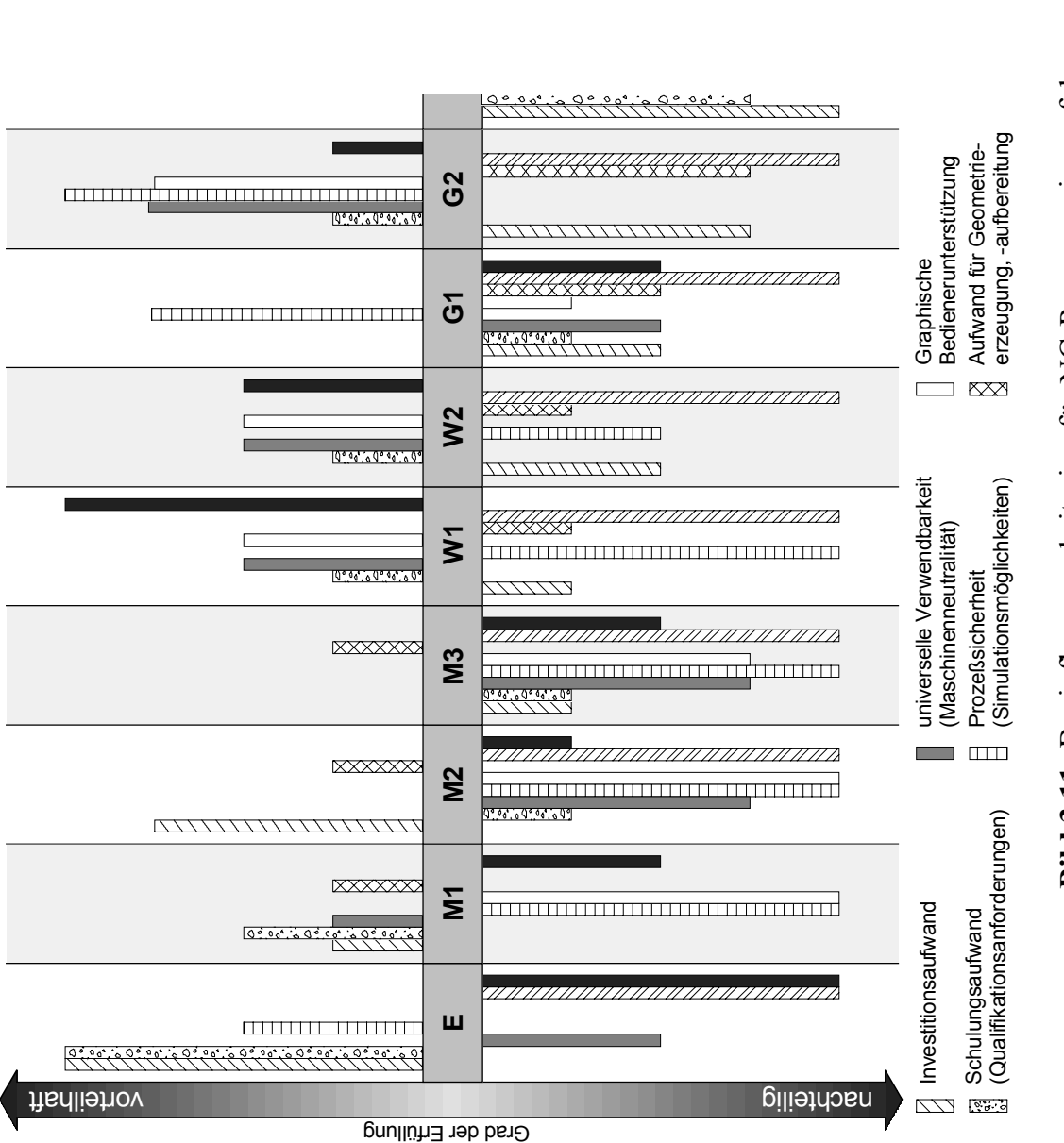

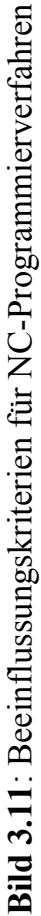

Bild 3.12 zufolge verliert die "rechnergestützte CAD-Programmierung", der die Integrierten Systeme (G3) zuzuordnen sind, an Bedeutung. Dies läßt sich zum einen mit den hohen Kosten für derartige Arbeitsplätze sowie mit der gestiegenen Leistungsfähigkeit der kostengünstigeren Rechnersysteme, die für die anderen Verfahren nötig sind, erklären. Zum anderen steigt vor allem der Anteil der Werkstattorientierten Programmiersysteme (W1, W2), was als Trend zur zunehmenden Nutzung des Fertigungswissens vor Ort angesehen werden kann. Der werkstattorientierten Programmierung wird oft vorgeworfen, daß Erfahrungen ausschließlich beim Werkstattpersonal verbleiben und nicht in die Konstruktionsabteilung zurückfließen, um dort fertigungsgerechteres Arbeiten zu ermöglichen. Das gleiche Problem besteht jedoch auch bei einer NC-Programmierung in der Arbeitsvorbereitung durch spezielle NC-Programmierer. Diese Schwierigkeit läßt sich nur durch eine gute betriebliche Kommunikationskultur überwinden. Es kann jedenfalls nicht die geeignete Lösung sein, die Konstrukteure zugleich zu NC-Programmierern auszubilden. In Kleinbetrieben stellt sich die beschriebene

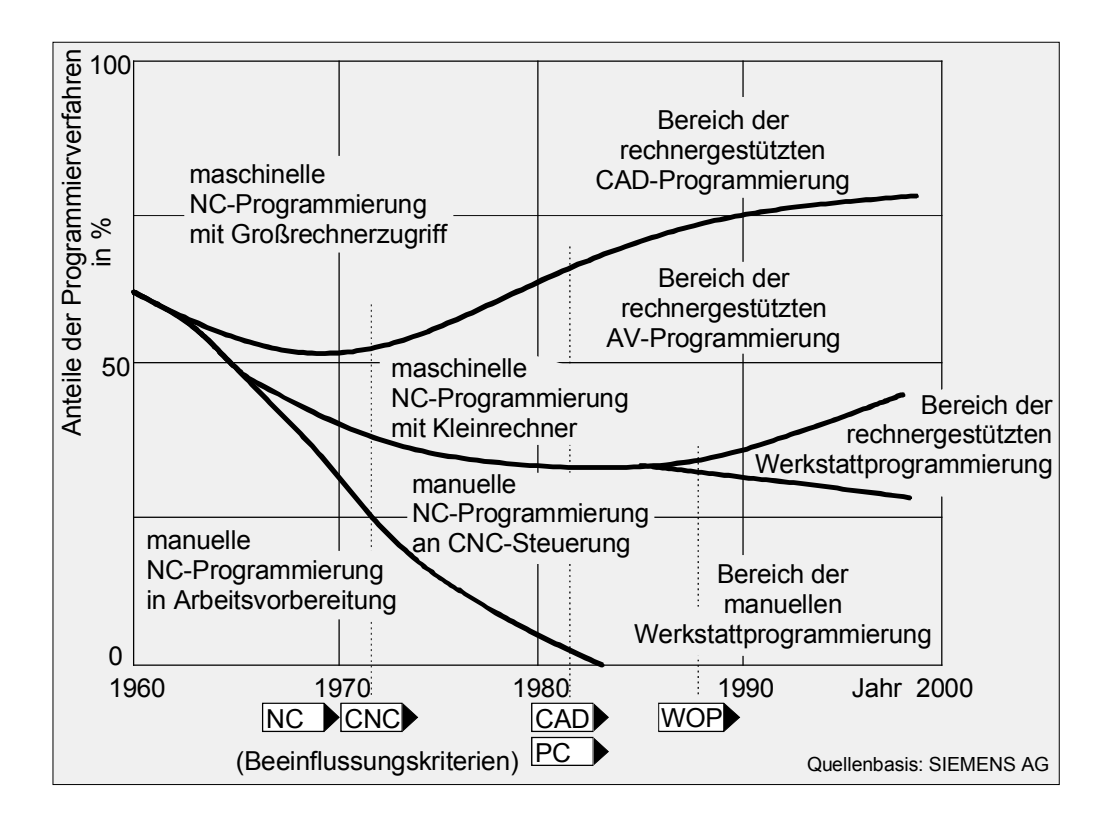

**Bild 3.12**: Entwicklungstendenzen der NC-Programmierverfahren [Benkler 1995, S. 10]

Problematik ohnehin nicht als so gravierend dar, da dort automatisch kurze Wege und der direkte Kontakt zu allen Kollegen gegeben ist.

Die rechnergestützte Programmierung in der Arbeitsvorbereitung (vor allem G2) hat nach wie vor eine hohe Bedeutung und wird diese auch auf längere Sicht behalten, insbesondere im Bereich der komplexeren Programmieraufgaben. Kontinuierlich rückläufig, wenn auch von einem hohen Niveau aus, sind die manuellen Programmierverfahren im Werkstattbereich (M1, M2, M3). Die manuelle Programmierung in werkstattfernen Bereichen gibt es schon lange nicht mehr, ebenso den Einsatz von Großrechnern. Die Featurebasierte Programmierung spielt noch keine nennenswerte Rolle, wird aber zukünftig wichtige Impulse für die NC-Technik bringen.

Auch wenn das Bild 3.12 schon einige Jahre alt ist, entspricht es gut den realen Entwicklungen. Lediglich der Bereich der rechnergestützten CAD-Programmierung (G3) dürfte künftig wieder an Bedeutung gewinnen, da sich bei den integrierten Systemen eine durchgängige Datennutzung am besten realisieren läßt. Zudem sind für derartige Systeme heute nicht mehr zwangsweise teure UNIX-Workstations notwendig.

Die Entwicklungsrichtung der NC-Programmiertechnik weist zunehmend auf intuitiv zu bedienende graphische Benutzerschnittstellen mit weitreichenden Visualisierungs- und Simulationsmechanismen hin. Der direkte Umgang mit Programmiersprachen wird dadurch mehr und mehr in den Hintergrund gedrängt [Shpitalni 1998, S. 319]. Die Leistungsfähigkeit der in den CNC-Steuerungen installierten Hardware nähert sich üblichen Personalcomputern zunehmend an, womit eine komfortable graphische Programmierung an der Werkzeugmaschine gefördert wird. Die manuellen Programmierverfahren treten mehr und mehr in den Hintergrund.

# <span id="page-64-0"></span>**4 Auswahl eines geeigneten NC-Programmierverfahrens für Kleinbetriebe**

Im vorangegangenen Kapitel wurden die einzelnen Programmierverfahren mit ihren unterschiedlichen Varianten vorgestellt. "Das optimale Verfahren", das alle Wünsche gleichzeitig erfüllen kann, wird es nicht geben. Daher gilt es nun, für einen Betrieb das bzw. die am besten geeigneten auszuwählen, wobei eine Vielzahl von Randbedingungen zu berücksichtigen sind. Diese betreffen nicht nur das Anwendungsspektrum, also die zu fertigenden Bauteile, sondern auch die dafür vorgesehenen NC-Maschinen und die im Betrieb vorhandene Infrastruktur. Ganz besondere Bedeutung hat auch die personelle und finanzielle Situation des Unternehmens.

Damit wird deutlich, daß es sich hierbei um eine komplexe Aufgabe handelt. Für ein derart vielschichtiges Optimierungsproblem kann es zwar keine pauschale Musterlösung geben, aber eine systematische Eingrenzung der Lösungsalternativen nach weitgehend objektiven Kriterien ist möglich, wie die nachfolgenden Ausführungen zeigen werden (Bild 4.1).

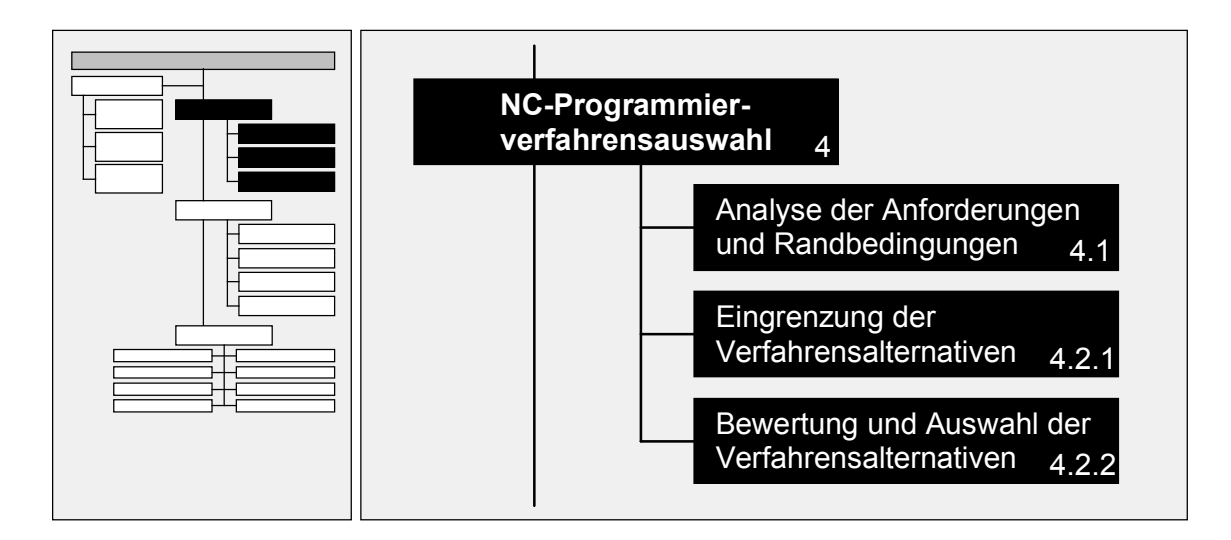

**Bild 4.1**: Struktur des Kapitels 4

# <span id="page-65-0"></span>**4.1 Einflußgrößen**

Für eine fundierte Aussage über die Eignung eines bestimmten Programmierverfahrens in einer speziellen Situation müssen zunächst alle wesentlichen Einflußgrößen oder Randbedingungen betrachtet werden. Diese grundlegenden Kriterien sind zwar prinzipiell für jeden Betrieb relevant, können aber jeweils in den unterschiedlichsten Ausprägungen auftreten und auch in ihrer Bedeutung stark variieren.

Bevor auf die Problematik der Bewertung eingegangen wird, sind in diesem Abschnitt die in Bild 4.2 zusammengefaßten bestimmenden Einflußgrößen aufgelistet und erläutert. Die Parameter lassen sich grob in zwei Gruppen aufteilen. Zum einen sind das die das Anwendungsspektrum betreffenden Größen, d.h. die Eigenschaften der zu bearbeitenden Bauteile oder Erzeugnisse, für die NC-Programme erstellt werden müssen, zum anderen die durch das betriebliche Umfeld gegebenen Randbedingungen.

Eine wichtige Größe sind die **Bearbeitungsverfahren**, wie Drehen, Fräsen, Bohren, Schleifen, Nibbeln, Stanzen, Laser-, Brenn- oder Wasserstrahlschneiden usw., die im Betrieb vorhanden sind oder deren Einsatz zukünftig geplant ist und die durch das Programmierverfahren abgedeckt werden müssen. Soll hier eine einheitliche Lösung mit einheitlicher Bedienoberfläche vorhanden sein, was aus Gründen des Aufwands für Schulung, Einführung und Wartung anzustreben ist, wird die Anzahl der in Frage kommenden Verfahren schnell reduziert.

Ebenfalls aus dem Betriebsumfeld kommt das Kriterium der vorhandenen oder zu beschaffenden **Maschinen-Steuerungskombinationen**. Die kinematischen Eigenschaften der Maschinen und ihre Besonderheiten, wie z.B. Rundtische, Schwenkköpfe, angetriebene Werkzeuge und C-Achse bei Drehmaschinen müssen unterstützt werden. Auch die Leistungsfähigkeit der Steuerung ist zu berücksichtigen. Ferner ist zu überprüfen, ob eventuell ein Austausch veralteter Steuerungen in Frage kommt, da z.B. nur so manche WOP-Lösungen realisierbar sind.

Ein weiteres Kriterium aus diesem Bereich ist die vorhandene **IT-Infrastruktur**. Welche Rechner und sonstigen Hardwarekomponenten sind bereits vorhanden, die mit einer neuen Systemlösung auch weiterhin genutzt werden können? Existiert im

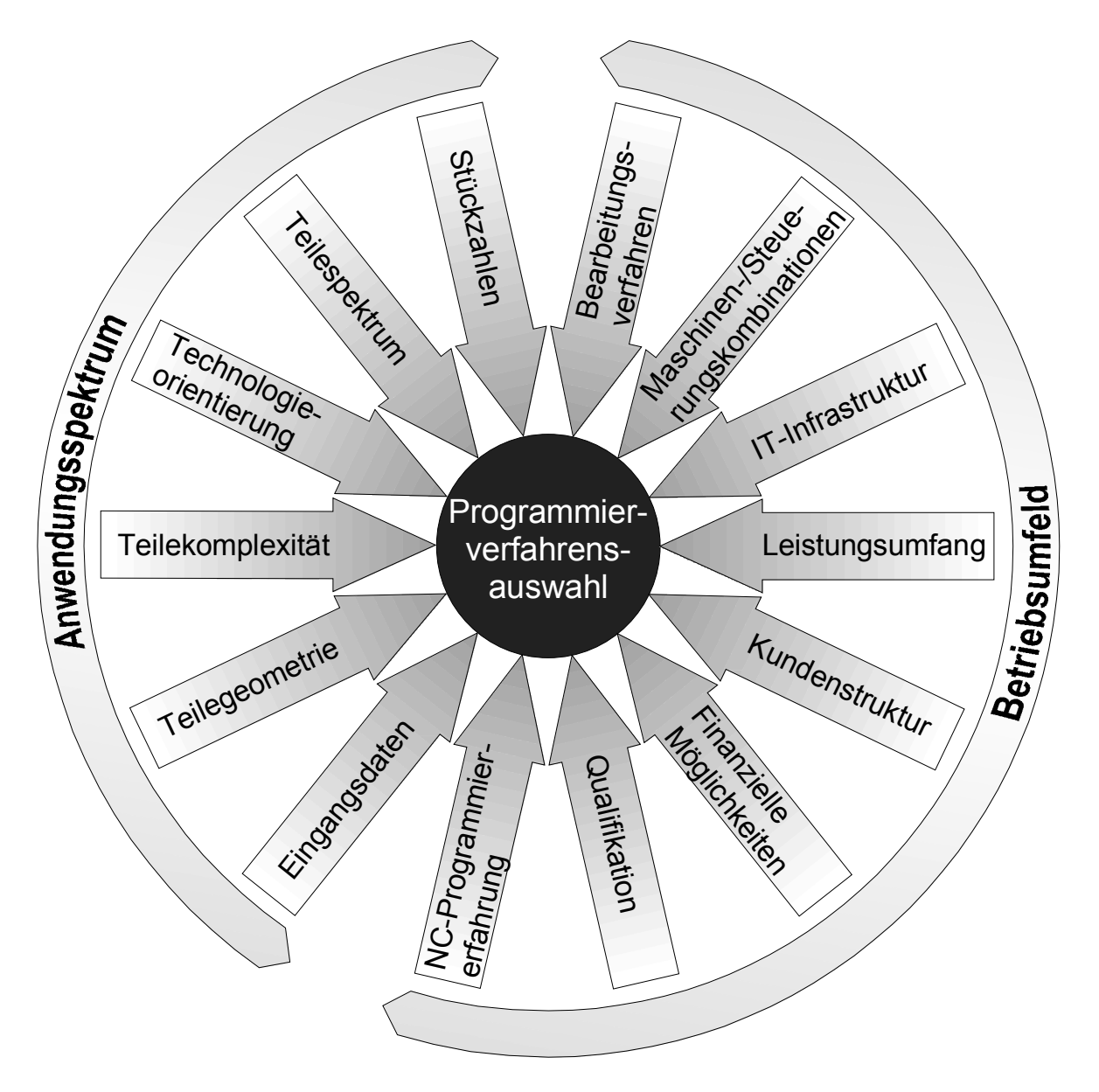

**Bild 4.2**: Einflußgrößen für die Auswahl eines NC-Programmierverfahrens

Betrieb ein LAN zum Datenaustausch und ist eine Anbindung zu den Maschinensteuerungen vorhanden (z.B. über ein DNC-Netzwerk, eine serielle Leitung, Leseund Schreibgeräte für Magnetbänder oder Disketten)?

Ein weiteres Kriterium ist die Frage nach dem **Leistungsumfang** des Betriebes. Gemeint ist hier, ob und in welchem Umfang neben der NC-Fertigung von Bauteilen weitere Leistungen, insbesondere Ingenieurdienstleistungen, erbracht werden. Es ist für die Wahl des Programmierverfahrens durchaus bedeutsam, ob der Kunde nur die gefertigten Teile erhält oder auch eine normgerechte Dokumentation mit Technischer Zeichnung. Ist der Betrieb in die Entwicklung und Konstruktion der Auftraggeber eingebunden, stellt sich auch die Frage, ob bereits ein CAD-System vorhanden ist oder dessen Einführung im Zusammenhang mit einem neuen Programmierverfahren vorteilhaft sein kann.

Von Bedeutung ist auch die **Kundenstruktur**. Tauscht der Betrieb Informationen mit einer Vielzahl von Kunden in den unterschiedlichsten Datenformaten aus, herrscht eine andere Situation, als wenn er fast nur oder ausschließlich für einen Kunden tätig ist. In letzterem Fall kann es vorteilhaft sein, wenn nicht ohnehin Druck vom Kunden ausgeübt wird, sich dessen CAx-Systemen anzupassen. Die Qualität der ausgetauschten Daten wird verbessert, ihre Weiterverwendung vereinfacht und beschleunigt, Aufträge von diesem Kunden sind leichter zu akquirieren. Andererseits ist es unwahrscheinlich, daß ein System eines Kunden zugleich in idealer Weise die eigenen Anforderungen abdeckt. Generell ist die Abhängigkeit von einem einzelnen Auftraggeber als kritisch einzustufen. Problematisch wird die Situation aber auch, wenn mit mehreren Unternehmen, die unterschiedliche Systeme einsetzen, zusammengearbeitet wird. Der Parallelbetrieb verschiedener Lösungen verursacht einen enormen finanziellen und personellen Aufwand.

Eine wichtige Randbedingung sind natürlich die **finanziellen Möglichkeiten**. Die Höhe des Investitionsbudgets begrenzt ganz entscheidend die Handlungsspielräume. Andererseits sollte beachtet werden, daß sich teure Investitionen schnell amortisieren können, wenn sie die Voraussetzung für die Gewinnung eines Großauftrages sind. Eine sehr teure "best in class"-Lösung muß dennoch nicht unbedingt die optimale Alternative sein, wie später noch gezeigt werden wird.

Eine besonders wichtige Rolle spielt die **Qualifikation** der Mitarbeiter. Ihr Wissen und ihre Fähigkeiten sowie die Bereitschaft, sich mit "Neuem" auseinanderzusetzen, haben maßgeblichen Einfluß auf den Erfolg einer Systemeinführung. Blockieren sie die getroffene Auswahl oder sind sie mit einer Systemlösung trotz der erfolgten notwendigen Schulungsmaßnahmen überfordert, ist das Projekt zum Scheitern verurteilt. Kritisch ist es (und diese Gefahr besteht in Kleinbetrieben ganz besonders), eine Lösung auf den Schultern eines einzelnen ausreichend qualifizierten Mitarbeiters aufzubauen. Fällt dieser aus oder verläßt die Firma, sind extreme Schwierigkeiten zu erwarten.

Eng verbunden mit dem zuvor genannten Punkt der Qualifikation ist die Frage nach der **NC-Programmiererfahrung**. Auch wenn für jede Alternative gewisse Programmierkenntnisse erforderlich sind, ist der nötige Umfang bei den einzelnen Programmierverfahren für deren effizienten Einsatz recht unterschiedlich. Indes ist auch zu berücksichtigen, daß ein langjährig erfahrener Programmierer große Probleme haben wird, wenn er zu neuen oder ungewohnten Arbeitsweisen gezwungen ist. Seine Erfahrung kann bei der Optimierung einer neuen Systemlösung aber auch zu unerwarteten Produktivitätssteigerungen führen.

Bei den zu programmierenden Werkstücken ist die Form der vorliegenden **Eingangsdaten** für die Auswahl des Programmierverfahrens von Bedeutung. Liegen für einfache Teile, deren Programmierung sich auf wenige Koordinatenpunkte beschränkt, nur Skizzen oder Technische Zeichnungen vor, sind Verfahren, die unabdingbar ein 3D-CAD-Modell oder eine CAD-Zeichnung voraussetzen, schnell eine schlechte Alternative. Handelt es sich jedoch um komplexe Programmieraufgaben mit geometrisch aufwendigen Konturen oder Flächen, kann auch ein "Nachmodellieren" mit geeigneter Datenstruktur die optimale Lösung sein. Dienen als Ausgangsbasis aber im Normalfall CAD-Dateien, so ist zumeist eine Lösung mit Weiterverarbeitung der Geometrie, auch bei einfachen Teilen, die bessere Alternative. Aus dem oben gesagten wird ersichtlich, daß das Kriterium Eingangsdaten immer in Verbindung mit den Parametern Teilegeometrie, Teilekomplexität und Technologieorientierung zu sehen ist.

Die Geometrie eines Werkstückes kann durch Koordinatenpunkte, ebene Konturen und Flächen, räumliche Konturen und Regelflächen sowie Freiformflächen beschrieben sein. Im Vorfeld der Verfahrensauswahl ist das Teilespektrum des Betriebes dahingehend zu analysieren, welche dieser Konturen- und Flächentypen darin enthalten sind. Die Minimalanforderung an ein Programmierverfahren ist die Unterstützung all dieser auftretenden **Teilegeometrien**.

Unabhängig davon ist die **Teilekomplexität** zu berücksichtigen. Hierunter ist nicht die Schwierigkeit einzelner zu programmierender Bearbeitungsbereiche zu verstehen, sondern deren Vielfältigkeit und Verschachtelung. Dies erfordert von der Programmierlösung Mechanismen zur Reihenfolgeoptimierung und Bereichsabgrenzung für einzelne Bearbeitungsschritte. Die Unterstützung von Unterprogrammtechniken und Zyklusaufrufen kann eine weitere Hilfe sein.

Unter **Technologieorientierung** ist die eher fertigungstechnisch oder eher geometrisch anspruchsvolle Struktur eines Bauteils zu verstehen. Es gibt Bauteile, die mit wenigen Werkzeugen und einfach zu definierenden Technologieparametern gefertigt werden können, deren geometrische Gestalt jedoch komplexer Berechnungen bedarf. Solche Teile sind vor allem im Formenbau zu finden. Andererseits gibt es Bauteile, deren zu fertigende Geometrie sehr einfach ist (mitunter z.B. nur wenige Bohrungen), die aber eine bestimmte Abfolge von Bearbeitungszyklen mit unterschiedlichen Werkzeugen und einer Vielzahl technologischer Parameter erfordern. Beispielhaft seien hier Wellen oder Ventilgehäuse genannt. Da bestimmte Programmierlösungen sich mehr für die eine oder die andere Teileart eignen, hat die Technologieorientierung des Teilespektrums eine recht große Bedeutung. Die vorliegende Arbeit beschäftigt sich im Folgenden primär mit der fertigungstechnisch anspruchsvollen Seite, eine analoge Übertragbarkeit für geometrisch orientierte Anwendungsbereiche ist jedoch gegeben.

Je breiter das **Teilespektrum** gestreut ist, desto vielschichtiger sind in der Regel auch die Programmieraufgaben und desto universeller und umfangreicher muß die Funktionalität des Programmierverfahrens sein. Auf der anderen Seite bieten bei einem eng begrenzten Aufgabenfeld spezialisierte Lösungen ein effizienteres Arbeiten und mehr Komfort.

Abschließend spielen die **Stückzahlen** der zu produzierenden Teile eine ganz wesentliche Rolle. Handelt es sich meist um Losgröße eins oder um Kleinserien, ist vor allem eine schnelle Erstellung des Programmes gefragt. Die Bearbeitungszeit ist - natürlich in gewissen Grenzen - eher nebensächlich. Geht es jedoch um die Programmierung von Großserienteilen, ist eine Laufzeitoptimierung von entscheidender Bedeutung. Hier lohnt sich auch der Einsatz von zusätzlichen Simulationsprogrammen und Software zur Vorschuboptimierung (siehe hierzu auch Abschnitt [6.8\)](#page-134-0). Ein zeitlicher wie finanzieller Mehraufwand in der Programmierung wird durch Einsparungen bei den Produktionskosten schnell wett gemacht. Ein weiterer Punkt,

der in diesem Zusammenhang eine Rolle spielt, ist der Anteil von Wiederhol-, Ähnlichkeits- und Variantenteilen. Dieses Kriterium hat auch einen Einfluß auf den Aufwand, der für die Datenverwaltung und Programmarchivierung sinnvoll ist. Je häufiger alte Programme wiederverwendet werden können, desto wichtiger sind Mechanismen und Strukturen, die ein schnelles Wiederauffinden sowie einen schnellen Zugriff erlauben.

# **4.2 Vergleich und Bewertung von NC-Programmierverfahren**

Während die Ausprägungen der Einflußgrößen bezüglich des Anwendungsspektrums auch bei Kleinbetrieben sehr unterschiedlich sein können, gibt es in Hinsicht auf dieses betriebliche Umfeld doch gewisse Ähnlichkeiten, die für die NC-Programmierung von Bedeutung sind. Die wichtigsten sind:

- Eng begrenzte finanzielle Spielräume
- Wenige Mitarbeiter mit universelleren Fähigkeiten und breitem Aufgabenspektrum, kein Spezialistentum
- Hohes technologisches Know-how, jedoch meist geringere Kenntnisse im IT-Umfeld (Facharbeiter)
- Keine oder nur wenig ausgeprägte IT-Infrastruktur
- Oft geringe Programmiererfahrungen, vor allem mit graphisch-interaktiver Programmierung.

Jeder Betrieb muß für seine Situation die Gültigkeit der Kriterien prüfen und die Einstufung ihrer Bedeutung selbst vornehmen. Auf diese Weise entsteht ein individuelles Profil. Dieses gilt es dann mit den allgemeingültig festlegbaren Einordnungen für die einzelnen Programmierverfahren zu vergleichen.

# **4.2.1 Methoden zur Überprüfung der Eignung von Alternativen**

Prinzipiell bieten sich für die Positionsbestimmung eines individuellen Falles innerhalb festgelegter Grenzen sogenannte Portfoliodarstellungen an (Bild 4.3). Sie wurden aus der in der Betriebswirtschaft bewährten Portfolio-Technik abgeleitet [Wiendahl 1989]. Damit läßt sich auch die Eignung alternativer Lösungen für einen Einzelfall überprüfen. Die Erfüllungsbereiche, die von einer bestimmten Auswahlalternative abgedeckt werden, sind darin als Felder markiert. Die individuelle Situation entspricht dann einem Punkt innerhalb des Portfolios, der auf seine Deckung mit einem der Lösungsbereiche hin überprüft wird.

Die graphische Darstellung bei einer Einflußgröße kann entlang einer eindimensionalen Skala erfolgen (Bild 4.3a). Bei zwei Größen ist dies mit Hilfe einer ebenen Portfoliodarstellung möglich, wobei die Schnittmenge beider Kriterien den Lösungsraum bildet (Bild 4.3b). Die Grenze ist bei drei Kriterien erreicht, die in einer räumlichen Matrix angeordnet werden können. Bereits hier wird die Darstellung schnell unübersichtlich (Bild 4.3c).

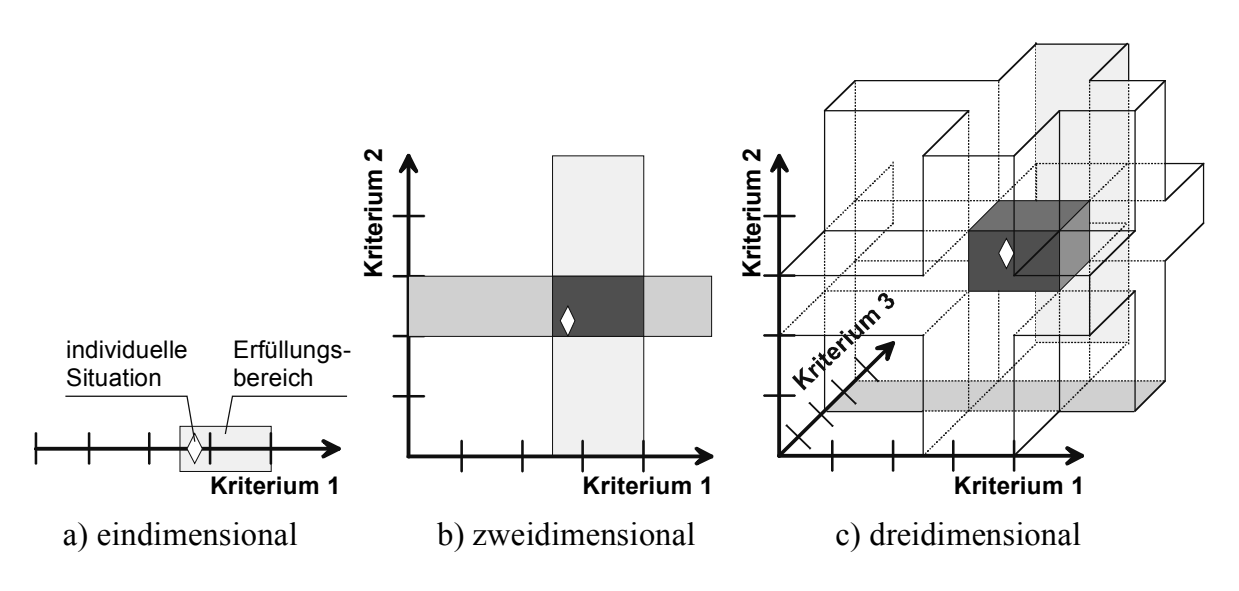

**Bild 4.3**: Portfoliodarstellungen

Wenn viele Kriterien mit ihren unterschiedlichen Einstufungen berücksichtigt werden müssen, versagt dieses Verfahren. Im vorliegenden Fall würden die Einflußgrößen aus Abschnitt [4.1](#page-65-0) zu einer 14-dimensionalen Matrix führen. Hier muß also ein
anderer Weg gefunden werden, die vorhandenen Alternativen auf ihre grundsätzliche Eignung hin zu testen.

Als geeignete Lösung wurde die Profilgraphentechnik gewählt und für diesen Anwendungsfall angepaßt. Die Darstellungsform der Profilgraphen wird gerne für sogenannte "benchmarks" (Leistungsvergleiche, Bewertungstests) herangezogen [Produktion 1998]. Darin werden die einzelnen Kriterien in Zeilen untereinander angeordnet, wobei jede Zeile im Prinzip einer eindimensionalen Skala analog Bild 4.3a entspricht. Die Verbindungslinie der einzelnen Punkte, die für jedes Kriterium die Einstufung kennzeichnen, stellen den Profilgraphen dar (Bild 4.4).

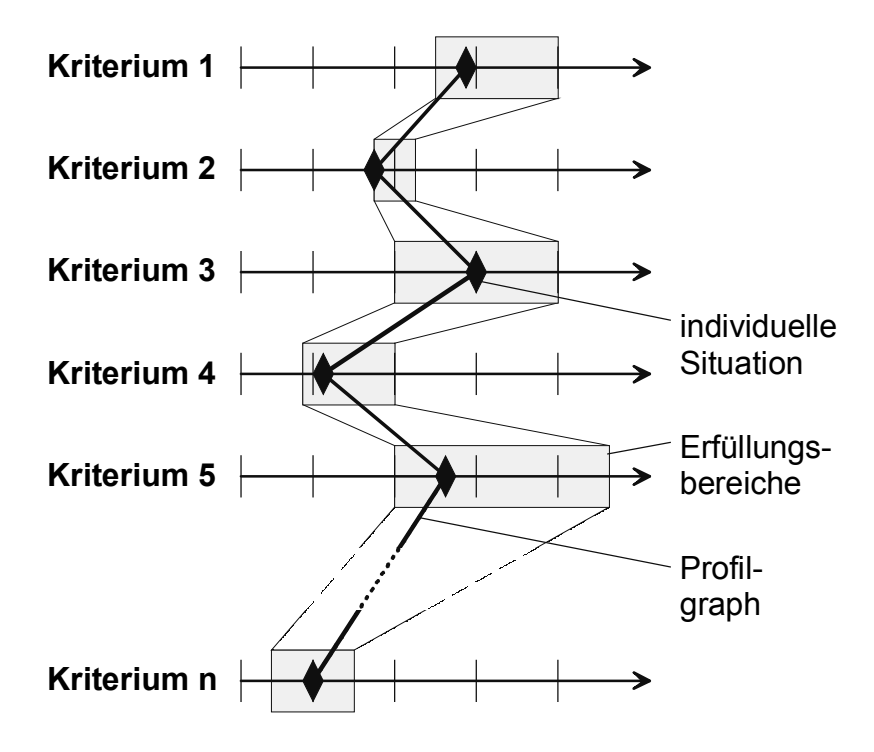

**Bild 4.4**: Profilgraph mit Erfüllungsbereichen

Für jede der zur Verfügung stehenden Alternativen läßt sich auch ein "Graph der Erfüllungsbereiche" angeben, der aufgrund der Variationsbreite statt einer Linie ein mehr oder weniger breites Band ergibt. Dabei kann es passieren, daß der Profilgraph an einer oder mehreren Stellen vom Graphen der Erfüllungsbereiche abweicht (Bild 4.5).

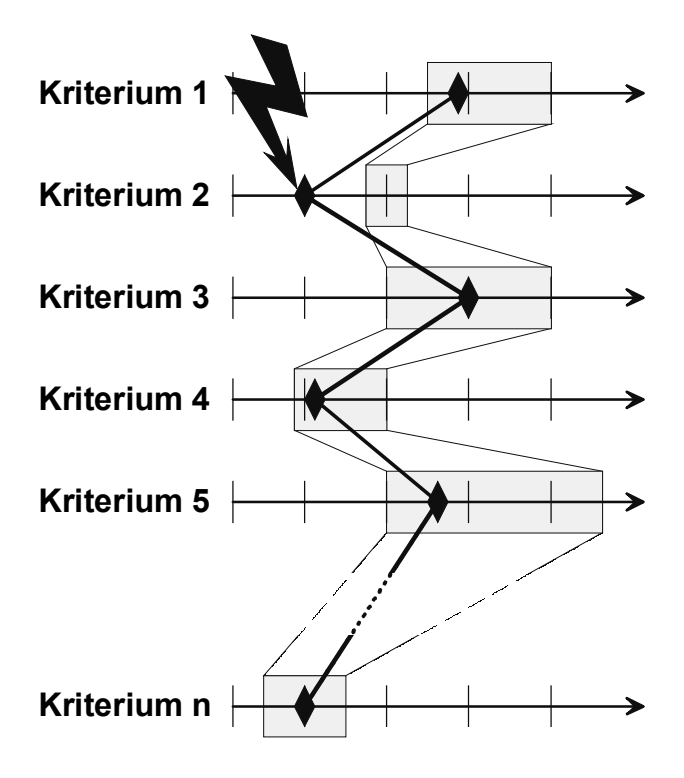

**Bild 4.5**: Nicht erfüllter Profilgraph mit Erfüllungsbereichen

Die Anforderungen des Anwendungsfalles weichen hier vom Leistungsbereich der Alternative ab. Die Bedeutung einer derartigen Abweichung kann sehr unterschiedlich sein, was von der Art des zu beurteilenden Kriteriums abhängt. Die Kriterien lassen sich prinzipiell in drei Klassen einteilen:

- Festkriterien
- Mindestkriterien
- Wunschkriterien

Handelt es sich im Falle der Abweichung um ein Wunschkriterium, kann dies ein tolerierbarer Nachteil der Lösungsalternative sein. Auf der anderen Seite führt selbst eine geringe Abweichung zu einer nicht realisierbaren oder nicht sinnvollen Lösung, wenn es sich um ein Festkriterium handelt. Das gilt auch für Mindestkriterien, wenn die Minimalanforderungen unterschritten werden.

Um den Auswahlprozeß zu beschleunigen und um schwierige Bewertungen in diesem Stadium zu vermeiden, ist es günstig, nur die Fest- und Mindestkriterien von essentieller Bedeutung in den Graphen aufzunehmen. Da eine Beurteilung der Wunschkriterien mit dieser Methode nicht ganz einfach ist, bietet es sich an, diese erst in einem späteren Bewertungsverfahren zu berücksichtigen (vgl. Abschnitt [4.2.2\)](#page-78-0).

Statt der Markierung der Erfüllungsbereiche ist es auch möglich, Ausschlußbereiche zu definieren, die von einer Lösungsalternative keinesfalls abgedeckt werden. Verläuft der individuelle Anforderungs-Profilgraph durch einen solchen Bereich und ist dadurch ein Fest- oder Mindestkriterium nicht erfüllt, gilt diese Alternative als ausgeschieden. Diese führt schnell und effektiv zu einer Eingrenzung der in Frage kommenden Möglichkeiten (Bild 4.6). Der Hauptvorteil bei dieser Vorgehensweise liegt darin, daß die Nichterfüllung einer Eigenschaft oft leichter feststellbar und klassifizierbar ist als umgekehrt. Außerdem ist eine mögliche Fehleinschätzung der individuellen Situation besser zu erkennen, z.B. dann, wenn keine der verfügbaren Lösungen die gestellten Anforderungen erfüllt, was unter Umständen auf zu hohen, in der Praxis nicht erfüllbaren Forderungen beruht. Im Folgenden soll daher diese Form der Profilgraphen Anwendung finden.

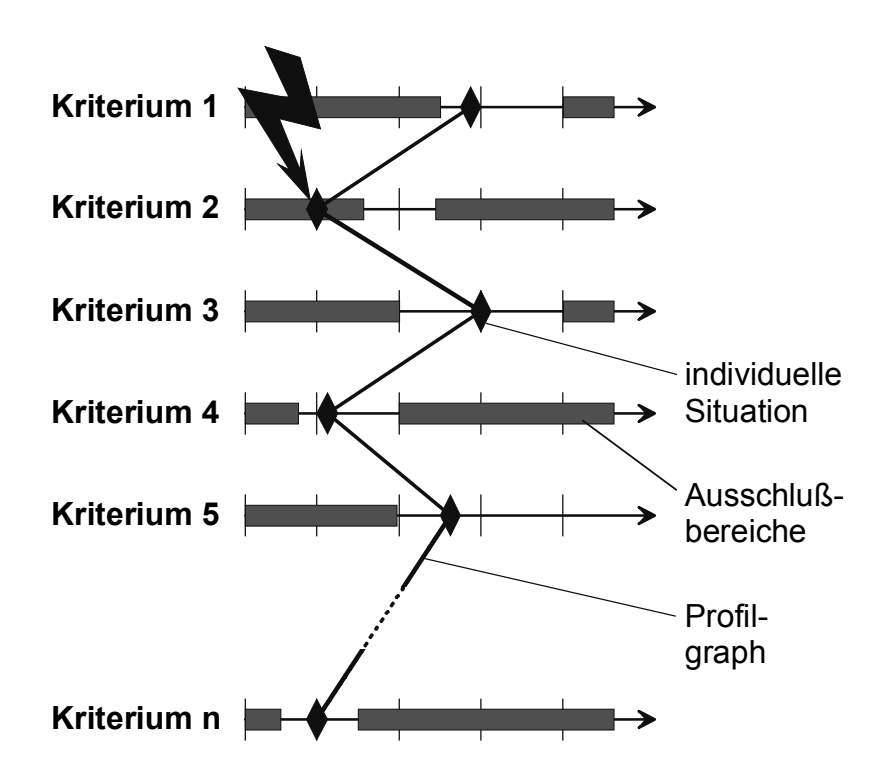

**Bild 4.6**: Nicht erfüllter Profilgraph mit Ausschlußbereichen

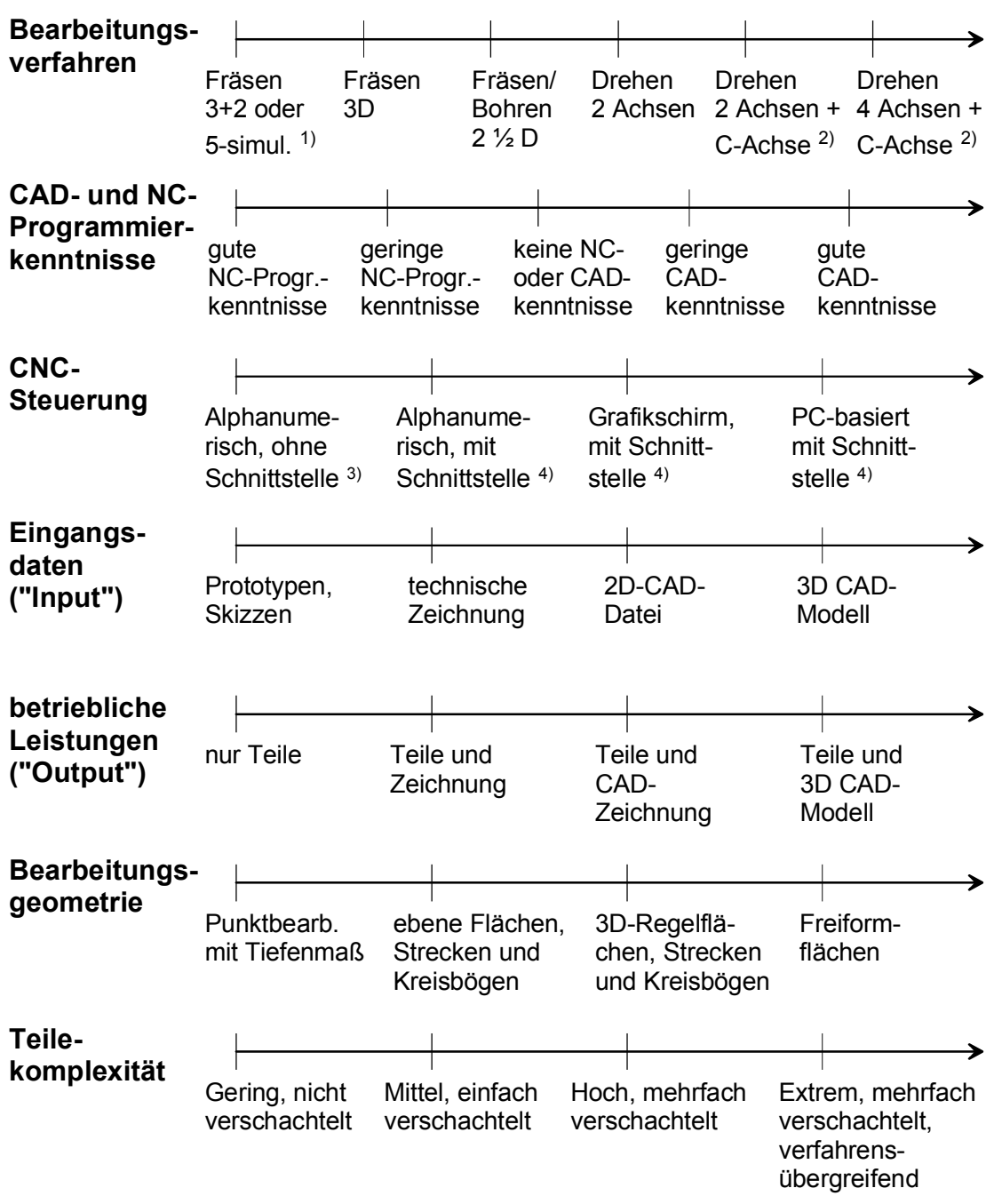

- 1) =  $2\frac{1}{2}$  D- oder 3D-Bearbeitung mit angestellten Zusatzachsen
- (z.B. Mehrseitenbearb.) bzw. simultane 5-Achsbearbeitung
- 2) = inclusive Bohr- oder Fräsoperationen auf Stirnseite und Mantelfläche
- 3) = Steuerung ohne externe Kommunikationsschnittstelle
- $4$ ) = mit Schnittstelle zum seriellen Datenaustausch oder Netzwerkkarte

### **Bild 4.7**: Profilgraph der Fest- und Mindestkriterien zur Verfahrensauswahl in Kleinbetrieben

Aus den in Abschnitt [4.1](#page-65-0) beschriebenen Einflußgrößen zur Verfahrensauswahl in Kleinbetrieben lassen sich sieben Fest- und Mindestkriterien identifizieren, mit deren Hilfe die Profilgraphentechnik effektiv angewendet werden kann. Eine mögliche Klassifizierung dieser Kriterien zeigt Bild 4.7.

Die Pfeilspitzen signalisieren, daß auch jeweils eine andere Form der Klassifizierung oder die Aufnahme zusätzlicher "Werte" denkbar ist. So beschränkt sich z.B. das Kriterium Bearbeitungsverfahren auf verschieden anspruchsvolle Dreh-, Fräsund Bohrbearbeitungen. Verfügt ein Betrieb über mehrere Fertigungsverfahren, so ist die Markierung der individuellen Situation an einem Punkt nicht mehr möglich. In diesem Fall müssen mehrere Markierungen gesetzt werden, die von einem potentiellen Programmierverfahren alle zu erfüllen sind - der Graph verzweigt sich. Alternativ kann die Markierung auch über einen ganzen Bereich ausgedehnt werden oder das Einzeichnen der Verbindungslinie ganz entfallen. Diese "Regeln" gelten analog für alle Kriterien.

Die Güte der CAD- und NC-Programmierkenntnisse ist nicht ganz einfach und immer nur unter einem subjektiven Standpunkt einzuordnen. Daher ist diese Größe als Mindestkriterium problematisch. Andererseits muß z.B. einem Betrieb ohne CAD-Erfahrung und mit nur geringen oder nicht vorhandenen NC-Programmierkenntnissen ganz klar von integrierten 3D-CAD/CAM Systemlösungen abgeraten werden, da wegen der fehlenden Vorkenntnisse ein produktiver Systemeinsatz in einem vernünftigen Zeitraum nicht möglich sein wird. Insofern besteht aufgrund seiner Bedeutung durchaus eine Berechtigung zur Aufnahme dieser Einflußgröße in die Liste der Fest- und Mindestkriterien.

Unter Verschachtelung bei der Teilekomplexität ist eine Anordnung von Bearbeitungsbereichen bzw. -elementen zu verstehen, die bestimmte logische Anforderungen an die Bearbeitungsreihenfolge stellen. So kann das Reiben einer Paßbohrung erst nach dem Bohren erfolgen oder die Fase an der Oberkante einer Tasche erst nach deren Ausfräsen gefertigt werden.

Bild 4.8 zeigt exemplarisch für das Programmierverfahren M1 die Eintragung der Ausschlußbereiche. Dort, wo eine klare "schwarz-weiß" bzw. "ja-nein" Entscheidung nicht möglich ist oder eine nicht gerechtfertigte Vereinfachung darstellen würde, ist der Ausschlußbereich schraffiert und mit einer Erläuterung versehen.

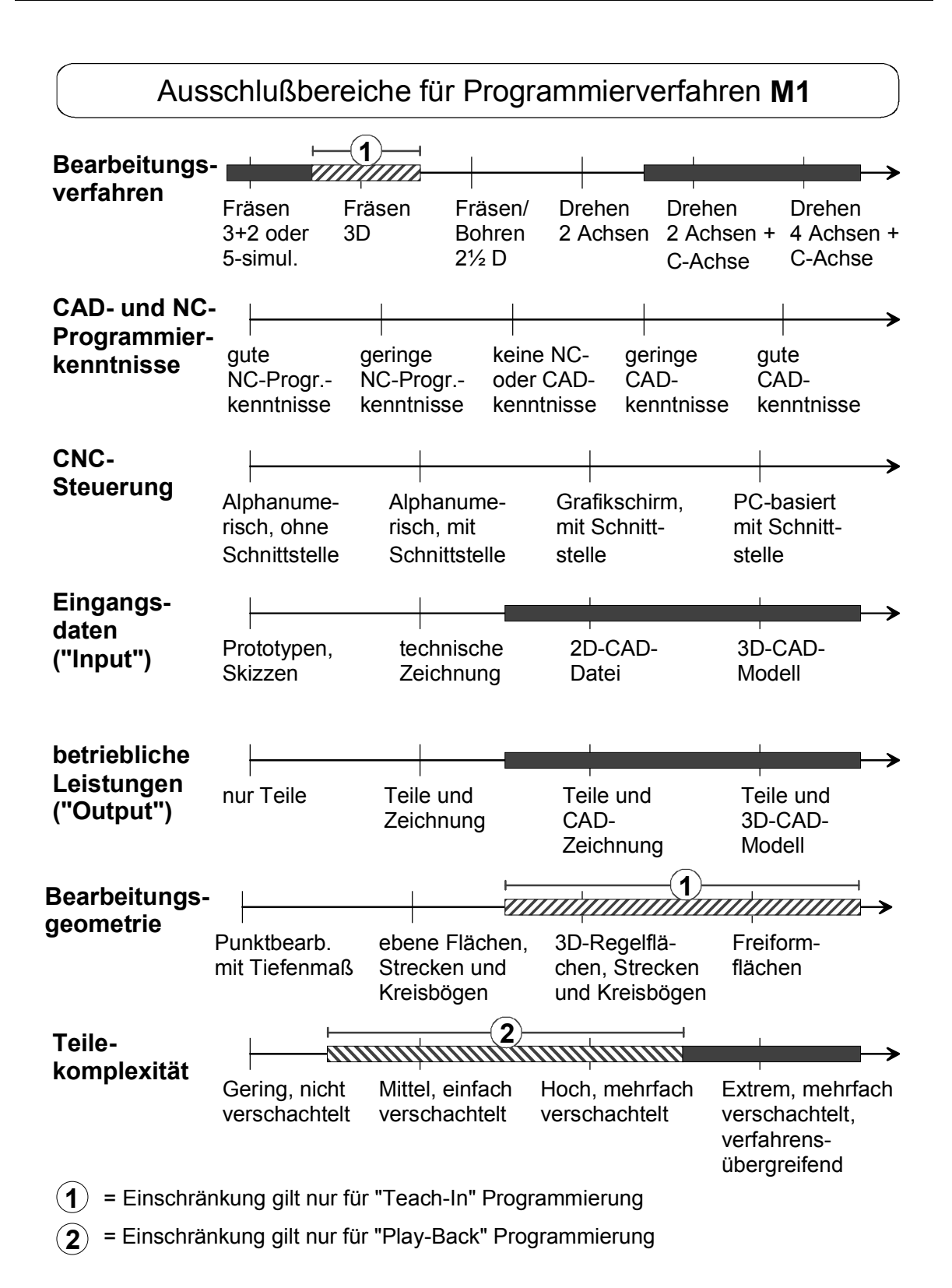

**Bild 4.8**: Profilgraph mit Ausschlußbereichen für das Programmierverfahren M1

<span id="page-78-0"></span>Anhang A enthält für alle anderen relevanten Verfahrensalternativen analog aufgebaute Profilgraphen mit eingezeichneten Ausschlußbereichen. Aus Gründen der Übersichtlichkeit sind diese einzeln dargestellt.

Wie mit Hilfe dieser Graphen die realisierbaren Verfahrensalternativen schnell herausgefiltert werden können, wird im Abschnitt [4.3](#page-82-0) an einem Beispiel gezeigt.

#### **4.2.2 Methode zur Bewertung geeigneter Alternativen**

Mit der oben beschriebenen Methode der Profilgraphen kann man zwar ermitteln "was prinzipiell in Frage kommt" bzw. "was definitiv nicht geht", erhält aber keine Aussage im Sinne von: "Was ist besser?". Eine qualitative oder gar quantitativ vergleichende Bewertung der Alternativen ist nicht zu erreichen. Für eine fundierte Bewertung muß neben der möglichst optimalen Erfüllung der Kriterien auch deren Gewichtung berücksichtigt werden.

Ein klassisches und vielfach erprobtes Verfahren für derartige Bewertungen bei mehreren Kriterien, die sich in ihrer Zielsetzung möglicherweise auch widersprechen, ist die Nutzwertanalyse. Für detaillierte Informationen über die Gestaltungsvarianten der Nutzwertanalyse als eine der wichtigsten Beurteilungsmethoden sei auf einschlägige Literatur verwiesen [Brand 1983, CEFE 1997, Eversheim 1996, VDI 2801, Zangemeister 1976]. Die nachfolgend kurz dargestellte, relativ einfache Form ist für die vorliegende Aufgabenstellung vollkommen ausreichend. Sie zeichnet sich vor allem durch eine schnelle Durchführbarkeit aus. Damit die Nutzwertanalyse den gewünschten Beitrag zur Auswahlentscheidung liefern kann, sind im Zielsystem (die Gesamtheit der Bewertungskriterien) ausnahmslos alle relevanten Größen zu berücksichtigen. "Wird das Zielsystem inhaltlich falsch oder unvollständig formuliert, dann sind Fehlentscheidungen auch bei sorgfältigster Bewertung unvermeidbar" [Zangemeister 1976, S. 89].

Es muß nur darauf geachtet werden, daß die Kriterien (zumindest weitgehend) voneinander unabhängig sind, um eine Übergewichtung und Mehrfachbewertung zu vermeiden. Der Ablauf erfolgt in vier Schritten:

- 1. Gewichtungsfaktoren der Bewertungskriterien festlegen
- 2. Erfüllungsgrad der Lösungsvarianten bezüglich aller Kriterien bestimmen
- 3. Gesamtnutzwerte berechnen
- 4. Bewertungsergebnisse interpretieren

Der Schritt 1 kann bei wenigen Kriterien durch eine direkte Zuordnung von Gewichtungsfaktoren erfolgen (z.B. 1 für wenig wichtige, 2 für durchschnittlich bedeutsame und 3 für sehr wichtige Kriterien). Bei einer komplexeren Problemstellung bietet sich der paarweise Vergleich an. Dabei wird jedes Kriterium jedem anderen Kriterium gegenübergestellt und z.B. mittels einer Punkteverteilung 2:0, 1:1 (für gleich bedeutsame Kriterien) oder 0:2 bewertet. Die so ermittelten Punkte werden für jedes Kriterium aufsummiert und ergeben dessen Gesamtgewichtung. Dieses Vorgehen wird bei vielen Kriterien sehr aufwendig. Daher sollte in solchen Fällen auch das "100-Punkte-System" in Betracht gezogen werden. Die Summe aller Einzelgewichte wird dabei auf 100 Punkte, vergleichbar 100%, festgelegt. Lassen sich Kriterien zu logischen Gruppen zusammenfassen, können die 100 Punkte zunächst grob auf diese aufgeteilt werden. Die Teilsummen lassen sich so in einem zweiten, feiner strukturierenden Schritt einfacher auf die einzelnen Kriterien verteilen (vgl. hierzu auch Anhang E).

Für den 2. Schritt, die Erfüllungsgradbestimmung, ist es üblich, eine 10-stufige Skala heranzuziehen, die von  $1 =$ , nicht erfüllt" bis  $10 =$ , sehr gut erfüllt", oder 0-9 reicht. Ebenfalls üblich ist ein 5-stufiges System: nicht (0) - schlecht (1) - durchschnittlich (2) - gut (3) - sehr gut (4) (alternativ 1-5). Manchmal wird auch auf das Schulnotensystem (von  $1 =$  sehr gut bis  $6 =$  ungenügend) zurückgegriffen oder einfach die relative Reihenfolge aller Auswahlalternativen gebildet [Zangemeister 1976].

Im anschließenden 3. Schritt werden zunächst die ermittelten Erfüllungsgrade (EG) mit dem Gewichtungsfaktor (GW) multipliziert und ergeben den jeweiligen Nutzwert (NW). Die Summe der Nutzwerte aller n Kriterien führt dann zum Gesamtnutzwert (GNW) einer Lösungsalternative [Eversheim 1996].

$$
GNW = \sum_{i=1}^{n} NW_i \text{ mit } NW_i = EG_i \cdot GW_i
$$

Die Berechnung erfolgt üblicherweise in tabellarischer Form, wie dies in Tabelle 4.1 exemplarisch dargestellt ist [CEFE 1997, Eversheim 1996].

|                 |    | <b>Alternative A</b> |           | <b>Alternative B</b> |           | Alternative C |           |
|-----------------|----|----------------------|-----------|----------------------|-----------|---------------|-----------|
|                 | GW | EG                   | <b>NW</b> | EG                   | <b>NW</b> | EG            | <b>NW</b> |
| Kriterium 1     | 2  |                      | 8         | 10                   | 20        | 5             | 10        |
| Kriterium 2     |    |                      |           |                      |           |               | 6         |
| Kriterium 3     | 4  | 5                    | 20        |                      |           |               | 28        |
| Kriterium 4     | 2  | 3                    | 6         | 9                    | 18        | 8             | 16        |
| Kriterium 5     | 4  |                      | 16        | 8                    | 32        | 5             | 20        |
| Gesamtnutzwert: |    |                      | 57        |                      | 81        |               | 80        |

**Tabelle 4.1**: Nutzwertberechnung

Legende: GW = Gewichtungsfaktor, EG = Erfüllungsgrad, NW = Nutzwert

Die Bewertungsergebnisse bedürfen im abschließenden 4. Schritt der Interpretation. So kann eine vom Betrag des Gesamtnutzwertes her interessante Lösung eine Schwachstelle haben, die sich nur in einem einzigen, niedrigen Erfüllungsgrad zeigt (vgl. Alternative B, Kriterium 3 in Tabelle 4.1). Das kann z.B. ein unerfülltes Wunschkriterium sein, das von den anderen Lösungen gut abgedeckt wird. Bei genauerer Betrachtung ist die Schwäche möglicherweise so gravierend, daß dies zum gänzlichen Ausschluß der Alternative führt. Ein ausgeglichenes Werteprofil ist in der Regel ein guter Hinweis für die Eignung einer Variante (vgl. Alternative C in Tabelle 4.1).

#### **4.2.3 Wirtschaftliche Bewertung geeigneter Alternativen**

Von großem Interesse bei der Entscheidung für ein Programmierverfahren sind natürlich die dadurch verursachten Kosten bzw. der damit verbundene Nutzen. Aufgrund der großen Unterschiede zwischen konkreten Systemlösungen innerhalb der einzelnen Programmierverfahren und der Quantifizierungsprobleme für nur vage abschätzbare Kosten und Nutzen läßt sich an dieser Stelle keine sinnvolle Wirtschaftlichkeitsbewertung vornehmen. Eine detaillierte Kosten-Nutzen-Betrachtung soll daher erst bei der Bewertung geeigneter Programmiersysteme unternommen werden (vgl. Abschnitt [5.4\)](#page-103-0).

Weck schreibt hierzu: "Betrachtet man die große Anzahl von Einflußgrößen bei der Auswahl eines geeigneten Programmiersystems, kann allerdings nicht ausgesagt werden, welches Programmierverfahren grundsätzlich das günstigere ist." Weiter stellt er fest: "Die Kosten für ein maschinelles Programmiersystem können sehr unterschiedlich sein" [Weck 1995, S. 228]. In den folgenden Ausführungen kommt er jedoch zu der Erkenntnis, daß die Programmierkosten maßgeblich von der Komplexität der zu programmierenden Bauteile abhängen und er entwirft trotz der Bewertungsproblematik eine Darstellung für einen qualitativen Kostenvergleich (Bild 4.9). Unter dem dabei verwendeten Komplexitätsbegriff ist im Sinne dieser Arbeit eine Zusammenfassung der Begriffe Teilegeometrie und Teilekomplexität zu

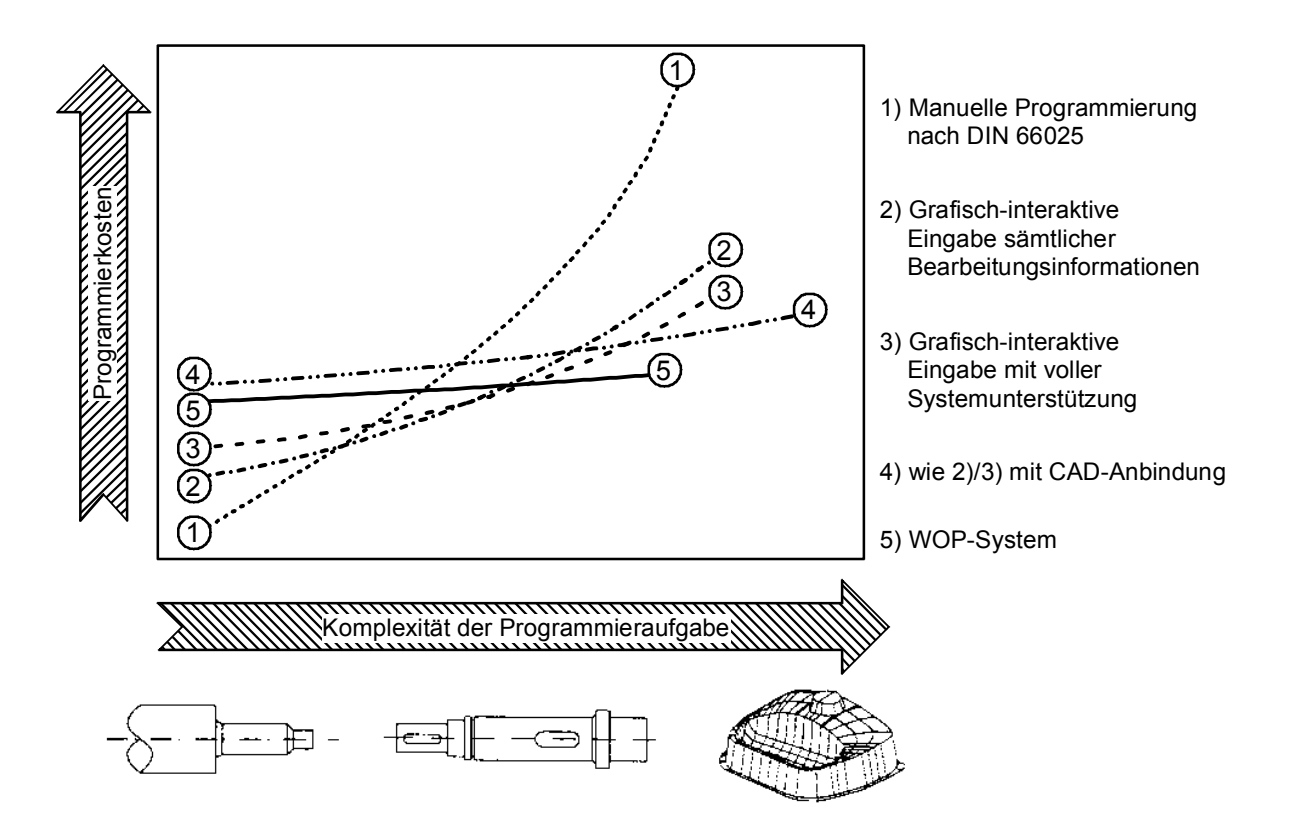

**Bild 4.9**: Qualitativer Kostenvergleich verschiedener Programmierverfahren [Weck 1995, S. 229]

<span id="page-82-0"></span>verstehen (vgl. Abschnitt [4.1\)](#page-65-0). Die "Systemunterstützung" bei Programmierverfahren 3) der Graphik bezieht sich auf Automatismen zu Werkzeugauswahl, Verfahrweggenerierung u.a.

#### **4.3 Anwendungsbeispiel**

Dieser Abschnitt zeigt an einem konkreten Beispiel die praktische Anwendbarkeit der beschriebenen Methoden. Es wird sowohl die Profilgraphentechnik wie auch die Nutzwertanalyse angewandt.

Für einen Zulieferbetrieb, der sich auf die Fertigung hochwertiger Dreh- und Frästeile spezialisiert hat, soll ein geeignetes Programmierverfahren ausgewählt werden. Die Firma ist folgendermaßen zu beschreiben:

Der Betrieb verfügt über zwei CNC-Fräs- und Bohrzentren, wovon eines mit einem Rundschalttisch zur Mehrseitenbearbeitung ausgerüstet ist. Die Programmierung der Maschinen erfolgt manuell über die alphanumerischen Bedientafeln direkt an den Steuerungen unterschiedlicher Hersteller (entspricht Verfahren M2). Die erstellten NC-Programme werden über Diskettenlaufwerke gesichert, eine externe, serielle Schnittstelle ist vorhanden. Ferner sind folgende konventionell bediente Maschinen vorhanden: zwei Drehmaschinen, eine Fräsmaschine, eine Ständerbohrmaschine, eine Plan- und eine Rundschleifmaschine, diverse Sägen sowie verschiedene, kleinere Werkstattgeräte. Eine der Drehmaschinen soll durch eine neue CNC-Drehmaschine ersetzt werden. Es ist vorgesehen, diese mit C-Achse und angetriebenen Werkzeugen auszustatten, um eine Komplettbearbeitung zu ermöglichen.

Die Maschinen werden vom Firmeninhaber (ein Maschinenbautechniker), einem Meister und zwei Facharbeitern bedient, die sich auch gegenseitig abwechseln können. Darüber hinaus ist ein Auszubildender sowie eine kaufmännische Angestellte beschäftigt. Die Kundenstruktur des Betriebes ist weit gefächert. Ebenso vielfältig ist das Teilespektrum, es wird ein weites Feld metallischer Werkstoffe bearbeitet. Die Struktur der Teile ist als mittelmäßig komplex, jedoch bearbeitungstechnisch anspruchsvoll einzustufen. Die geometrischen Formen und Bearbeitungselemente beschränken sich maximal auf Regelflächen wie Kegel oder einschalige Hyperboloide (Tangentenflächen). Die übliche Losgröße der Aufträge liegt zwischen 10 und 200 Teilen, nur selten sind Einzelstücke zu fertigen. In etwa 20% der Fälle handelt es sich um Wiederholaufträge, bei ca. 25% der weiteren Aufträge handelt es sich um Ähnlichkeitsteile, für die zumindest teilweise vorhandene Programme als Grundlage verwendet werden können. Die Auftragsunterlagen beinhalten in der Regel eine Technische Zeichnung oder einen Papierausdruck einer CAD-Zeichnung, gelegentlich werden auch nur Handskizzen beigelegt. Einige der Auftraggeber wären in der Lage und auch willens, CAD-Dateien zur Verfügung zu stellen. Eine Verpflichtung für den Betrieb, seitens der Auftraggeber ausschließlich elektronische Daten zu akzeptieren, ist in absehbarer Zeit nicht zu erwarten.

Der Leistungsumfang beschränkt sich auf die Lieferung der fertigbearbeiteten Teile. In seltenen Fällen berät der Betrieb auch bei der fertigungstechnischen Optimierung von Bauteilen. Für diese konstruktiven Aufgaben ist in der Werkstatt ein PC mit einem einfachen 2D-CAD-System vorhanden. Weiterhin verfügt die Firma über zwei PCs zur Abwicklung der kaufmännischen Verwaltungsaufgaben. Die wirtschaftliche Situation sowie die Auftragslage sind als stabil und zufriedenstellend zu bezeichnen. Finanzielle Reserven sind in begrenztem Umfang vorhanden.

Auslöser für die Überprüfung der Programmiersituation ist die geplante Anschaffung der CNC-Drehmaschine. In diesem Zusammenhang besteht der Wunsch, eine einheitliche Programmieroberfläche für alle drei Maschinen einzurichten, um das Wechseln bzw. die gegenseitige Vertretung der Bediener zu erleichtern. Im Hintergrund spielt auch der Gedanke eine Rolle, dem Auszubildenden die Heranführung an die NC-Technik zu erleichtern.

Eine derartige Situationsanalyse ist der Ausgangspunkt aller weiteren Überlegungen. Diese muß alle Kriterien, die für eine Auswahlentscheidung von Belang sind, beleuchten. Als Hilfestellung können die in Abschnitt [4.1](#page-65-0) beschriebenen Einflußgrößen dienen.

Mit diesen Informationen kann nun in einem zweiten Schritt das individuelle Profil in den Graphen analog Bild 4.7 eingetragen werden. Für den vorliegenden Fall ist dies in Bild 4.10 dargestellt. Dieses "individuelle Situationsprofil" muß man nun in die Graphen mit den eingezeichneten Ausschlußbereichen für alle Programmierverfahren kopieren.

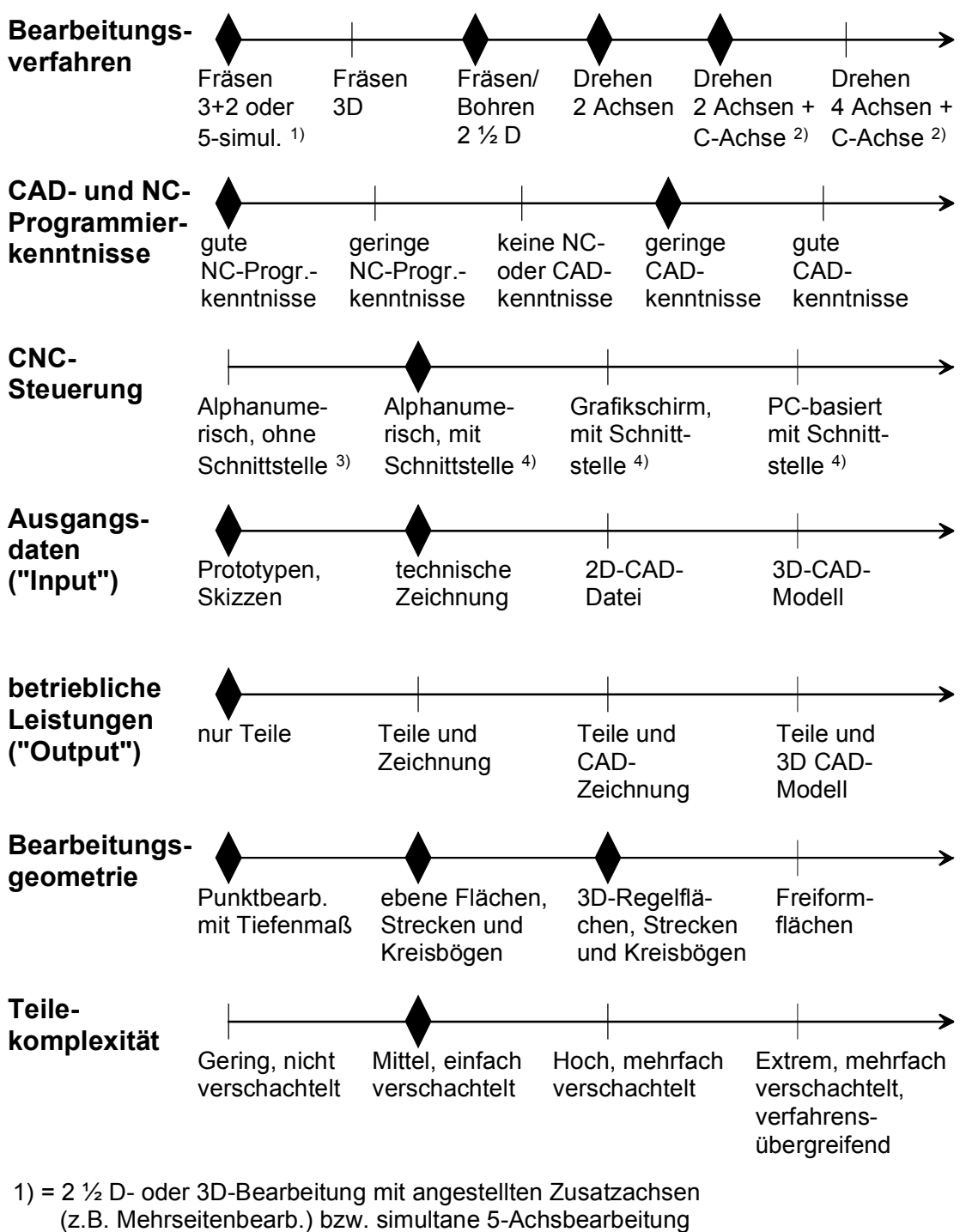

- 2) = inclusive Bohr- oder Fräsoperationen auf Stirnseite und Mantelfläche
- 3) = Steuerung ohne externe Kommunikationsschnittstelle

4) = mit Schnittstelle zum seriellen Datenaustausch oder Netzwerkkarte

**Bild 4.10**: Profilgraph für das Anwendungsbeispiel

Bild 4.11 zeigt dies exemplarisch für die Verfahrensalternative M1. An den mit Pfeilen gekennzeichneten Stellen erkennt man die Überschneidungen mit den Ausschlußbereichen. Das Programmierverfahren M1 kann demzufolge die Anforderungen des Betriebes nicht abdecken. Die weiteren Graphen für das Anwendungsbeispiel befinden sich im Anhang B.

Als Ergebnis ist festzuhalten, daß mit Hilfe dieser Methode die Zahl der Alternativen schnell und effektiv reduziert werden kann. Drei Lösungen (M1, W1 und F1) fallen sofort als nicht realisierbar auf. Für das Verfahren M1 ist dies die fehlende Unterstützung der eingesetzten Bearbeitungsverfahren sowie (je nach Verfahrensausprägung) die zu bearbeitende Geometrie oder die Komplexität der Teile (vgl. Bild 4.11). Das Verfahren W1 würde den Austausch der vorhandenen Steuerungen erfordern, was zwar bei fast allen Maschinen möglich ist, aber hohe Investitionen zur Folge hätte. Dies gilt vor allem dann, wenn dem Ziel nach einer einheitlichen Bedienoberfläche Rechnung getragen werden soll. Zusätzlich ist die vollständige Abdeckung der Bearbeitungsverfahren und der zu programmierenden Geometrie fraglich. Für das Programmierverfahren F1 ist noch keine Lösung bekannt, die die geforderten Bearbeitungsverfahren vollständig abdecken kann. Zusätzlich würde die im Betrieb vorhandene CAD-Erfahrung Probleme aufwerfen und die zu bearbeitenden Bauteile müßten alle als 3D-CAD-Modell nachkonstruiert werden.

Bei weiteren drei Lösungen müssen von Einschränkungen betroffene Bereiche genauer betrachtet werden. Die Variante G3 wird dabei wegen der Diskrepanz zwischen vorhandenen CAD-Kenntnissen und den hohen diesbezüglichen Anforderungen als nicht realistisch eingestuft und ebenfalls verworfen. Für die Alternativen W2 (evtl. mangelnde Technologieunterstützung) und G2 (erhöhter Aufwand bzgl. der Eingangsdaten) fällt die Entscheidung weniger kritisch aus, sie sollen in die nachfolgenden Untersuchungen mit einbezogen werden. Bei den Lösungen M2, M3 und G1 sind bezüglich der bisher betrachteten Kriterien keine Konflikte erkennbar. Somit werden fünf Verfahrensvarianten in die nun folgende Bewertung mit aufgenommen.

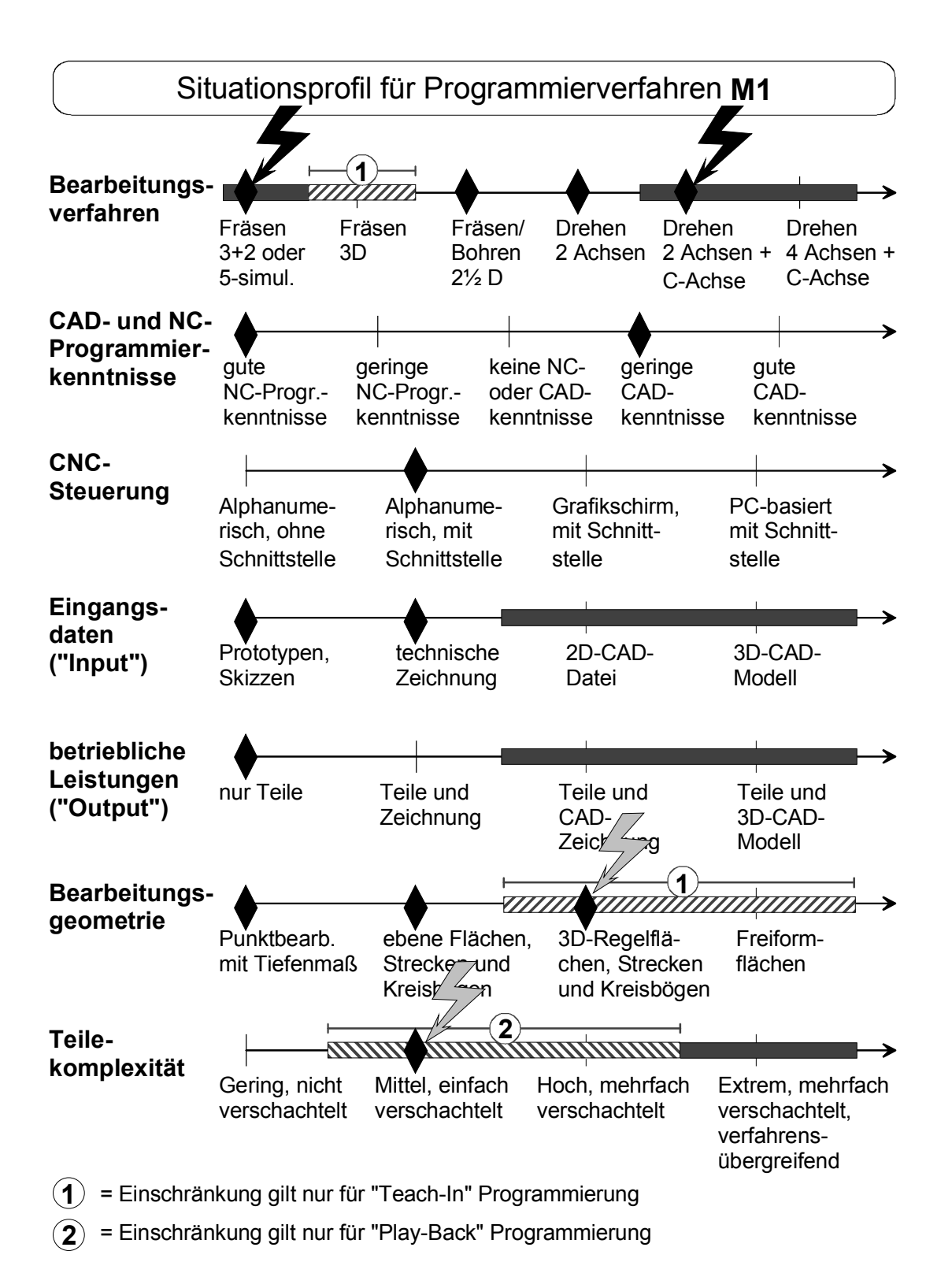

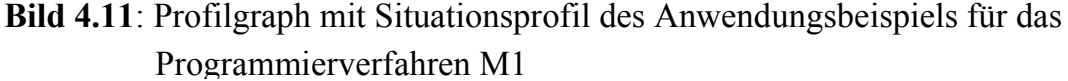

Folgende Bewertungskriterien sind dabei zu untersuchen:

- Programmierunterstützung für alle Bearbeitungsaufgaben
- Schulungsaufwand unter Berücksichtigung der vorhandenen Qualifikationen
- Realisierung des Wunsches einer einheitlichen Bedienoberfläche
- Investitionsaufwand für die IT-Infrastruktur unter der Annahme, daß der vorhandene PC nur für einfache Anforderungen ausreicht
- Aufwand für die Aufbereitung der Eingangsdaten
- Möglichkeiten zur Programmarchivierung und schnellen Wiederverwendung bei Wiederholaufträgen und Ähnlichkeitsteilen

Die bereits betrachteten Fest- und Mindestkriterien können hier außer Acht gelassen werden, da sie für alle noch zu bewertenden Alternativen bereits erfüllt sind. Lediglich dort, wo vorhandene Einschränkungen genauerer Betrachtungen bedürfen, ist die Aufnahme eines geeigneten Bewertungskriteriums notwendig.

Die Gewichtung erfolgt in einer direkten Zuordnung entsprechend dem "1-2-3"-System (1 = wenig wichtig, 2 = bedeutsam, 3 = sehr wichtig). Die Zuordnung der Gewichtungsfaktoren, die jeweils vergebenen Erfüllungsgrade nach einem 5-stufigen System (1 = nicht/ungenügend bis 5 = sehr gut) und die Berechnung der Gesamtnutzwerte für die fünf Verfahrensalternativen ist in Tabelle 4.2 ersichtlich.

Das Ergebnis zeigt für diesen Betrieb klar die Eignung eines eigenständigen, graphisch-interaktiven Programmiersystems auf PC-Basis. Das ist vor allen durch den Wunsch nach einer einheitlichen Bedienoberfläche und der vollständigen Programmierunterstützung bei allen anfallenden Bearbeitungsaufgaben bedingt. Für dieses Programmierverfahren werden als Basis immer CAD-Daten benötigt. Daher sollten nach Möglichkeit entsprechende Daten vom Auftraggeber angefordert werden. Bei der Auswahl eines konkreten Programmiersystems sollte aber auch eine PC-basierte WOP-Lösung nicht außer Acht gelassen werden, sofern ein System erhältlich ist, das unter einer Oberfläche die notwendige Unterstützung für alle Bearbeitungsverfahren bietet.

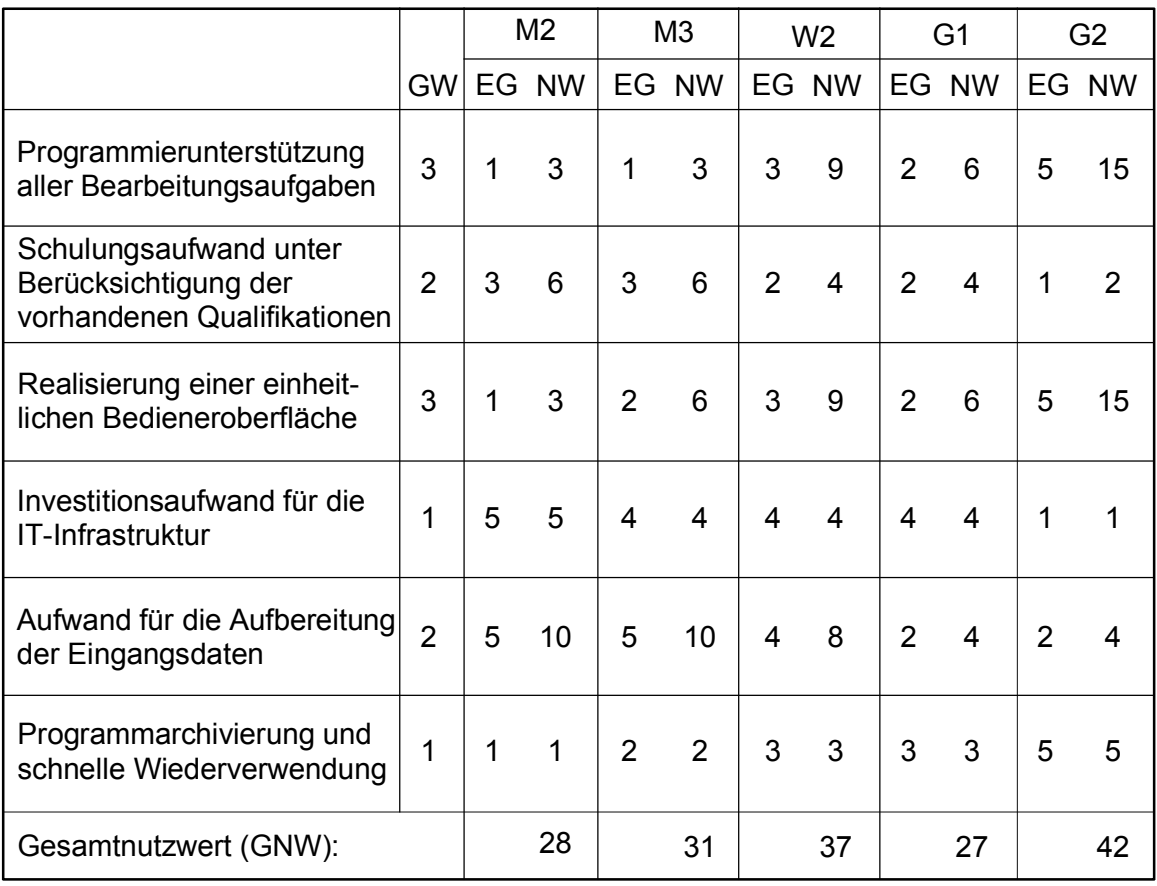

#### **Tabelle 4.2**: Nutzwertberechnung für das Anwendungsbeispiel

Dieses Beispiel hat gezeigt, daß die in diesem Kapitel vorgestellte Vorgehensweise praktikabel angewendet werden kann. Sie führt schnell und effektiv zu einer Vorselektion und reduziert den Aufwand für die Auswahl einer konkreten Systemlösung, auf die im nachfolgenden Kapitel detailliert eingegangen wird. Das Engagement hierfür kann so wesentlich zielgerichteter eingesetzt werden.

Der Prozeß der Verfahrensvorauswahl bzw. Verfahrenseingrenzung läßt sich im wesentlichen in drei Schritte zusammenfassen:

- 1. Individuelle Situationsanalyse
- 2. Anwendung der Profilgraphentechnik
- 3. Qualitative Bewertung mittels Nutzwertanalyse

Bild 4.12 gibt einen Überblick über diesen Gesamtprozeß. Alle Programmierverfahren, die nach diesem noch als relevant zu betrachten sind, müssen bei der anschließend folgenden Systemauswahl berücksichtigt werden.

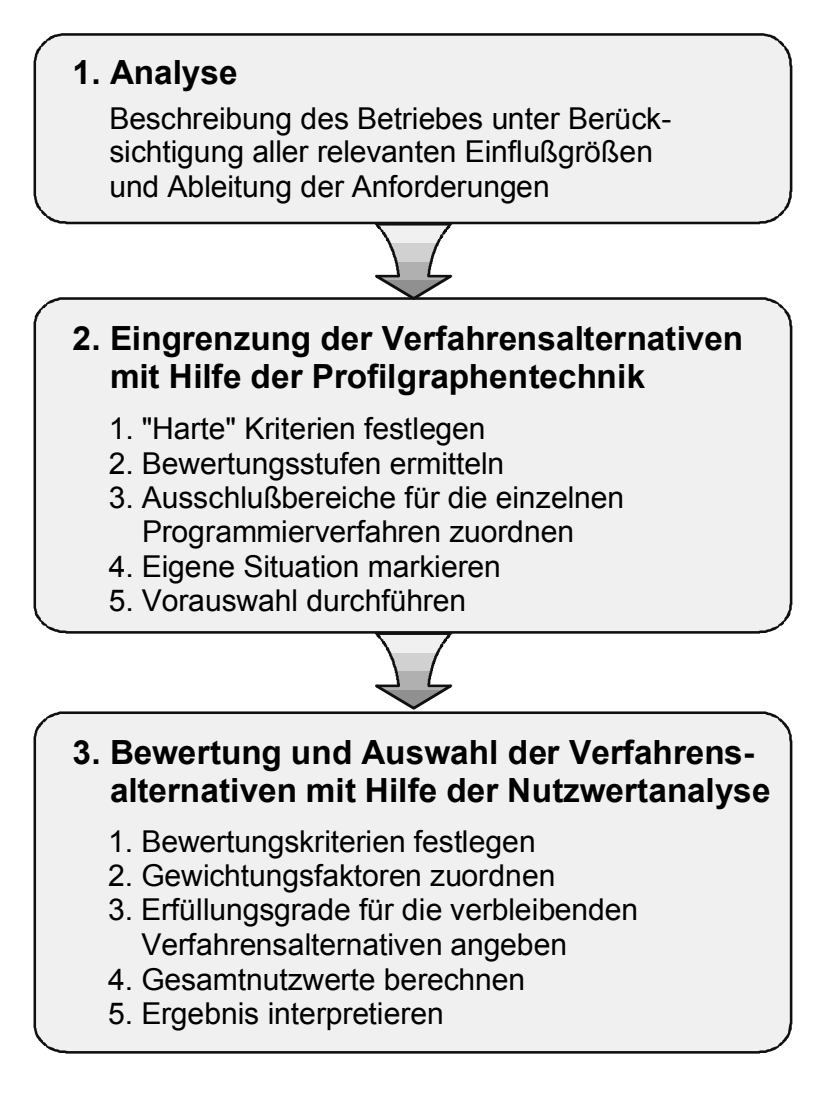

**Bild 4.12**: Prozeßüberblick - Programmierverfahrensauswahl

# **5 Auswahlverfahren für ein NC-Programmiersystem in Kleinbetrieben**

In Kapitel [4](#page-64-0) wurde beschrieben, wie aus den in Abschnitt [3.4](#page-40-0) vorgestellten Programmierverfahren die für den Einzelfall am besten geeigneten herausgefiltert werden können. Unter Umständen wird dabei die Auswahl bereits auf ein Verfahren begrenzt. Der nächste Schritt zum Aufbau einer effizienten NC-Prozeßkette ist daher die Fokussierung auf ein spezielles System innerhalb des anvisierten Verfahrens oder der anvisierten Gruppe von Verfahren. Für die einzelnen Verfahren gibt es meist eine ganze Reihe konkreter Systemlösungen.

Nur für die maschinengebundenen Programmierverfahren M1, M2 und W1 ist die Auswahlmöglichkeit sehr begrenzt. Da hier die Programmierung direkt an der Maschinensteuerung durchgeführt wird, ist man in aller Regel an ein vom Steuerungs- oder Maschinenhersteller angebotenes System gebunden. Dieses System beschränkt sich bei der Teach-In- bzw. Play-Back-Programmierung (M1) auf Funktionen zum Mitprotokollieren, Speichern und Abrufen von Maschinenprozessen und bei der alphanumerischen Eingabe des Programmcodes (M2) auf Hilfen, die die Eingabe nicht sinnvoller Werte oder syntaktisch falscher Befehle abfangen. Lediglich beim werkstattorientierten Programmierverfahren (W1) handelt es sich um eigenständige Softwareprogramme für die es, zumindest bei Installation auf PCbasierten Steuerungen, eventuell Auswahlalternativen gibt. Zumeist wird sich aber auch hier die Verwendung eines vom Maschinenhersteller optimierten Gesamtsystems aus Maschine, Steuerung und WOP-Software mit Service-Unterstützung "aus einer Hand" anbieten.

Anders hingegen ist die Situation bei den übrigen rechnergestützten Programmierverfahren. Da diese auf standardisierte Personalcomputer oder Workstations mit standardisierten Betriebssystemen als unabhängige Softwareprogramme aufgesetzt werden, gibt es hier eine große Anzahl von Anbietern und Produkten. Das gilt insbesondere für die eigenständigen NC-Programmiersysteme (G2). Aus diesem fast schon unüberschaubaren Markt gilt es, ein für die individuelle Situation möglichst geeignetes System auszuwählen. Diese Aufgabe wird durch eine nicht einheitlich verwendete Nomenklatur und teilweise auch durch irreführende Angaben der Anbieter zusätzlich erschwert. Selbst die klare Zuordnung zu einem bestimmten Programmierverfahren ist nicht immer einfach.

In diesem Kapitel wird ein Auswahlverfahren vorgestellt, das es auch einem unerfahrenen Anwender ermöglichen soll, mit vertretbarem Aufwand zu einer möglichst guten und sachlich fundierten Entscheidung zu kommen (Bild 5.1). Mit der Kaufentscheidung alleine ist aber noch kein produktiver Systemeinsatz gegeben. Daher werden zusätzlich Hinweise gegeben, wie eine effiziente Systemeinführung aussehen kann. Die praktische Anwendbarkeit wird anhand eines realisierten Beispiels einer Systemauswahl und dessen Einführung gezeigt.

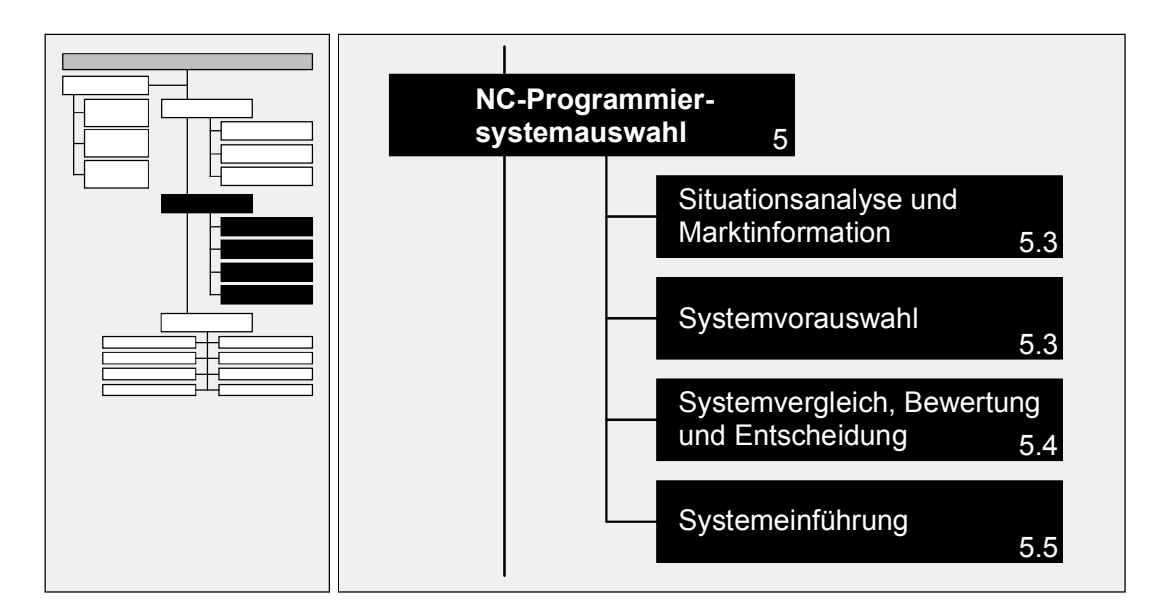

**Bild 5.1**: Struktur des Kapitels 5

### **5.1 Randbedingungen**

Bevor das Auswahlverfahren vorgestellt wird, beleuchtet dieser Abschnitt die besonderen Randbedingungen von Kleinbetrieben und die damit verbundenen Einschränkungen (Bild 5.2).

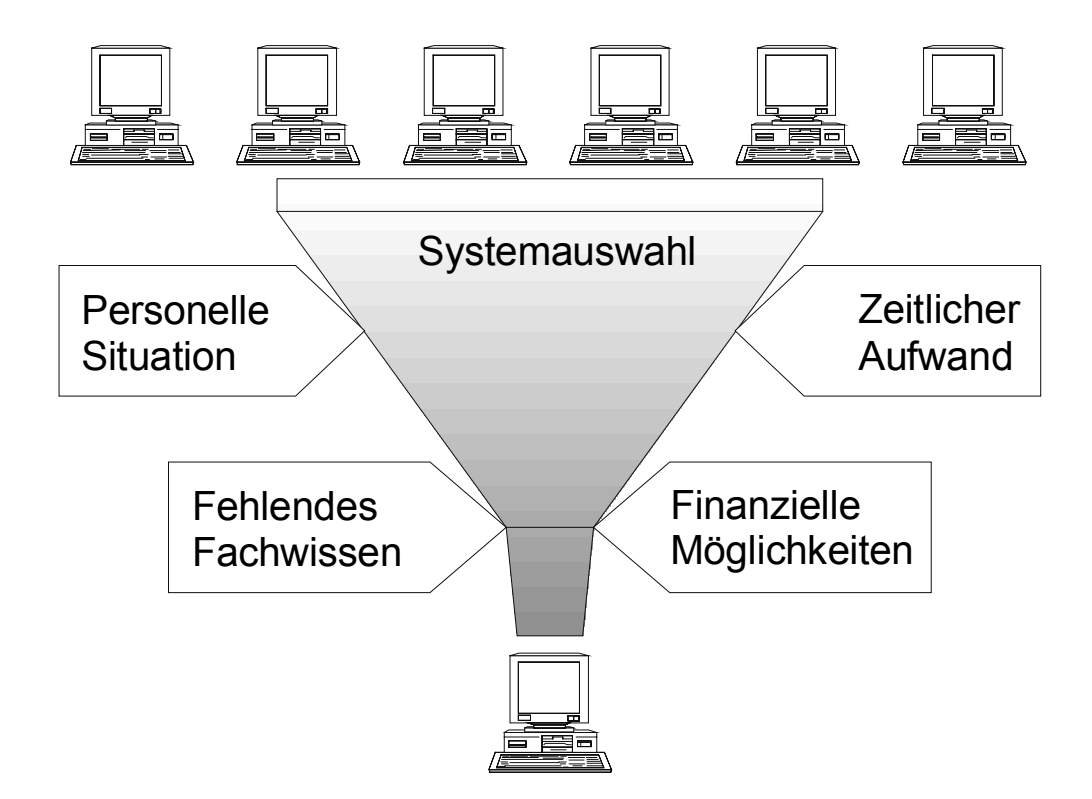

**Bild 5.2**: Wesentliche Beschränkungen bei der Systemauswahl in Kleinbetrieben

Dies ist zum ersten die personelle Situation. In einem Betrieb mit nur wenigen Mitarbeitern kann und sollte eine derart wichtige und auch langfristig strategisch bedeutsame Entscheidung zur Chefsache werden. Das heißt jedoch keinesfalls, daß die betroffenen Mitarbeiter nicht mit einzubeziehen sind. Selbst wenn der Firmeninhaber bzw. Geschäftsführer nicht die Hauptlast der Arbeit selbst trägt, so muß er dennoch in alle Schritte des Auswahlprozesses eingebunden sein. Eine weitere Konsequenz aus der personellen Situation ist die Tatsache, daß eine Projektteambildung aus Spezialisten aller betroffenen Bereiche nicht möglich ist, so wie dies in größeren Unternehmen üblich ist.

Andererseits sind keine langen Dienstwege einzuhalten und aufwendige Investitionsanträge zu erarbeiten. Der Firmeninhaber kann kurzfristig und pragmatisch handeln, was jedoch wiederum die Gefahr für unüberlegte Entscheidungen vergrößert.

Da der verantwortliche Firmenleiter durch das aktuelle Tagesgeschäft häufig bereits überlastet ist, muß er das zeitliche Engagement für das Auswahlverfahren beschränken. Hier gilt es das richtige Maß zu finden. Einerseits sind alle relevanten Aspekte der Systemauswahl gründlich zu betrachten, damit nichts Wichtiges übersehen wird und andererseits darf kein unnötiger Aufwand den Auswahlprozeß nutzlos in die Länge ziehen. Ein systematisches Vorgehen, möglicherweise unter Einbeziehung von Zeithorizonten für einzelne Projektschritte, hilft den Überblick zu behalten und in einem vernünftigen Zeitrahmen das Ziel zu erreichen.

Als dritter Punkt spielt die Erfahrung und das Wissen bzgl. der Beschaffung informationstechnischer Systeme eine große Rolle. In der Regel haben die Inhaber und Mitarbeiter kleiner Fertigungsbetriebe einen maschinenbautechnischen Ausbildungshintergrund. Daher sind ihre Kenntnisse über Hard- und Software oft nicht besonders ausgeprägt. So bedingt die Auswahl eines rechnerbasierten NC-Programmiersystems die Beschäftigung mit originär fachfremden Themen. Dies führt zu einem zusätzlichen zeitlichen Aufwand, der durch die Einschaltung neutraler externer Berater mit entsprechendem Know-how reduziert werden kann.

Gerade die Tatsache, daß normalerweise keine Informatiker seitens eines Kleinbetriebes mit dem Systemanbieter verhandeln, hat aber auch einen entscheidenden Vorteil. So zeigt sich, ob die Mitarbeiter des Anbieters in der Lage sind, die Probleme ihres Kunden zu verstehen und auf dessen Wünsche einzugehen. Sollte man hier keine gemeinsame Gesprächsbasis finden, ist dies ein guter Hinweis auf mögliche Probleme bei der späteren Zusammenarbeit. Ein in allen Belangen zuständiger Ansprechpartner beim Systemanbieter, der die Gegebenheiten bei seinen Kunden kennt, erleichtert die Kommunikation im Falle auftretender Schwierigkeiten.

Die besondere finanzielle Situation kommt als vierter Punkt noch hinzu. Normalerweise sind die Budgetspielräume von Kleinbetrieben für derartige Investitionen nicht besonders groß. Die Zusatzkosten, die z.B. durch langfristige Testinstallationen bei parallelem produktiven Betrieb verursacht werden, oder die Ausfallkosten durch das Abstellen von Mitarbeitern für mehrwöchige Schulungen und Systemtests übersteigen schnell die Grenze des Tragbaren. Die Anzahl der zu installierenden Programmierplätze ist gering, häufig handelt es sich um einen Einzelarbeitsplatz. Das damit verbundene geringe Auftragsvolumen erschwert die Verhandlungsposition gegenüber den Systemhäusern bzw. Softwareanbietern bezüglich der Erlangung günstiger Konditionen.

Wie nachfolgend gezeigt wird, gibt es auch unter diesen Verhältnissen Wege, zu einer fundierten, nach objektiven Kriterien abgesicherten Systemauswahl zu kommen.

### **5.2 Aufbau und Systematik des Auswahlverfahrens**

Zur Minimierung der Gefahr, eine möglicherweise geeignete Lösung zu übersehen, ist zunächst das gesamte Marktangebot zu berücksichtigen. Das erfordert in der Folge jedoch eine schnelle Reduzierung auf die interessanten Alternativen. Um den zeitlichen und personellen Aufwand auf ein Mindestmaß zu beschränken soll hier, vergleichbar der in Kapitel [4](#page-64-0) vorgestellten Verfahrensauswahl, ein mehrstufiger Prozeß angewendet werden. Erreicht wird das durch die Trennung der Anforderungen in Fest- und Mindestkriterien, die schnell mit ja oder nein bzw. erfüllt oder nicht erfüllt beantwortet werden können, und qualitativ zu beurteilende Bewertungskriterien, den Wunschkriterien, die umfangreichere Informationen erfordern.

Die erste Stufe des Auswahlverfahrens beginnt also mit zwei Schritten, die idealerweise parallel ablaufen sollten:

- Analyse des betrieblichen Ist-Zustandes als Basis für die Ableitung eines Anforderungskataloges. Trennung des Kataloges in Fest-, Mindest- und Wunschkriterien
- Aufstellen einer Marktübersicht aller Systeme, die den zuvor ausgewählten Verfahrensgruppen angehören

Die gleichzeitige Bearbeitung beider Schritte bietet neben einer Beschleunigung des Auswahlverfahrens den Vorteil, unrealistische Wünsche zu vermeiden. Zwangsläufig birgt dies aber auch die Gefahr in sich, die eigenen Bedürfnisse zu sehr dem Marktangebot "anzupassen". Dennoch bedienen sich auch namhafte Unternehmen bei vergleichbaren Aufgabenstellungen dieser Vorgehensweise [VDI 2216, S. 4].

Die nächste Stufe beinhaltet die Vorauswahl mittels der Fest- und Mindestkriterien; sie reduziert die Liste der interessanten Alternativen erheblich. Der Informationsbedarf über die Systeme hierfür ist weit geringer als für eine qualitative Beurteilung. Das ermöglicht ein schrittweises Informationssammeln und bringt so eine signifikante Aufwandsbeschränkung. Stufe 3 führt zu einer Auswahlentscheidung über verschiedene Bewertungsverfahren. Neben Nutzwertanalysen gehört hierzu auch eine Wirtschaftlichkeitsberechnung. Erst in dieser Stufe sind detailliertere Anbieterund Systeminformationen notwendig. Die abschließende Stufe 4 beinhaltet dann die Vertragsgestaltung sowie die Systemeinführung, bestehend aus Installation, Schulung und begrenzten Anpassungen im Rahmen der vom System gebotenen Möglichkeiten. Eine Optimierung mitgelieferter Postprozessoren für die vorhandenen Maschinen-/Steuerungskombinationen ist in aller Regel unerläßlich. Bild 5.3 stellt den Auswahlprozeß zusammenfassend dar, dessen Ablauf in den nachfolgenden Abschnitten detailliert geschildert wird.

## **5.3 Durchführung der Systemauswahl**

Ist die Entscheidung für die Einführung eines rechnerbasierten NC-Programmiersystems gefallen, muß zunächst der aktuelle Zustand des Betriebes untersucht werden. Ein Großteil dieser Situationsanalyse wurde bereits bei der Verfahrensauswahl durchgeführt (vgl. Kapitel [4\)](#page-64-0). Die meisten der benötigten Informationen wurden dabei schon zusammengetragen. Hier geht es nun speziell um zwei Punkte:

- Überprüfung der vorhandenen informationstechnischen Ausstattung im Hinblick auf ihre künftige Verwendbarkeit
- Kritische Betrachtung der betrieblichen Aufgaben und die zu ihrer Durchführung vorhandenen Abläufe und Strukturen. Dabei sollten unter anderem folgende Fragen beantwortet werden: Was läuft gut, was hat sich bewährt? Was läuft schlecht, wo treten immer wieder Probleme auf? Was müßte vereinfacht oder beschleunigt werden? Welche überflüssigen Tätigkeiten existieren?

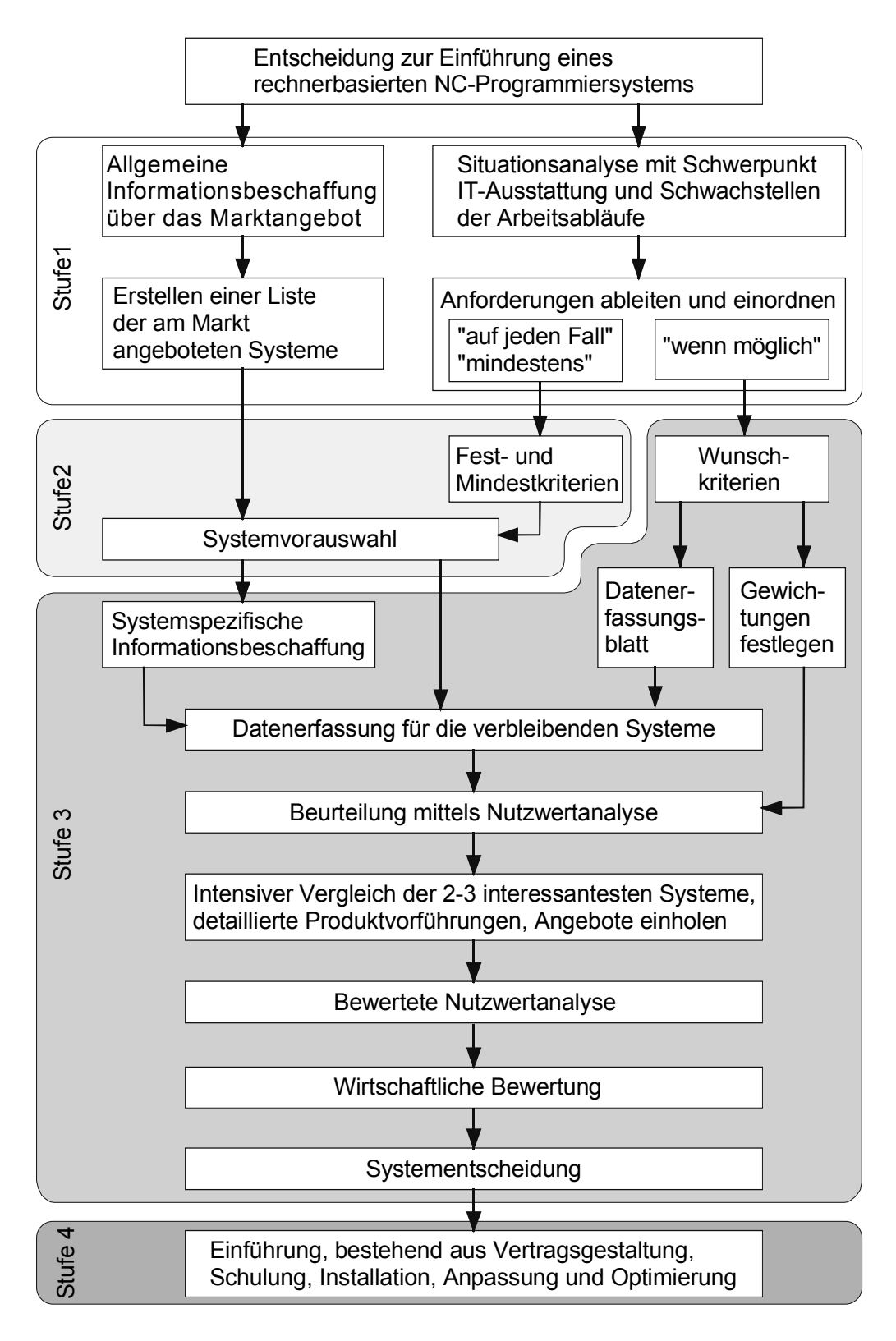

**Bild 5.3**: Auswahlprozeß für ein rechnerbasiertes NC-Programmiersystem

Ziel der Analyse des Ist-Zustandes ist es, einen Anforderungskatalog mit Wünschen und Forderungen abzuleiten, was alles durch die Systemeinführung erreicht werden soll. Hierbei wird es unterschiedliche Kategorien von Forderungen geben. Zum einen werden absolut zwingende Anforderungen und Forderungen, die mindestens in einem bestimmten Maße erfüllt sein müssen dabei sein. Zum anderen wird es "Wunsch-Forderungen" geben, deren weitgehende Erfüllung zwar vorteilhaft wäre, aber keine absolute Notwendigkeit darstellt. Aus ersteren ergeben sich die Festbzw. Mindestkriterien und aus zweiteren die Wunschkriterien.

Parallel zu diesem Prozeß sollte die Informationsbeschaffung über die am Markt verfügbaren Systeme eingeleitet werden. Es existiert hierfür eine Vielzahl von Informationsquellen. Gemäß [VDI 2216] und eigener Erfahrung des Autors sind die wichtigsten:

- Fachzeitschriften
- Marktstudien
- Fachmessen, Messekataloge
- Tagungen und Seminare
- Internetseiten von Anbietern
- Produktkataloge, Prospekte
- Roadshows der Anbieter, Schnupperschulungen und Produktpräsentationen
- Befreundete Firmen, Referenzkunden
- Unabhängige Beratungsunternehmen, Hochschulinstitute

Der nötige Aufwand für die Informationsbeschaffung über die oben aufgelisteten Quellen ist sehr unterschiedlich. Das trifft jedoch auch für die Qualität und vor allem die Aktualität der Informationen zu. Dabei ist noch zu beachten, daß zwischen den Ankündigungen und Versprechungen der Anbieter und den vom Anwender aktuell nutzbaren Funktionalitäten oft erhebliche Differenzen bestehen.

Trotz des damit verbundenen Aufwandes sollte darauf geachtet werden, das Marktangebot möglichst vollständig in die Auswahl mit einzubeziehen. Andernfalls besteht die Gefahr, eine möglicherweise geeignete, aber unbekannte Lösung zu übersehen. Um diese Forderung zu erfüllen, ohne die Fähigkeiten eines Kleinbetriebes außer Acht zu lassen, bietet sich das im Folgenden beschriebene Vorgehen an.

Aus Marktstudien und Marktübersichten, wie sie unter anderem auch regelmäßig in einschlägigen Fachzeitschriften veröffentlicht werden, sowie aus Messekatalogen, die über nach Produktkategorien geordnete Auflistungen verfügen, kann innerhalb weniger Stunden eine sehr umfangreiche Liste von Anbietern und Produkten zusammengestellt werden. Gerade bei Messekatalogen sind leider viele Anbieter irreführenderweise in falschen Produktkategorien eingetragen. So kann beispielsweise festgestellt werden, daß Anbieter von PPS-Systemen oder BDE-Terminals sich unter der Produktkategorie CAD/CAM-Komplettsysteme eintragen lassen. Bei einem Messerundgang oder einem Blick auf deren Internetseiten kann man dies jedoch schnell feststellen und die Liste auf diese Weise erheblich kürzen. Die anderen Anbieter gilt es nun, unter Zuhilfenahme der ermittelten Fest- und Mindestkriterien zu überprüfen. Eines dieser Kriterien ist immer die Zuordnung zu dem oder den im Vorfeld ausgewählten Programmierverfahren. Ein Muster für den möglichen Aufbau einer solchen Liste ist in Bild 5.4 dargestellt, die mindestens über folgende Felder verfügen sollte:

- Anbieter/Hersteller
- Produkt
- Informationsquellen
- Fest- und Mindestkriterien
- Bemerkungen

Anbieter und Hersteller eines Produktes können übereinstimmen, oft wird aber auch ein und dasselbe Produkt von verschiedenen Vertriebspartnern verkauft. Andererseits haben Hersteller oft mehrere Produkte. In diesen Feldern wird es daher zu Mehrfachnennungen kommen. Die Angabe der Informationsquelle ist wichtig, um bei Bedarf später schnell an weitere Informationen zu kommen. Für jedes der Festund Mindestkriterien ist ein Feld vorzusehen. Ein Anbieter, bei dem klar ersichtlich ist, daß er diese nicht alle erfüllen kann, ist nachfolgend von der Liste zu streichen.

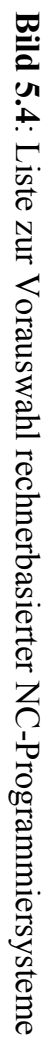

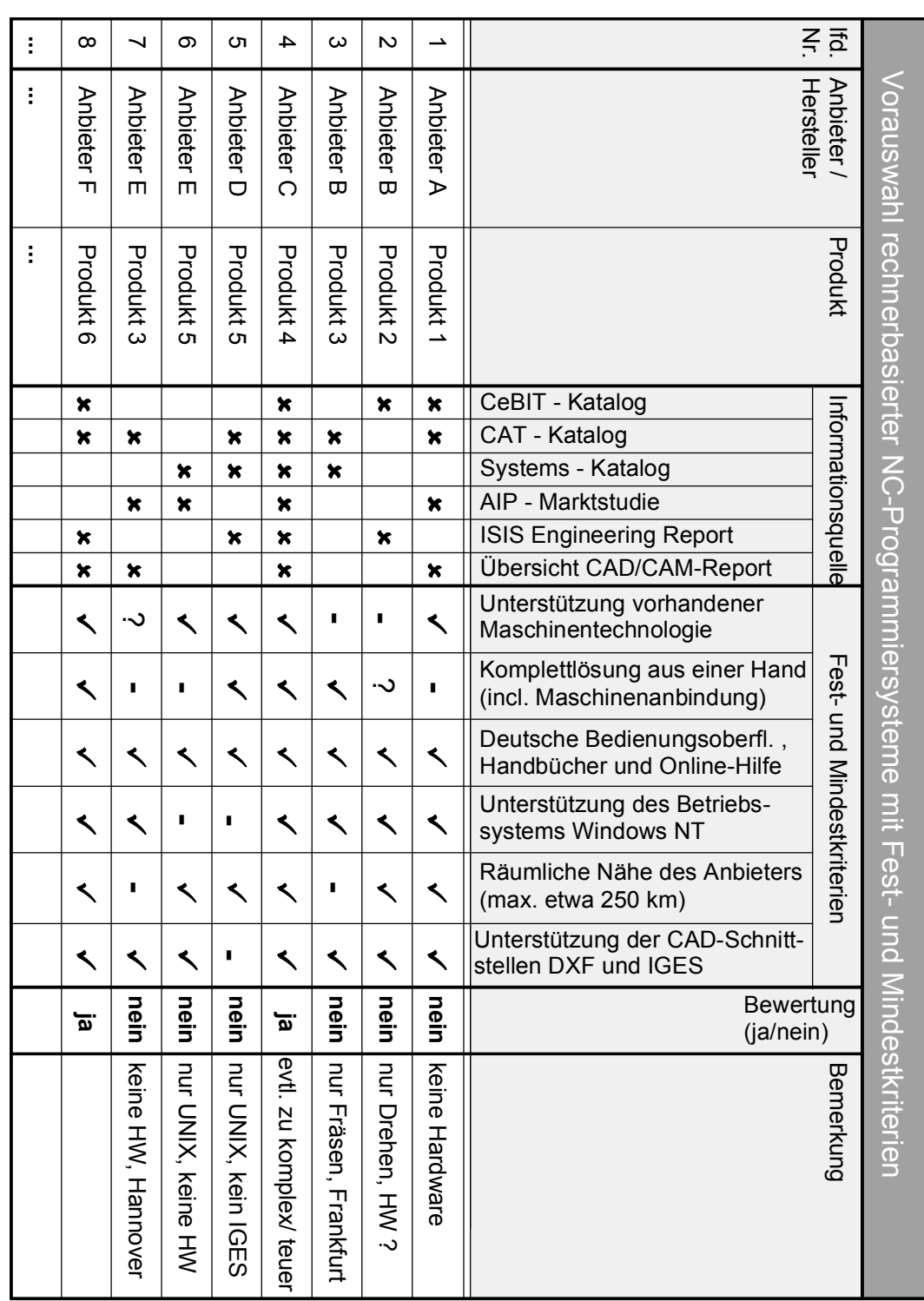

Ist die Erfüllung eines Kriteriums unklar, wird das Feld mit einem Fragezeichen markiert. Es müssen dann weitere Informationen eingeholt werden, wozu sich Internetseiten oder angefordertes Prospektmaterial anbieten. Ein Bemerkungsfeld dient dazu, möglicherweise bedeutsame Auffälligkeiten oder Besonderheiten festzuhalten. Die Liste kann durch zusätzliche Felder für eine laufende Nummer oder ein zusammenfassendes Ergebnisfeld für die Fest- und Mindestkriterien ergänzt werden.

Eine Situationsanalyse und eine Vorauswahl mit einer Auflistung der interessantesten Lösungen kann man sich auch von Beratungsunternehmen oder Hochschulinstituten gegen Honorar erstellen lassen. Es ist jedoch nur schwer nachzuvollziehen, ob die Auswahl unter Berücksichtigung eines aktuellen Wissenstandes bezüglich der Systemanforderungen und des Funktionalitätsangebotes erfolgt ist. Insbesondere bei kommerziellen Dienstleistungsanbietern bleibt ferner die Frage, inwieweit die Empfehlungen neutral oder durch mögliche zu erwartende Provisionen beeinflußt sind.

Für die verbleibenden Systeme aus dieser Vorauswahl, die alle Fest- und Mindestkriterien erfüllen, müssen nun gezielt weitere systemspezifische Informationen eingeholt werden. Dazu ist über die Anforderung von Prospektmaterial hinaus eine direkte Kontaktaufnahme mit dem Anbieter nötig.

Bereits zeitgleich mit der Vorauswahl ist es möglich, die Wunschkriterien weiter aufzubereiten. Hier sind zwei Dinge zu tun: Zum einen muß eine Gewichtung der Kriterien vorgenommen werden und zum anderen ist ein Datenerfassungsblatt zu entwerfen, in das alle Informationen eingetragen werden, die nötig sind, um die Erfüllungsgrade der Wunschkriterien festzulegen. Ein solches Datenblatt schafft Transparenz und eine spätere Nachvollziehbarkeit der getroffenen Entscheidungen. Darüber hinaus, und das ist ein sehr wesentlicher Punkt, bietet es eine gute Sicherheit, bei Gesprächen (z.B. auf Messen) oder Telefonaten mit den Anbietern keine Fragen zu vergessen, die für die Auswahlentscheidung von Bedeutung sind. Für die verbleibenden Systeme wird das Datenblatt ausgefüllt und unter Verwendung der festgelegten Gewichtungen eine Nutzwertanalyse vorgenommen.

Letztlich sollten nicht mehr als die zwei bis drei interessantesten Systeme übrig bleiben, für die der jeweilige Anbieter zu einer ausführlichen Produktvorführung aufgesucht oder noch besser in den Betrieb vor Ort eingeladen wird. Es sollte nicht vergessen werden, die Mitarbeiter, die das System später nutzen sollen, daran teilnehmen zu lassen und ihr Urteil zu berücksichtigen.

Es ist nötig, sich nicht nur die Programmierung von Vorführteilen zeigen zu lassen, sondern dem Anbieter auch eigene, für den Betrieb typische oder zukünftig zu erwartende schwierige Programmieraufgaben vorzulegen. Gibt es kein eigenes Produktionsteil, das alle diese Aufgaben vereint oder sollen entsprechende Teile nicht nach außen gegeben werden, so bieten sich Referenzteile an, die von neutralen Gremien wie der CEFE für solche Zwecke erstellt wurden. Bild 5.5 zeigt ein Referenzteil für technologisch anspruchsvolle 2½ D-Fräs- und Bohrbearbeitungen und Bild 5.6 ein aus zwei korrespondierenden Teilmodellen (Stempel und Matrize) bestehendes Referenzteil mit vielfältigen Schwierigkeiten der 3D-Fräsbearbeitung [CEFE 1996, CEFE 2001].

Die Teile zeichnen sich vor allem durch einen modularen Aufbau aus. Das heißt, daß jeweils nur die Teilbereiche betrachtet werden müssen, die für eine konkrete Situation relevant sind. Andererseits bieten sie bei kompletter Fertigung eine große

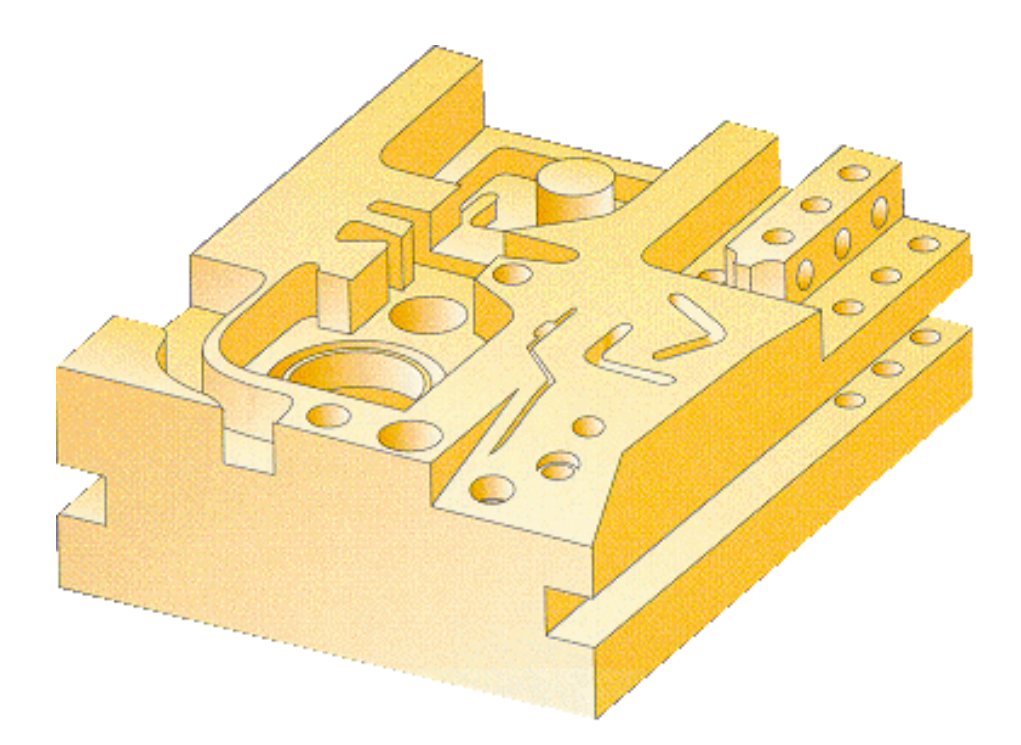

**Bild 5.5**: CEFE - CAD/NC-Referenzteil 2½ D

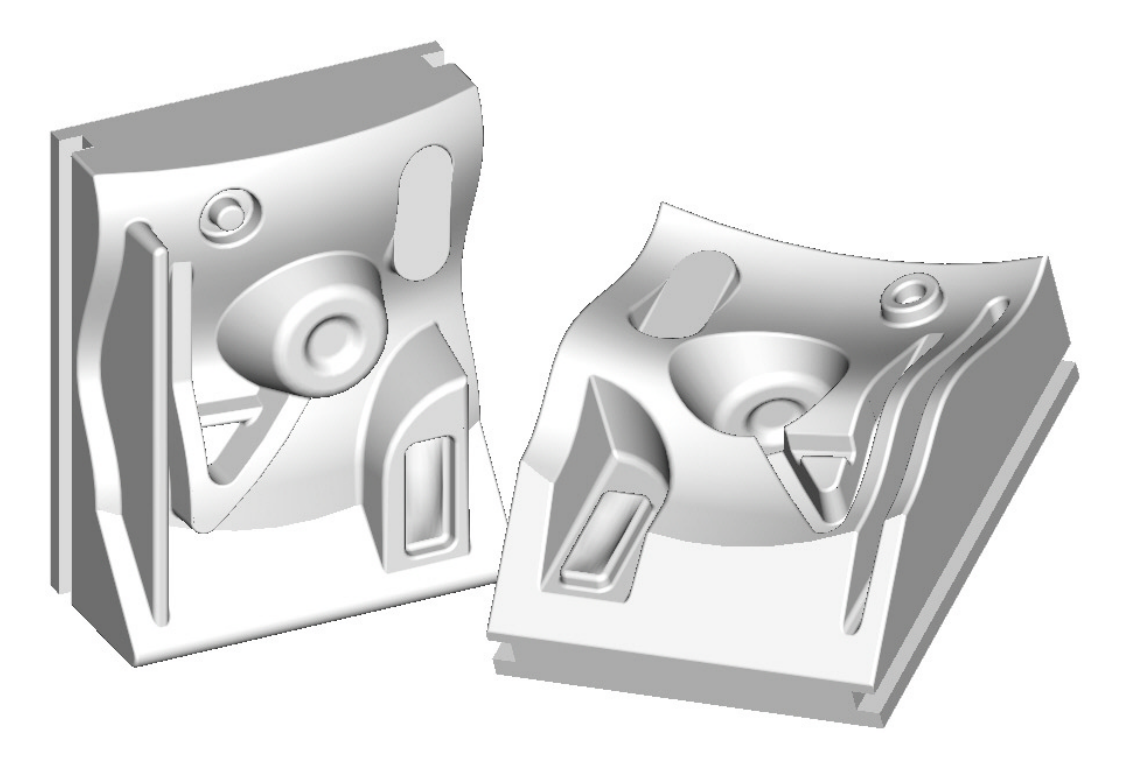

**Bild 5.6**: CEFE - CAD/NC-Referenzteil 3D

Sicherheit, weitgehend alle Schwierigkeiten des entsprechenden fertigungstechnischen Bereichs abzudecken.

Von den Anbietern in der Endauswahl sind dann konkrete Angebote einzuholen und der vorhandene finanzielle Verhandlungsspielraum ist auszuloten.

Im nächsten Schritt bietet sich die Durchführung einer bewerteten Nutzwertanalyse an [Brand 1983]. Dazu wird für die Systeme der Endauswahl nochmals eine Nutzwertanalyse unter Einbeziehung der neu gewonnenen Erkenntnisse durchgeführt. Nach Brand [1983] sind die ermittelten Gesamtnutzwerte GNW dann über eine Formel mit der aus den Angeboten ersichtlichen Investitionssumme IS (in  $\epsilon$ ) in Beziehung zu setzen. Die bewertete Endsumme BES errechnet sich dabei aus:

$$
BES = GNW \cdot \frac{50\,000\,\epsilon}{IS}
$$

Durch diese Berechnung wird die qualitative Beurteilung einer Lösung mit den Investitionskosten bei kleineren Systeminstallationen mit wenigen Arbeitsplätzen in <span id="page-103-0"></span>einem ausgewogenen Verhältnis in Beziehung gesetzt. Dabei ist selbstverständlich auf einen vergleichbaren Funktions- und Leistungsumfang der Angebote zu achten.

# **5.4 Wirtschaftliche Bewertung**

Die letztlich entscheidende Größe für die Auswahl einer Systemalternative ist deren wirtschaftliche Vorteilhaftigkeit. Dabei ist zu unterscheiden zwischen prospektiven Berechnungen (ex ante) in der Analyse-, Bewertungs- und Entscheidungsphase und retrospektiven Verfahren (ex post) zur Erfolgskontrolle bei Einführung und Betrieb (begleitendes Controlling) [VDI 2216, Wöhe 2000].

Im vorliegenden Fall handelt es sich also um prospektive Berechnungen, wofür in der VDI-Richtlinie 2216 hilfreiche Vorschläge unterbreitet werden [VDI 2216]. Die Richtlinie befaßt sich zwar mit Einführungsstrategien und der Wirtschaftlichkeit von CAD-Systemen, dennoch sind zumindest die grundsätzlichen Ansätze zur Nutzenermittlung und zur Wirtschaftlichkeitsrechnung auf die vorliegende Problemstellung übertragbar. Die nachfolgenden Ausführungen beziehen sich daher weitgehend auf diese Richtlinie.

Grundforderung ist die Erreichung einer absoluten Wirtschaftlichkeit. Das heißt, der Quotient aus dem Wert einer zu erbringenden Leistung und den dafür aufgewendeten Kosten muß größer als 1 sein [Encarnação 1984]. Im vorliegenden Fall ist jedoch die relative Wirtschaftlichkeit entscheidend. Die neue Programmierlösung muß im Vergleich zur bisherigen wirtschaftlicher sein. Für den Einsatz rechnerunterstützter Verfahren gilt zugleich das Gleichkostenprinzip. Demnach ist eine Wirtschaftlichkeit dann gegeben, wenn die Kosten für die rechnerunterstützte Erstellung einer Unterlage (bzw. Lösung einer Aufgabenstellung) kleiner werden oder gleich sind wie die Kosten für deren konventionelle Erstellung. Dies läßt sich auch in der Form

$$
K_r \leq K_k
$$

ausdrücken, wobei *Kr* für die Kosten der rechnerunterstützten Vorgehensweise und *Kk* für die Kosten des bisherigen, möglicherweise auch manuellen, Lösungsweges steht.

Bei unveränderten Rahmenbedingungen, d.h. gleichem Arbeitsvolumen und gleichbleibenden Lohnkosten, läßt sich folgende Formel für den minimalen Produktivitätssteigerungsfaktor C<sub>p min</sub> aufstellen, der von der Kostenseite her mindestens erreicht werden muß:

$$
\frac{t_k}{t_r} = \frac{L + B_r + M}{L + B_k} = C_{p \min}
$$

Dabei steht *t* für die Zeit, *L* für die Lohnkosten, *B* für die Betriebsmittelkosten und *M* für den Maschinenstundensatz des Rechnersystems. Ein Verfahren zur Berechnung von *M* kann [VDI 2216] entnommen werden. "Die mindestens erforderliche Produktivitätssteigerung *Cp min* ist der untere Grenzwert, der durch die tatsächlich erzielbare Produktivitätssteigerung *Cp tats* im eigenen Unternehmen überschritten werden muß, damit die Wirtschaftlichkeit sichergestellt ist" [VDI 2216, S. 12]. Dabei reicht es nicht aus, nur die Kosten zu betrachten, die durch ein rechnergestütztes Vorgehen oftmals sogar in die Höhe getrieben werden. Die Entwicklung der Nutzenseite ist meist viel entscheidender. Nutzenvorteile äußern sich vor allem in einer Reduktion des Zeiteinsatzes, verkürzten Durchlaufzeiten und einer steigenden Qualität durch eine Verringerung von Fehlern in nachfolgenden Bereichen sowie niedrigeren Ausschußquoten. Festzustellen sind aber auch Effekte wie geringerer Materialverbrauch oder die Ermöglichung neuer Produkte durch den Rechnereinsatz.

Diese einzelnen Nutzenkomponenten lassen sich in vier Klassen einteilen (Bild 5.7).

Die Quantifizierung der Nutzenvorteile ist oftmals problematisch, da es sich teilweise um monetär schwer erfaßbare Größen handelt, die sich zudem in anderen Bereichen auswirken können. Um diese Nutzenbestandteile dennoch bei einer wirtschaftlichen Berechnung berücksichtigen zu können, sind diese aus eigener Erfahrung oder mit Hilfe von Anhaltswerten aus der Literatur abzuschätzen. Häufig lassen sich durch Vergleiche für einzelne Tätigkeitselemente Produktivitätssteigerungsfaktoren angeben, die dann (entsprechend gewichtet) zu einem Gesamtproduktivitätsfaktor aufzusummieren sind.

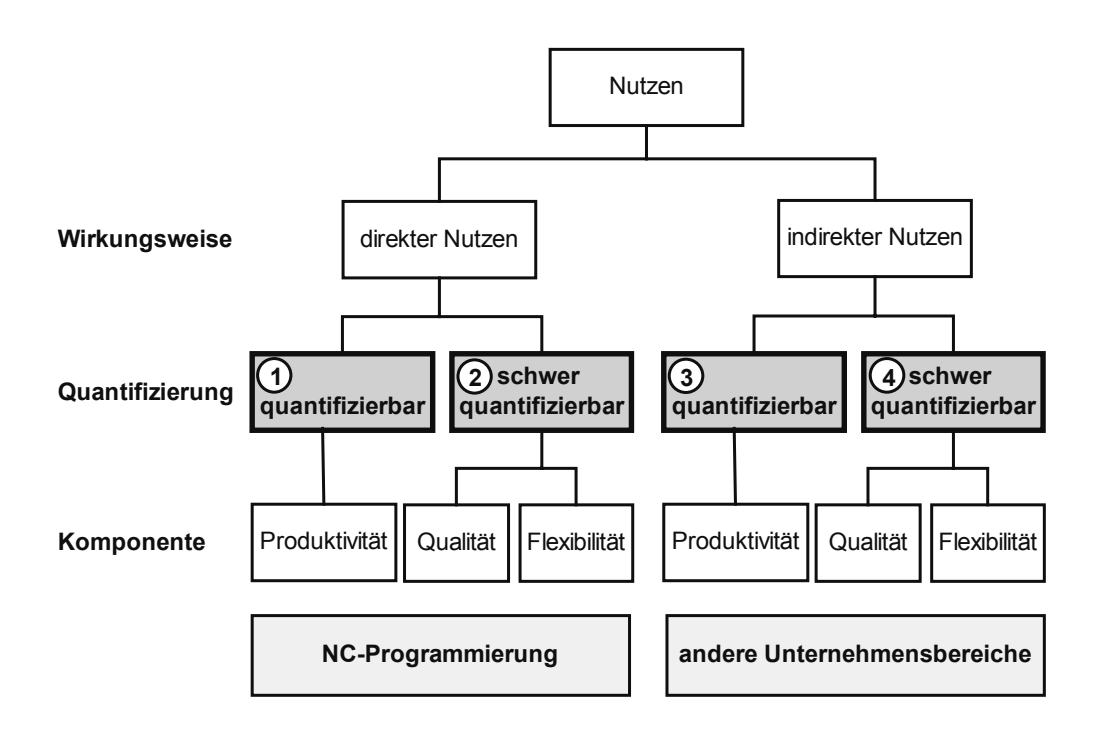

**Bild 5.7**: Nutzenkomponenten beim Einsatz von NC-Programmiersystemen (in Anlehnung an [Encarnação 1984, S. 133]

Es sollte versucht werden, neben den einmaligen und laufenden Kosten möglichst viele Nutzenkomponenten zu quantifizieren, da nur diese in die nachfolgende Wirtschaftlichkeitsberechnung zur Bewertung der Alternativen und Absicherung der Auswahlentscheidung einbezogen werden können. Dabei wird zwischen statischen und dynamischen Methoden der Investitionsrechnung unterschieden. Für die Auswahl von CA-Systemen eignen sich folgende Methoden:

- Kostenvergleichsrechnung (statisch)
- Rentabilitätsrechnung (statisch)
- Amortisationsrechnung (statisch)
- Kapitalwertmethode (dynamisch)
- Interne Zinsfußmethode als Variante der Kapitalwertmethode (dynamisch)

Zu beachten ist, daß viele Nutzeneffekte einem zeitlichen Anlaufverhalten unterliegen. Das heißt, daß sie ihre Wirkung erst nach einiger Zeit (mitunter mehreren Jahren) entfalten. Dies ist neben der vereinfachenden Durchschnittsbildung für gebundenes Kapital und Kosteneinsparungen der Grund dafür, warum die dynamischen Methoden der Wirtschaftlichkeitsberechnung den statischen Methoden vorzuziehen sind, auch wenn diese in der Durchführung aufwendiger sind. Die statischen Methoden sind dann sinnvoll, wenn nur ungenaue Schätzwerte vorliegen. Bezüglich der Anwendung der einzelnen Berechnungsverfahren sei auf die einschlägige Literatur verwiesen [Däumler 1998, VDI 2216, Warnecke 1980, Wöhe 2000].

#### **5.5 Systemeinführung**

Bevor die Unterschrift unter den Kaufvertrag gesetzt wird, sind noch eine ganze Reihe von Punkten zu klären, die für eine effiziente Systemeinführung und einen reibungslosen Systembetrieb von Bedeutung sind. Auf sie wird im Folgenden eingegangen.

Um die Systemauswahl abzusichern, können unter Umständen noch Referenzkunden besucht und über ihre Erfahrungen befragt werden. Eine weitere interessante Möglichkeit, die Eignung und Güte des Systems zu sichern, ist der Besuch der üblichen Systemschulungen beim Anbieter bereits im Vorfeld des Kaufabschlusses. Normalerweise sollte es kein Problem sein, die Schulungskosten im Falle des Kaufs dann in dem geschnürten Paket aus Software, evtl. Hardware und Dienstleistungen zu verrechnen. Sollte sich bei der Schulung herausstellen, daß bestimmte Funktionalitäten nicht im erforderlichen Maße vorhanden sind oder die Bedienung des Systems nicht den Anforderungen entspricht, ist ein Absprung zu diesem Zeitpunkt auf alle Fälle billiger als eine böse Überraschung nach dem Kauf. Auf mögliche Nachbesserungen bzw. individuelle Anpassungen, die für den Betrieb unverzichtbar sind, kann so bereits bei der Vertragsgestaltung Einfluß genommen werden.

Das Schulungsprogramm für die Anwender sollte frühzeitig geplant sowie mit allen Beteiligten abgestimmt werden und modular aufgebaut sein [VDI 2216]. Über die Trennung in Grund-, Aufbau- und Spezialkurse mit ausreichenden Übungsphasen dazwischen können die Maßnahmen dem Wissensstand und den Erfordernissen der Mitarbeiter angepaßt werden. Mindestens einem Mitarbeiter sollten im Rahmen einer Systemschulung vertiefte Betriebssystemkenntnisse vermittelt werden, um nicht bei jeder administrativen Problemstellung auf die Unterstützung der Hotline des Anbieters angewiesen zu sein.

Die Frage, ob Anwenderschulungen vor, zu Beginn oder eine gewisse Zeit nach der Systemeinführung am günstigsten sind, kann pauschal nicht so einfach beantwortet werden. Das hängt insbesondere auch von den Vorkenntnissen der zu Schulenden ab. Nach Ansicht des Autors ist eine Basisschulung direkt vor der Systeminstallation am vorteilhaftesten. So wird von Anfang an eine effiziente Arbeitsweise mit dem System geübt. Wichtig ist auch, daß die Geschulten danach ausreichend Gelegenheit haben, das Erlernte zu üben. Bei der praktischen Anwendung werden viele weitere Fragen auftauchen, die dann entweder bei einer Aufbauschulung zu klären sind oder im Rahmen von Vor-Ort-Besuchen durch einen Mitarbeiter des Anbieters bzw. von einer kompetenten Hotline beantwortet werden können. Auch beim späteren Systemeinsatz ist an regelmäßige Nachschulungen zu denken.

Zur Einführung von Softwaresystemen gehören auch Anpassungen und betriebsspezifische Optimierungen. Als Anpassung wird zum einen eine geeignete Einstellung von Systemparametern und zum anderen die individuelle Programmierung von Zusatzfunktionen oder Softwaremodulen verstanden. Letzteres kann nach Ansicht des Autors für Kleinbetriebe nicht empfohlen werden. Zu den Kosten für die Erstprogrammierung kommen bei fast jeder neuen Softwareversion Programmierkosten für Änderungen. Eine geeignete Einstellung vorhandener Systemparameter (bevorzugt mit Unterstützung des Anbieters) ist hingegen als vorteilhaft zu empfehlen, gelegentlich sogar notwendig. Eine auch für Kleinbetriebe wichtige Optimierung im Zusammenhang mit der Einführung rechnerbasierter Programmiersysteme ist die maschinen-/steuerungsspezifische Abstimmung der Postprozessoren. Nur so können die Funktionalitäten der vorhandenen Werkzeugmaschinen voll ausgenutzt werden. Hierfür sind tiefgreifende Systemkenntnisse erforderlich. Bei Kleinbetrieben mit wenigen Maschinen sind entsprechende Spezialschulungen normalerweise nicht rentabel. Die Kosten für die notwendigen Dienstleistungen sind jedoch von vornherein zu berücksichtigen, um nicht im nachhinein von hohen zusätzlichen Aufwendungen überrascht zu werden.
Bei der Vertragsgestaltung sind auch Art und Umfang der Installationsunterstützung und der späteren Vor-Ort-Betreuung zu bedenken. Gerade für Anwender mit geringen Vorkenntnissen im Hard- und Softwareumfeld ist es eine große Hilfe, wenn der Anbieter bei Aufbau und Wartung des Gesamtsystems unterstützend zur Seite steht. Dabei sollte der Service möglichst aus einer Hand sein, denn nur dann läßt sich bei eventuell auftretenden Problemen ein Verantwortlicher bestimmen und zur Beseitigung der Mängel auffordern. Stammen Rechnerhardware, eine eventuell vorhandene Netzwerkverkabelung und die Software von verschiedenen unabhängigen Lieferanten, können diese sich nur allzu leicht den schwarzen Peter gegenseitig in die Schuhe schieben.

Für die Software bietet sich der Abschluß eines Wartungsvertrages an. Dieser führt zwar zu jährlichen Kosten, die allerdings fest kalkulierbar sind. Üblich sind jährliche Kosten von etwa 10-15% des Kaufpreises. Wartungsverträge haben den Vorteil, neben jeweils erscheinenden neuen Programmversionen auch eventuelle Fehlerkorrekturen automatisch zu enthalten. Die Kosten für Hotlineanfragen sind damit meistens ebenfalls abgegolten. Wartungsverträge für die Hardware sind heute nicht mehr üblich und sinnvoll. Hier wird normalerweise der regelmäßige Austausch durch ein aufeinander abgestimmtes Komplettsystem alle paar Jahre bevorzugt. Im Bereich leistungsstarker Workstations haben sich auch Leasingmodelle einen festen Platz erobert.

Dem Thema Datensicherung ist eine hohe Aufmerksamkeit zu widmen. Neben der nötigen Hard- und Softwareausstattung (für Kleinbetriebe eignen sich primär CD-Brenner oder Bandspeicherlaufwerke) ist auch in organisatorischer Hinsicht für eine gute Sicherungsstrategie zu sorgen. Eine tägliche Sicherung neuer oder veränderter Dateien und eine wöchentliche Sicherung des Gesamtsystems sollte mindestens erfolgen. Die möglichen Folgekosten von Datenverlusten können ungeahnte Dimensionen annehmen.

Alle diese Punkte sind vor Abschluß eines Kaufvertrages und beim Vergleich konkurrierender Angebote zu berücksichtigen. Ein "billiges" Angebot ist nicht unbedingt ein "preiswertes" Angebot, wenn hier Defizite festgestellt werden.

# <span id="page-109-0"></span>**5.6 Anwendungsbeispiel aus dem Musterbetrieb des IfK**

Das oben vorgestellte Auswahlverfahren wurde bei der Einführung eines neuen NC-Programmiersystems für den Musterbetrieb des Instituts für Konstruktionstechnik (IfK) der Universität der Bundeswehr München erfolgreich angewendet. Die nachfolgenden Ausführungen beschreiben dieses Beispiel einer gelungenen Systemeinführung. Die dabei gewonnenen Erkenntnisse sind in die Optimierung des Verfahrens eingeflossen und wurden in den vorstehenden Abschnitten bereits berücksichtigt.

Der Musterbetrieb dient der Erprobung neuer Methoden und Verfahren für den Einsatz in Kleinbetrieben. Der Schwerpunkt liegt bei der spanenden NC-Bearbeitung von Dreh-, Fräs- und Bohrteilen. Er soll primär Firmen, die an der Einführung entsprechender NC-Technik interessiert sind, Realisierungsmöglichkeiten aufzeigen und Hinweise für die Umsetzung an die Hand geben. Dabei kann das Institut weitgehend firmenunabhängige neutrale Beratung anbieten. Der Musterbetrieb dient daneben auch der studentischen Ausbildung. Er vermittelt Einblicke in betriebliche Zusammenhänge und Abläufe und bietet die Möglichkeit, an der Erarbeitung praktisch anwendbarer Problemlösungen mitzuwirken.

Der konzeptionelle Aufbau und die personellen Möglichkeiten des Musterbetriebes entsprechen in etwa der Situation realer Kleinbetriebe der freien Wirtschaft. Die anspruchsvolle gerätetechnische Ausstattung ermöglicht die Bearbeitung komplexer fertigungstechnischer Problemstellungen. Es existiert die komplette Infrastruktur zur vollständigen Abwicklung eines Fertigungsauftrages. Aus diesem Grunde lassen sich die hier gewonnenen Erkenntnisse auf die betriebliche Praxis übertragen. Einzig der gewinnorientierte wirtschaftliche Druck entfällt. Das eröffnet die Möglichkeit, bestimmte Szenarien mehrfach mit veränderten Randbedingungen durchzuführen und so optimierte Strukturen und Abläufe zu schaffen.

Der Musterbetrieb kann folgendermaßen beschrieben werden: Er verfügt über ein INDEX-Drehzentrum mit angetriebenen Werkzeugen und numerisch steuerbarer Hauptspindel (C-Achse) für Fräs- und Bohroperationen auf Stirnseiten und Mantelflächen (Bild 5.8).

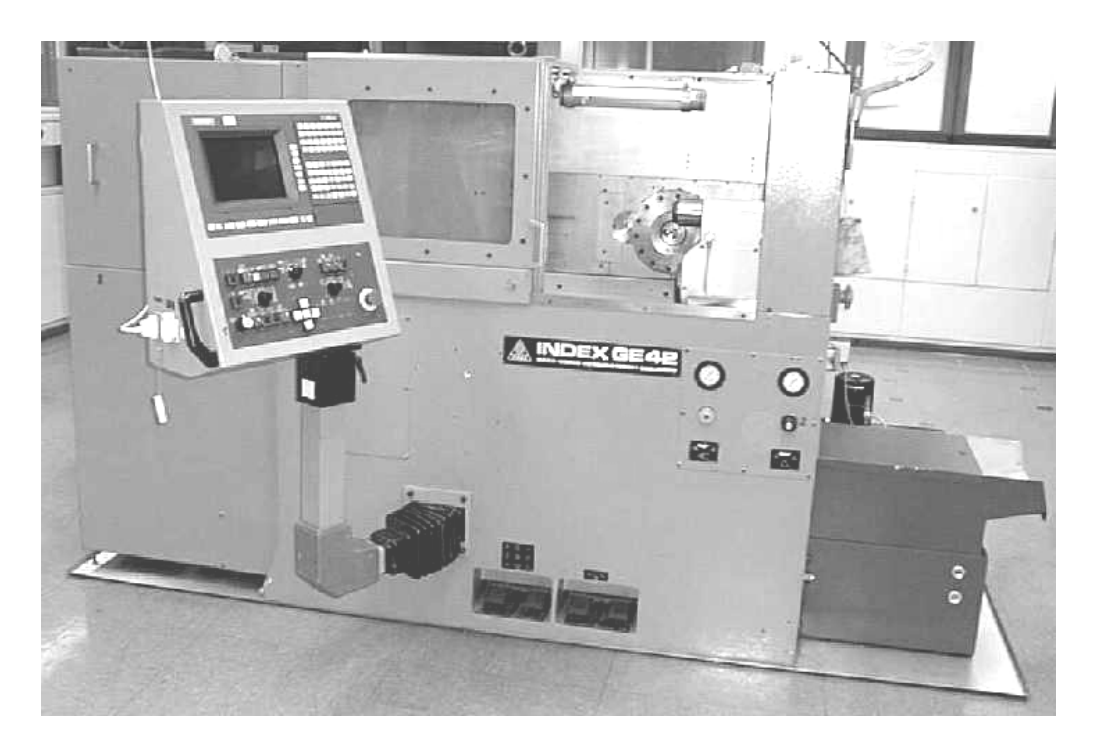

**Bild 5.8**: INDEX-Drehzentrum des Musterbetriebes

Der Betrieb besitzt ferner ein 3-Achsen STAMA-Bearbeitungszentrum mit vertikaler Spindel, das mit einem synchronisiert programmierbaren NC-Rundtisch als 4. Achse (A-Achse) für die Mehrseiten- und Umfangsflächenbearbeitung aufgerüstet ist (Bild 5.9).

Der Maschinentisch, der Rundtisch und auch die vorhandene TESA-Koordinatenmeßmaschine sind mit einem einheitlichen Palettenwechselsystem (Mecatool) ausgestattet. Dies ermöglicht neben einem hauptzeitparallelem Rüsten Kontrollen von Maß-, Form- und Lagetoleranzen sowie eventuelle Nachbearbeitungen ohne Umspannen. Beim Einsatz derartiger Palettenwechselsysteme konnten schon Produktivitätssteigerungen von 30% nachgewiesen werden [Produktion 1999]. Die Drehmaschine besitzt eine Siemens-Steuerung mit integrierter WOP-Lösung (W1); das Bearbeitungszentrum hat eine Fanuc-Steuerung mit der Möglichkeit zur manuellen, alphanumerischen Programmierung (M2).

Ende der 80er Jahre wurde ein Programmiersystem mit integriertem CAD-System auf UNIX-Workstationbasis angeschafft. Die Bedienung erfolgte zwar über eine einheitliche Oberfläche, eine bidirektionale Assoziativität war jedoch nicht gege-

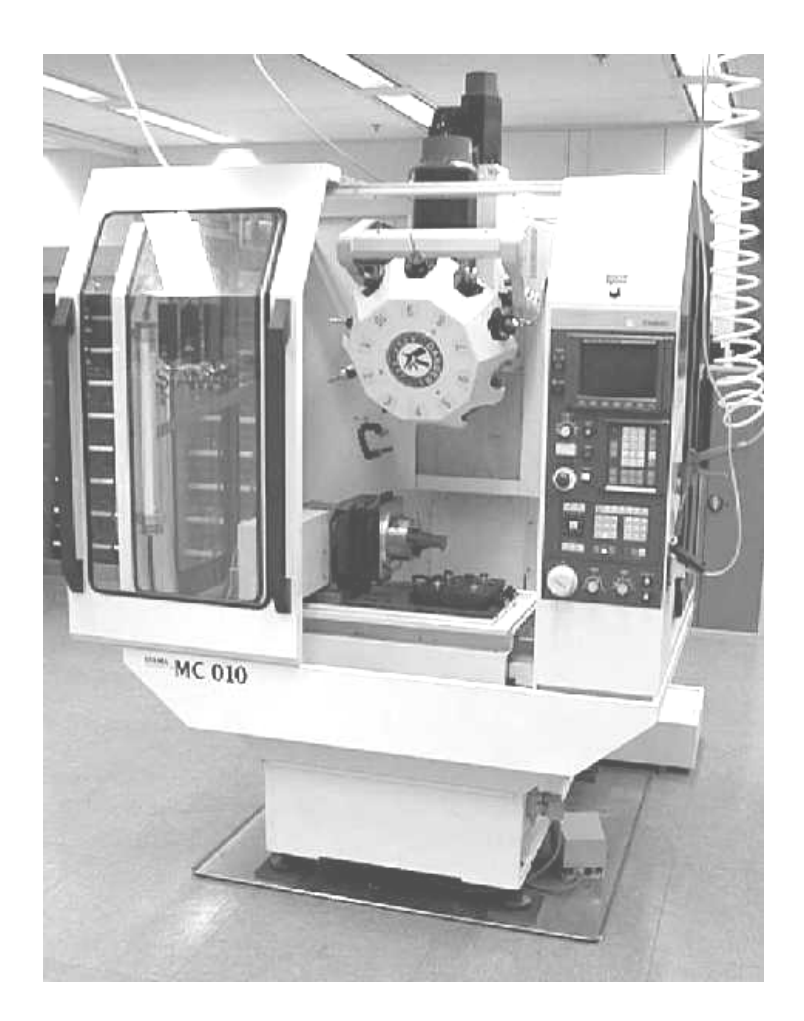

**Bild 5.9**: STAMA-Bearbeitungszentrum des Musterbetriebes

ben. Die Daten wurden intern in einem Spezialformat übergeben. Das System entsprach somit im Prinzip dem Modell 6 der Variante G2 (vgl. Bild 3.8). Die NC-Programme konnten über serielle Datenleitungen übertragen werden. Dieses System sollte aus verschiedenen Gründen, auf die später noch genauer eingegangen wird, durch ein neues System ersetzt werden.

Die Maschinen werden von einem Facharbeiter bedient. Dieser, wie auch die auszubildenden Studenten und der Systembetreuer (der Autor dieser Arbeit) erstellen die NC-Programme. Aus diesem Grunde sind drei gleichzeitig nutzbare Programmierplätze notwendig. Zur Anfertigung der CAD-Dateien aus den Eingangsdaten, die in allen Formen vorliegen können, stehen diverse 2D- und 3D-CAD-Programme zur Verfügung. Das Teilespektrum umfaßt ein weites Feld spanend zu bearbeitender

rotatorischer und prismatischer Werkstücke aus verschiedenen Stählen, NE-Metallen und Kunststoffen (Bild 5.10).

Die Teile mit meist mittlerer Komplexität sind als technologisch anspruchsvoll einzustufen und beinhalten maximal Regelflächen. Durch die Ausrichtung als Forschungsbetrieb werden ausschließlich Kleinserien und Einzelstücke gefertigt, eine Wiederholteilefertigung sowie die Bearbeitung von Ähnlichkeitsteilen tritt regel-

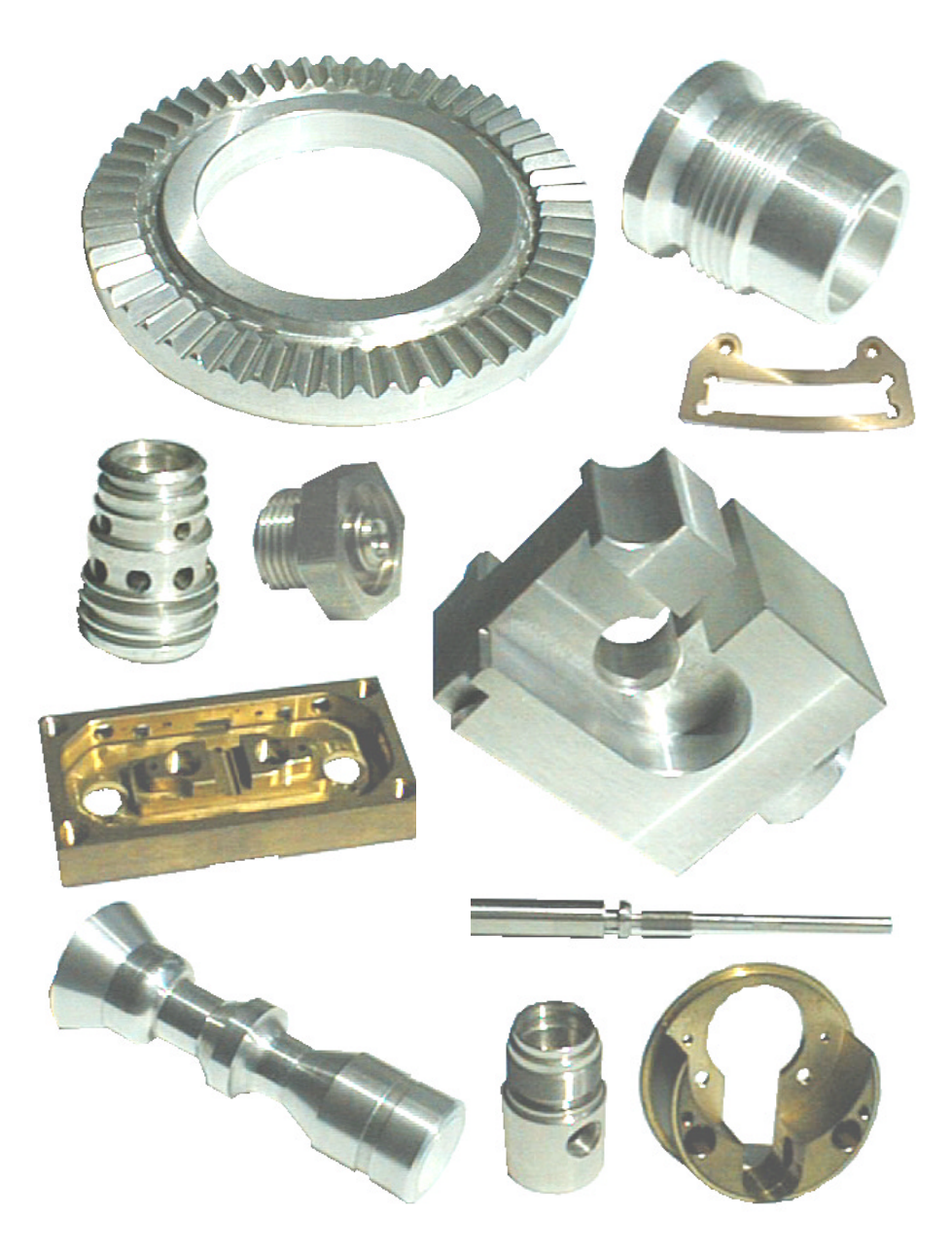

**Bild 5.10**: Typische Werkstücke des Musterbetriebes

mäßig auf. Zur Bereitstellung des Rohmaterials existiert ein Lager mit Bügel- und Kreissäge sowie Entgrateinrichtungen. Normalerweise ist zusätzlich zu den bearbeiteten Teilen auch eine vollständige Produkt- und Fertigungsdokumentation mit Zeichnung, Aufspannplan, Werkzeugliste, NC-Programm, Prüfplan sowie Auftragsdatenblatt anzufertigen. Bei Baugruppenfertigung kommen noch Stücklisten hinzu.

Die vorhandenen UNIX-Workstations waren veraltet, eine Aufrüstung machte keinen Sinn. Da sich die Einarbeitung für neue Benutzer in die UNIX-Umgebung als recht langwierig erwiesen hat und die Systembetreuung einen hohen Aufwand sowie gute Betriebssystemkenntnisse erforderte, sollte das neu zu beschaffende System auf Standard-PCs mit einem Windows-Betriebssystem aufgesetzt werden. Diese Entscheidung ist auch vor dem Hintergrund der hohen Workstation-Hardwarekosten zu sehen. Bedingt durch die notwendige Systemsicherheit bot sich hier Windows NT an.

Die Maschinen und die Programmierplätze sind räumlich getrennt. Die Programmübertragung zu den Maschinen ist über serielle Leitungen mit einer manuell umzuschaltenden Weiche realisiert. Diese Konfiguration führte wiederholt zu Fehlern. Ferner erforderte die Form der seriellen Programmübertragung ein permanentes Hin- und Herlaufen des Bedieners. Hier war eine Vereinfachung der Abläufe wünschenswert.

Bei der Programmierung von Drehteilen mit Umfangs- bzw. Stirnseitenbearbeitungen oder Frästeilen mit Mehrseitenbearbeitungen war mit dem bisherigen System keine räumliche Simulationsdarstellung möglich. Da dies immer wieder zu Programmfehlern führte, sollte das neue System über eine entsprechende Funktionalität zur Absicherung des Programmierergebnisses verfügen.

Weiterhin problematisch bei dem bisher verwendeten Programmiersystem war das zwingende sequentielle Vorgehen bei der Programmierung. Das gesamte NC-Programm mußte von Beginn an vollständig und in seiner endgültigen Ablaufreihenfolge erstellt werden. Nachträgliche Umstellungen einzelner Bearbeitungsschritte und Editieren (z.B. Werkzeugtausch) waren kaum möglich. Dies führte zu einem hohen Zeitaufwand bei nötigen Änderungen, denn in der Regel war die nochmalige Programmierung von Beginn an die beste und fehlerfreieste Methode.

Aus den vorstehend genannten Punkten und einer Reihe weiterer Randbedingungen, wie z.B. den Erfahrungen aus der Zusammenarbeit mit dem Systemanbieter, wurde ein Anforderungskatalog zusammengestellt. Der Katalog, getrennt nach Fest-, Mindest- und Wunschforderungen, ist im Anhang C zu finden.

Zur Informationsbeschaffung über die am Markt verfügbaren Systeme wurden zwei in Buchform gedruckte Marktstudien, eine Marktübersicht aus einer Fachzeitschrift und drei Messekataloge herangezogen, wobei mehr als 20 Produktkategorien berücksichtigt wurden [Fandel 1995, ISIS 1996, Furrer 1997, CeBIT 1997, CAT 1997, Systems 1996]. Diese führte zunächst zu einer Liste mit 168 Anbietern bzw. Produkten. Eine bereinigte Liste ohne PPS- oder BDE-Systeme, CAD/CAM-Software für Elektrotechnik, Bauwesen und Architektur enthielt nur mehr 103 Positionen. Nach der Überprüfung bezüglich der Fest- und Mindestkriterien blieben von diesen noch 13 übrig.

Einer der verbliebenen Anbieter wurde bereits seit längerem beobachtet. Hier gab die Firmenentwicklung und damit die Zukunftssicherheit Anlaß zur Besorgnis, ein weiterer Anbieter befand sich zum Auswahlzeitpunkt im Konkursverfahren. Bei zwei verschiedenen Systemen hatten jeweils zwei Anbieter dasselbe Produkt im Angebot, hier wurde nur der räumlich nähere Anbieter bzw. der mit dem umfassenderen Produktspektrum weiter berücksichtigt. Von einem anderen Anbieter waren keine ausreichenden Informationen erhältlich und ein Anbieter erfüllte zum Auswahlzeitpunkt nur teilweise die Betriebssystemanforderungen, wobei auch die zu erwartende Unternehmensausrichtung einen Wechsel zum Schwerpunkt Rapid Prototyping erkennen ließ. Somit waren nur noch sieben Systeme einer detaillierteren Betrachtung zu unterziehen.

Bei bzw. nach Messebesuchen und dem Studium von Prospektmaterial wurde das entworfene Datenblatt ausgefüllt. Einige Anbieter zeigten sich dabei sehr kooperativ. Ein leeres Muster-Datenblatt befindet sich im Anhang D. Mit dem Verfahren der Nutzwertanalyse konnten schließlich drei Systeme herausgefiltert werden. Für diese wurden ausführliche Präsentationen vereinbart, wobei ein Anbieter nicht zu einem Vor-Ort-Besuch bereit war. Die beiden anderen Anbieter stellten zusätzlich voll funktionsfähige Testversionen ihrer Programme kostenlos zur Verfügung. Die eingeholten Angebote wurden auf einen vergleichbaren Leistungsumfang reduziert und in eine bewertete Nutzwertanalyse mit einbezogen. Die Beurteilungs- und Auswertungsbögen sind dem Anhang E zu entnehmen.

Ausschlaggebend für die letztendlich getroffene Entscheidung zugunsten des Systems ProfiCAM der Fa. COSCOM aus Ebersberg war dessen leichte, intuitive Erlernbarkeit, der Komplettservice aus einer Hand, die räumliche Nähe des Anbieters sowie die vielen weiteren Ergänzungs- und Ausbaumöglichkeiten im Hinblick auf den DNC-Betrieb, die Anbindung des vorhandenen KELCH Werkzeugvoreinstellgerätes sowie die Auftragsdaten- und Betriebsmittelverwaltung, worauf im Kapitel [6](#page-116-0) noch detailliert eingegangen wird.

In Ergänzung der Basisschulung kurz vor Installation des Systems bot sich bei einer Schulung für eine Systemerweiterung wenige Monate später die Gelegenheit, zwischenzeitlich aufgetretene Fragen zu klären. Möglichkeiten zu Fragen gab es auch bei Besuchen von Systemspezialisten, die der Anpassung von Systemerweiterungen und der Optimierung der Postprozessoren für die angebundenen Maschinen dienten.

# **5.7 Zusammenfassende Betrachtung**

Die vorangegangenen Ausführungen zeigen, daß es trotz der einschränkenden Randbedingungen in Kleinbetrieben möglich ist, durch ein systematisch aufgebautes Auswahlverfahren mit vertretbarem Aufwand zu einer sachlich fundierten Auswahlentscheidung für ein NC-Programmiersystem zu kommen. Insbesondere für derartig langfristige, strategisch bedeutsame Investitionen ist es wichtig, eine rein gefühlsmäßige Entscheidung "aus dem Bauch" zu vermeiden.

Beim vorgestellten Verfahren wird in einem mehrstufigen Prozeß die Vielzahl der am Markt erhältlichen Systeme zunächst mit einfach zu entscheidenden Fest- und Mindestkriterien und dann mit schwerer zu bewertenden Wunschkriterien reduziert. Als Basis für die Kriterien dient eine Analyse des betrieblichen Ist-Zustandes, aus der ein Anforderungskatalog abgeleitet wird. Für die Informationsbeschaffung stehen eine ganze Reihe verschiedener Quellen zur Verfügung. Bei den abschließenden Kaufverhandlungen sind wichtige Punkte bezüglich der Systemeinführung und des Systembetriebes zu berücksichtigen, um "bösen Überraschungen" vorzubeugen.

# <span id="page-116-0"></span>**6 Ausbau- und Erweiterungsmöglichkeiten**

Bisher wurde in dieser Arbeit der Weg zur Auswahl und Einführung einer geeigneten Programmierlösung erörtert. Im Mittelpunkt unternehmerischen Interesses steht jedoch nicht der Einsatz derartiger Ressourcen, sondern das Ziel der Ertragsoptimierung und langfristigen Firmensicherung. Investitionen sind also nur ein Hilfsmittel zur Zweckerfüllung. Von zentraler Bedeutung ist daher ihr möglichst gewinnbringender Einsatz. "Die Effektivität hängt wesentlich von den Schnittstellen und der Einbindung in das bestehende Unternehmensumfeld ab" [Milberg 1992, S. 5].

Dieses Kapitel dient dazu Wege aufzuzeigen, wie der Einsatz des Hilfsmittels NC-Programmiersystem optimiert werden kann. Das kann durch organisatorische Maßnahmen, aber auch durch flankierende Investitionen geschehen. Wichtig ist dabei, daß nicht alles, was technisch machbar ist, auch wirtschaftliche Vorteile bringt. Neben den Kosten ist die Einführung neuer Organisationsstrukturen oder Systeme auch immer mit einem erhöhten anfänglichen Zeitaufwand verbunden. Der später zu erwartende Produktivitätsgewinn muß den Mehraufwand zu Beginn mindestens ausgleichen. Bild 6.1 zeigt eine Produktivitätsverlaufskurve für den Einsatz von CAD/CAM-Systemen, die sinngemäß auch für viele andere Systeme oder Systemerweiterungen Gültigkeit hat.

Eine klare Aussage darüber, wann welches Hilfsmittel sinnvoll ist, kann nur unter Berücksichtigung der individuellen Situation erfolgen.

In den nachfolgenden Ausführungen werden verschiedene Ansatzpunkte diskutiert, die auch in Kleinbetrieben eine Effizienzsteigerung der NC-Prozeßkette erwarten lassen (Bild 6.2). Dazu gehört neben einer entsprechenden organisatorischen Gestaltung des betrieblichen Umfeldes der Aufbau eines DNC-Netzwerkes, die Werkzeugvoreinstellung, die Betriebsmittelorganisation, die Materialwirtschaft, die Qualitätssicherung, die Organisation der Auftrags- und Produktdaten sowie Werkzeuge zur Simulation und Optimierung von NC-Programmen. Diese Maßnahmen

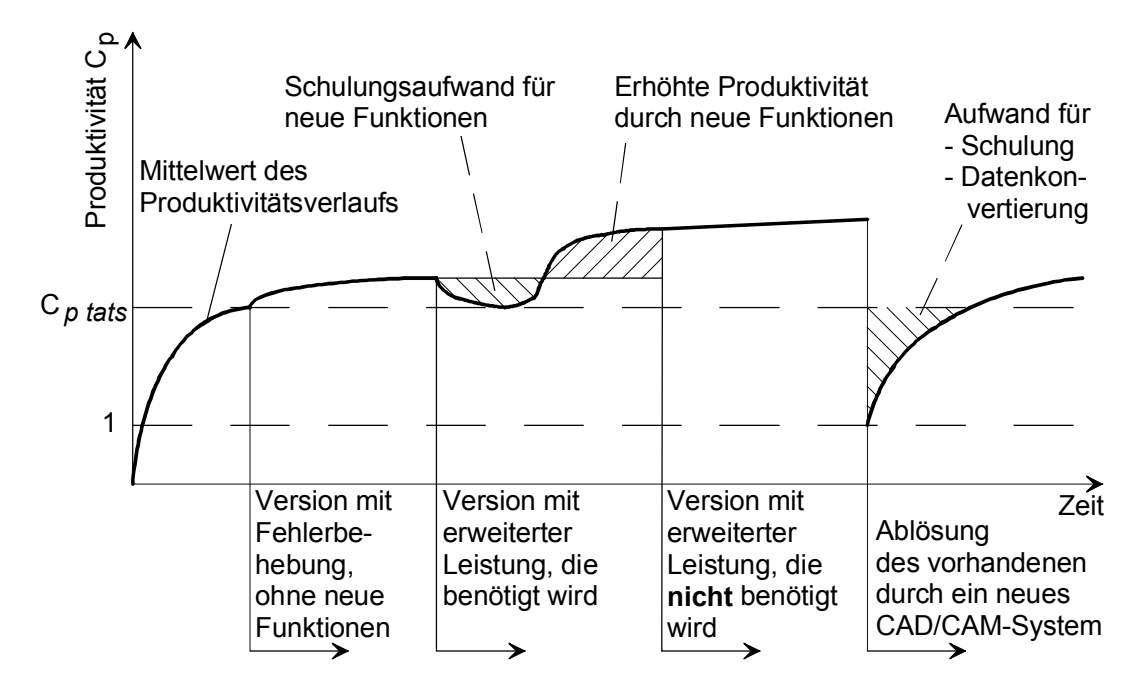

**Bild 6.1**: Verlauf der Produktivität bei neuen Versionen und bei Ablösung eines CAD/CAM-Systems (nach [Vajna 1994, S. 311]), *Cp tats* ist die tatsächlich erzielbare Produktivitätssteigerung (vgl. Abschnitt 5.4)

sind teilweise voneinander unabhängig realisierbar, teilweise bedingen sie bestimmte Ausbaustufen anderer Maßnahmen. Abschließend werden die im Musterbetrieb des IfK umgesetzten Schritte vorgestellt.

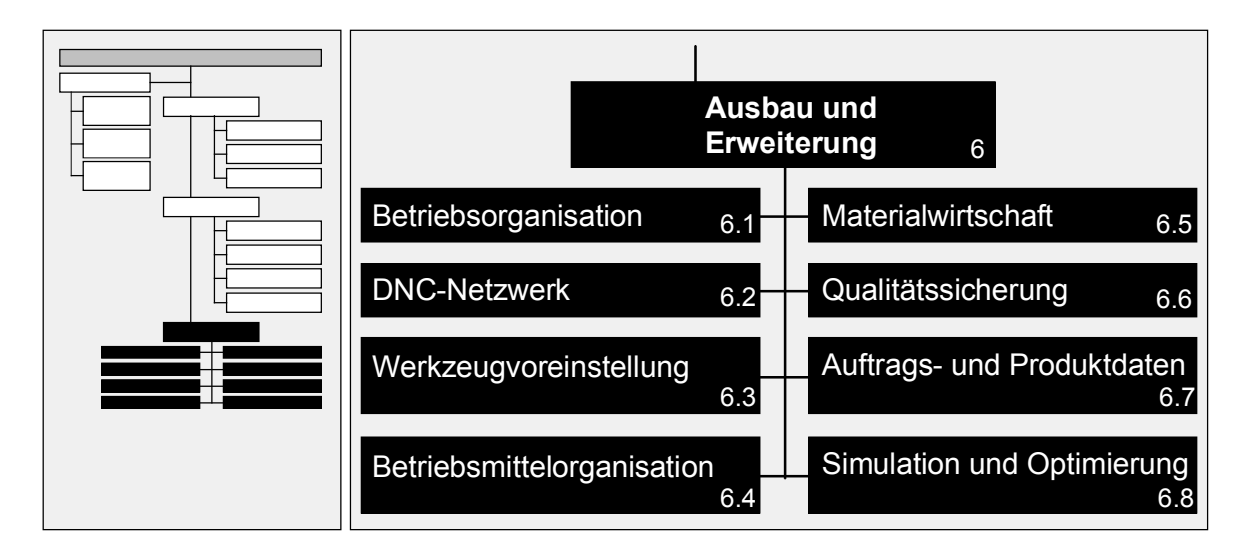

**Bild 6.2**: Struktur des Kapitels 6

## **6.1 Voraussetzungen und Randbedingungen im betrieblichen Umfeld**

Der wirtschaftliche Einsatz der NC-Technik erfordert ein geeignetes betriebliches Umfeld. Schnier stellt hierzu fest: "Der Grad der Produktivität und Flexibilität einer CNC-Werkzeugmaschine hängt jedoch nicht nur von deren technischen Auslegung sondern im wesentlichen auch von der betrieblichen Organisation ihres Einsatzes, der NC-Organisation, ab" [Schnier 1991, S. 8-9]. Eine entscheidende Größe hierbei ist der Mensch. Seine Motivation, seine Bereitschaft zum Lernen und zur Weitergabe erworbenen Wissens sowie seine Akzeptanz Neuerungen gegenüber sind entscheidend für den Erfolg oder Mißerfolg [Vollmer 1994].

Eine Veränderung stößt dann auf eine positive Resonanz, wenn sich der Mitarbeiter davon Vorteile bei der Bewältigung seiner täglichen Aufgaben erwarten darf. Das kann z.B. die Entlastung von unbeliebten Routinetätigkeiten sein. Ein Zeitgewinn, der Freiräume für andere Arbeiten schafft, oder auch eine qualitative Verbesserung der Arbeitsergebnisse haben ebenfalls eine motivationssteigernde Wirkung.

Zur Sicherstellung einer positiven Einstellung von Mitarbeitern gegenüber Veränderungen hat sich insbesondere deren frühzeitige Einbindung in die Entscheidungsprozesse bewährt. Das Gefühl, an der Gestaltung der eigenen Arbeitsumgebung mitwirken zu können, fördert auch die Mitverantwortung dafür. Der Ansporn zu einer produktiveren Nutzung und Anregungen für weitere Verbesserungen ist gegeben. Auf der anderen Seite frustriert Mitarbeiter kaum etwas mehr als das Gefühl, übergangen und vor vollendete Tatsachen gestellt worden zu sein. Diese Erkenntnisse fordern dazu auf, die Mitarbeiter, die von der Einführung eines NC-Programmiersystems betroffenen sind, von Anfang an verantwortlich mit einzubeziehen und ihre Erfahrungen und ihr Wissen zu nutzen.

Während der Einführungsphase (aber auch später) ist es wichtig, den Mitarbeitern ausreichend Zeit zum Lernen und Üben zur Verfügung zu stellen. Nur wer die Gelegenheit hat, ohne "produktiven Druck" auch einmal Neues auszuprobieren, kann seine Systemkenntnisse spürbar verbessern. Von Bedeutung sind solche Freiräume vor allem nach Schulungen, um die Vielfalt des Erlernten durch Übung zu festigen. Sonst besteht die Gefahr, daß das aktive Wissen sich schnell auf wenige, häufig gebrauchte Funktionen reduziert. Nur wer die Möglichkeiten seiner Arbeitsmittel umfassend kennt, kann diese auch ausnützen.

Für eine Firma ist es bedeutsam, daß vertiefte Systemkenntnisse nicht auf einen Mitarbeiter konzentriert sind. Jeder Betriebsangehörige kann plötzlich ausfallen sei es durch Krankheit, Unfall, Tod oder Kündigung. Deshalb ist es wichtig, mehrere Beschäftigte entsprechend zu schulen. Auch in einem Kleinbetrieb sollten mindestens zwei Beschäftigte so mit dem System vertraut sein, daß sie kleinere Störungen selbst beheben können und in der Lage sind, anderen Hilfe anzubieten. Ein ganz wichtiger Punkt in diesem Zusammenhang ist die Bereitschaft von Mitarbeitern, erworbenes Wissen an andere weiterzugeben. Grundlage hierfür ist ein Klima der Offenheit und die Gewißheit, keine Nachteile zu erleiden. Die besten Voraussetzungen sind gegeben, wenn Mitarbeiter mit ähnlichem Wissensstand sich gegenseitig helfen, dabei die Erfahrung machen, nicht nur "zu geben", sondern auch "zu nehmen" und auf diese Weise sich und die Kollegen weiterbringen.

Schließlich spielt die Disziplin, definierte Abläufe mit festgelegten Regeln einzuhalten, eine große Rolle. Z.B. wird die Wiederverwendung einmal erzeugter Daten bei Anwendung einer einheitlichen Nomenklatur und einem systematischen Aufbau der Ablage erleichtert. Bei Bedarf wird die Nachvollziehbarkeit und Einarbeitung für andere beschleunigt.

Gerade bei Softwaresystemen lassen sich auch Zwangsmechanismen zur Einhaltung von Vorschriften einbauen, doch ist eine freiwillige Anwendung von Regeln immer besser. Mechanismen wie Plausibilitätskontrollen oder Systemabfragen sind aber ein geeignetes Mittel, unbeabsichtigte Fehler zu vermeiden.

# **6.2 DNC-Netzwerk**

Ein geeignetes Hilfsmittel zur Fehlervermeidung ist ein DNC-System. Bild 6.3 zeigt schematisch einen möglichen Aufbau.

Der früher gebräuchliche Begriff des Direct Numerical Control, der unter anderem die Entlastung der Maschinensteuerung von Berechnungsaufgaben durch einen Zentralrechner beinhaltete, soll hier nicht mehr verwendet werden. Unter einem DNC-System im heutigen Sinne ist ein Netzwerk mit bidirektionalem Datenaustausch zu verstehen, das die vorhandenen Werkzeugmaschinensteuerungen mit einem Rechner verbindet, der als Server mit zentraler Datenablage fungiert. Es handelt sich um eine Client-Server-Konfiguration, wobei die angebundenen Steuerungen die Clients darstellen. Man spricht in diesem Falle von einem Distributed Numerical Control System. Unter Umständen können auch noch weitere Geräte wie Koordinatenmeßmaschinen oder Werkzeugvoreinstellgeräte mit eingebunden sein.

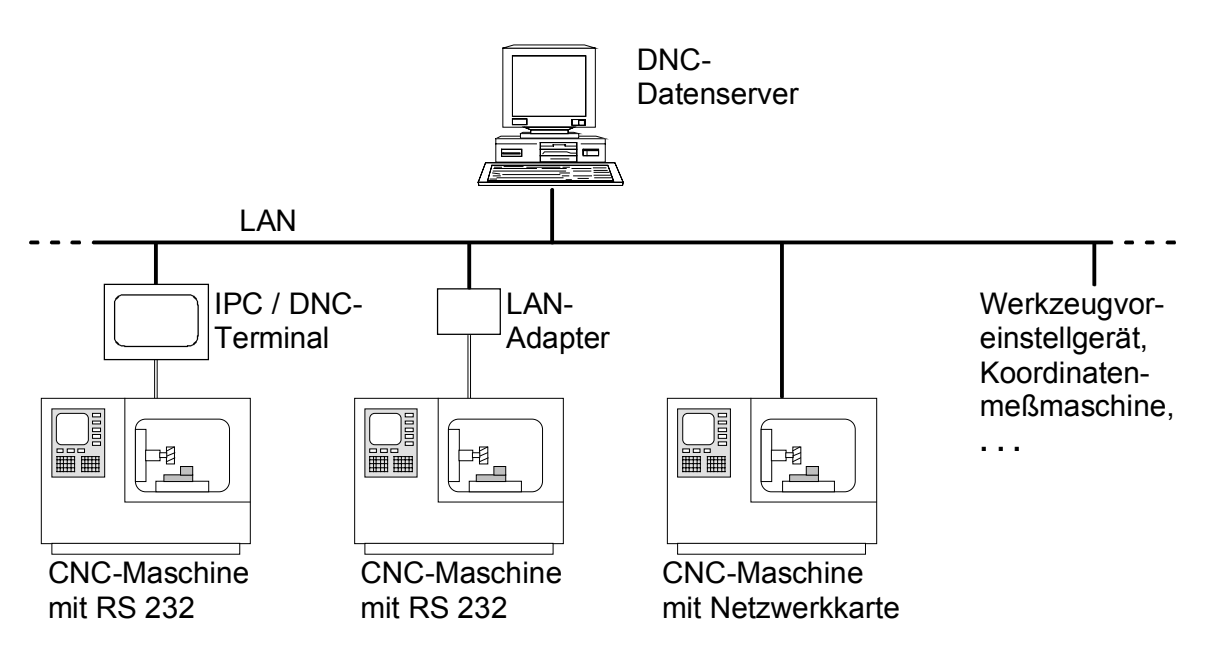

**Bild 6.3**: Schematischer Aufbau eines DNC-Systems

Üblicherweise wird das Netzwerk mit einer Koaxialkabelstrecke und Netzwerkkarten realisiert. Neuerdings werden auch vermehrt Funk-DNC-Netze aufgebaut, was insbesondere bei häufigen Layoutanpassungen vorteilhaft ist. Eine Kabelverlegung in der Werkstatt, die 40-50% teurer käme als die zukunftsweisende Funklösung, entfällt so [Produktion 2001].

Als "Einfachlösung" ist auch eine Verbindung über serielle Kabel mit Anschluß an die standardisierte RS232-Schnittstelle möglich, über die heute praktisch alle Werkzeugmaschinensteuerungen verfügen. Wenn in die CNC-Steuerungen selbst keine Netzwerkkarten eingebaut werden können, behilft man sich oft mit der Vorschaltung von LAN-Adaptern oder komfortabler mit DNC-Terminals, die dann über

einen seriellen Anschluß Daten mit der Werkzeugmaschinensteuerung austauschen. DNC-Terminals bieten über den reinen Datenaustausch hinaus zumeist auch die Gelegenheit, eine Betriebsdatenerfassung (BDE) oder, bei Ausstattung mit Grafikbildschirmen, Viewerkonzepte zu verwirklichen. Viewer dienen dazu, papierlos auf Technische Zeichnungen, Aufspannpläne, Werkzeuglisten, Fotos oder ähnliche Dokumente zuzugreifen, die auf dem Server abgelegt sind. Das Papieraufkommen und damit auch die Druckkosten lassen sich so wirkungsvoll reduzieren.

DNC-Systeme bieten gegenüber Disketten oder sonstigen Datenträgern drei wesentliche Vorteile:

- Beschleunigung der Datenübertragung. Die Übertragung in einer LAN-Umgebung, selbst bei teilweiser serieller Datenübertragung, ist schneller als das Hantieren mit Disketten oder sonstigen Speichermedien. Nur die Archivierung der NC-Programme in der Maschinensteuerung selbst erlaubt noch schnellere Datenzugriffe bei erneuter Verwendung, da die Daten dann nur steuerungsintern in den NC-Speicher geladen werden müssen. Lediglich neue Steuerungen verfügen hierfür über ausreichend große Festplatten.
- Sicherheit gegen die Verwendung veralteter Daten. Das Konzept einer zentralen Datenablage auf einem Server ermöglicht bei eindeutigen Verwaltungsstrukturen, die Mehrfachspeicherung von Daten mit unterschiedlichen Änderungszuständen wirkungsvoll zu unterbinden. Der Zugriff auf die jeweils aktuelle Version eines Datensatzes ist so gewährleistet. Der Gefahr eines Datenverlustes durch einen Serverausfall muß jedoch mit einem wirkungsvollen Datensicherungskonzept begegnet werden.
- Ausschaltung von Fehlerquellen. Neben der Gefahr mit falschen Daten zu hantieren, wie dies im letzten Punkt bereits angedeutet wurde ("Welche der Disketten enthält nun den richtigen, aktuellen Datensatz?"), lassen sich mit einem DNC-System durch Vermeidung von Mehrfacheingaben Fehler verhindern. Als Beispiel sei hier die Übergabe von Werkzeugkorrekturwerten genannt. Wenn ein Werkzeugvoreinstellgerät nicht in ein DNC-Netzwerk eingebunden ist, werden die gemessenen Werte üblicherweise mit einer ausgedruckten Liste oder Etiketten, die auf die Werkzeuge aufgeklebt sind,

an die Maschine weitergegeben. Das Abtippen der Zahlenkolonnen mit den Ist-Werten birgt eine hohe Fehlergefahr mit möglicherweise schwerwiegenden Folgen. Irrtümlicherweise zu klein angegebene Werkzeuglängen führen zwangsweise zu Kollisionen.

Nachteilig sind die Investitionskosten, insbesondere dann, wenn rauhe Umgebungsbedingungen in der Werkstatt den Einsatz teurer Industrie-PCs (IPC) erfordern. Nach Erfahrung des Autors sind diese bei vergleichbarer Ausstattung gut doppelt so teuer wie handelsübliche Standardrechner. Vajna zufolge gibt es Erkenntnisse, wonach die Einführung eines DNC-Systems 32% der Kosten für eine CNC-Werkzeugmaschine ausmachen [Vajna 1994, S. 202]. Dennoch sollte der Aufbau eines DNC-Systems als eine der ersten Maßnahmen ins Auge gefaßt werden, wenn es darum geht, das Umfeld der NC-Programmierung effizienter zu gestalten. Kompetente Anbieter von Programmierlösungen verfügen oft über geeignete Spezialisten und das Wissen, um dem Anwender hier hilfreich zur Seite zu stehen.

#### **6.3 Werkzeugvoreinstellung**

Große Bedeutung sollte einer hochwertigen Werkzeugvoreinstellung zukommen. Sie ist eine der grundlegenden Voraussetzungen für die Herstellung qualitativ anspruchsvoller Produkte. Die Genauigkeit der gemessenen geometrischen Werte von Werkzeugen wirkt sich direkt auf die Präzision der damit zu fertigenden Werkstücke aus. Wie aus Bild 6.4 ersichtlich, gibt es verschiedene Wege zum Ermitteln der Korrekturwerte. Unter den Korrekturwerten sind die Längendifferenzen zwischen ausgezeichneten Punkten der Schneide und einem werkzeughalterspezifisch festen Bezugspunkt, bei rotatorischen Werkzeugen auch effektiv wirksame Durchmesser sowie u.U. zusätzliche Schneidenradien zu verstehen.

Eine Möglichkeit ist der Einsatz manueller Vorrichtungen, normalerweise unter Verwendung von Meßuhren. Sie bieten eine relativ kostengünstige Alternative zu Voreinstellgeräten. Dagegen spricht die erreichbare Genauigkeit, die erforderliche fachkundige Bedienung und der zeitliche Aufwand zur Durchführung einer Messung. Die zunehmend günstiger am Markt angebotenen Einstell- und Meßgeräte rechtfertigen diese Einsparung kaum noch.

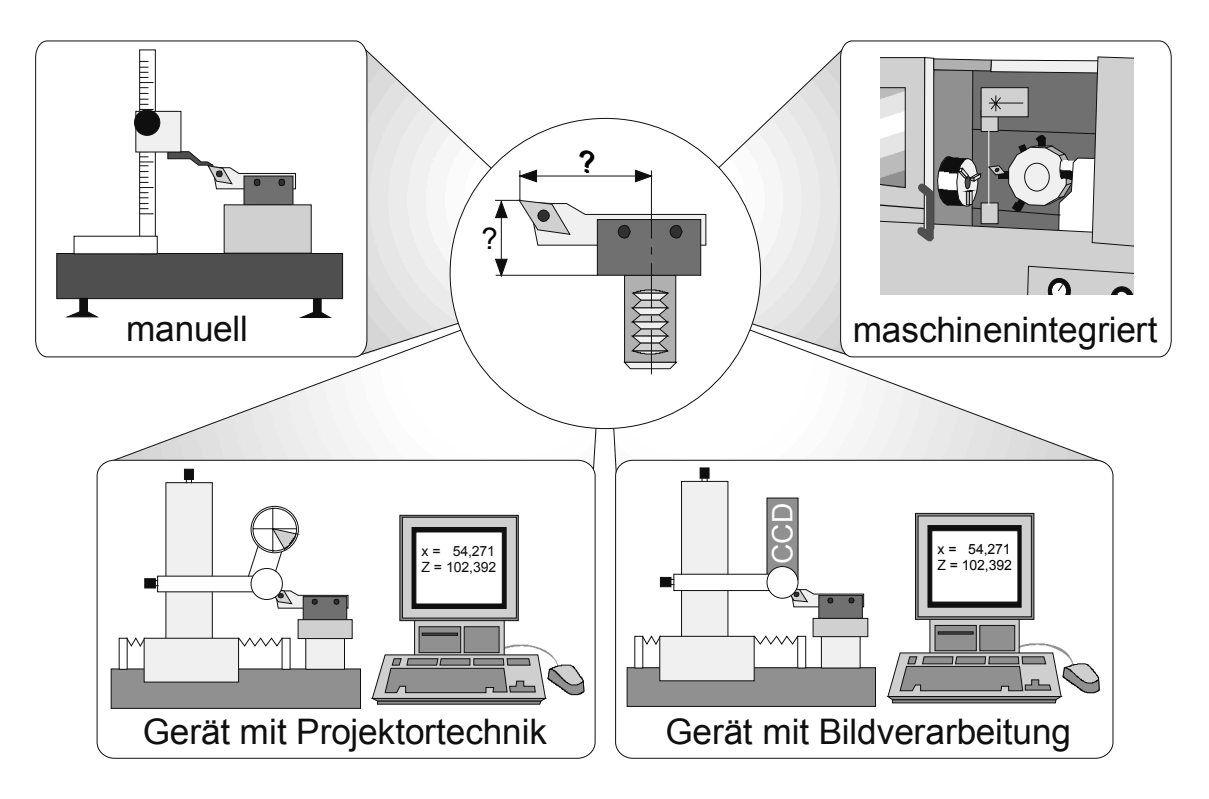

**Bild 6.4**: Möglichkeiten der Werkzeugvoreinstellung

Bei den Werkzeugvoreinstellgeräten gibt es grundsätzlich zwei verschiedene Arten. Projektorgeräte, bei denen der Bediener mit Hilfe einer vergrößernden Optik die Werte manuell mittels Feineinstellungen ermittelt, und Geräte mit automatischer Bildverarbeitung. Die Erfahrung hat gezeigt, daß die individuelle Abhängigkeit vom Bediener und dessen Übungsgrad bei Projektorgeräten zu recht unterschiedlichen Meßergebnissen führt. Daher werden heute vermehrt Systeme mit automatischer Bilderfassung und -auswertung eingesetzt, die nur mehr unwesentlich teurer sind [Zoller 2001]. Softwareseitig sollte darauf geachtet werden, daß die Möglichkeit zur Messung ganzer Werkzeugsätze gegeben ist, deren Ist-Werte in einem von der Werkzeugmaschinensteuerung lesbaren Format in eine Datei geschrieben wird. Diese läßt sich dann, z.B. über ein DNC-Netzwerk, an die Steuerung übertragen. Der große Vorteil von Voreinstellgeräten ist ihre universelle Verwendbarkeit. Durch Adapter lassen sie sich für ein weites Feld unterschiedlicher Maschinen- und Werkzeugtypen einsetzen.

Eine weitere Variante zur Ermittlung der Werkzeugkorrekturwerte ist die Messung im Maschinenraum selbst. Nach dem Einwechseln eines Werkzeuges wird dieses zur Meßvorrichtung verfahren, bei der in der Regel berührungslos mit Laser oder Kamera und Bildverarbeitung die Ist-Werte festgestellt werden. Von Vorteil ist die Ausschaltung möglicher Fehlerquellen bei der Datenübertragung, da die Meßwerte steuerungsintern verarbeitet werden. Bei starken Verschmutzungen im Arbeitsraum ist das Verfahren als kritisch einzustufen. Eine Abschottung der Meßstelle hinter einer Abdeckung kann hier Abhilfe schaffen. Zu bedenken ist auch, daß die Meßwerte nur für diese eine Maschine gelten. Sind mehrere CNC-Maschinen mit Werkzeugen zu versorgen, müssen diese entweder alle über entsprechende Meßvorrichtungen verfügen oder es muß zusätzlich ein Voreinstellgerät eingesetzt werden.

Für die Effektivität einer Werkzeugvoreinstellung ist nicht nur die gerätetechnische Ausstattung von Bedeutung. Auch die organisatorische Handhabung der Werkzeuge und ihrer Meßwerte spielt hierbei eine Rolle. Hinsichtlich des strategischen Vorgehens bei der Bereitstellung eines Werkzeugsatzes für einen neuen Auftrag im Bereich der Kleinserien- und Einzelteilfertigung gibt es zwei Wege.

Der eine geht dahin, immer wieder benötigte Standardwerkzeuge wie Planmesserköpfe, NC-Anbohrer oder Schrupp-, Schlicht- bzw. Abstechdrehmeißel vom vorherigen Auftrag in der Maschine zu belassen. Nur die neuen Werkzeuge und auch nur die dazugehörigen Korrekturwerte werden ausgetauscht. Der Vorteil liegt in kürzeren Rüstzeiten. Problematisch sind mögliche Standzeitüberschreitungen der Standardwerkzeuge, wenn diese nicht regelmäßigen Verschleißkontrollen unterzogen werden.

Der andere Weg geht dahin, bei einem Auftragswechsel immer auch den kompletten Werkzeugsatz zu wechseln, der vollständig neu vermessen wird, wobei auch der Korrekturdatenspeicher komplett neu beschrieben wird. Dies erfordert zwar einen höheren Aufwand im Bereich der Werkzeugbereitstellung, bietet aber andererseits die Gewähr, permanent mit einwandfreien, prozeßtauglichen Werkzeugen zu arbeiten. Selbst wenn für einen Nachfolgeauftrag ein und das selbe Werkzeug wiederverwendet wird, so bringt die vollständige Satzvermessung zwischen den Aufträgen den Vorteil, möglichen Werkzeugverschleiß automatisch zu berücksichtigen.

Eine wie auch immer geartete Werkzeugvoreinstellung ist eigentlich nicht als Ausbau- oder Erweiterungsmöglichkeit, sondern als grundlegende Voraussetzung für die NC-Prozeßkette zu sehen. Die Investition in eine hochwertigere Lösung kann deren Effizienz und die Qualität der Produkte nachhaltig verbessern und ist deshalb durchaus als ein Baustein in diesem Kontext zu sehen.

### **6.4 Betriebsmittelorganisation**

Einen weiteren Ansatzpunkt zur Optimierung der NC-Prozeßkette bietet die systematische Verwaltung von Werkzeugen und Spannmitteln. Deren geeignete Auswahl gehört zu den Aufgaben der NC-Programmierung (vgl. Abschnitt [3.2\)](#page-33-0). Der Programmierer muß über den im Betrieb vorhandenen Bestand informiert sein. Eine effiziente Betriebsmittelverwaltung soll über die vielfältigen Betriebsmitteldaten Auskunft geben können, die sich nach Eversheim in die drei Bereiche Stammdaten, Dispositionsdaten und Zustandsdaten aufgliedern (Bild 6.5).

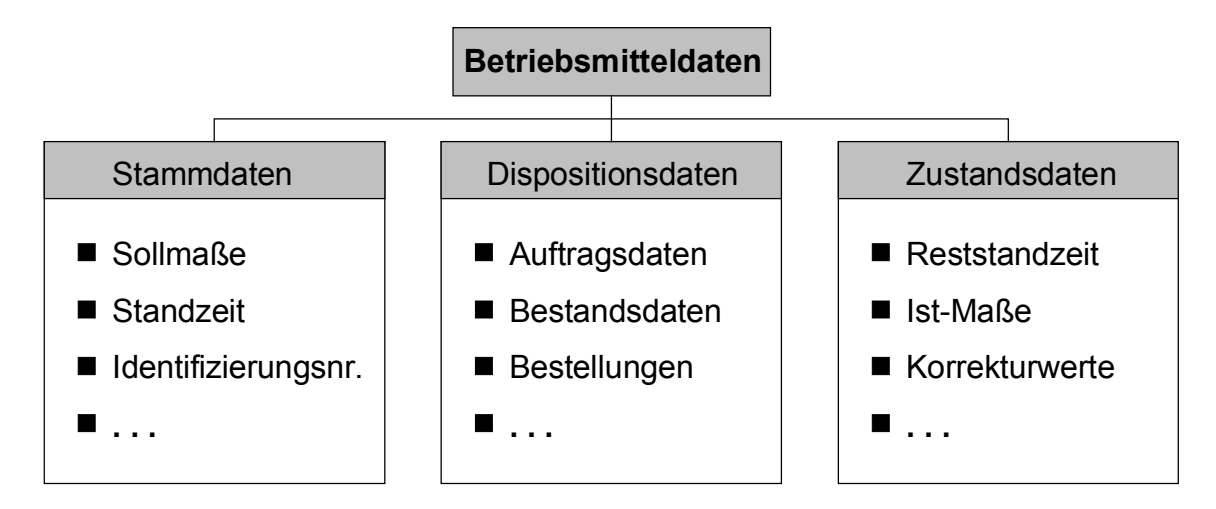

**Bild 6.5**: Klassifizierung der Betriebsmitteldaten [Eversheim 1997, S. 251]

Eine Form der Verwaltung ist das Führen von Karteien in Papierform. Dieses in der Datenpflege sehr aufwendige Verfahren stößt bei größeren Beständen schnell an die Grenzen seiner sinnvollen Anwendbarkeit. Anstatt langer Suchaktionen wird dann oft ein neues Betriebsmittel beschafft, obwohl ein geeignetes Werkzeug oder Spannmittel vorhanden wäre. Um dem wirksam zu begegnen, lassen sich sehr einfach Datenbanken mit geeigneten Suchmechanismen einsetzen. Wie bei jeder Datenbank, liegt auch hier das Problem in dem hohen Anfangsaufwand für den Aufbau des Datenbestandes. Langfristig gesehen bringt die vollständige Bestandsinformation jedoch deutliche Vorteile. Durch die Vermeidung unnötiger Doppelbestellungen läßt sich der vorhandene Bestand besser ausnutzen und auf die wirklich verwendeten Betriebsmittel reduzieren [Eversheim 1994, Spur 1997]. "Aufgrund einer rechnergestützten Betriebsmittelorganisation sind Einsparungen von etwa 10% des Werkzeugbestandes pro Jahr möglich" [Leppelt 1998]. Bild 6.6 stellt die Vorund Nachteile beider Verfahren gegenüber.

Die angesprochenen Suchmechanismen erfordern neben der Identifizierung auch eine geeignete Klassifizierung [Eversheim 1996]. Traditionell werden hier gerne sogenannte "sprechende Nummernsysteme" verwendet, bei denen sich aus Kennziffern oder Kennbuchstaben, die an bestimmten Positionen innerhalb der Nummer

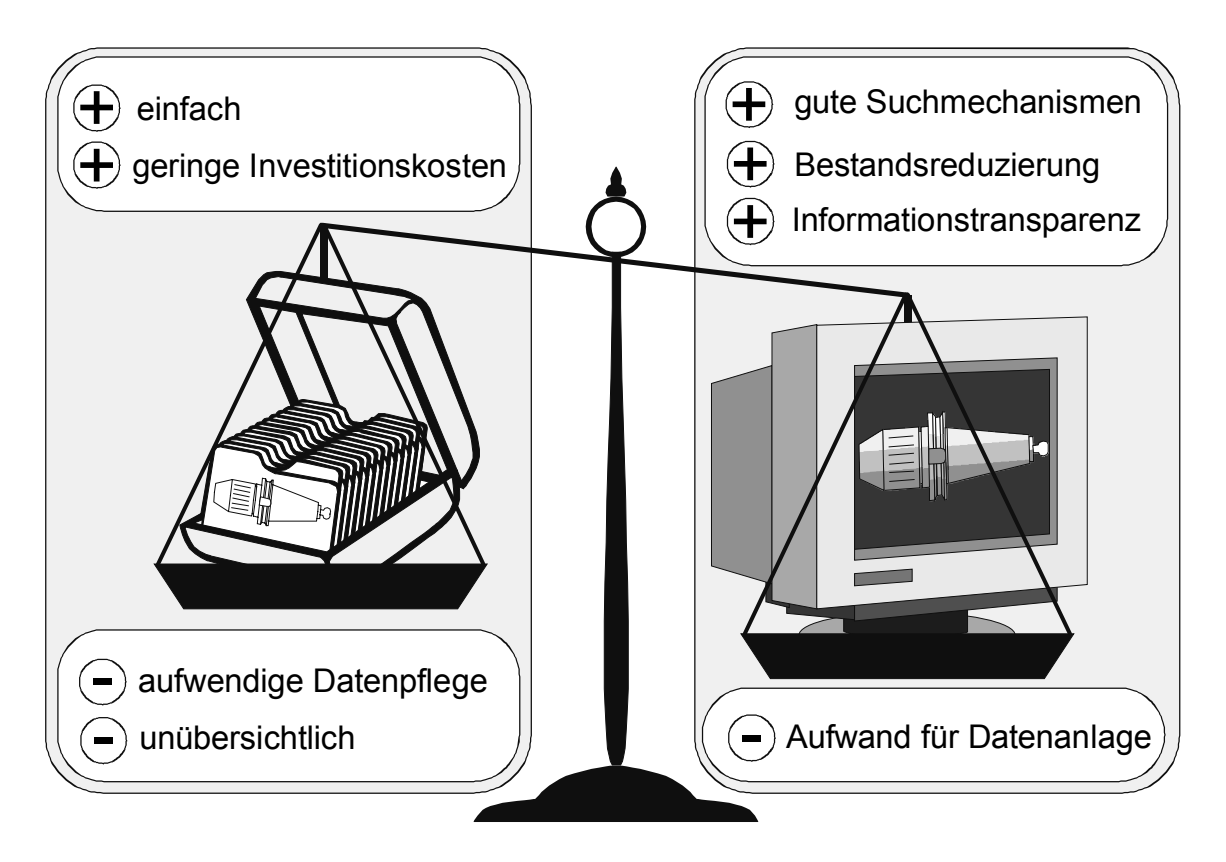

**Bild 6.6**: Vor- und Nachteile von manueller und elektronischer Betriebsmittelverwaltung

stehen, Klassifizierungsmerkmale ableiten lassen. Bei wachsenden Datenbeständen stößt diese Nummernsystematik in der Praxis schnell an ihre Grenzen, was zu teuren und umfangreichen Umklassifizierungsmaßnahmen führt.

Im Zeitalter relationaler Datenbanksysteme bietet sich vielmehr ein Parallelnummernsystem mit Trennung von Klassifizierung und Identifizierung in verschiedenen Feldern eines Datensatzes an. Alleine durch eine willkürlich vergebene Nummer, deren Stellenzahl recht klein gehalten werden kann, ist jedes Betriebsmittel eindeutig zu identifizieren. Die zusätzlich geführten Klassifizierungsfelder ermöglichen die schnelle Eingrenzung bei der Suche nach bestimmten Betriebsmitteln oder Betriebsmittelgruppen. Im Abschnitt [6.9.4](#page-142-0) wird exemplarisch die vom Autor für den Musterbetrieb des IfK entwickelte und erprobte Nummernsystematik vorgestellt.

Der Aufbau einer Betriebsmitteldatenbank mit Klassifizierung entsprechend der Systematik der Sachmerkmal-Leisten nach DIN 4000 (hier insbesondere [DIN 4000-22]) ist, zumindest für Kleinbetriebe, nicht praktikabel. Zum einen ist eine Nutzung ohne Bildbezüge nicht sinnvoll [DIN 4000-1] und zum anderen bestehen Probleme bezüglich einer eindeutigen Betriebsmittelzuordnung (vor allem bei Kombinationswerkzeugen). Beides gilt auch für die Anwendung der Klassifizierungs- und Nummerungssystematik nach VDI 3320 [VDI 3320]. Diese Einschätzung wird auch von Werkzeugherstellern und Anwendern geteilt, die daher gemeinsam nach alternativen Lösungen suchen [Malle 1998].

Mittlerweile gibt es am Markt eine Reihe von Datenbanksystemen, die auf diesen Bereich spezialisiert sind. Bei den meisten besteht die Möglichkeit, in graphischen Feldern Zeichnungen oder Bilder der Betriebsmittel abzulegen. Sie sind eine gute Hilfe, um "beim Durchblättern" den gesuchten Datensatz eines Betriebsmittels schneller zu erkennen. Maßstäbliche Zeichnungen, die bestimmte Formatanforderungen erfüllen, können sogar bei graphischen Simulationen der NC-Bearbeitung verwendet werden. Die Einbeziehung derartig "realer" Werkzeuge und Spannmittel hat einen großen Reiz und stellt unzweifelhaft einen Gewinn für die Aussagekraft einer Simulation dar. Es darf aber nicht vergessen werden, daß der Aufbau einer graphischen Verwaltung aller Betriebsmittel äußerst aufwendig ist. Bei realistischer Betrachtung der Kosten-Nutzen-Relation wird dieser Aufwand nur in Situationen mit Zugangsproblemen oder dem gleichzeitigen Einsatz mehrerer Werkzeuge beim mehrachsigen Drehen (Kollisionsgefahren) gerechtfertigt sein. Durch die elektronischen Kataloge der Werkzeug- und Betriebsmittelhersteller sind heute zwar mehr und mehr Zeichnungsdaten in CAD-Standardformaten verfügbar, doch entsprechen diese in aller Regel nicht den gestellten systemspezifischen Anforderungen und müßten manuell nachbearbeitet werden. In diesem Bereich sind in den nächsten Jahren jedoch Verbesserungen zu erwarten. Es darf in diesem Zusammenhang nicht unerwähnt bleiben, daß bei weitem nicht alle NC-Programmierlösungen diese Simulationsmöglichkeiten bieten. Sollte hierfür konkreter Bedarf bestehen, muß bei der Auswahl eines Programmiersystems frühzeitig auf diesen Punkt geachtet werden.

Ein wesentlich weitergehender Ansatz der Betriebsmittelverwaltung kann über ein elektronisches Identifikationssystem realisiert werden. Dabei ist jedes Werkzeug oder Spannmittel mit einem Datenträger, heute normalerweise ein frei programmierbarer Chip, ausgestattet. Auf diesem lassen sich neben den Identifikationsdaten auch alle weiteren für das Betriebsmittel bedeutsamen Informationen, wie Sollmaße, gemessene Ist-Werte oder Standzeitdaten festhalten. Es ist ein sehr sicheres und fehlertolerantes System, das aufgrund seiner hohen Investitionskosten für einen Kleinbetrieb normalerweise jedoch nicht in Frage kommt.

## **6.5 Materialwirtschaft**

Nicht immer wird das Material für die zu bearbeitenden Teile auftragsbezogen beschafft. Die meisten Fertigungsbetriebe verfügen daher über ein Lager mit einem Bestand der am häufigsten benötigten Halbzeuge. Dieser Lagerbestand, verbunden mit Materialresten bereits abgewickelter Aufträge, stellt ungenutztes Kapital dar und sollte daher so gering wie möglich gehalten werden.

Ein Schritt der NC-Programmierung ist die Definition eines geeigneten Rohteiles. Oft werden dabei die Abmessungen des Rohteiles bezüglich einer Optimierung des Zerspanvolumens festgelegt, indem ein das Fertigteil gerade vollständig umhüllender Quader oder Zylinder bestimmt wird. Danach wird ein geeignetes Halbzeug ausgewählt und beschafft. Sollen bei diesem Schritt vorhandene Lagervorräte genutzt werden, ist die exakte Kenntnis der verfügbaren Bestände nötig.

Nun ist in Kleinbetrieben der Einsatz elektronischer Datenverarbeitungssysteme für diese Zwecke in aller Regel nicht notwendig und sinnvoll, da die Umschlaghäufigkeit viel zu gering ist. Bei jedem neuen Programmierauftrag mit Maßband und Schiebelehre das Lager zu durchforsten, ist allerdings ebensowenig vernünftig. Hier muß ein geeigneter Mittelweg gefunden werden, der diese Belange berücksichtigt.

Ein Lösungsansatz wäre das manuelle Führen von Bestandslisten. Dabei muß jedoch beachtet werden, daß eine regelmäßige Aktualisierung der Daten unabdingbar ist. Es darf nicht passieren, daß der Programmierer anhand einer veralteten Liste ein Rohmaterial auswählt, das für einen anderen Auftrag reserviert wurde oder in Wirklichkeit bereits verbraucht ist.

Um die laufende Aktualisierung der Bestandslisten zu vereinfachen, können diese in einem Tabellenkalkulationsprogramm geführt und z.B. täglich ausgedruckt werden. Bei Gestaltung als Balkendiagramm kann dies auch graphisch anschaulich geschehen. Jede Bestandsveränderung im Lager wird entweder auf Zetteln notiert oder besser direkt in den Listenausdruck eingetragen. Die Aktualisierung der Daten am Computer stellt dann keinen großen Aufwand dar. Ein Beispiel für die Anwendung dieser Art der Listentechnik wird im Abschnitt [6.9.5](#page-146-0) beschrieben.

Ein Vorteil der Bestandsführung in einer Tabellenkalkulation ist, daß ganz nebenbei - quasi automatisch - eine Bestandsentwicklung entsteht, aus der sich Verbrauchsübersichten ableiten lassen. Mit ihrer Hilfe kann mittelfristig eine Bestandsreduzierung erreicht werden. Nur die häufig benötigten Halbzeuge werden als Lagerware in größeren Mengen zu günstigen Konditionen beschafft, selten benötigtes Material wird auftragsbezogen eingekauft.

# **6.6 Qualitätssicherung**

Die Qualitätsanforderungen an die erzeugten Produkte steigen zunehmend. Adäquate Methoden zur Verbesserung, Prüfung und Dokumentation werden immer wichtiger. Daher gewinnt auch die Einbindung entsprechender Hilfsmittel als ein weiterer Baustein der NC-Prozeßkette an Bedeutung.

Neben den bereits erwähnten möglichst exakt vermessenen Werkzeugen gehört zu den qualitätsverbessernden Maßnahmen natürlich auch eine hochwertige Werkzeugmaschinenausstattung. Dies alleine reicht aber nicht aus. Eine häufige Ursache für Qualitätsprobleme liegt in den nötigen Spannlagen- und Maschinenwechseln, die für die vollständige Teilebearbeitung normalerweise nötig sind. Zur Vermeidung von Umspannvorgängen, die immer mit Ungenauigkeiten verbunden sind und zu längeren Durchlaufzeiten führen, können z.B. im Fräs- und Bohrbereich Schwenkköpfe bzw. Rundtische zur Mehrseitenbearbeitung eingesetzt werden. Unterstützung leisten dabei auch Palettensysteme, die einen Wechsel zwischen verschiedenen Spannpositionen oder den Wechsel an Prüfeinrichtungen ohne Ausspannen zulassen (vgl. Abschnitt [5.6\)](#page-109-0).

Bei Drehteilen, die in vielen Fällen noch Fräs- oder Bohroperationen, wie z.B. Paßfedernuten erfordern, bieten Drehmaschinen mit angetriebenen Werkzeugen in Verbindung mit einer numerisch steuerbaren C-Achse und/oder einer Y-Achse eine ideale Möglichkeit, Maschinenwechsel zu vermeiden. Alle diese Maßnahmen sind natürlich mit hohen Investitionen verbunden, die sich bei geeigneter Nutzung aufgrund von Durchlaufzeitverkürzungen und Qualitätsverbesserungen jedoch schnell amortisieren können.

Statt dem Wechsel auf eine Koordinatenmeßmaschine oder auf manuelle Prüfplätze mit Hilfe eines Palettensystems ist auch zu überlegen, ob nicht der Einsatz von Meßtastern zur In-Prozeß-Messung innerhalb der Werkzeugmaschine eine geeignete Alternative ist. Das hängt nicht zuletzt von den geforderten Genauigkeiten und der Verschmutzung im Maschinenraum ab. Für diesen Fall muß jedenfalls sichergestellt sein, daß die eingesetzte Programmierlösung über entsprechende Funktionalitäten verfügt.

Nicht zuletzt bedingt durch die Anforderungen der ISO 9000-Normenreihe und die steigenden Nachweispflichten bezüglich der Produkthaftung werden die Fertigungsbetriebe zukünftig vermehrt zur Dokumentation ihrer qualitätssichernden Maßnahmen gezwungen sein [ISO 9000]. Das betrifft insbesondere die Verwaltung und Archivierung von Prüfzeichnungen und Meßprotokollen. Welche Hilfsmittel hier zur Verfügung stehen, wird im Zusammenhang mit dem nächsten Abschnitt erläutert.

## **6.7 Auftrags- und Produktdatenorganisation**

Außer den bereits angesprochenen Prüfzeichnungen und Meßprotokollen entstehen bei der NC-Programmierung eine Reihe von Dokumenten bzw. Dateien.

Dies sind neben dem NC-Programm normalerweise ein Spannplan oder eine Spannskizze mit Angabe der benötigten Spannmittel und der Lage des für die Programmierung verwendeten Werkstücknullpunktes, eine Liste der benötigten Werkzeuge und, bei Einbindung eines Werkzeugvoreinstellgerätes, ein Korrekturdatensatz. Weiterhin wird an der Maschine eine Fertigteilzeichnung und ein Auftragsinformationsblatt mit Angaben zu Material, Rohteil, Losgröße, Termin und anderen dispositiven Daten benötigt. Bei der Wiederholteilefertigung hat es sich als günstig erwiesen, die an der Maschine optimierten Programme zusammen mit Anmerkungen zu Besonderheiten der Bearbeitung und eventuell erläuternden Bildern der Spannsituation oder des Fertigteiles abzulegen.

Alle diese Dokumente, gleich ob digitale bzw. elektronisch oder in Papierform, sind geordnet zu verwalten und zu archivieren, um sie bei Bedarf wieder verwenden zu können. Sei es als Nachweis im Rahmen der Dokumentationspflicht (Produkthaftung), als Datensatz für Wiederholaufträge oder als Basis für die Bearbeitung ähnlicher Aufträge. Dies erfordert ein systematisches Ordnungsschema, das um so mehr an Bedeutung gewinnt, je häufiger die Daten wiederverwendet werden [CEFE 1997]. Bei geeigneter Strukturierung läßt sich so eine hohe Informationstransparenz schaffen. Ein weiterer positiver Effekt ist die mögliche Nutzung zur Verbesserung der Angebotskalkulation, wenn die Daten vergleichbarer, abgeschlossener Aufträge vorliegen.

Traditionell werden für diese Zwecke Karteien mit Mappen für die zusammengehörigen Dokumente angelegt. Angesichts der steigenden Anzahl elektronisch erzeugter Daten sind heute jedoch rechnerbasierte Verwaltungs- und Archivierungssysteme eindeutig als die bessere Lösung anzusehen. Der Zugriff auf die benötigten Daten ist deutlich schneller [VDI 2219], der Platzbedarf ist wesentlich geringer und die Anwendungsmöglichkeiten sind flexibler und vielseitiger. Allerdings ist in diesem Zusammenhang nochmals ausdrücklich auf die Bedeutung von zuverlässigen Datensicherungsmechanismen hinzuweisen. Datenverluste können erhebliche Kosten verursachen.

Am Markt sind für diese Zwecke eine ganze Reihe von Systemen zum Produktdatenmanagement (PDM) bzw. Engineering Data Management (EDM) verfügbar. Wie in [VDI 2219] ausführlich dargestellt, decken die EDM/PDM-Systeme eine ganze Reihe von Funktionen ab, die sowohl entstehungsprozeßbezogener als auch produktdatenbezogener Art sein können. Dazu gehören insbesondere:

- Produktdaten- und Dokumentenmanagement (allgemeines Management, Kopplung zu den jeweiligen Erzeugersystemen, Versions- und Statusverwaltung)
- Produktstruktur- und Konfigurationsmanagement (Stücklistengenerierung, Teileverwendungsnachweise, Management von Produktvarianten)
- Klassifizierung und Teilefamilienmanagement (Klassifizierungssysteme, Suchfunktionen)
- Prozeß- und Workflow-Management (Darstellung und Kontrolle von Arbeitsabläufen und Informationsflüssen, Statusinformationen)
- Benutzermanagement (Benutzerverwaltung, Vergabe von Zugriffsrechten)
- Projektdatenmanagement (Aktions-, Abhängigkeiten- und Zeitplanung)

Darüber hinaus existieren noch Funktionsbausteine für Kommunikation, Darstellung (Viewing), Markierung und Anmerkung (Redlining), Datensicherung, Archivierung, Datengewinnung (Scannen) und Datenausgabe (Drucken und Plotten). Administrations-, Anpassungs- und Konfigurationswerkzeuge sowie Programmierschnittstellen runden das Funktionsspektrum ab.

Nicht alle EDM/PDM-Systeme bieten diesen vollständigen Funktionsumfang. [VDI 2219] zufolge lassen sie sich in drei Klassen einteilen:

- Erzeugersystemorientierte EDM/PDM-Systeme (oft Bestandteil oder Zusatzmodul eines Erzeugersystems – z.B. CAD-System - zur Dateibzw. Dokumentenverwaltung, in der Regel mit Versionsverwaltung)
- Funktionsorientierte erzeugersystemübergreifende EDM/PDM-Systeme (zur Abdeckung der Anforderungen spezieller Prozeßabläufe, eigenständig und unabhängig von bestimmten Erzeugersystemen)
- Integrierende übergreifende EDM/PDM-Systeme (durchgängige Unterstützung des Produktentwicklungsprozesses, systemneutrale Abdeckung des gesamten Funktionsspektrums)

Letztere Systemklasse ist heute die wichtigste am Markt. Die Einführung eines integrierenden übergreifenden EDM/PDM-Systems mit voller Funktionsbreite kann nach Ansicht des Autors für Kleinbetriebe im Allgemeinen aber nicht empfohlen werden. Hierfür gibt es mehrere Gründe. Die Abbildung komplexer Prozeß- und Workflowstrukturen, die Integration räumlich entfernter Betriebsstätten sowie die Organisation vielschichtiger Zugriffsrechtevergaben ist für Betriebe dieser Größenordnung nicht von Bedeutung. Nur ein Bruchteil der standardmäßig angebotenen Funktionen wird dort benötigt, dennoch müssen diese mitbezahlt werden. Der Einführungs- und Pflegeaufwand ist hoch, zumal diese Systeme als betriebsweite Integrationsplattform weitgehender Anpassungen bedürfen.

Es gibt jedoch auch eine Reihe einfacher PDM-Systeme, die den Anforderungen in Kleinbetrieben vollauf genügen. Niedrige Einführungskosten, geringer administrativer Aufwand, intuitive Bedienung und Zugriff auf alle benötigten Informationen unter einer einheitlichen Bedienoberfläche sprechen dafür. Im Abschnitt [6.9.7](#page-150-0) wird beispielhaft ein solches System vorgestellt. An dieser Stelle soll noch auf einige wichtige Punkte hingewiesen werden, die auch für Kleinbetriebe in diesem Zusammenhang von Bedeutung sind.

Ein zur rechnerunterstützten Verwaltung von Datenbeständen geeignetes Nummerungssystem ist einzuführen bzw. entsprechend zu überarbeiten. Das betrifft primär die Trennung von Identifizierung und Klassifizierung in Form eines Parallelnummernsystems. Die Identifikationsnummer kann dabei auf eine geringe Stellenzahl begrenzt werden und unterliegt nicht der Gefahr eines "Überlaufens" des Nummernsystems. Die relationale Verknüpfung mit den Klassifizierungsfeldern für diverse Merkmale ist die Basis für den Einsatz effektiver Suchfunktionen, die einen wesentlichen Beitrag zur weiteren Nutzung bereits erzeugter Datenbestände leisten (Auffinden von Wiederholteilen und Ähnlichkeitsteilen). Ein Beispiel für den Aufbau eines tragfähigen Parallelnummernsystems ist im Abschnitt [6.9.4](#page-142-0) für die Betriebsmittelorganisation des Musterbetriebes ausführlich erläutert.

Weiterhin sollte eine Versionsverwaltung verfügbar sein, insbesondere dann, wenn die Produkte häufigen Änderungen unterliegen oder mit Teilefamilien gearbeitet wird. Wichtig ist, daß verschiedene externe Softwareprogramme ankoppelbar sind, da so der Zugriff auf alle Informationen von einer einheitlichen Bedienoberfläche aus möglich wird. Darüber hinaus sollten unterstützende Mechanismen zur zuverlässigen Datensicherung und Archivierung existieren und zuletzt sollte auf Funktionen zur Datenausgabe (Drucken und Plotten) geachtet werden.

### **6.8 NC-Simulation und Programmoptimierung**

Bei der Überprüfung und Verbesserung von NC-Programmen muß zwischen der Simulation im Vorfeld und dem Einfahren an der Maschine unterschieden werden. Um sichere, qualitativ hochwertige Programme zu garantieren, reicht die Simulation alleine nicht aus. "Durch Simulation können Geometrie- und Syntaxfehler ausgeschaltet werden. Aber Eilgangs- und Vorschubfehler werden eben nicht angezeigt" [Rose 1990, S. 49]. Das Resonanzverhalten einer Werkzeugmaschine, das bei der Bearbeitung akustisch wahrnehmbar ist und sich in einem schlechten Fräsbild mit Rattermarken niederschlägt, kann nur beim Einfahren an der Maschine beurteilt werden. Hier helfen Simulationen nicht weiter. Dennoch haben diese ihre Berechtigung.

Mit Hilfe von Rechnersimulationen lassen sich durch die Optimierung von Werkzeugwechseln und Schlittenbewegungen die Laufzeiten der Programme reduzieren. Eine optische Kontrolle (die bei allen Simulationssystemen gegeben ist) ermöglicht das Aufspüren syntaktischer Fehler und eindeutig falscher Werte im NC-Programm. Für weiterführende Simulationen gibt es zwei Ansätze [Rieger 1999]. Bei der Verifikation des Werkstoffabtrages lassen sich unzulässige Fertigungsteilverletzungen rechnerisch erfassen. Dazu werden neben dem NC-Programm CAD-Daten von Werkstück, Rohteil und Werkzeug benötigt. Der andere Ansatz ist die dynamische Maschinensimulation. Dazu ist zusätzlich eine Modellierung von Werkzeugaufnahmen, Spindelköpfen, Spannmitteln und des Maschinenarbeitsraumes sowie eine Abbildung der kinematischen Gegebenheiten erforderlich. Neben manchen Programmiersystemen gibt es in diesem Feld auch eigenständige spezialisierte Simulationssoftware. Solche Simulationen bieten die größtmögliche Crashsicherheit, erfordern aber aufwendige Vorarbeiten, die für ein Szenario schnell mehrere Mannwochen betragen. Daher sind sie nach Ansicht des Verfassers, mit Ausnahme von Anwendungen im Werkzeugbau und in der Großserienfertigung, für Kleinbetriebe als unwirtschaftlich einzustufen.

Einen weiteren Ansatzpunkt zur Programmoptimierung bieten Softwareanwendungen, die fertige NC-Programme nach Kriterien wie Leerwegminimierung, Laufzeitoptimierung oder Prozeßsicherheit (bei gleichzeitiger Werkzeugverschleißreduzierung) verbessern. Grundlage der Berechnungen ist nicht zuletzt der Umschlingungsgrad des im Eingriff befindlichen Werkzeuges. Das Ergebnis ist ein NC-Programm, bei dem die Vorschubgeschwindigkeit dynamisch an die geometrischen Verhältnisse angepaßt ist. Durch die Vorschubreduzierung bei großem Materialabtrag läßt sich die Standzeit der Werkzeuge erhöhen. Eine Steigerung des Vorschubes an Stellen mit geringer Werkzeugbelastung verkürzt die Programmlaufzeit.

Um qualitativ hochwertige Bearbeitungsergebnisse zu erzielen, kann auf das Einfahren an der Maschine in der Regel nicht verzichtet werden, wie weiter oben bereits angesprochen wurde. Für den Programmtest gibt es hier drei Möglichkeiten [Vollmer 1985]:

1. Ein Testlauf ohne Achsbewegungen (Dry-Run), bei dem das Programm von der Steuerung auf syntaktische Fehler hin überprüft wird. Wurde bei der Programmierung an einem PC im Vorfeld bereits eine Simulation durchgeführt, kann diese Kontrolle normalerweise entfallen, sofern ein fehlerfreier Postprozessor zur Verfügung steht.

- 2. Ein Testlauf mit Achsbewegungen und eingespanntem Werkzeug ohne Werkstück. Anhand der Werkzeugbewegungen und der angezeigten Achspositionen kann eine Abschätzung über die Stimmigkeit des Programms erfolgen.
- 3. Abfahren des NC-Programmes im Einzelsatz mit eingespanntem Werkzeug und Werkstück. Hier kann eine genaue Kontrolle an einzelnen Programmpositionen vorgenommen werden. Zur Programmoptimierung anhand akustischer Wahrnehmung von Maschinengeräuschen oder der Beurteilung des erzeugten Dreh- bzw. Fräsbildes ist dieser Test praktisch unverzichtbar (Veränderung von Drehzahl und Vorschub).

## **6.9 Anwendungsbeispiel Musterbetrieb**

Für den bereits in Abschnitt [5.6](#page-109-0) skizzierten Musterbetrieb des IfK wurden viele der angesprochenen Erweiterungsmöglichkeiten realisiert. Er repräsentiert sozusagen einen Betrieb im Zustand einer weit fortgeschrittenen Ausbausituation. Wichtige Kriterien dabei waren und sind insbesondere folgende Ziele:

- Begrenzung der Anzahl eingesetzter Softwaresysteme auf das nötige Mindestmaß und soweit wie möglich Einbindung in eine einheitliche Bedienoberfläche
- Schaffung eines möglichst fehlertoleranten Gesamtsystems, d.h. systematische Ausschaltung potentieller Fehlerquellen
- Minimierung des administrativen Aufwands

Bedingt sind diese Ziele vor allem durch die in Kleinbetrieben anzutreffende Situation. Am IfK kommen zusätzlich häufig wechselnde Anwender (Studenten) und die eingeschränkte personellen Kapazität zur Betreuung hinzu.

### **6.9.1 Voraussetzungen und Randbedingungen im betrieblichen Umfeld**

Die Sondersituation mit den häufig wechselnden Studenten als Anwender, die bereits nach kurzer Zeit nutzbare Ergebnisse vorlegen sollen, bedingt in allen Bereichen eine schnelle intuitive Bedienbarkeit der eingesetzten Systeme. Unterstützt wird dies durch Handbücher, Online-Hilfen und vor allem durch die Dokumentationen früherer Studien- und Diplomarbeiten. In diesem Rahmen wurden z.B. auch einige "kochbuchhafte" Kurzanleitungen erstellt. Bei seltener Anwendung der dort beschriebenen Geräte oder Softwarefunktionen zeigten die Anleitungen enorme Vorteile. Die Erfahrung, wie wertvoll diese Dokumentationen sind, schafft die Bereitschaft, den nachfolgenden Studenten ähnlich hilfreiche Nachschlagewerke über die eigenen Forschungsergebnisse zur Verfügung zu stellen. So wird die Bereitschaft zur Weitergabe von Wissen gefördert.

Problematisch bei häufigen Nutzerwechseln (aber gerade dann notwendig) ist die Einhaltung festgelegter Ordnungsstrukturen zur Datenablage. Oft aus Unwissenheit, vor allem in der Lernphase, würden viele Fehler gemacht werden, wenn nicht ordnende Zwangsmechanismen vorhanden wären. So wird beispielsweise durch das Anlegen aller elektronischen Daten über eine einheitliche Bedienoberfläche erreicht, daß die Dateien mit vorbelegter Namensstruktur in festgelegten Verzeichnissen abgespeichert werden und so jederzeit wieder aufzufinden sind. Benutzerrichtlinien und Rechtevergaben unter Windows NT verhindern die bewußte oder versehentliche Manipulation fremder Daten.

Ein weiteres Beispiel für ordnende Maßnahmen ist die Definition von Klassifizierungsfeldern bei der Neuanlage eines Datensatzes als Pflichtfelder mit vorgegebenen Auswahlmöglichkeiten. Die begrenzten Eingabealternativen verhindern einen Wildwuchs verwendeter Begriffe und sichern so die effiziente Anwendung des Feldes bei selektiver Datensuche. Da ein Abspeichern des Datensatzes ohne Ausfüllen eines Pflichtfeldes gesperrt ist, wird der Anwender gezwungen, sich für eine der angebotenen Möglichkeiten zu entscheiden.

Ein organisatorisches Hilfsmittel zur Fehlervermeidung, das sich in allen Bereichen des Musterbetriebes wiederfindet, ist die Farbcodierung der verwendeten Materialgruppen. Im Betrieb wurden exemplarisch fünf Materialgruppen mit unterschied-

lichen Bearbeitungsanforderungen und Eigenschaften ausgewählt. Jeder dieser Materialgruppen wurde eine Farbe zugewiesen, die sich wie ein roter Faden durch den ganzen Betrieb zieht. Alles, was materialabhängig ist, wird (soweit es sinnvoll ist) mit der entsprechenden Farbe gekennzeichnet. Das beginnt bei den Lagerregalen für das Halbzeug, geht weiter bei den Spänebehältern zur sortenreinen Reststoffentsorgung, umfaßt die Werkzeuglagerung und findet sich nicht zuletzt auch in den Datenbanken mit materialabhängigen Datensätzen wieder. Dieses optisch auffällige Hilfsmittel unterstützt auf einfache Weise die Vermeidung von Fehlern. Ist z.B. ein V2A-Stahl zu bearbeiten, sieht der Maschinenbediener auf den ersten Blick, wenn fälschlicherweise ein Werkzeug mit der Farbcodierung für Messing an die Maschine geliefert wurde.

#### **6.9.2 DNC-Netzwerk**

Um die in Abschnitt [5.6](#page-109-0) angesprochenen Probleme mit der manuellen Weiche für die serielle Anbindung der beiden Werkzeugmaschinen des Musterbetriebes und die räumliche Trennung von Programmierplatz und Maschinen zu lösen, wurde im Zusammenhang mit der Einführung des neuen NC-Programmiersystems auch ein neues DNC-Konzept verwirklicht. Eine Koaxial-LAN-Strecke verbindet die drei Programmierplätze mit dem DNC-Terminal, dem Werkzeugvoreinstellgerät und dem Institutsnetzwerk (Bild 6.7).

Das DNC-Terminal, ein Industrie-PC mit LCD-Touchscreen-Monitor unter Windows NT, ist zwischen den beiden CNC-Maschinen verfahrbar und mit diesen durch serielle Leitungen verbunden. Es ermöglicht den bidirektionalen Austausch von NC-Programmen, das Übertragen von Werkzeugkorrekturdaten zur Maschine und dient als Viewer für Werkstückzeichnungen, Spannskizzen und Fotos (Bild 6.8). Die Bedienung dieser Funktionen erfolgt ausschließlich durch Berühren des Monitors.

Der Vorteil bei dieser Konfiguration ist die vollständige Steuerung der Datenübertragungen von der Maschine bzw. dem DNC-Terminal aus. Es können am LCD-Monitor zwar alle Daten angesehen werden, an die Maschine übertragen lassen sich aber nur vom Programmierer freigegebene NC-Programme. An der Steuerung modifizierte Programme werden bei der Rückübertragung in einem eigenen Ver-

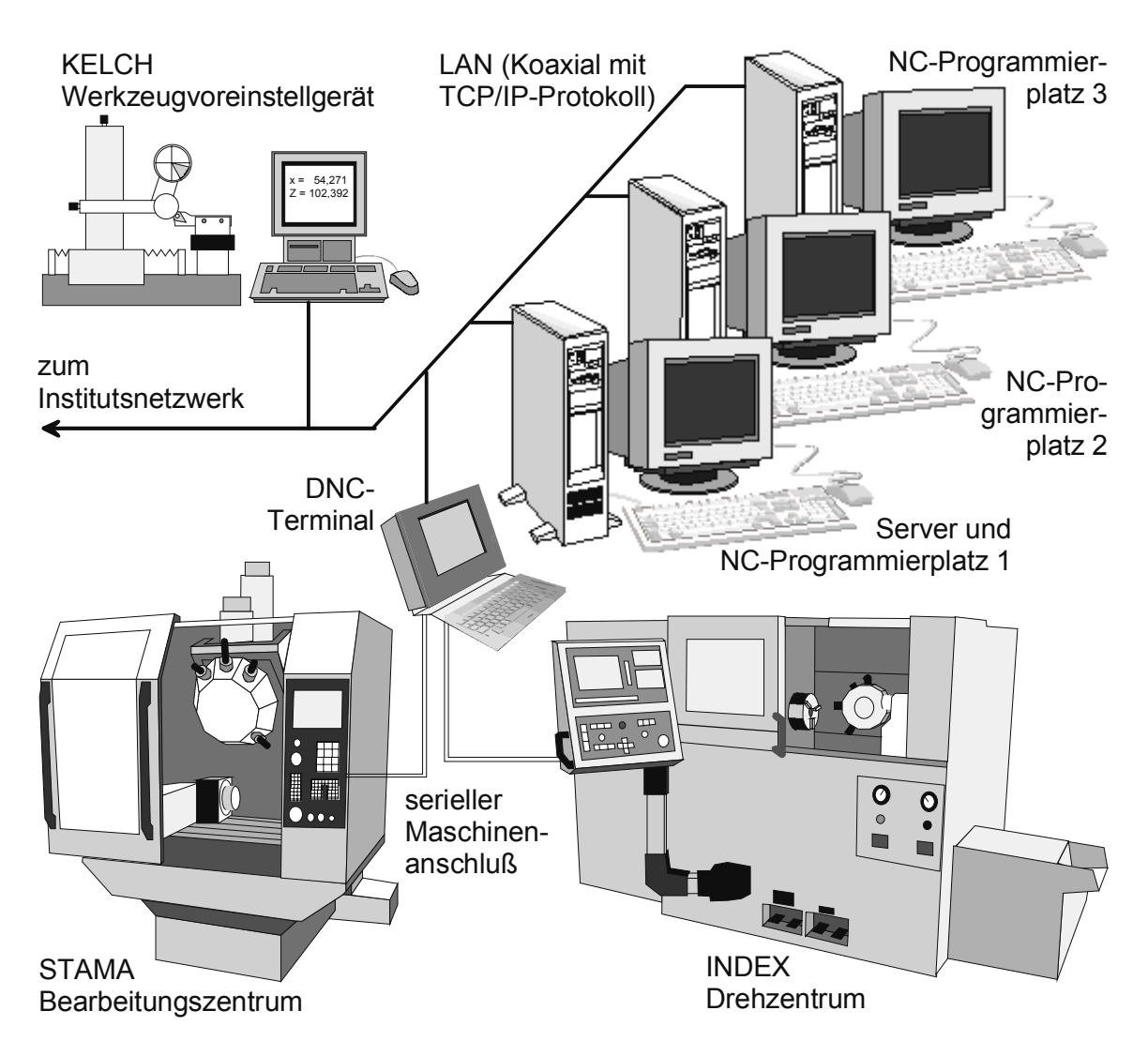

**Bild 6.7**: DNC-Netzwerk des Musterbetriebes

zeichnis abgelegt und können mittels eines speziellen Editors mit dem Original verglichen werden. Nach Übernahme oder Verwerfung der Änderungen wird das Programm zur Archivierung und eventuellen späteren Wiederverwendung auf dem Server abgelegt.

Die Viewerfunktion zum Ansehen von Zeichnungen und Fotos kann die Anzahl der auszudruckenden Dokumente stark reduzieren und erlaubt zudem einen schnellen Zugriff auf die gewünschten Informationen in ihrer aktuellen Version. Die Möglichkeit zum einfachen Wechsel des DNC-Terminals zwischen den beiden Werkzeugmaschinen ohne Umstecken von Kabeln spart die Kosten für einen zweiten Industrie-PC.

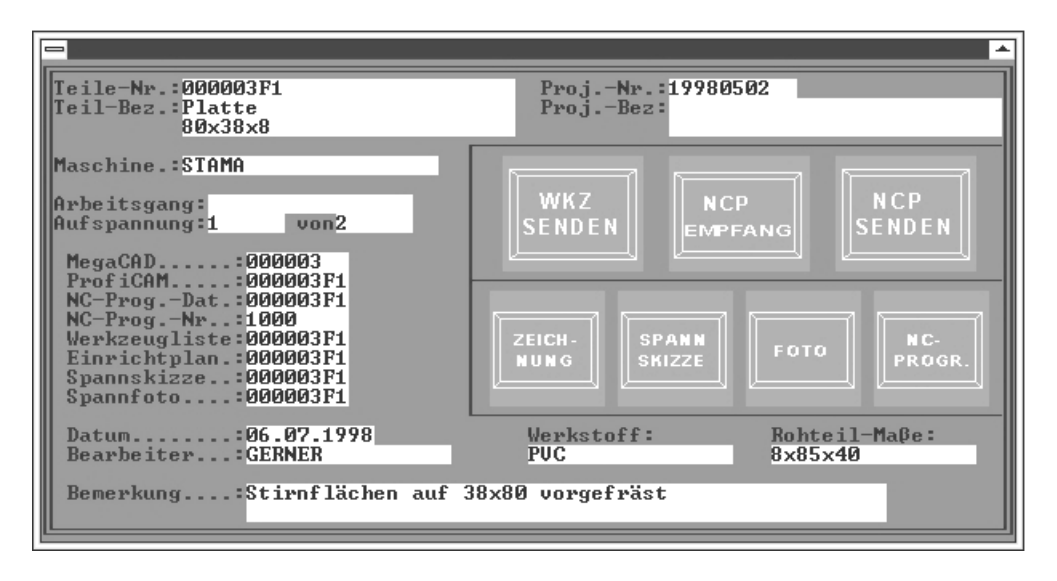

**Bild 6.8**: Datenbankmaske des DNC-Terminals

### **6.9.3 Werkzeugvoreinstellung**

In das DNC-Netzwerk wurde auch das Werkzeugvoreinstellgerät der Fa. KELCH eingebunden. Es handelt sich um ein Projektorgerät, das mit einer neuen Steuerung auf Basis eines handelsüblichen PC mit Netzwerkkarte ausgestattet wurde (Bild 6.9).

Die Software ermöglicht das Einstellen und Messen einzelner Werkzeuge oder ganzer Werkzeugsätze. Die für einen Auftrag benötigten Werkzeuge werden in Form einer Werkzeugliste vom Programmiersystem ausgegeben und in einem bestimmten Verzeichnis auf dem Server abgelegt. Die Werkzeuge können dabei mit Sollwerten und maximal zulässigen Abweichungen versehen sein (Bild 6.10).

Diese Liste wird von der Meßsoftware des Voreinstellgerätes eingelesen. Die ermittelten Ist-Werte werden nach einem Postprozessorlauf, der das für die jeweilige Maschinensteuerung lesbare Datenformat erzeugt, auf den Server gespeichert. Diese

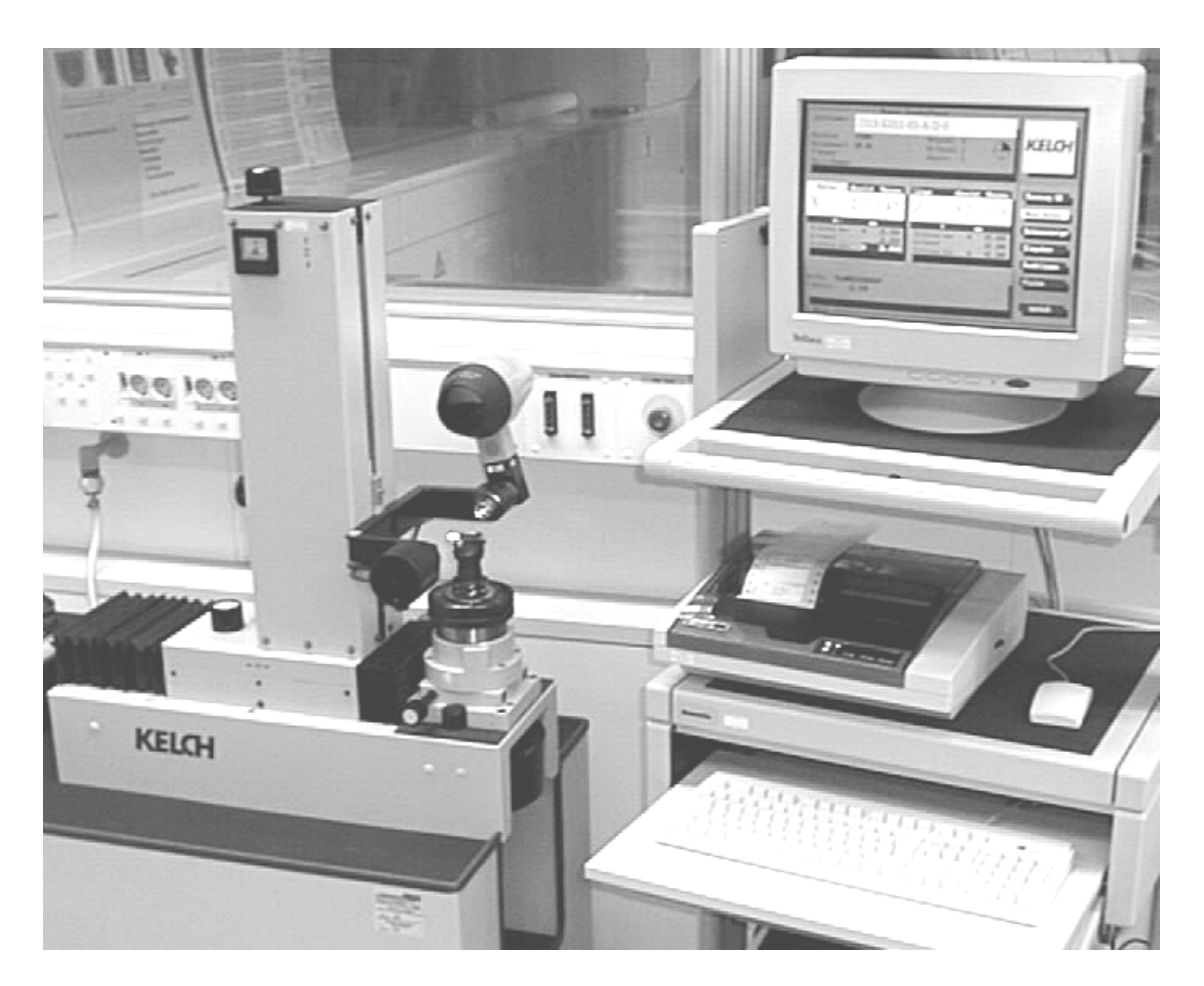

**Bild 6.9**: KELCH-Werkzeugvoreinstellgerät des Musterbetriebes

Datei kann dann über das DNC-Terminal in den Werkzeugkorrekturspeicher der entsprechenden Maschine übertragen werden.

Alternativ besteht die Möglichkeit, die gemessenen Werte auf Etiketten oder in Form einer Werkzeugliste auszudrucken und zusammen mit den Werkzeugen an die Maschine zu geben. Da das dortige Abtippen aber ein hohes Fehlerpotential beinhaltet, sollte dieser Weg im Normalfall vermieden werden. Beim Austausch eines einzelnen Werkzeuges, z.B. nach einem Werkzeugbruch, ist dies allerdings die schnellere Lösung, zumal standardmäßig beim Einlesen eines Korrekturdatensatzes vom Server der komplette Speicher in der Maschinensteuerung neu beschrieben wird. Diese Sicherheitsmaßnahme in Verbindung mit dem vollständigen Austausch des Werkzeugsatzes bei einem neuen Auftrag verhindert das Arbeiten mit alten, d.h. falschen Korrekturwerten.

<span id="page-142-0"></span>

| Messen Grundsoftware                                                                                                    |                                                                                                    |                                                                    |
|----------------------------------------------------------------------------------------------------|----------------------------------------------------------------------------------------------------|--------------------------------------------------------------------|
| Identnummer<br>2315-K011-03-A-D-0                                                                                                    |                                                                                                    |                                                                    |
| Maschine<br><b>STAMA</b><br>Aufnahmeart<br>SK 30<br>T-Nummer<br>Duplo-Nummer                                                                         | Meßpunkt<br>4<br>Mp-Anzahl<br>1<br>Adapter                                                                                          | <b>KELGH</b>                                                       |
| Absolut<br>Radius<br>Messen<br>26.255<br>X<br>$\leftarrow$<br>mm<br>26.350<br>A<br>Toleranz max<br>26.250<br>Sollwert<br>26.050<br>Toleranz min<br>A | Länge<br>Absolut<br>Messen<br>82.319<br>Ζ<br>mm<br>82.400<br>Toleranz max<br>A<br>Sollwert<br>82.300<br>82.200<br>A<br>Toleranz min | Messung OK<br>Neue Daten<br>Datenanzeige<br>Eingaben<br>Funktionen |
| Wz-Bez. PLANMESSERKOPF<br> S-Radius<br>12.700<br><b>KELCH</b>                                                                                        |                                                                                                    | Vision<br>zurück                                                   |

**Bild 6.10**: Softwaremaske des KELCH-Werkzeugvoreinstellgerätes

#### **6.9.4 Betriebsmittelorganisation**

Als NC-Programmiersystem für den Musterbetrieb wurde das System ProfiCAM der Fa. COSCOM ausgewählt (vgl. Abschnitt [5.6\)](#page-109-0). Dieses beinhaltet im Lieferumfang bereits umfangreiche Werkzeuglisten, aus denen bei der Programmierung geeignete Werkzeuge ausgewählt werden können. Die Listen sind einfache alphanumerische Dateien, die nur die zur Bearbeitung wichtigsten Kenngrößen beinhalten und mit jedem Editor an die im Betrieb vorhandenen Werkzeuge anpaßbar sind. In der Einführungsphase wurde zur Programmierung diese einfache Möglichkeit genutzt.

Erst in einem zweiten Schritt wurde das von der selben Firma angebotene Designer Datenbanksystem zur Betriebsmittelorganisation (BMO) installiert und an die Bedürfnisse des Musterbetriebes angepaßt. Aus dem NC-Programmiersystem ProfiCAM kann direkt auf die Designer Datenbanken zugegriffen werden. Der Vorteil dieses Systems liegt darin, beliebige Werkzeuge oder Spannmittel, gleich von welchem Hersteller, mit frei definierbaren Datenfeldern verwalten zu können. Auch CAD-Zeichnungen oder Fotos der Betriebsmittel sind ablegbar.

Im Musterbetrieb wurde zunächst begonnen, eine graphische Werkzeug- und Spannmittelbibliothek aufzubauen. Bei der Zusammenstellung von Komplettwerkzeugen können so auch maßstäbliche Zeichnungen der Werkzeuge inklusive Halter und weiterer Komponenten graphisch "am Bildschirm zusammengebaut" und später in NC-Simulationen eingebunden werden (Bild 6.11).

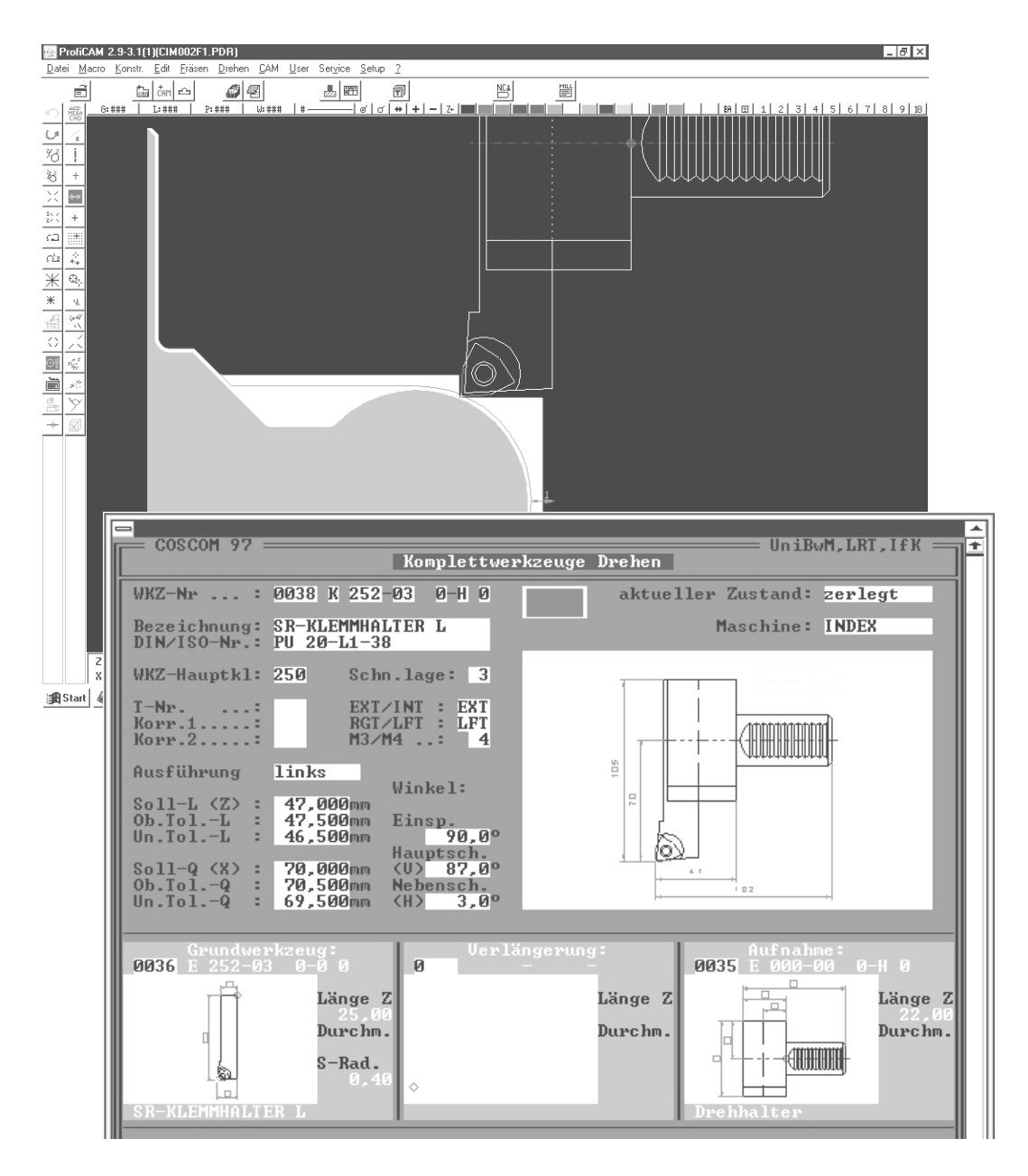

**Bild 6.11**: Datenbankmaske für ein Komplettwerkzeug und Nutzung für die NC-Simulation
Wegen des großen Werkzeugbestandes im Musterbetrieb (es handelt sich um etwa 3000 Werkzeugdatensätze) und dem damit verbundenen hohen zeitlichen Aufwand wurde dies jedoch bald aufgegeben. Das Aufwand-Nutzen-Verhältnis legte den Aufbau von Bibliotheken ohne graphische Komponente nahe.

Durch den Kauf der Designer Entwicklersoftware ist das Institut selbst in der Lage, die Datenbanken bei Bedarf zu modifizieren und zu erweitern. Für einen Kleinbetrieb lohnt sich der Kauf derartiger Zusatzsoftware und die dafür notwendige Schulung normalerweise nicht. Günstiger dürfte hier die Inanspruchnahme der Unterstützung von Spezialisten des Systemanbieters sein. Der Anwender muß sich allerdings auch dann über seine notwendigen Anforderungen im Klaren sein. Er sollte sich vor dem Aufbau der Datenbanken genau überlegen, welche Informationen er benötigt, auf welche er verzichten kann und welche Suchmechanismen für ihn hilfreich sind. Nachträgliche Überarbeitungen der Datenbankstrukturen sollten möglichst vermieden werden.

Neben den Datenbanken neutraler Systemhäuser bieten auch eine Reihe von Werkzeugherstellern eigene Werkzeugverwaltungen an. Bei diesen ist die Aufnahme von Werkzeugen anderer Hersteller oder von Spannmitteln oft problematisch, wenn nicht ganz unmöglich.

Schnittstellen zum Einlesen von Werkzeugdaten von CDs in Betriebsmitteldatenbanken sind nur bedingt hilfreich. Die CD-Kataloge enthalten zwar das komplette aktuelle Sortiment eines Werkzeugherstellers, nicht aber die möglicherweise schon vor Jahren von diesem gekauften Werkzeuge, für die ganz andere Geometriedaten und Schnittwerte gültig sein können.

Großes Augenmerk wurde im Musterbetrieb auf eine dauerhaft tragfähige Nummernsystematik für die Betriebsmittel gelegt. Ein Parallelnummernsystem mit vollständiger Trennung identifizierender und klassifizierender Anteile in Zusammenhang mit der elektronischen Verwaltung stellte sich im Hinblick auf die Anwendung effektiver Such- und Sortierfunktionen als die beste Lösung heraus (vgl. Abschnitt [6.4\)](#page-125-0). Die Zahl der verwaltbaren Betriebsmittel ist praktisch unbegrenzt. Nur mit Hilfe der kurzen Identifikationsnummer kann jedes Betriebsmittel eindeutig gekennzeichnet werden. Sollte sich trotz sorgfältiger Vorüberlegungen eines Tages

die Notwendigkeit für weitere Klassifizierungsfelder ergeben, sind diese mit geringem Aufwand ergänzbar, ohne das bisherige Ordnungssystem zu kippen. Bild 6.12 zeigt an einem Beispiel den Aufbau der Nummernsystematik. Im unteren Teil der Datenbankmaske wird die mit den Klassifizierungsbuchstaben bzw. -nummern korrespondierende Bezeichnung mit angezeigt.

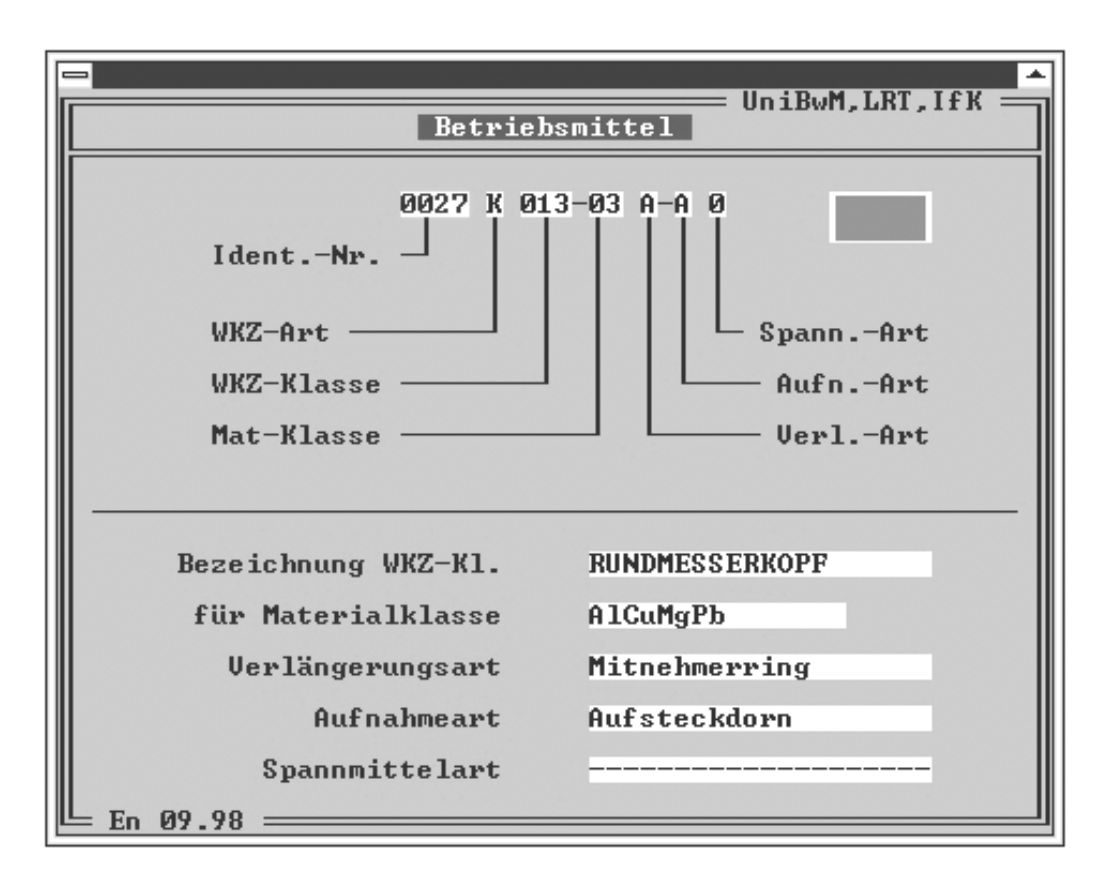

**Bild 6.12**: Datenbankmaske zur Betriebsmittelklassifizierung am Beispiel eines Rundmesserkopfes

- Vierstellige Identifikationsnummer (Ident.-Nr.) für maximal 10 000 Betriebsmittel (bei Bedarf auf 5 oder 6 Stellen erweiterbar), die einmalig in willkürlicher Reihenfolge einem Betriebsmittel dauerhaft vergeben wird.
- Das einstellige Feld Werkzeugart (WKZ-Art) zeigt an, ob es sich um eine Einzelkomponente (E) oder ein zusammengebautes Komplettwerkzeug (K) handelt.
- Die dreistellige Nummer der Werkzeugklasse (WKZ-Klasse) ermöglicht eine selektive Zuordnung im NC-Programmiersystem.
- Über die zweistellige Materialklassennummer (Mat-Klasse) wird eine vorbelegte Schnittwertzuordnung realisiert.
- Kennbuchstabe für die Art der Werkzeugverlängerung (Verl.-Art), falls es sich um eine Verlängerung oder ein Komplettwerkzeug mit Verlängerung handelt (andernfalls mit 0 belegt).
- Analog Kennbuchstabe für Art der Werkzeugaufnahme (Aufn.-Art).
- Analog Kennbuchstabe für Art des Spannmittels (Spann.-Art).

Sollen beispielsweise alle vorhandenen Schraubstöcke angezeigt werden, kann gezielt nach allen Datensätzen mit dem entsprechenden Kennbuchstaben E im Feld Spannmittelart gesucht werden. Andererseits ist es z.B. möglich, alleine anhand der vierstelligen Identifikationsnummer den Lagerplatz oder die technischen Daten einer bestimmten Werkzeugaufnahme zu ermitteln.

Eine Nummernsystematik unter Einbeziehung der Sachmerkmal-Leisten nach DIN 4000 oder der in der VDI-Richtlinie 3320 vorgeschlagenen Klassifizierung zeigte sich für die Bedürfnisse des Musterkleinbetriebes als zu aufwendig und wenig praktikabel [DIN 4000-1, DIN 4000-22, VDI 3320].

### **6.9.5 Materialwirtschaft**

Der Lagerbestand des Musterbetriebes umfaßt vorwiegend Halbzeuge in Form von Stangenmaterial mit Rund- und Vierkantprofil von 1 m Länge. Diese Abmessung ist vor allem durch die räumlichen Gegebenheiten und die Lagergröße bedingt. Daneben wird in geringer Menge auch Plattenmaterial bevorratet. Getrennt nach den ausgewählten Materialgruppen Nichtrostender Stahl, Automatenstahl, Aluminiumlegierung, Messing und Thermoplast (Hart-PVC) sind die Stangen farblich gekennzeichnet in Regalen gelagert (Bild 6.13).

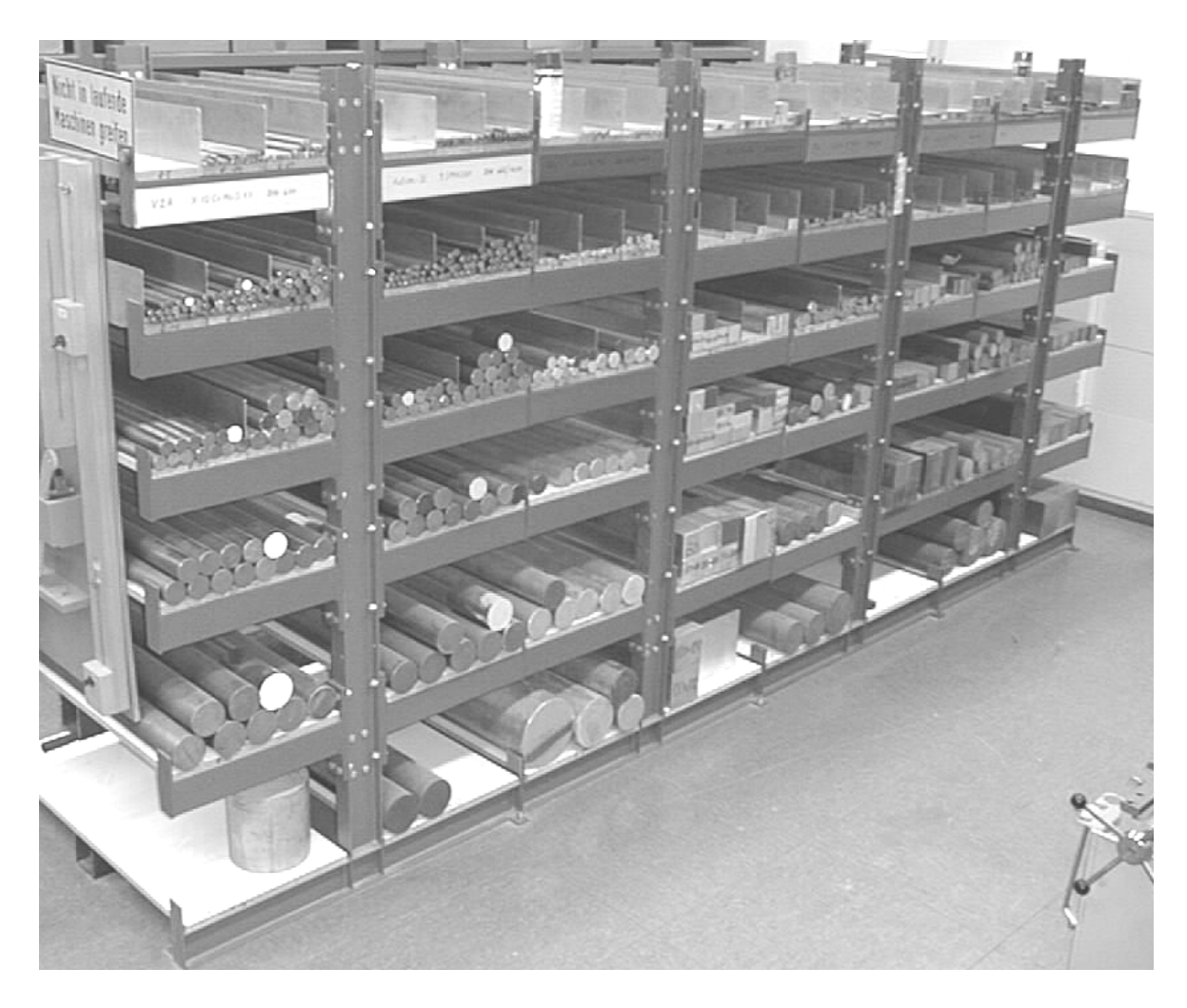

**Bild 6.13**: Materiallager des Musterbetriebes

Um bei der räumlich getrennten NC-Programmierung das geeignete Rohmaterial festlegen zu können, werden dort Informationen über die im Lagerbestand verfügbaren Abmessungen benötigt. Wegen der geringen Umschlaghäufigkeit im Forschungsbetrieb wäre ein eigener PC im Lager nur zum Zwecke der Entnahmebuchungen zu aufwendig. Bestandsveränderungen werden daher von Hand in Listen eingetragen. Bild 6.14 zeigt exemplarisch den Ausschnitt einer im Lager bearbeiteten Bestandsliste.

Jedes farblich hinterlegte Feld steht für einen Rundstab von 1 m Länge. Vorhandene Reststücke werden mit Angabe der Länge in einer eigenen Zeile aufgelistet. Bei

Entnahme eines ganzen Stabes wird das Feld im Lager mit einem X ausgestrichen. Restmaterialveränderungen sind durch Hinzuschreiben oder Durchstreichen anzugeben. Materiallieferungen bedeuten ein Hinzufügen farblich hinterlegter Felder. Um die Übersichtlichkeit der Listen zu bewahren, sind diese regelmäßig zu aktualisieren. Das geschieht an einem der drei Programmierplätze, auf denen unter anderem das Tabellenkalkulationsprogramm Excel installiert ist. Nach der Aktualisierung wird ein neuer Ausdruck in das Lager gehängt.

| Lagerbestandsliste für Aluminium, rund (AlCuMgPb - 3.1645) |                   |                      |                |            |                         |   |   |                |                      |                |  |           |   |  |  |  |  |                                  |  |  |
|------------------------------------------------------------|-------------------|----------------------|----------------|------------|-------------------------|---|---|----------------|----------------------|----------------|--|-----------|---|--|--|--|--|----------------------------------|--|--|
|                                                            |                   | 1                    | $\overline{2}$ | 3          | $\overline{\mathbf{4}}$ | 5 | 6 | $\overline{7}$ | 8                    | 9 <sup>1</sup> |  |           |   |  |  |  |  | 10 11 12 13 14 15 16 17 18 19 20 |  |  |
| $Ø$ 19 mm                                                  | m-Stücke          |                      |                |            |                         |   |   |                |                      |                |  |           |   |  |  |  |  |                                  |  |  |
|                                                            | <b>Reststücke</b> | 900 mmx 1            |                |            |                         |   |   |                |                      |                |  |           |   |  |  |  |  |                                  |  |  |
| $Ø$ 22 mm                                                  | m-Stücke          |                      |                |            |                         |   |   |                |                      |                |  | X X X X X |   |  |  |  |  |                                  |  |  |
|                                                            | <b>Reststücke</b> | 765 mmx 1, 595 mmx 1 |                |            |                         |   |   |                |                      |                |  |           |   |  |  |  |  |                                  |  |  |
| $Ø$ 32 mm                                                  | m-Stücke          |                      |                |            |                         |   |   |                |                      |                |  |           | X |  |  |  |  |                                  |  |  |
|                                                            | <b>Reststücke</b> |                      |                | 550 mm x 1 |                         |   |   |                |                      |                |  |           |   |  |  |  |  |                                  |  |  |
| Ø 42 mm                                                    | m-Stücke          |                      |                |            |                         |   |   |                | X X X                |                |  |           |   |  |  |  |  |                                  |  |  |
|                                                            | <b>Reststücke</b> | $805$ mm $\times$ 1  |                |            |                         |   |   |                |                      |                |  |           |   |  |  |  |  |                                  |  |  |
| Ø 55 mm                                                    | m-Stücke          |                      |                |            |                         |   |   |                |                      |                |  |           |   |  |  |  |  |                                  |  |  |
|                                                            | <b>Reststücke</b> |                      |                |            |                         |   |   |                |                      |                |  |           |   |  |  |  |  |                                  |  |  |
| Ø 85 mm                                                    | m-Stücke          | X                    |                |            |                         |   |   |                |                      |                |  |           |   |  |  |  |  |                                  |  |  |
|                                                            | <b>Reststücke</b> | 570 mmx 1, 215 mmx 1 |                |            |                         |   |   |                |                      |                |  |           |   |  |  |  |  |                                  |  |  |
| Ø 110 mm                                                   | m-Stücke          |                      |                |            |                         |   |   |                |                      |                |  |           |   |  |  |  |  |                                  |  |  |
|                                                            | <b>Reststücke</b> |                      |                |            |                         |   |   |                | 100 mmx 3, 295 mmx 1 |                |  |           |   |  |  |  |  |                                  |  |  |
|                                                            |                   |                      |                |            |                         |   |   |                |                      |                |  |           |   |  |  |  |  |                                  |  |  |

**Bild 6.14**: Ausschnitt einer Lagerbestandsliste

### **6.9.6 Qualitätssicherung**

Neben verschiedenen Meßgeräten zur Überprüfung von Maß-, Form- und Lagetoleranzen steht im Musterbetrieb eine TESA-Koordinatenmeßmaschine mit manuell zu verfahrenden Schlitten zur Verfügung. Eine pneumatische Spannvorrichtung ermöglicht die Verwendung des auch am STAMA-Bearbeitungszentrum eingesetzten Mecatool Palettenwechselsystems. Ein manueller Einrichteplatz, der auch als Meßplatz für einfache Kontrollaufgaben eingesetzt werden kann, bietet ebenfalls die Möglichkeit der pneumatischen Palettenspannung (Bild 6.15). Die Fertigungsteile können so ohne Ausspannen überprüft und im Falle einer nötigen Nachbearbeitung direkt in die Maschine zurückgebracht werden.

Das im folgenden Abschnitt zu besprechende Datenverwaltungssystem bietet die Möglichkeit, aus einer Datenbankmaske jedes beliebige andere Softwareprogramm zu starten. Auf diese Weise können einem Auftrag zugeordnete Prüfpläne oder Meßprotokolle zu Dokumentationszwecken sicher in eindeutig definierten Verzeichnissen abgelegt werden.

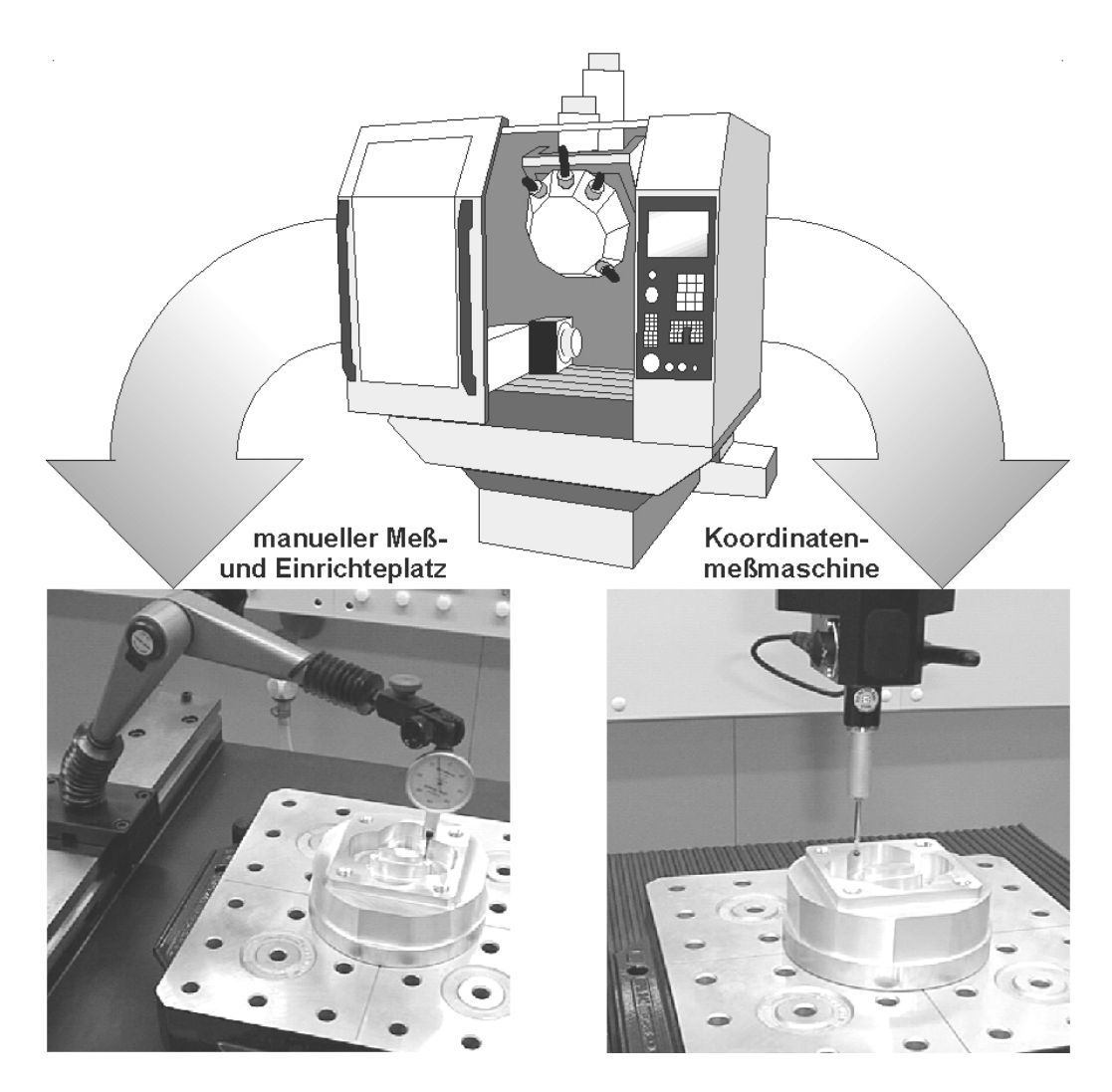

**Bild 6.15**: Qualitätskontrolle eines Werkstückes mittels Palettenwechselsystem

### <span id="page-150-0"></span>**6.9.7 Auftrags- und Produktdatenorganisation**

Das im Abschnitt [6.9.4](#page-142-0) angesprochene Designer Datenbanksystem kann außer zur Betriebsmittelorganisation auch zum Fertigungsdatenmanagement (FDM) eingesetzt werden. So wird dem Ziel zur Begrenzung der Anzahl eingesetzter Softwaresysteme und einer weitgehend einheitlichen Bedienoberfläche Rechnung getragen (Bild 6.16). Der Aufwand für Einarbeitung und Administration wird so reduziert.

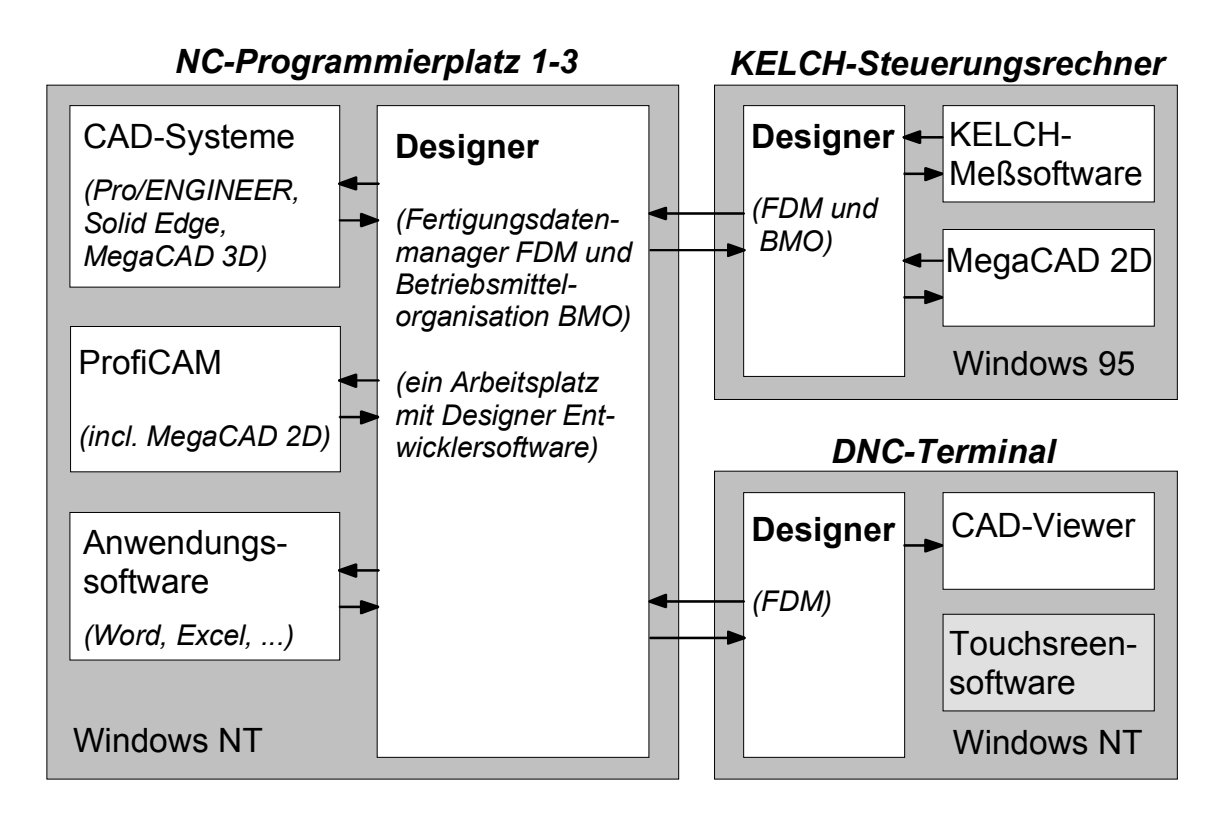

**Bild 6.16**: Softwarestruktur des Musterbetriebes (Programmaufrufe erfolgen aus der zentralen Designer-Bedienoberfläche)

Die ursprünglich für die Fertigungsdatenverwaltung von Einzelteilen eingerichteten Designer Datenbanken wurden mit Hilfe der Designer Entwicklersoftware erweitert. Durch den Ausbau ist auch die Organisation komplexer Produktstrukturen aus Baugruppen, Fertigungsteilen sowie Norm- und Zukaufteilen mit integrierter Stücklistenerstellung möglich. Das Designer-System erfüllt so bei Bedarf nicht nur die Anforderungen eines reinen Teilefertigungsbetriebes, sondern auch die eines Herstellers komplexer Produkte.

Vielfältige Verknüpfungen zwischen den einzelnen Designer-Datenbanken (Bild 6.17) und daraus aufgerufenen Programmen (vgl. Bild 6.16) erhöhen die Informationstransparenz und erleichtern die Arbeit.

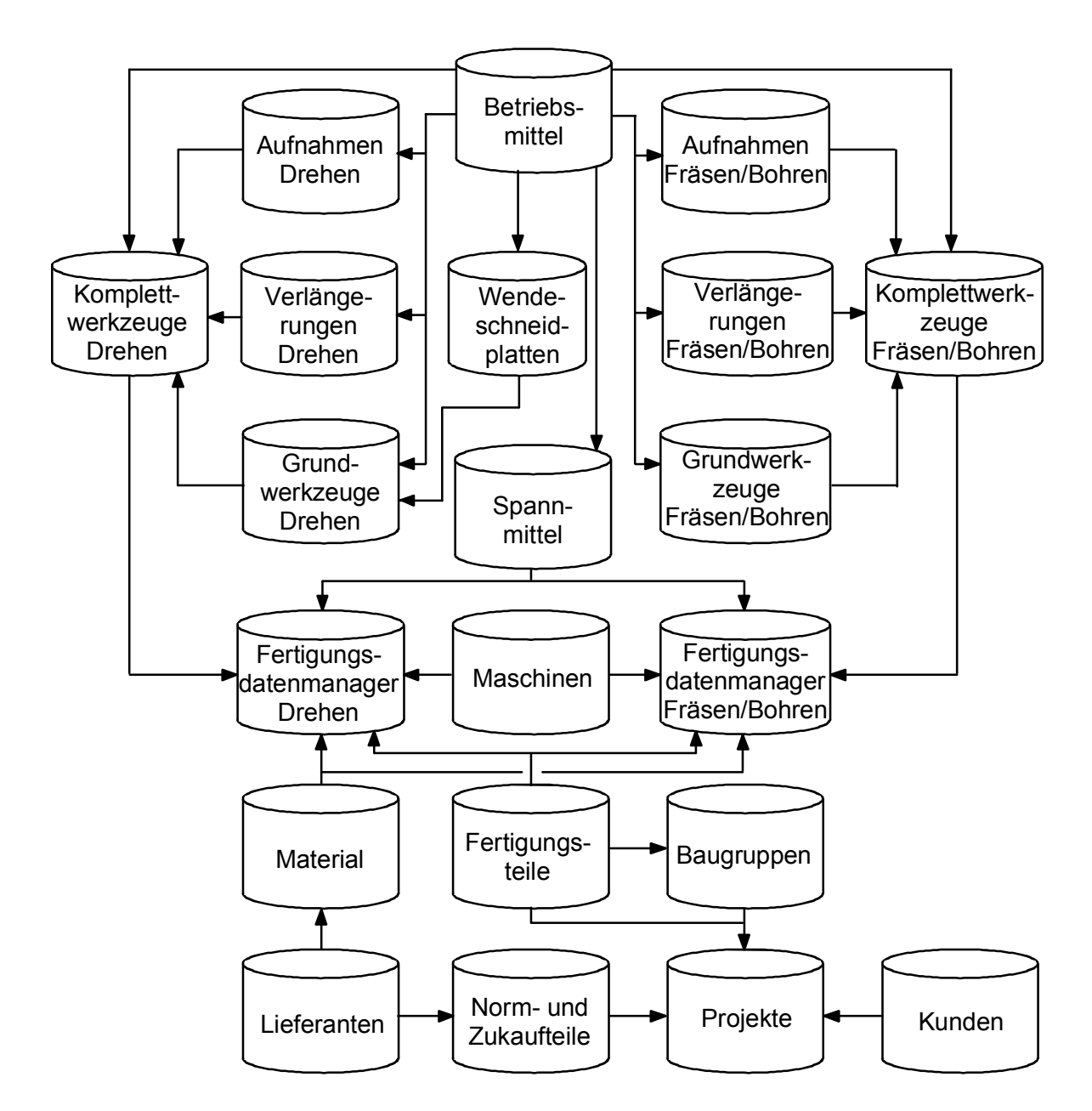

**Bild 6.17**: Struktur der wichtigsten Verknüpfungen innerhalb des Designer-Datenbanksystems (die Pfeile symbolisieren die Informationsbereitstellung für andere Datenbanken)

So kann z.B. im Auftragsblatt des Fertigungsdatenmanagers eine Liste aller benötigten Komplettwerkzeuge aus der Betriebsmittelverwaltung übernommen werden. Durch die externen Verbindungen zu Programmen, die über die Designer-Bedienoberfläche aufgerufen werden, ist es beispielsweise möglich, die Stammdaten eines Fertigungsauftrages aus dem Fertigungsdatenmanager in das Schriftfeld einer mit ProfiCAM/MegaCAD erzeugten CAD-Zeichnung einzutragen.

#### **6.9.8 NC-Simulation und Programmoptimierung**

Da die Programmierung mit dem NC-Programmiersystem ProfiCAM auf der Basis von 2D-Daten erfolgt, ist eine rechnerische Simulation außerhalb der Bearbeitungsebene nicht möglich. Für Kollisionskontrollen, z.B. zwischen Werkstück und Werkzeughalter oder Spindelkopf, wäre der Aufbau einer dynamischen Maschinensimulation erforderlich (vgl. Abschnitt [6.8\)](#page-134-0). Es findet jedoch in jedem Falle eine optische Kontrolle der Programmierung am Rechner statt (vgl. Bild 6.11). Ohne das Vorliegen graphisch exakt nachmodellierter Werkzeuggeometriedaten werden die Werkzeuge vereinfacht dargestellt. Rotierende Werkzeuge wie Fräser oder Bohrer werden z.B. als umhüllender Zylinder approximiert, was jedoch für die Überprüfung richtig definierter Rückzugsebenen oder eine korrekte Flächendefinition bei der Mehrseitenbearbeitung ausreicht. Zur Sicherheit wird beim Einfahren an der Maschine unter Umständen noch ein Programmtestlauf ohne eingespanntes Werkstück durchgeführt und normalerweise ein Testwerkstück im Einzelsatz bearbeitet. Als Material kommt dabei üblicherweise kostengünstiger Kunststoff zur Anwendung, dessen geringe Härte im Falle einer Kollision auch hilft, Maschinenschäden zu vermeiden.

Eine Programmoptimierung im Sinne einer Laufzeitminimierung wird im Hinblick auf eine Reduzierung der Werkzeugwechsel vorgenommen. Bei der Mehrseitenbearbeitung kann zusätzlich auch eine Optimierung durch Reduktion der Drehbewegungen des Rundtisches auf das nötige Mindestmaß erfolgen. Das Programmiersystem ProfiCAM verfügt hierzu über geeignete Funktionen.

Eine dynamische Vorschuboptimierung mit einem Zusatzprogramm wird nicht eingesetzt. Jedoch fließen die beim Einfahren und während der Fertigung gewonnenen Erfahrungen, d.h. die vom Maschinenbediener vorgenommenen Drehzahlund Vorschubänderungen, in die zu archivierenden NC-Programme mit ein. Die Rückübertragung der modifizierten NC-Programme auf den DNC-Server sichert den nötigen Informationsrückfluß.

### **6.10 Zusammenfassende Betrachtung**

In diesem Kapitel wurden eine Reihe von Ergänzungen bzw. Ausbaumöglichkeiten im Umfeld der NC-Programmierung vorgestellt.

Diese sind fast alle mit mehr oder weniger teuren Investitionen und vor allem mit einem zeitlichen Einführungs- und Pflegeaufwand verbunden. Für das in den Abschnitten [5.6](#page-109-0) und [6.9](#page-136-0) dargestellte Gesamtsystem des Musterbetriebes (Rechnerhardware für drei Arbeitsplätze, Plotter und Drucker, Betriebssystem, NC-Programmiersystem, Designer Datenbanksystem mit Entwicklersoftware, DNC-Netzwerk mit DNC-Terminal und Software, Anbindung der Werkzeugmaschinen und des Werkzeugvoreinstellgerätes einschließlich aller Dienstleistungen des Systemhauses) betrugen die Investitionskosten etwa 75 000 Euro (einschließlich Mehrwertsteuer). Die schrittweise Einführungsphase dauerte etwa vier Monate, wobei für den vollständigen Aufbau aller Datenbanken ein weiteres halbes Jahr zu veranschlagen ist. Dabei ist der Ausbau des Produktdatenmanagements zur Baugruppenverwaltung und Stücklistenerstellung (vgl. Abschnitt [6.9.7\)](#page-150-0) noch nicht berücksichtigt. Der wöchentliche Aufwand zur Systemadministration (insbesondere Benutzerverwaltung, Einspielen von Updates und Initiieren von Datensicherungen) beträgt durchschnittlich 1-2 Stunden.

In der Praxis sollten diese Erweiterungen daher Schritt für Schritt realisiert werden (siehe hierzu auch [Schelbert 1993]). Dennoch sind wünschenswerte oder fest geplante Maßnahmen frühzeitig zu berücksichtigen, auch wenn sie erst in einem späteren Schritt zur Einführung anstehen. Bei rechtzeitiger Einplanung kann die Kompatibilität zu bestehenden oder anzuschaffenden Systemen und Erweiterungen leichter sichergestellt werden.

Nicht alles, was technisch realisierbar ist, ist auch wirtschaftlich sinnvoll. Die ökonomische Rentabilität und nicht der Reiz, der von manchen Lösungen ausgeht, sollte im Vordergrund stehen. Auch Maßnahmen, die sich nicht nach einer bestimmten Zeit amortisieren, können rentabel sein, z.B. dann, wenn sie das Qualitätsniveau verbessern oder neue Märkte erschließen und so zu einer langfristigen Unternehmenssicherung beitragen.

Manche der vorgestellten Ausbaumöglichkeiten bewirken sehr schnell eine Verbesserung der Effizienz der Abläufe, eine Beschleunigung der Prozesse, eine Verringerung der Bestände oder einen Beitrag zur Fehlervermeidung. In der Regel sind dann auch deutliche finanzielle Einsparungen möglich.

Wann welche Maßnahmen in welcher Reihenfolge und in welchem Ausprägungsgrad erfolgen sollen hängt von den Randbedingungen im Einzelfall ab und muß individuell beantwortet werden.

## **7 Zusammenfassung**

Die Rahmenbedingungen für produzierende Unternehmen sind durch die veränderte Marktsituation seit einigen Jahren tiefgreifenden Veränderungen unterworfen. Kleinbetrieben eröffnen sich in diesem Zusammenhang besondere Chancen, allerdings verbunden mit einer Reihe von Risiken. Um weiterhin am Markt zu bestehen, sind auch sie gezwungen, technologischen Neuerungen zu folgen.

Es wird gezeigt, daß die NC-Technik auch bei Kleinbetrieben als etabliert anzusehen ist. Die eingesetzten Methoden und Hilfsmittel zur Erzeugung der Maschinensteuerprogramme entsprechen jedoch oft nicht mehr dem aktuellen Stand der Technik. Veränderungen hinsichtlich des CAD-Einsatzes in Konstruktion und Entwicklung erfordern zunehmend Modernisierungen in der Fertigung.

Die Aufgabe bestand darin, Kleinbetrieben einen Leitfaden an die Hand zu geben, mit dem sie bei Bedarf ihre Situation kritisch überprüfen können und der sie befähigt, ihre NC-Prozeßkette zukunftsfähig zu gestalten. Nach einer kurzen Skizze der Entwicklungsgeschichte werden der aktuelle Stand und zu erwartende Trends im Bereich der NC-Technik aufgezeigt. Nachfolgend werden alle Tätigkeiten im Zusammenhang mit der Erstellung der NC-Programme zur Ansteuerung von Werkzeugmaschinen beleuchtet. Um eine Optimierung dieser Abläufe vornehmen zu können, folgt eine detaillierte Strukturierung der existierenden Verfahren zur NC-Programmierung.

Die Auswahl eines geeigneten Verfahrens bedeutet eine wichtige Weichenstellung bei der Gestaltung einer effizienten NC-Prozeßkette. Hierbei sind insbesondere die spezifischen Randbedingungen von Kleinbetrieben zu berücksichtigen. Zu diesem Zweck werden Methoden vorgestellt, die es ermöglichen, nach objektiven Kriterien die Eignung von Verfahrensalternativen zu überprüfen und zu bewerten. Die praktische Anwendbarkeit wird an einem Beispiel gezeigt.

Soll eine NC-Prozeßkette neu aufgebaut werden oder hat der Verfahrensvergleich zu dem Ergebnis geführt, die bisher verfolgte Strategie zu ändern, muß als nächster Schritt eine konkrete Systemlösung ausgewählt werden. Auch hierbei ist auf die Besonderheiten in Kleinbetrieben Rücksicht zu nehmen. Die Beschreibung des entwickelten Auswahlverfahrens wird durch Hinweise aus der praktischen Anwendung ergänzt. Dazu dient die detaillierte Schilderung einer vom Autor durchgeführten Systemauswahl und -einführung am Musterbetrieb des Instituts für Konstruktionstechnik an der Universität der Bundeswehr München.

Abschließend wird gezeigt, welche Möglichkeiten im Umfeld der NC-Programmierung bestehen, um die Prozeßkette hinsichtlich ihrer Effizienz zu optimieren. Beispiele aus dem am Institut für Konstruktionstechnik aufgebauten Musterbetrieb veranschaulichen dies.

Kleinbetriebe werden mit dieser Arbeit in die Lage versetzt, die Gestaltung ihrer NC-Prozeßkette nach objektiven Kriterien zu überprüfen und systematisch zu verbessern. Ein den spezifischen Anforderungen angepaßtes NC-Umfeld ist langfristig von großer, strategischer Bedeutung. Die Arbeit stellt auf diese Weise einen praxistauglichen Leitfaden dar, um die Wettbewerbsfähigkeit kleiner Betriebe nachhaltig zu verbessern.

# **Anhang**

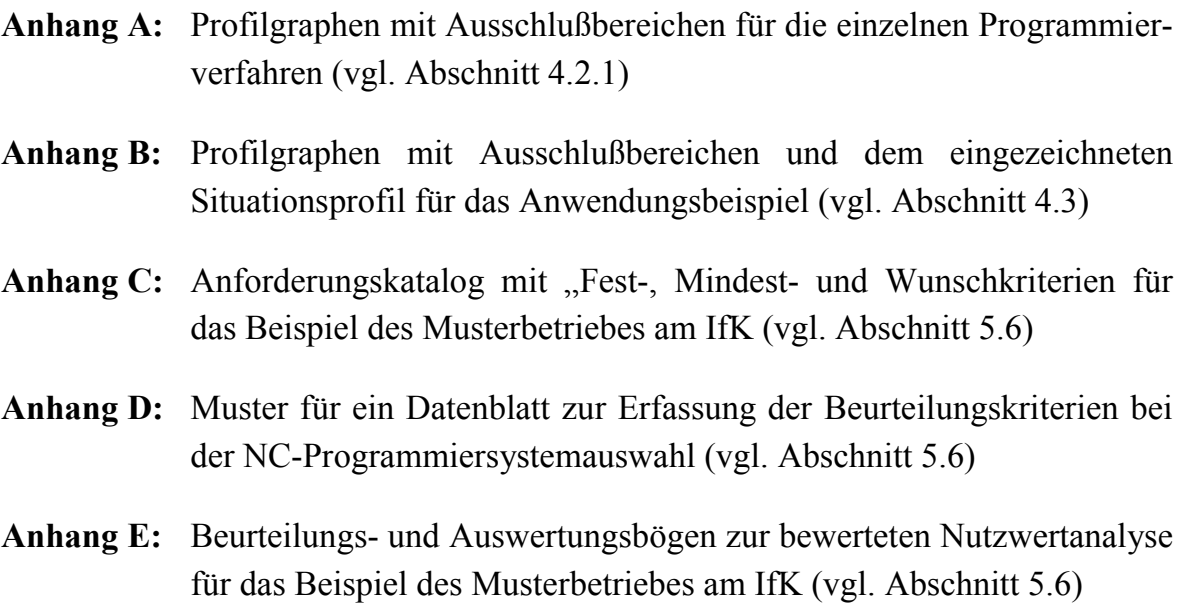

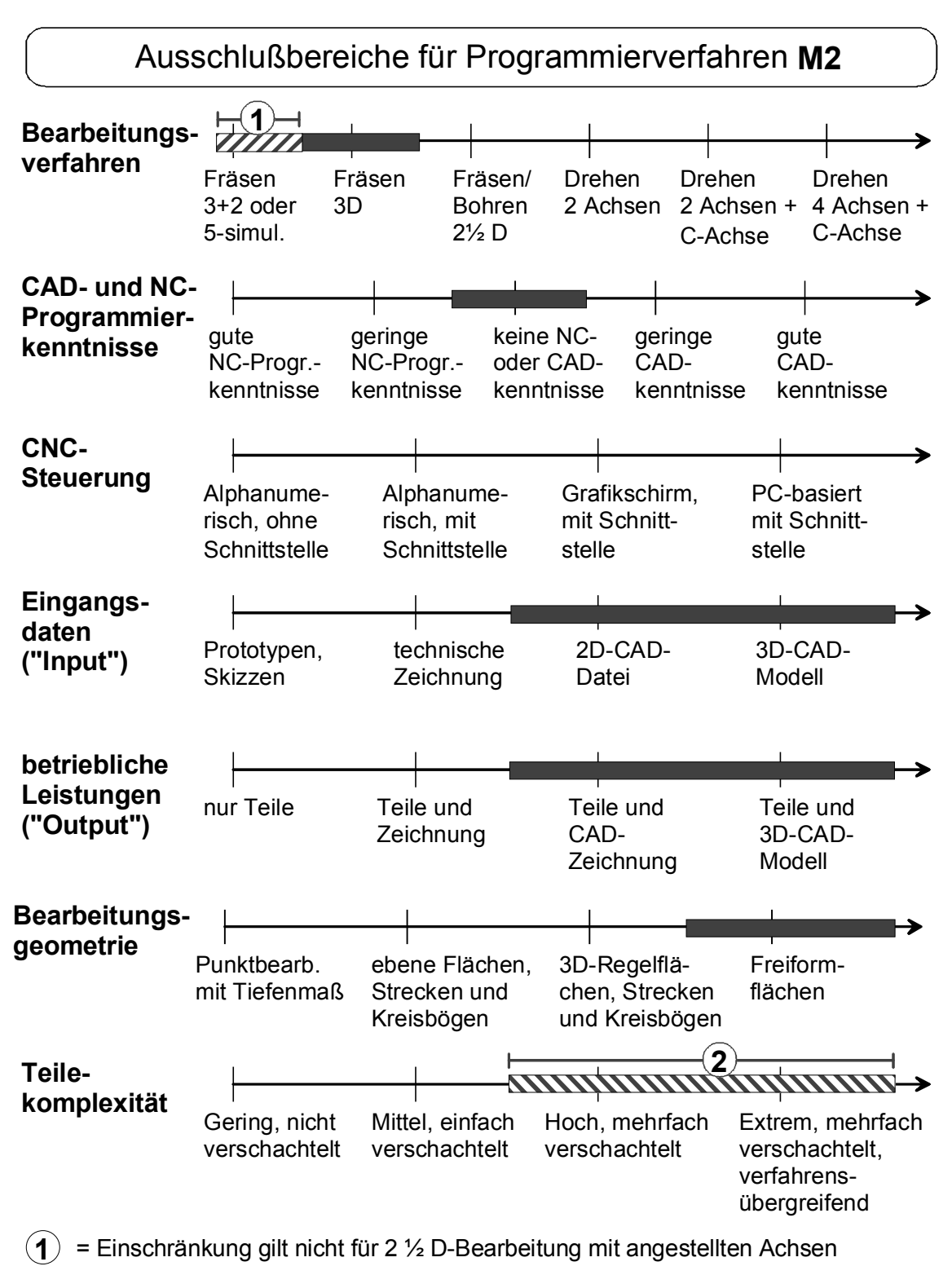

**2** = mit diesem Verfahren zwar theoretisch möglich aber nicht mehr sinnvoll

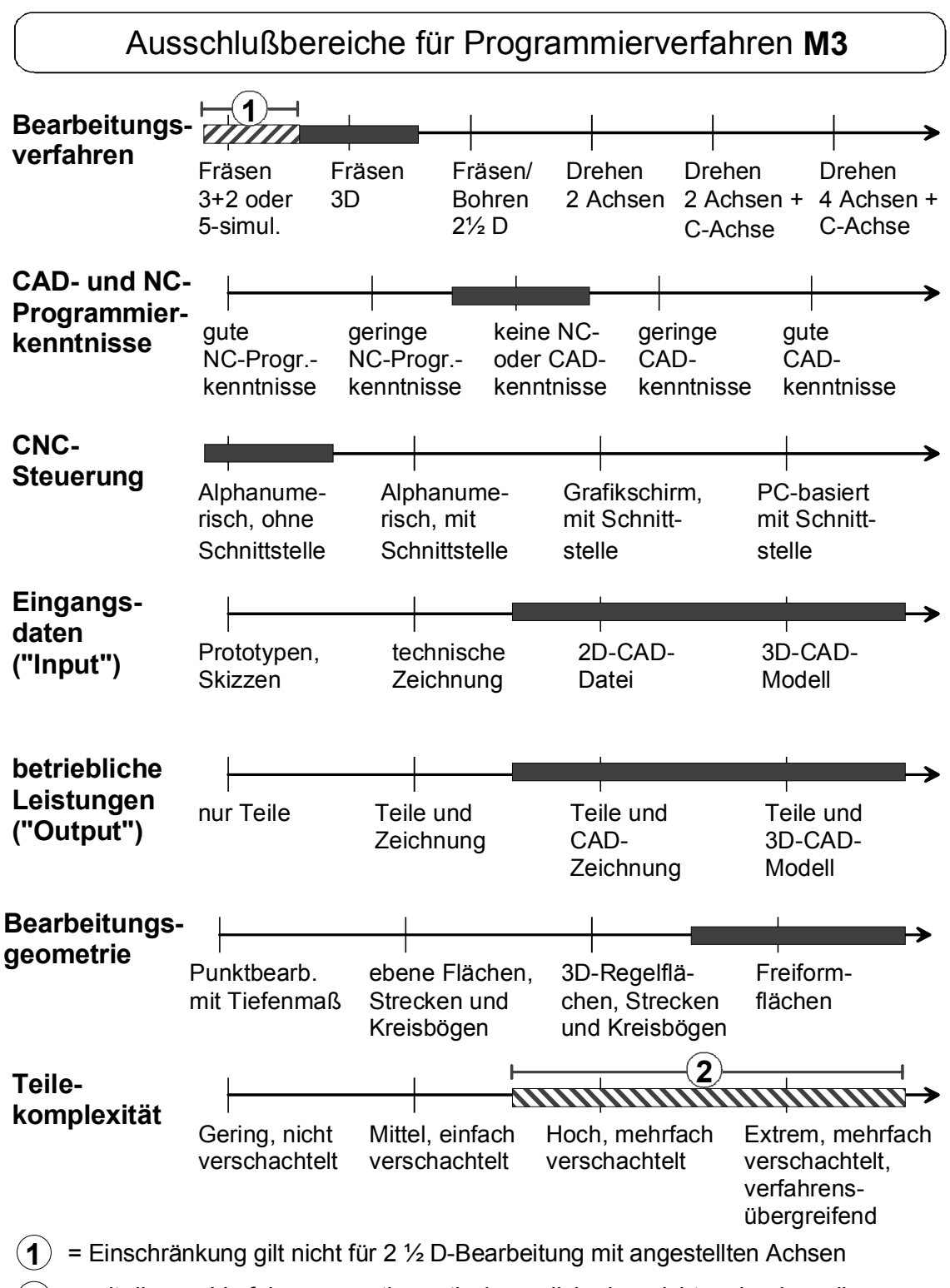

**2** = mit diesem Verfahren zwar theoretisch möglich aber nicht mehr sinnvoll

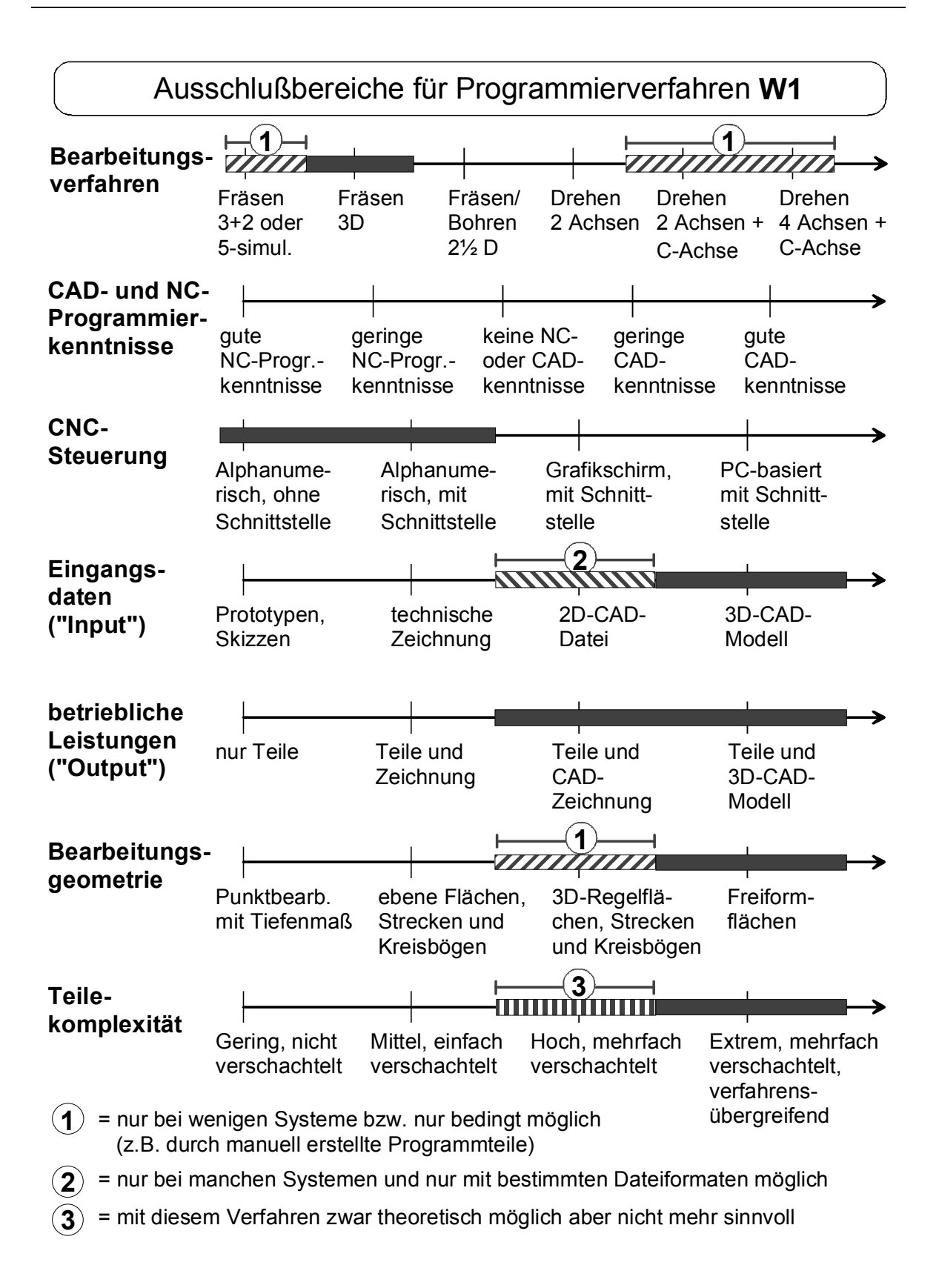

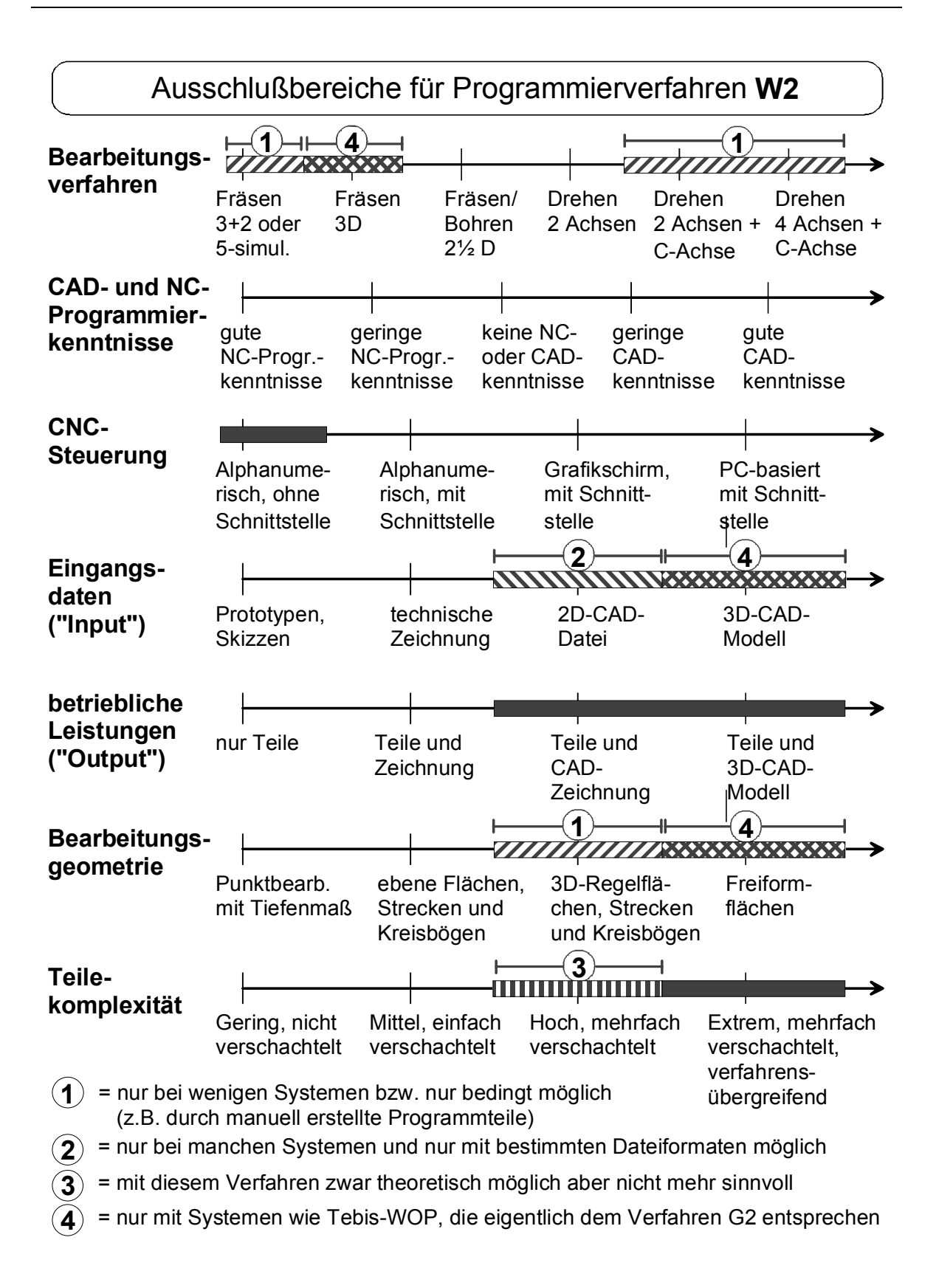

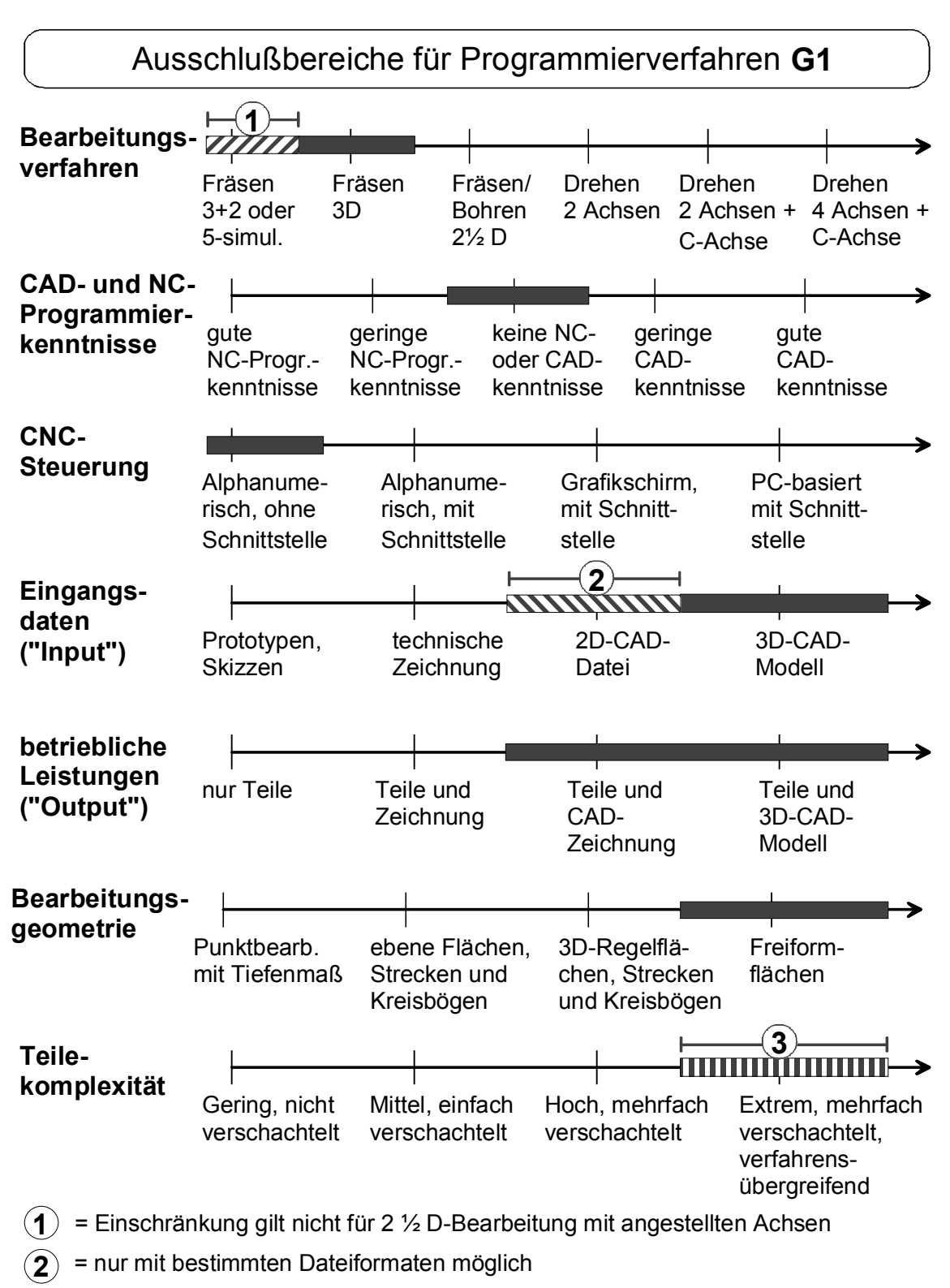

 $\mathbf{3}$  = mit diesem Verfahren zwar theoretisch möglich aber nicht mehr sinnvoll

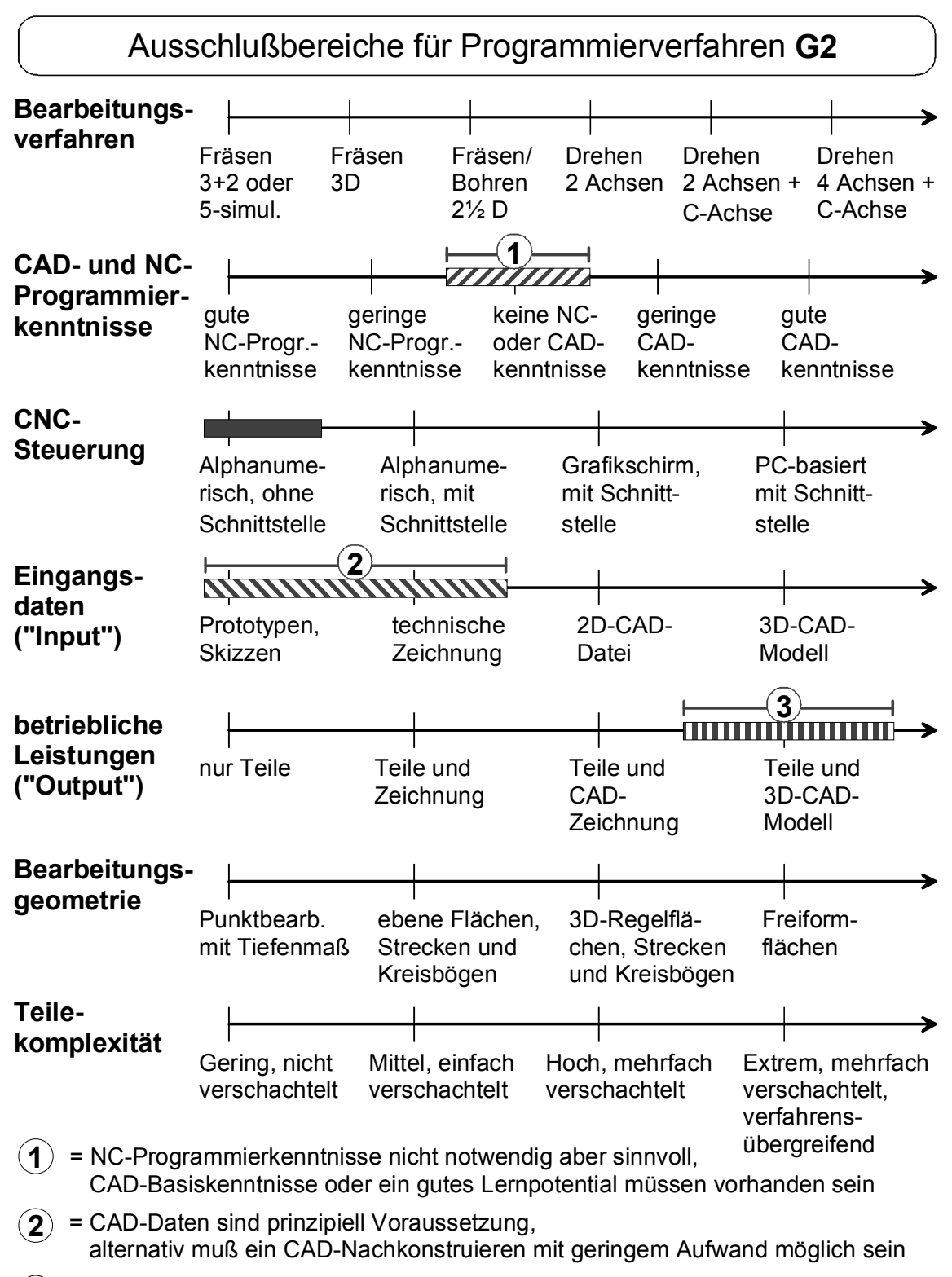

 $\mathbf{3}$  = je nach System

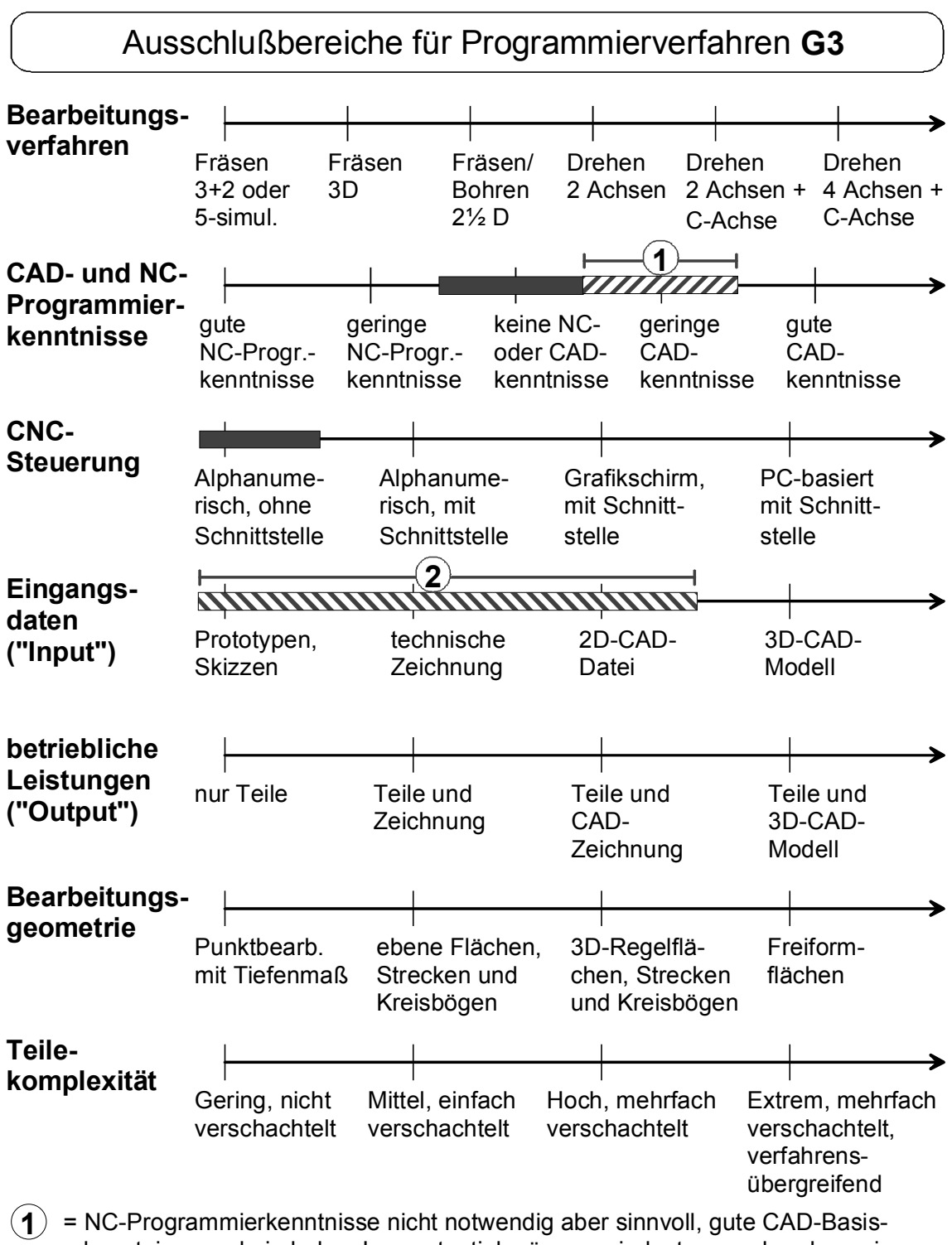

 kenntnisse und ein hohes Lernpotential müssen mindestens vorhanden sein  $\mathbf{2}$  = 3D-CAD-Daten sind prinzipiell Voraussetzung, alternativ muß ein CAD-Nach-

konstruieren mit geringem Aufwand möglich sein, was jedoch sehr fraglich ist.

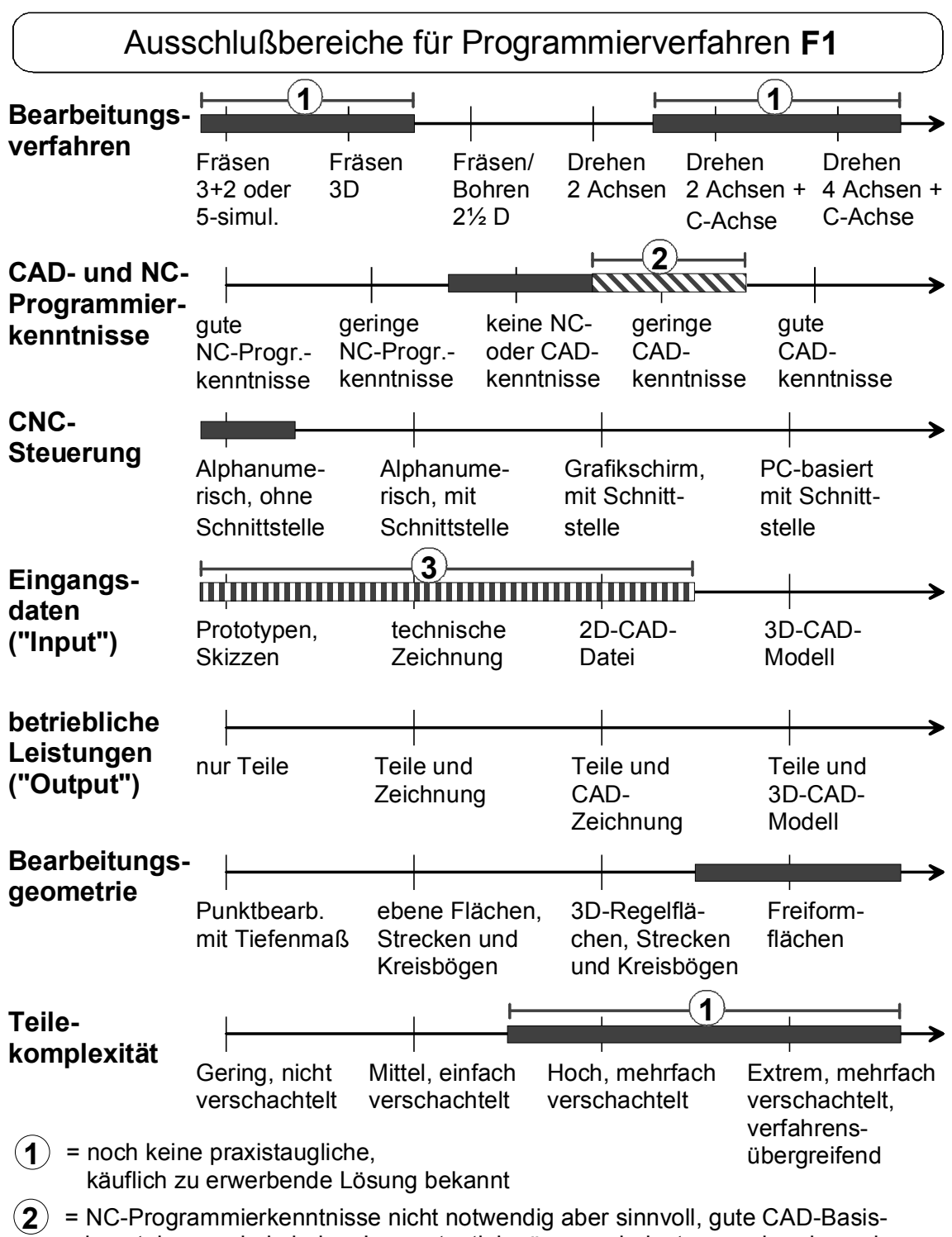

kenntnisse und ein hohes Lernpotential müssen mindestens vorhanden sein

**3** = 3D-CAD-Daten sind prinzipiell Voraussetzung, alternativ muß ein CAD-Nachkonstruieren mit geringem Aufwand möglich sein, was jedoch sehr fraglich ist.

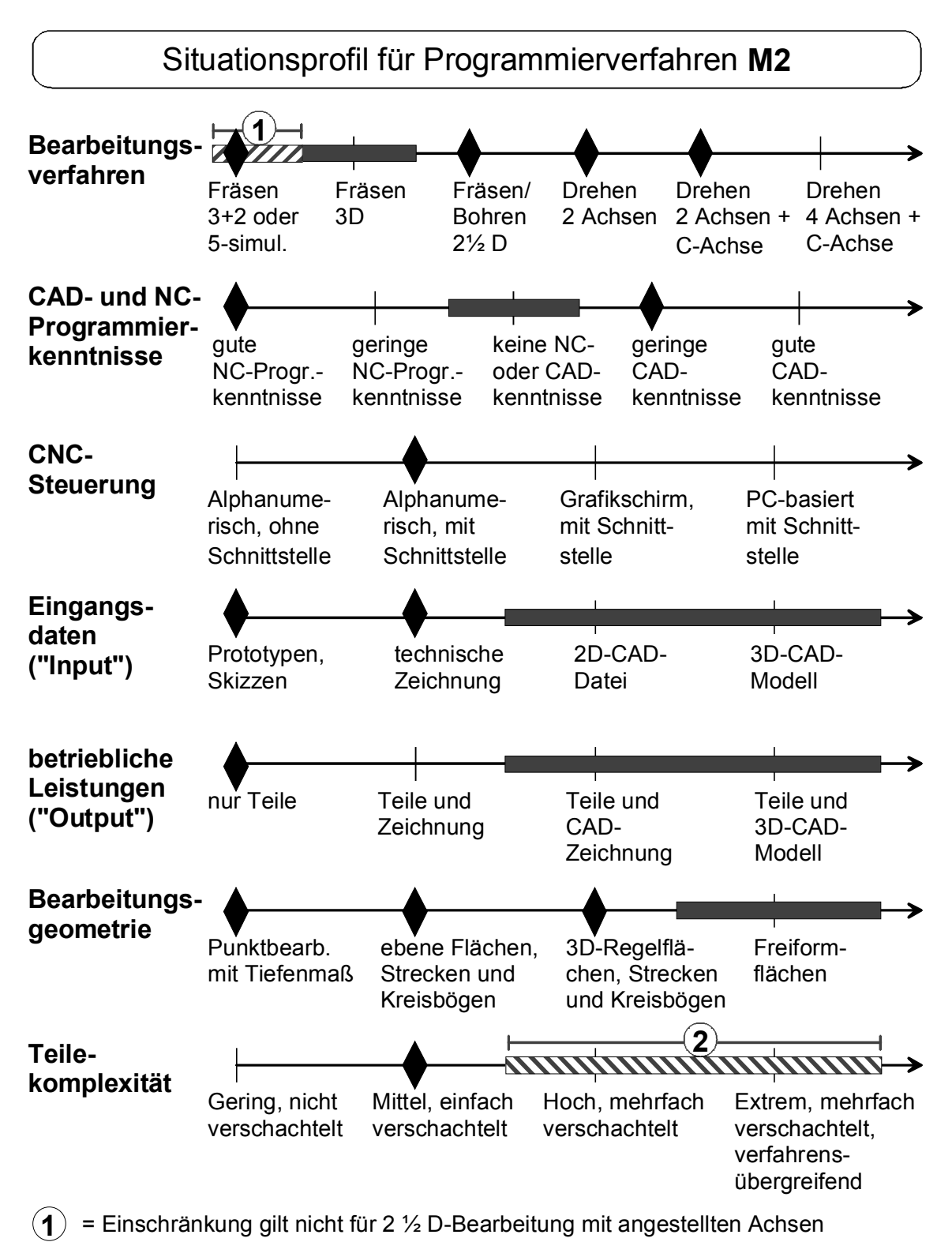

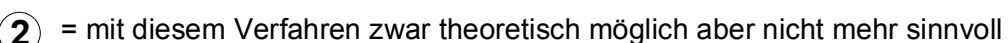

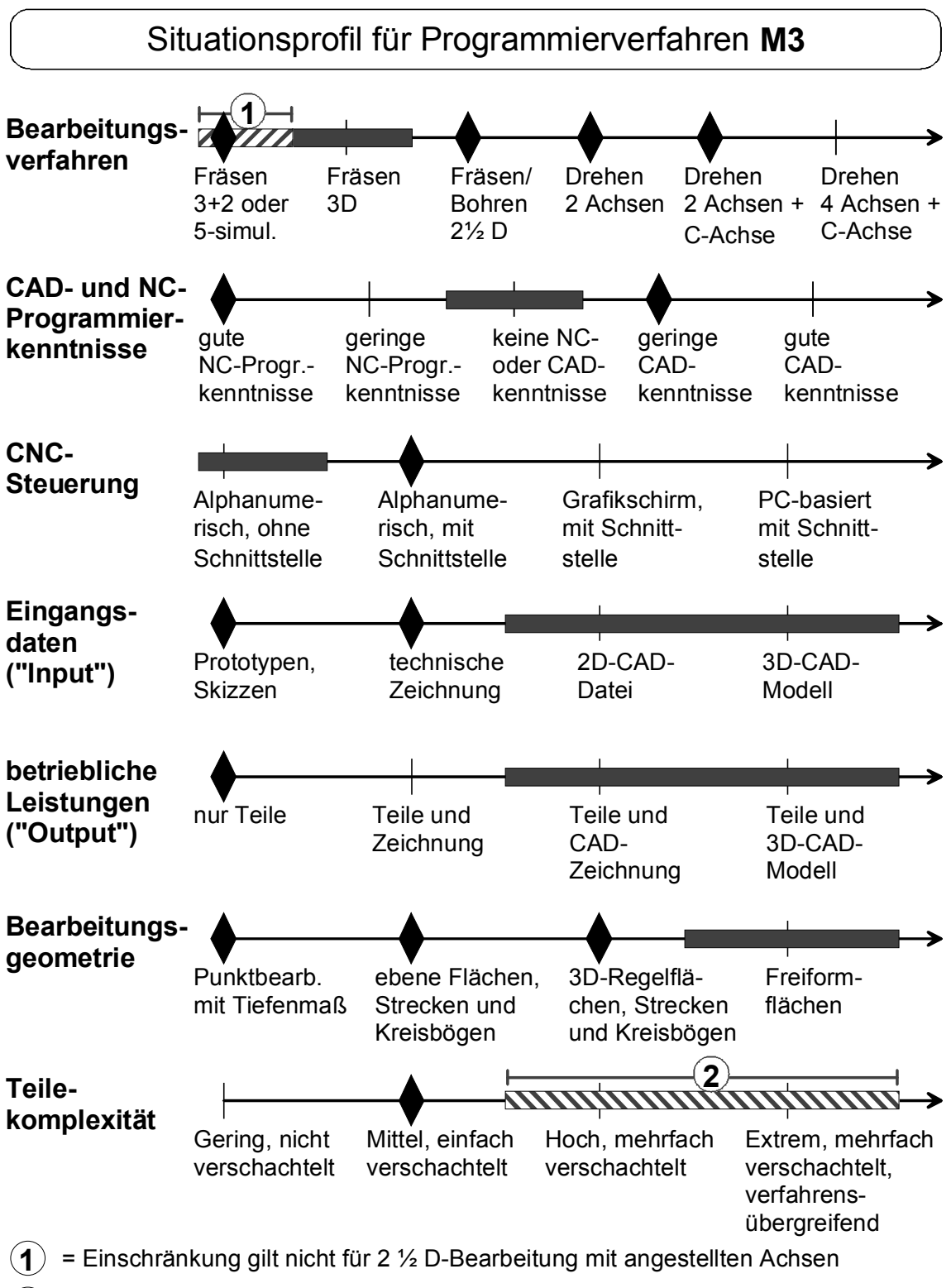

**2** = mit diesem Verfahren zwar theoretisch möglich aber nicht mehr sinnvoll

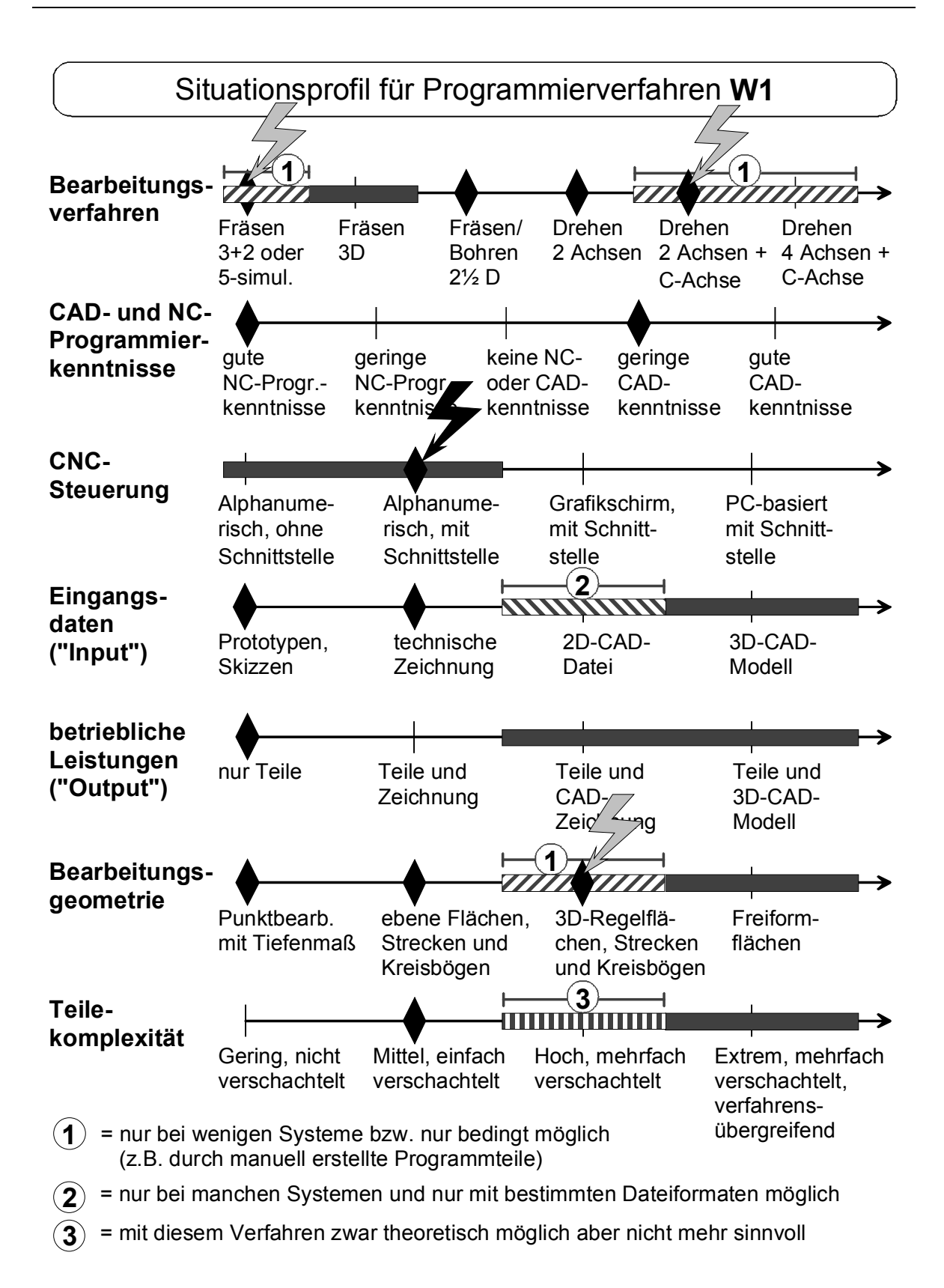

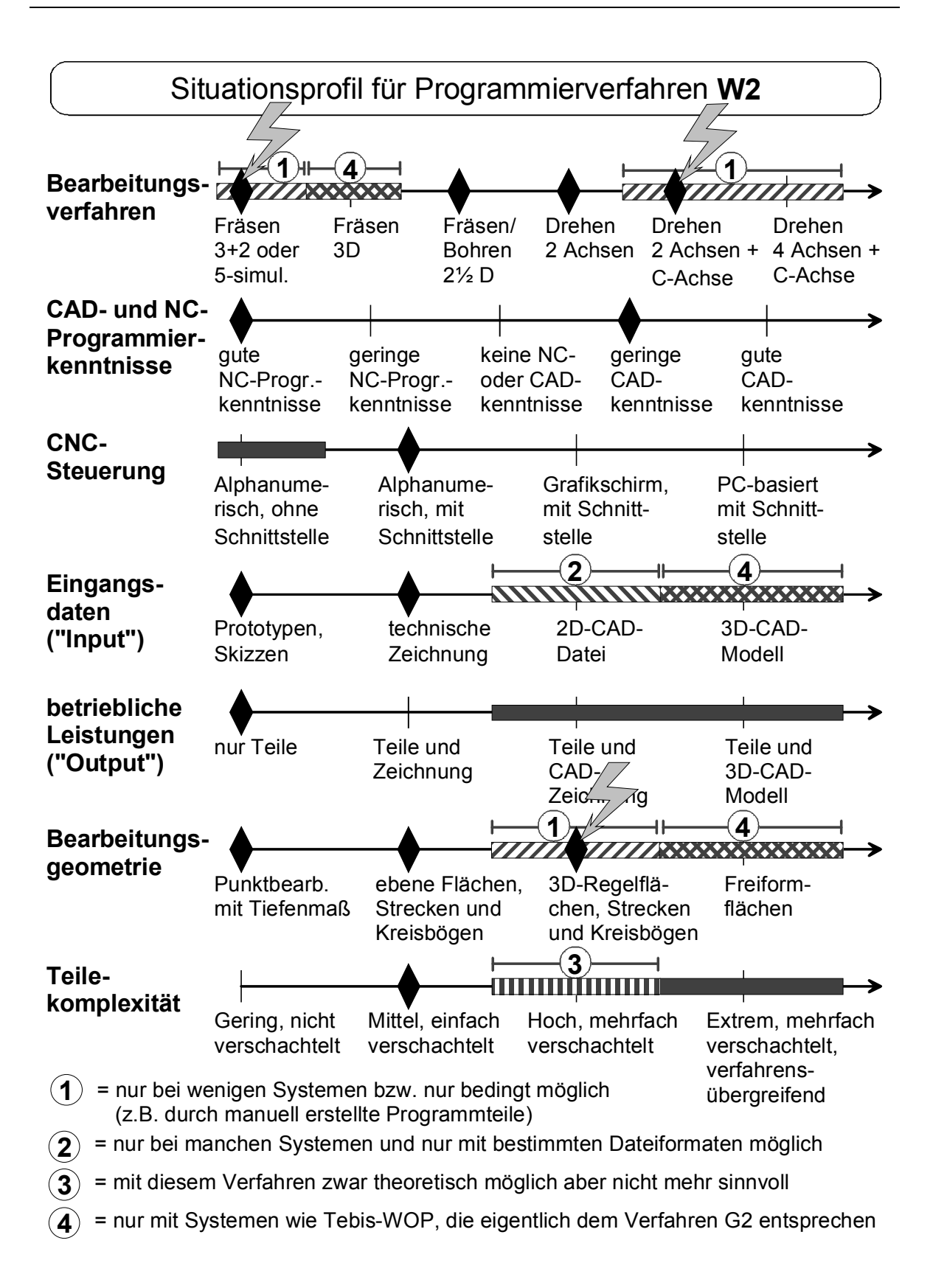

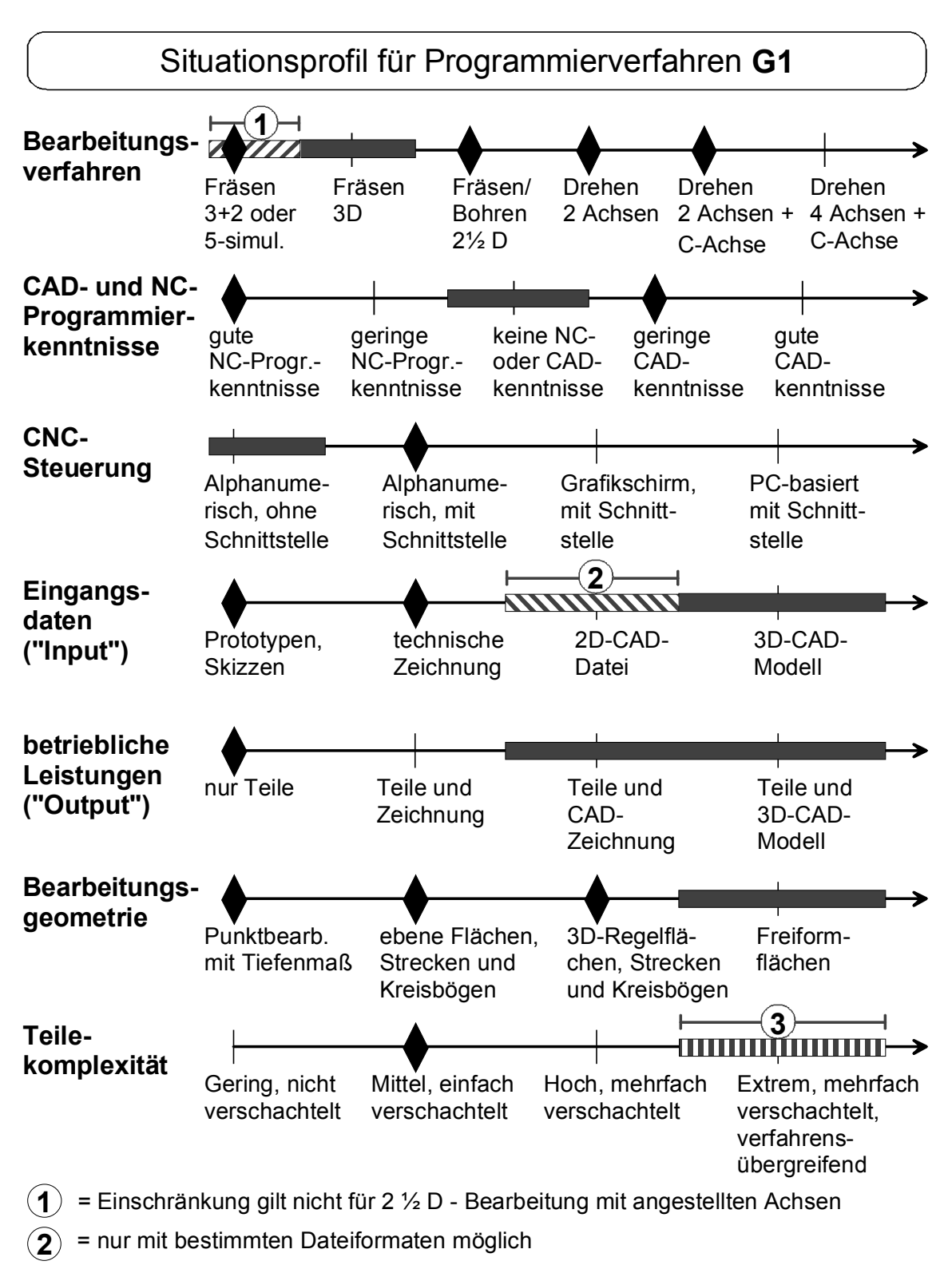

**3** = mit diesem Verfahren zwar theoretisch möglich aber nicht mehr sinnvoll

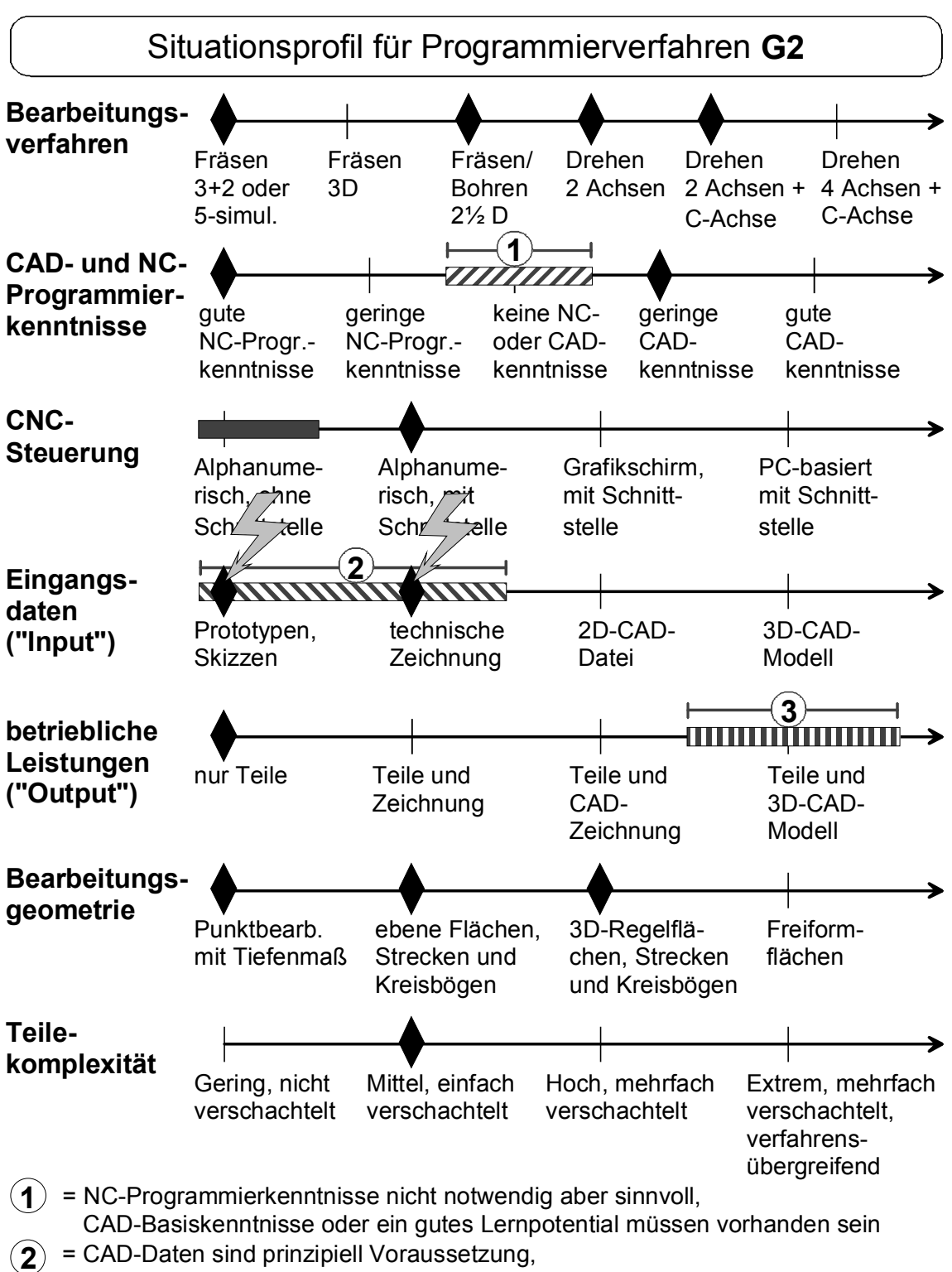

 alternativ muß ein CAD-Nachkonstruieren mit geringem Aufwand möglich sein **3** = je nach System

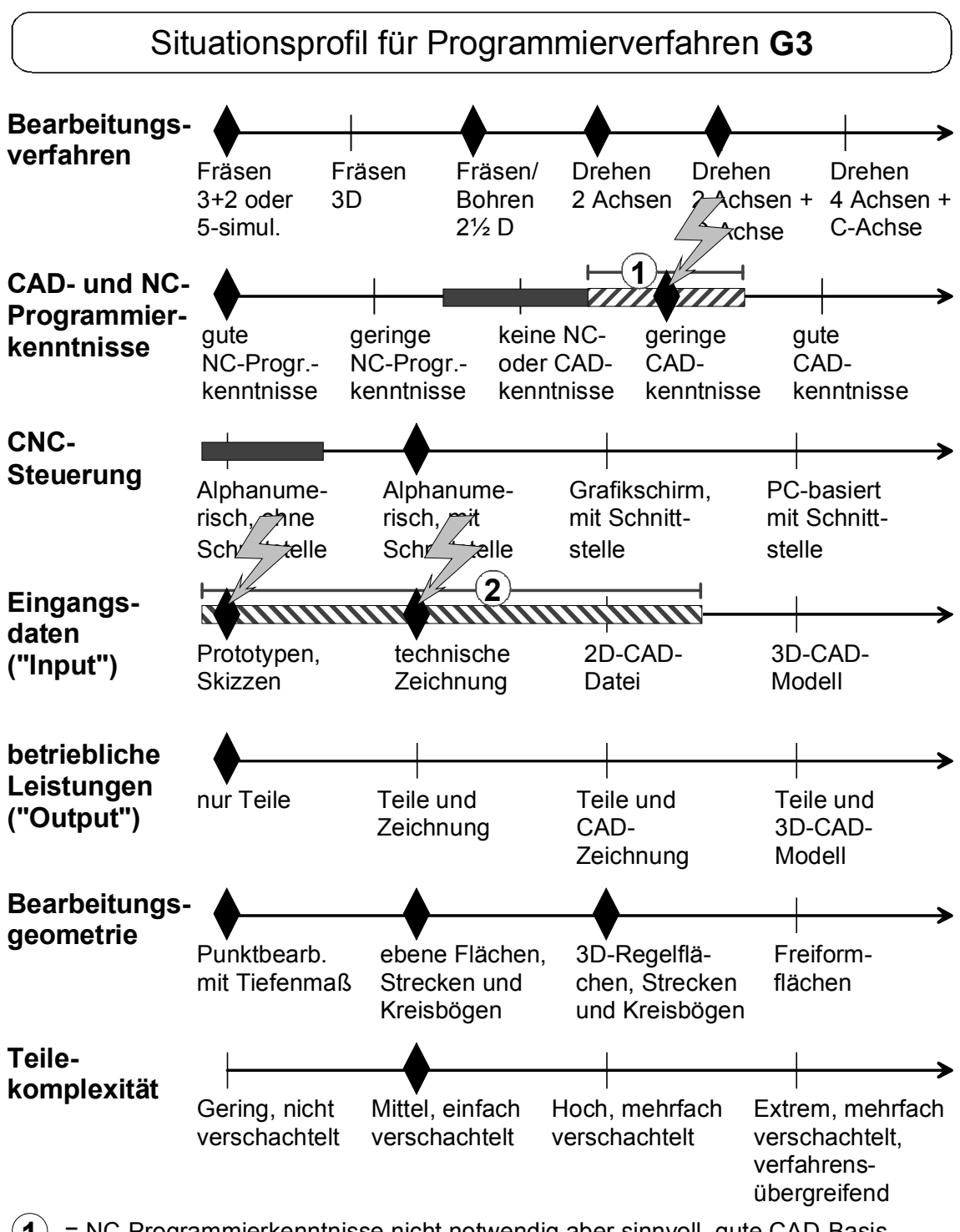

- = NC-Programmierkenntnisse nicht notwendig aber sinnvoll, gute CAD-Basis- **1** kenntnisse und ein hohes Lernpotential müssen mindestens vorhanden sein
- **(2)** = 3D-CAD-Daten sind prinzipiell Voraussetzung, alternativ muß ein CAD-Nachkonstruieren mit geringem Aufwand möglich sein, was jedoch sehr fraglich ist.

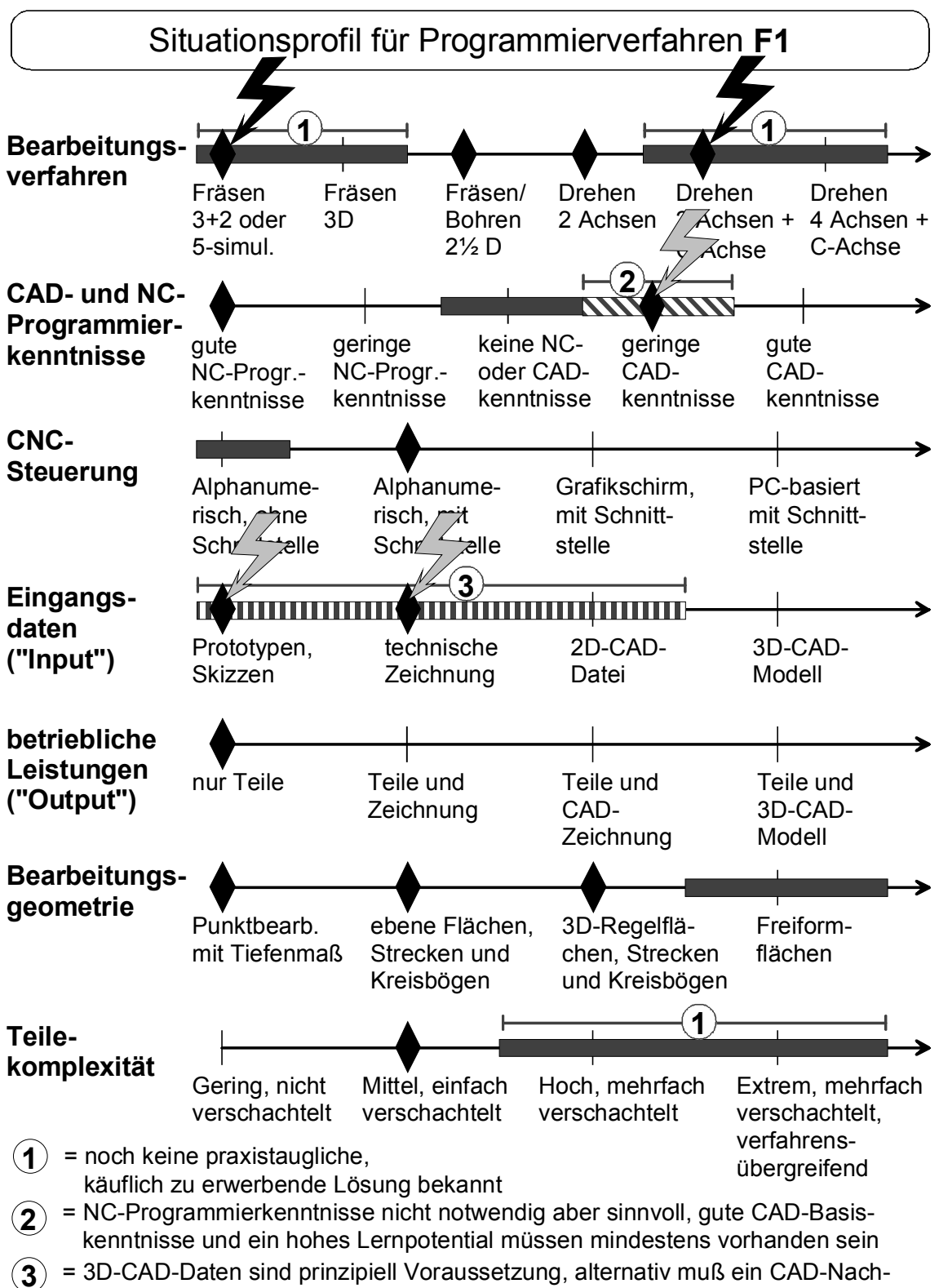

konstruieren mit geringem Aufwand möglich sein, was jedoch sehr fraglich ist.

### **Anforderungskatalog für das Beispiel des Musterbetriebes am Institut für Konstruktionstechnik (IfK)**

### **Festkriterien**

- Unterstützung vorhandener Maschinentechnologie durch das Programmiersystem (Fräsen mit Rundtisch als 4. NC-Achse, Drehen mit angetriebenen Werkzeugen und C-Achse)
- Komplettlösung aus einer Hand (Software, Hardware, Maschinenanbindung und Support)
- Deutschsprachige Bedienoberfläche, Handbücher und Online-Hilfe
- Unterstützung des Betriebssystems Windows NT

### **Mindestkriterien**

- Räumliche Nähe wegen Beratung und Vor-Ort Service (max. etwa 250 km)
- Unterstützung von CAD-Schnittstellen zum Datenaustausch (mindestens DXF und IGES)

### **Wunschkriterien**

- Anbieter-/Herstellerprofil, d.h. Sicherheit hinsichtlich der weiteren Systementwicklung und Anwenderunterstützung
- Niedriger Schulungs- und Einarbeitungsaufwand; auch bei geringen bzw. nicht vorhandenen EDV-Kenntnissen
- Akzeptable Hardwareanforderungen (leistungsfähige Standardkomponenten sollen ausreichen)
- Gesamtlösung mit gutem Preis-Leistungs-Verhältnis
- Geringer Aufwand für die Systemverwaltung; einfache Durchführung von Updates
- Modularer Systemaufbau (um Komponenten erweiterbare Standardsoftware und kein individuell programmiertes Spezialsystem)
- Funktionale Erweiterungskomponenten (z.B. Module für Freiformflächen, Werkzeugverwaltung, PDM, CAQ, ...)
- Unterstützende Funktionen zur DIN ISO gerechten Zeichnungserstellung (Symbolbibliotheken, automatische Bemaßungsfunktionen, ...)
- Möglichkeiten zur NC-Programmüberprüfung und -simulation
- Funktionen zur Unterstützung von Änderungen und Variantenbildung (Assoziativität, Parametrik)
- Bereitstellung von Netzwerklizenzen (Floating-Licenses) für seltener benötigte Module (Reduzierung von Lizenzgebühren)
- Freiheiten in der Konstruktionssystematik bzw. Modellierungstechnik (Anpassung an gewohnte Vorgehensweisen)

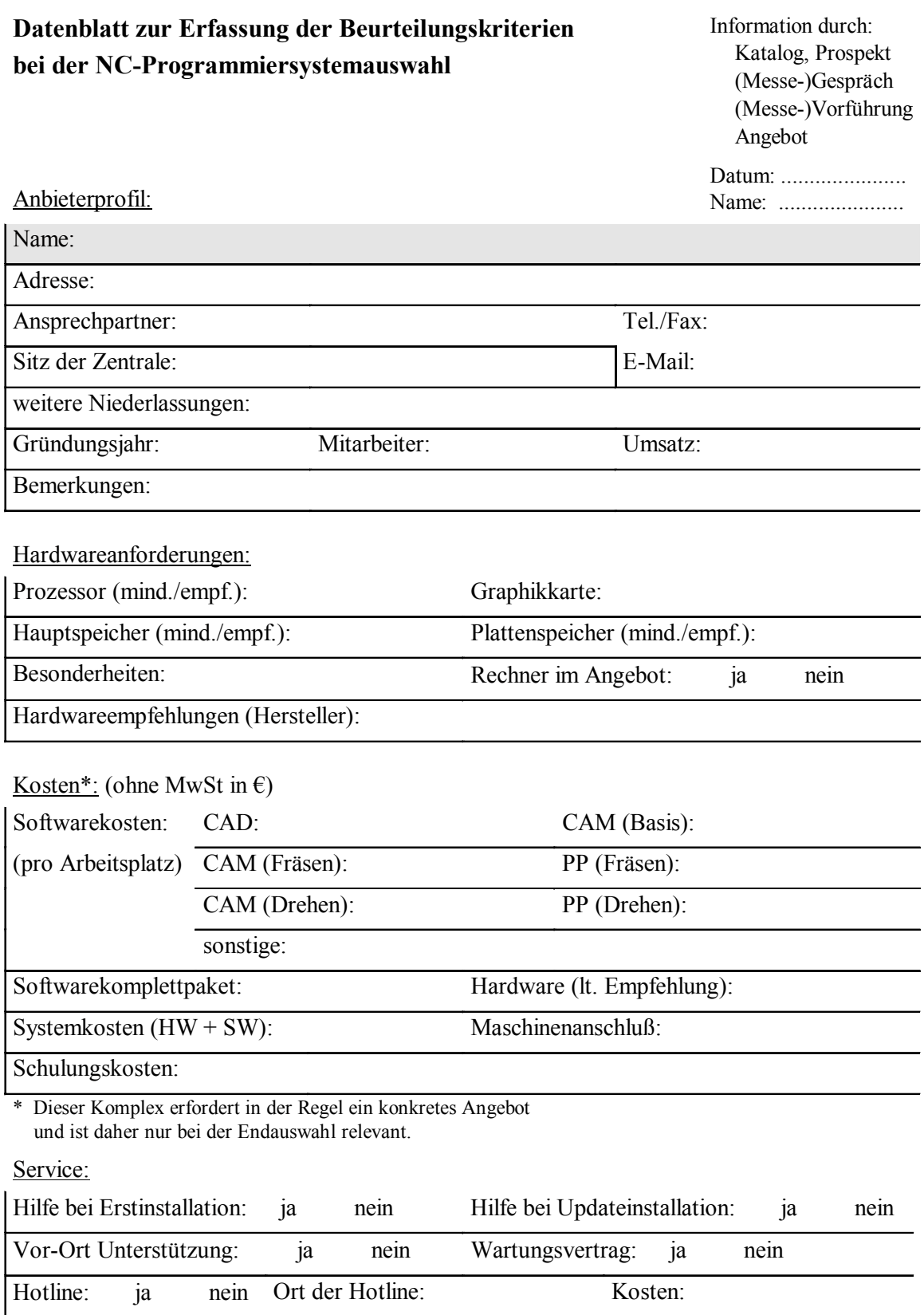

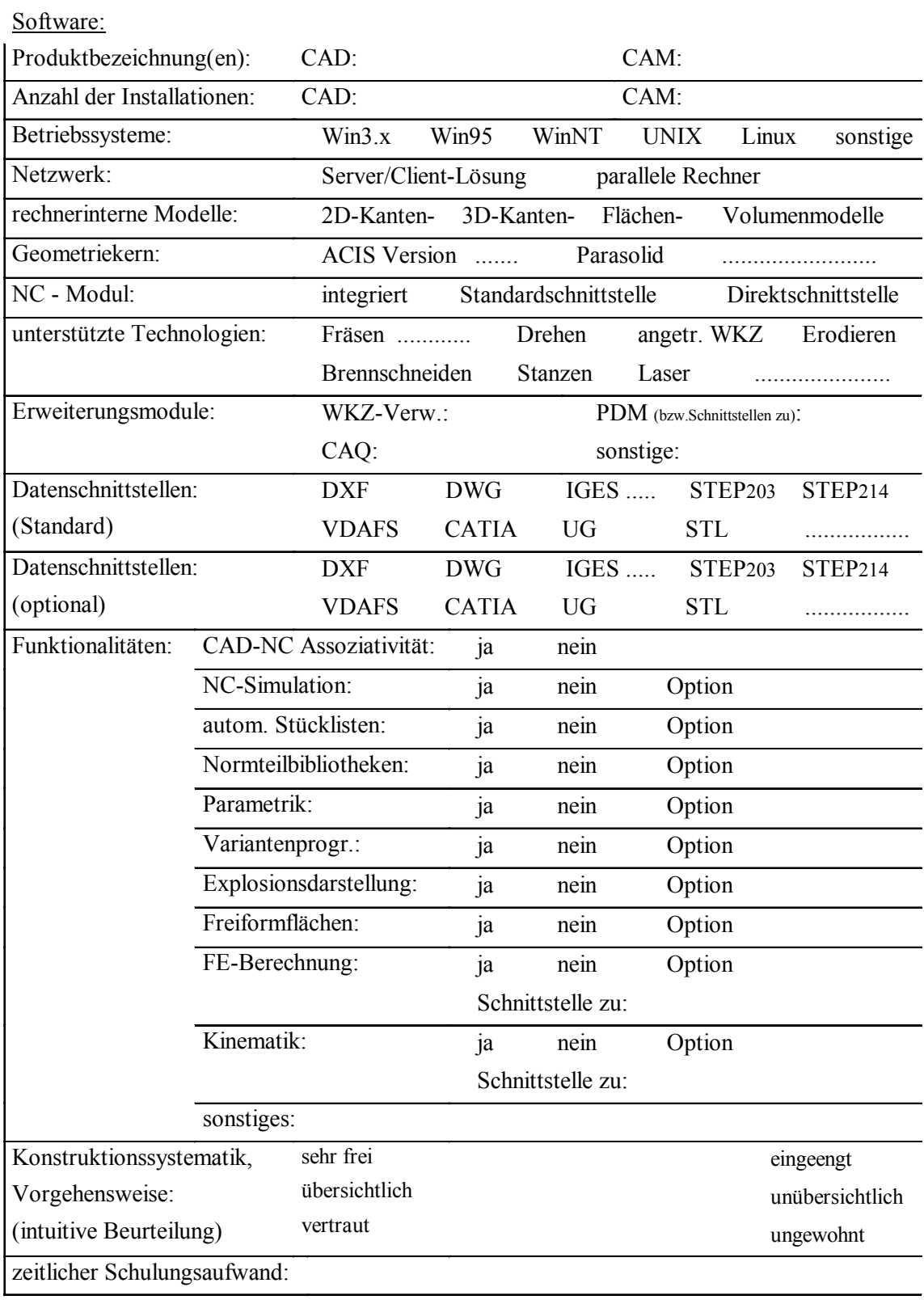

Anmerkungen:

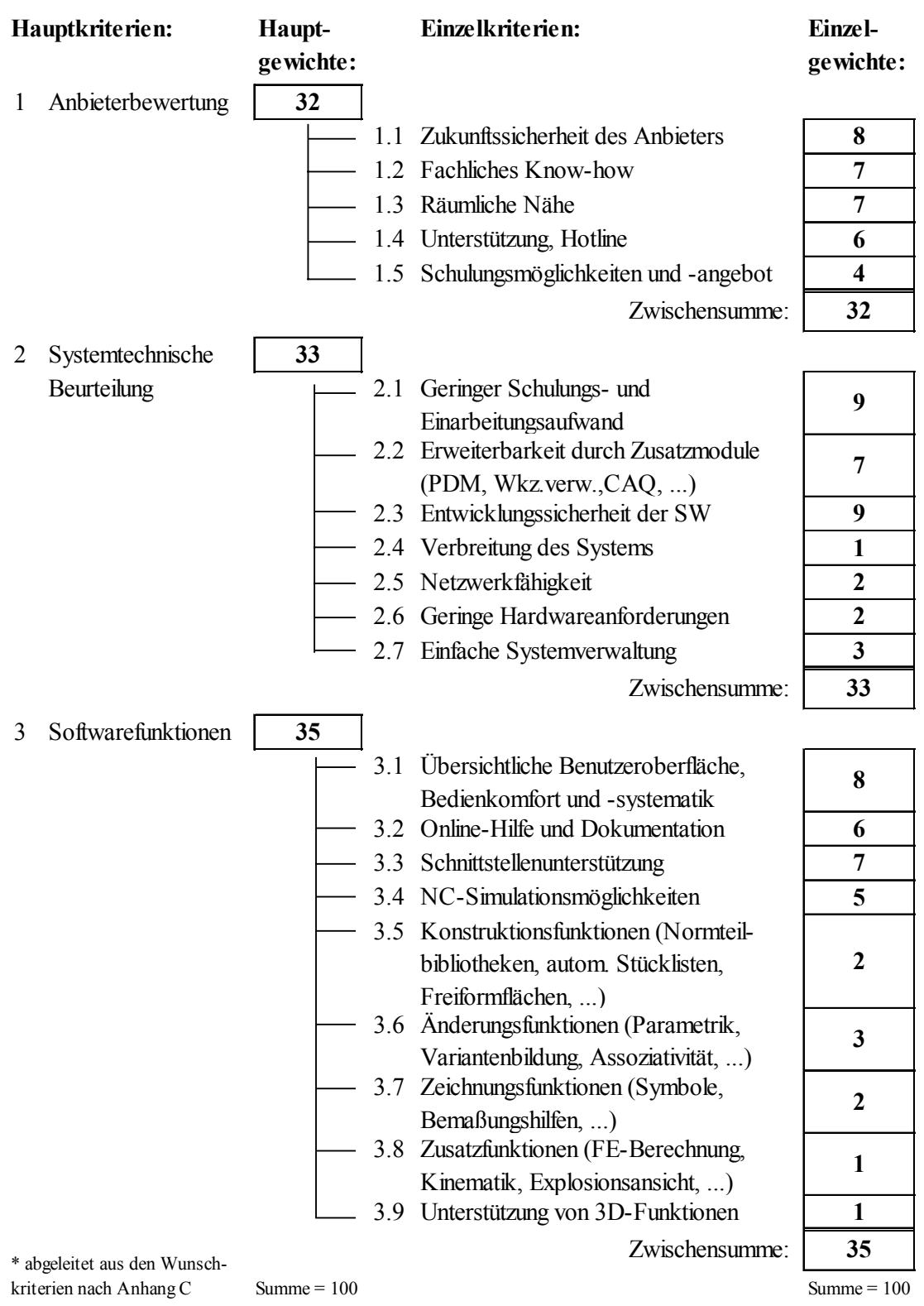

### **Gewichtung der Wunschkriterien\* für den Musterbetrieb des IfK**

Summe  $= 100$
## **Bewertungsskala der Erfüllungsgrade für die Nutzwertanalyse zur NC-Programmiersystemauswahl**

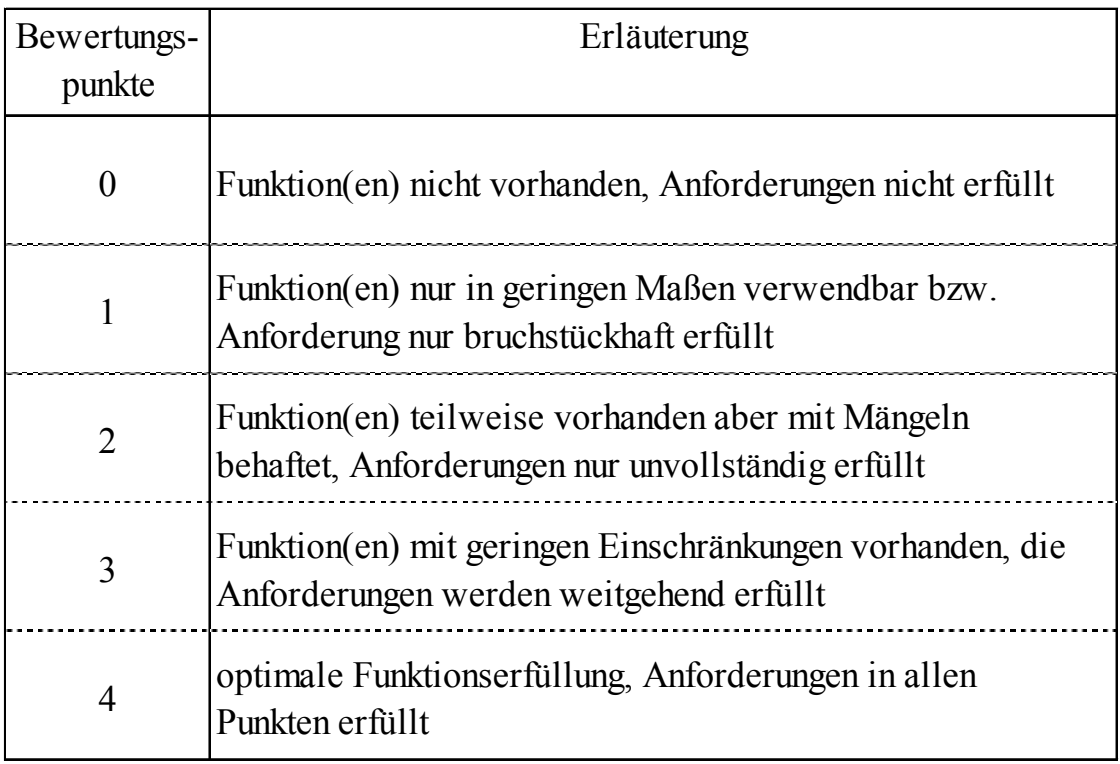

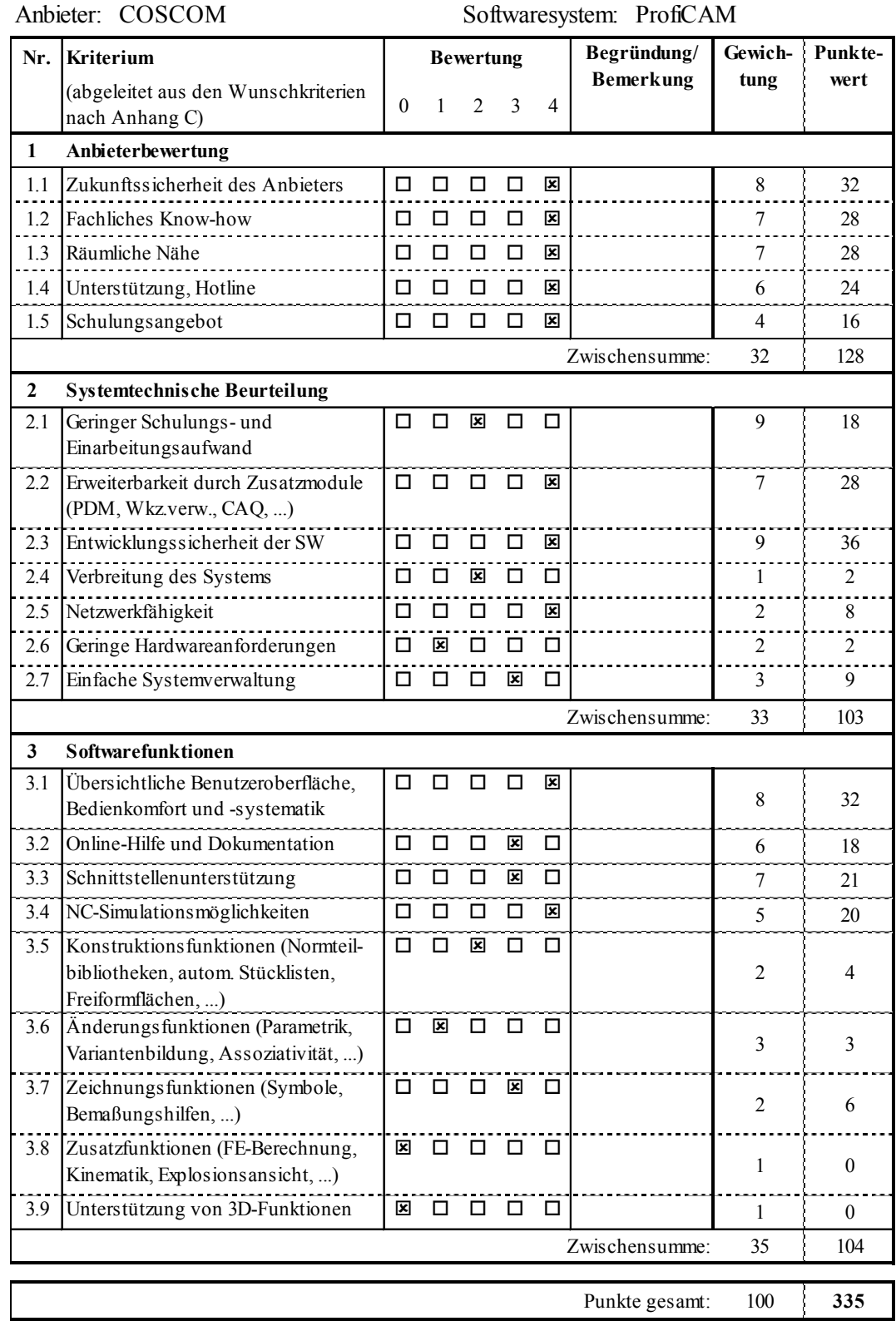

## **Exemplarischer Bewertungsbogen für den Musterbetrieb des IfK**

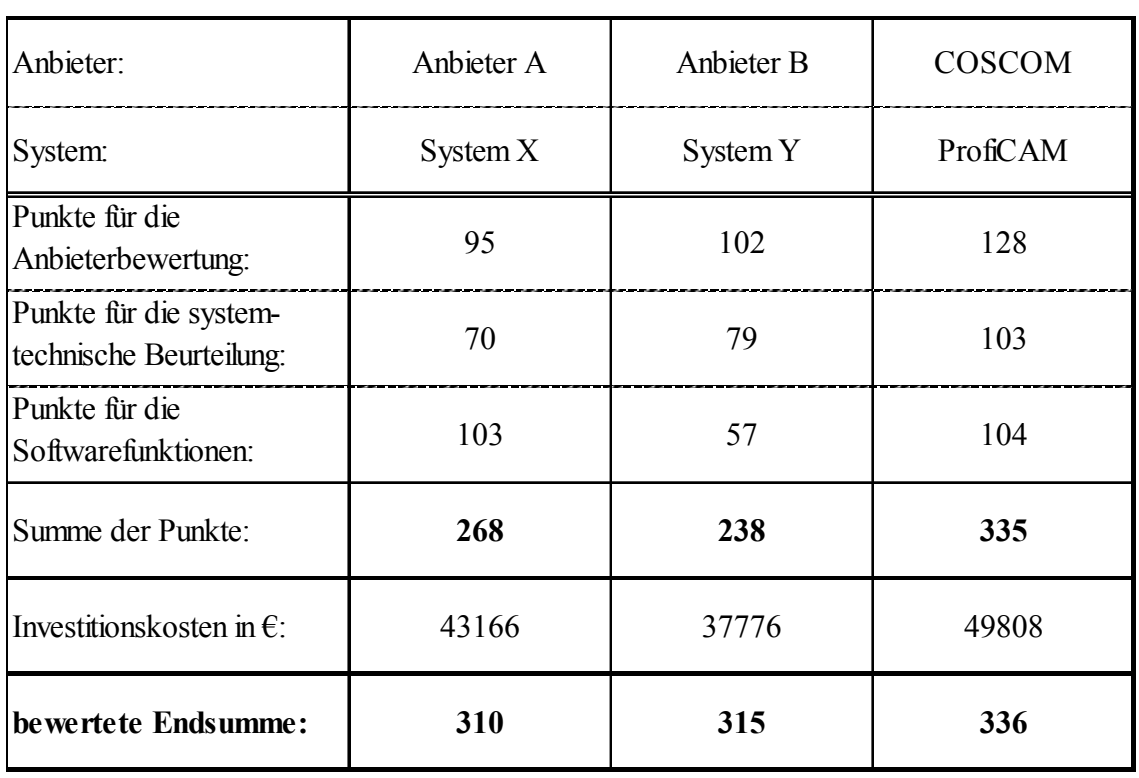

## **Auswertungsbogen für die Nutzwertanalyse zur NC-Programmiersystemauswahl am Musterbetrieb des IfK**

Anmerkungen:

- 1) Die Investitionsvolumina müssen einen vergleichbaren Funktionsumfang aufweisen
- 2) Die bewertete Endsumme wird über folgende Formel berechnet: bewerte Endsumme = Summe der Punkte x 50 000 €/ Investitionskosten in  $\epsilon$

## **Literaturverzeichnis**

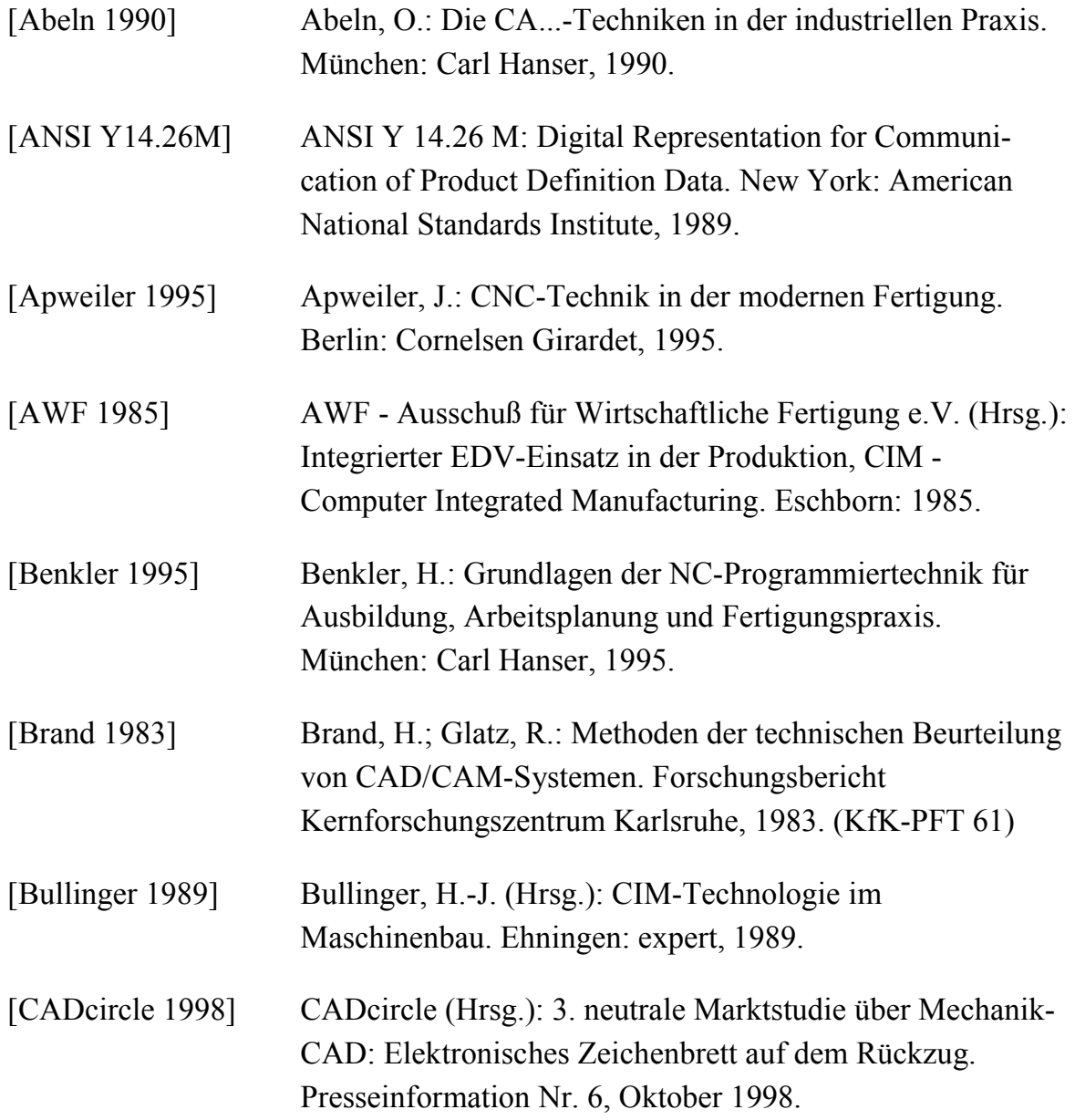

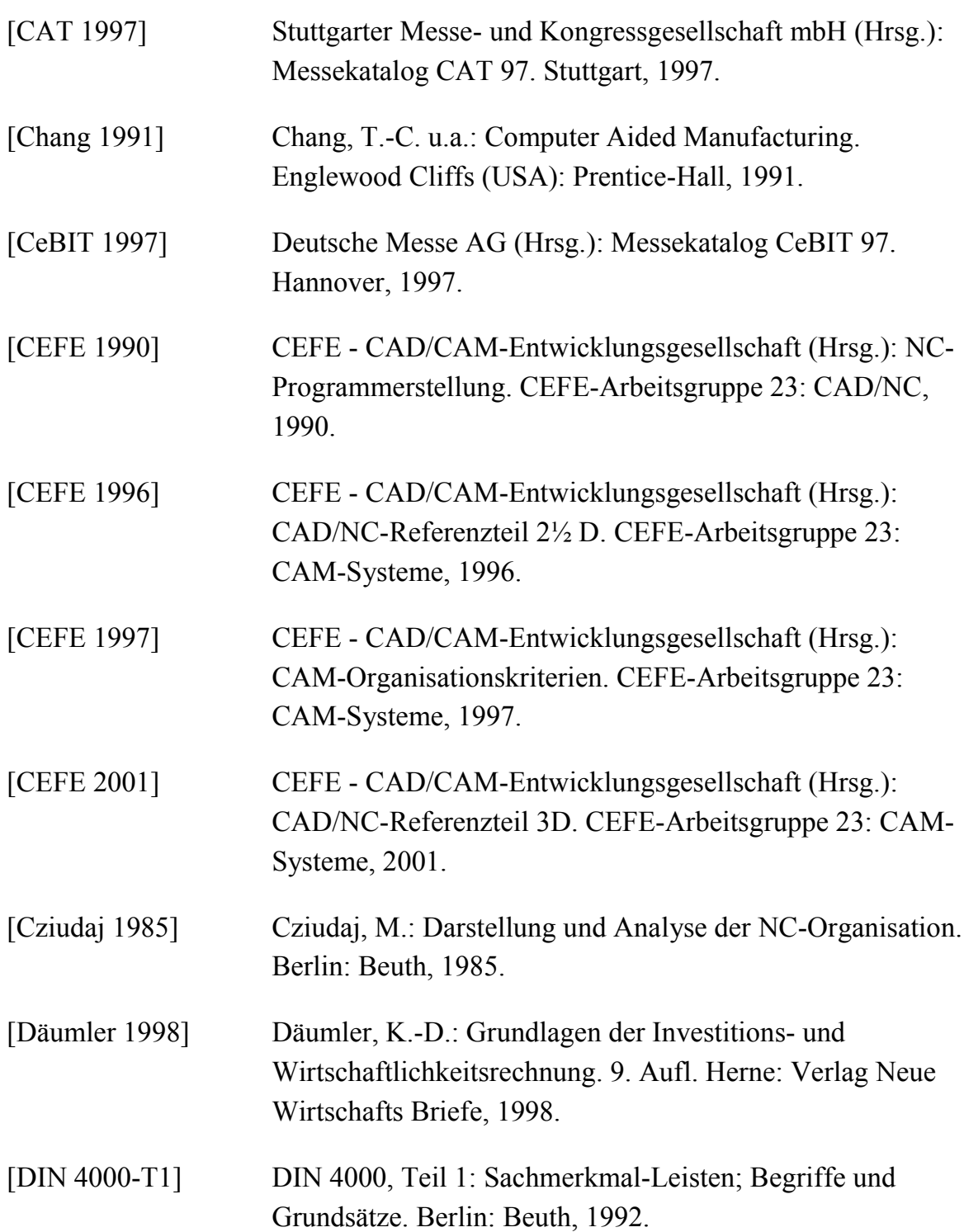

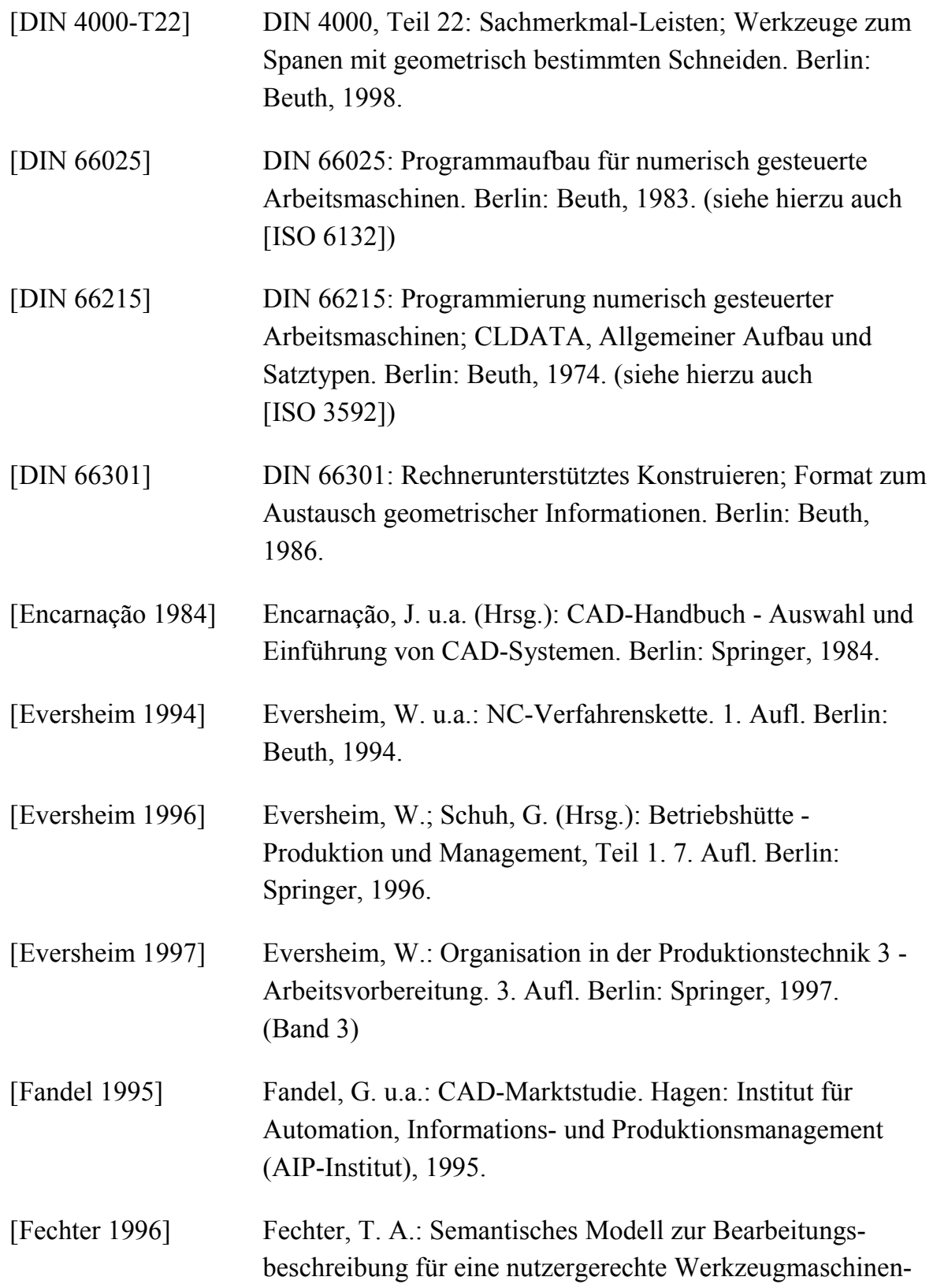

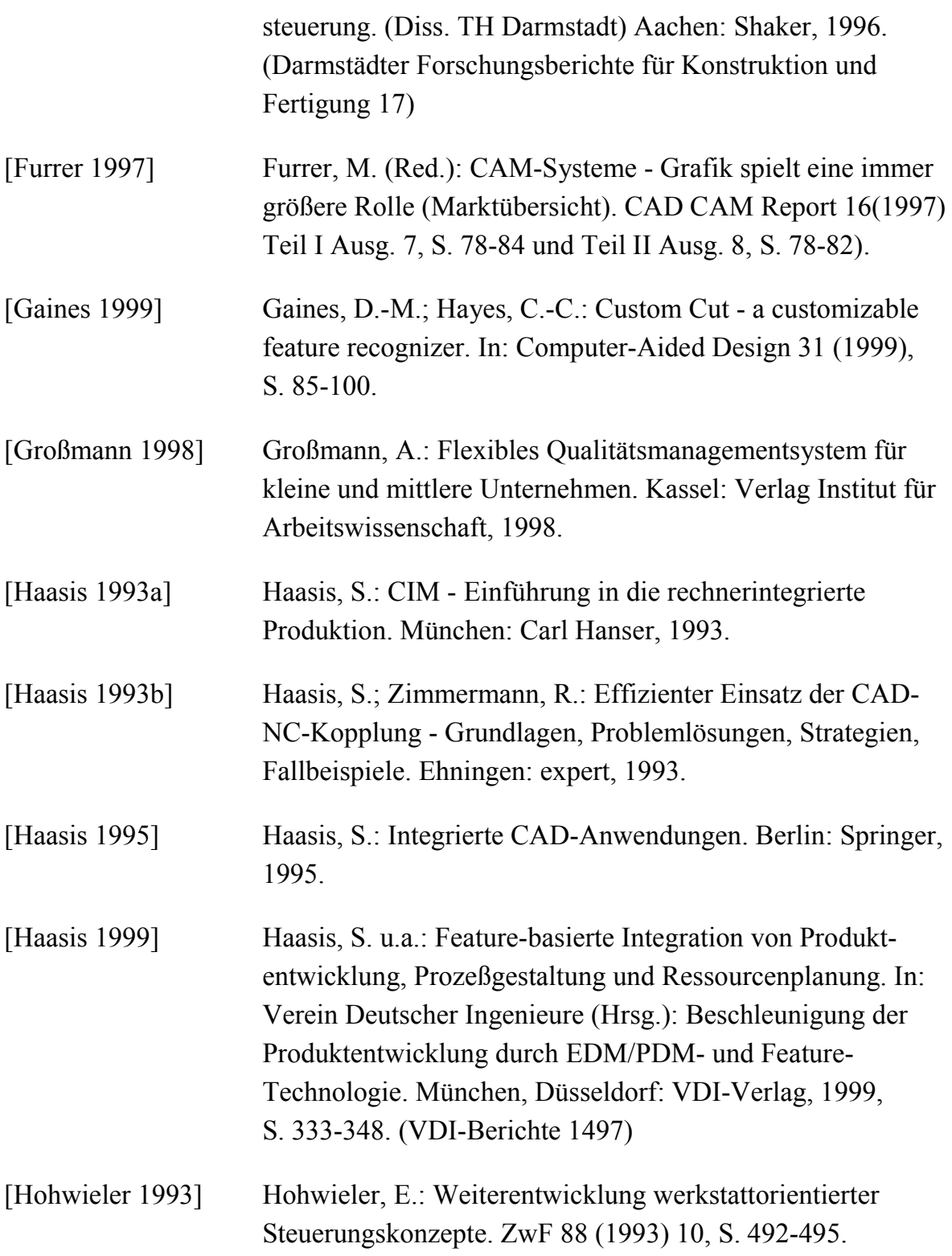

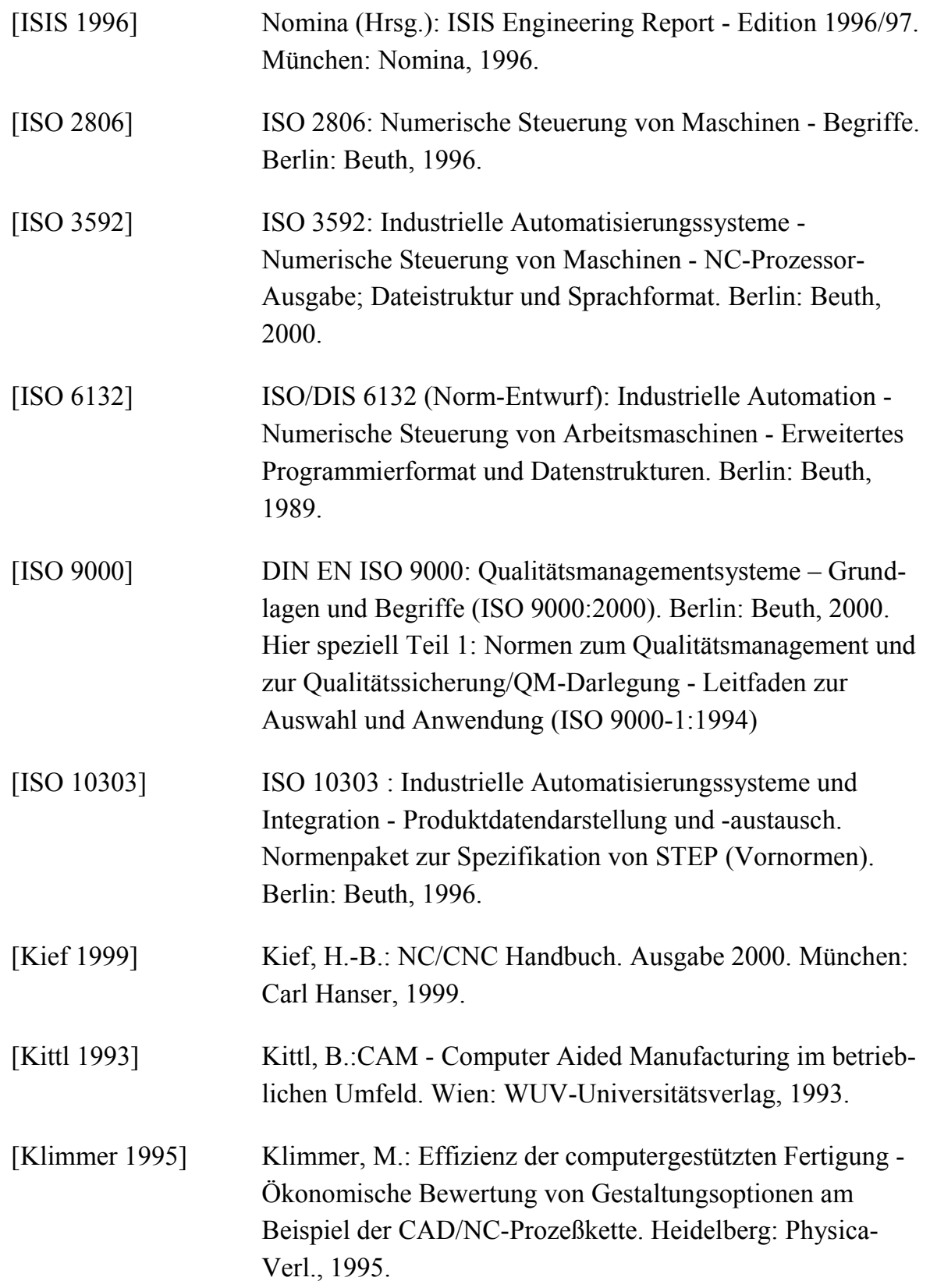

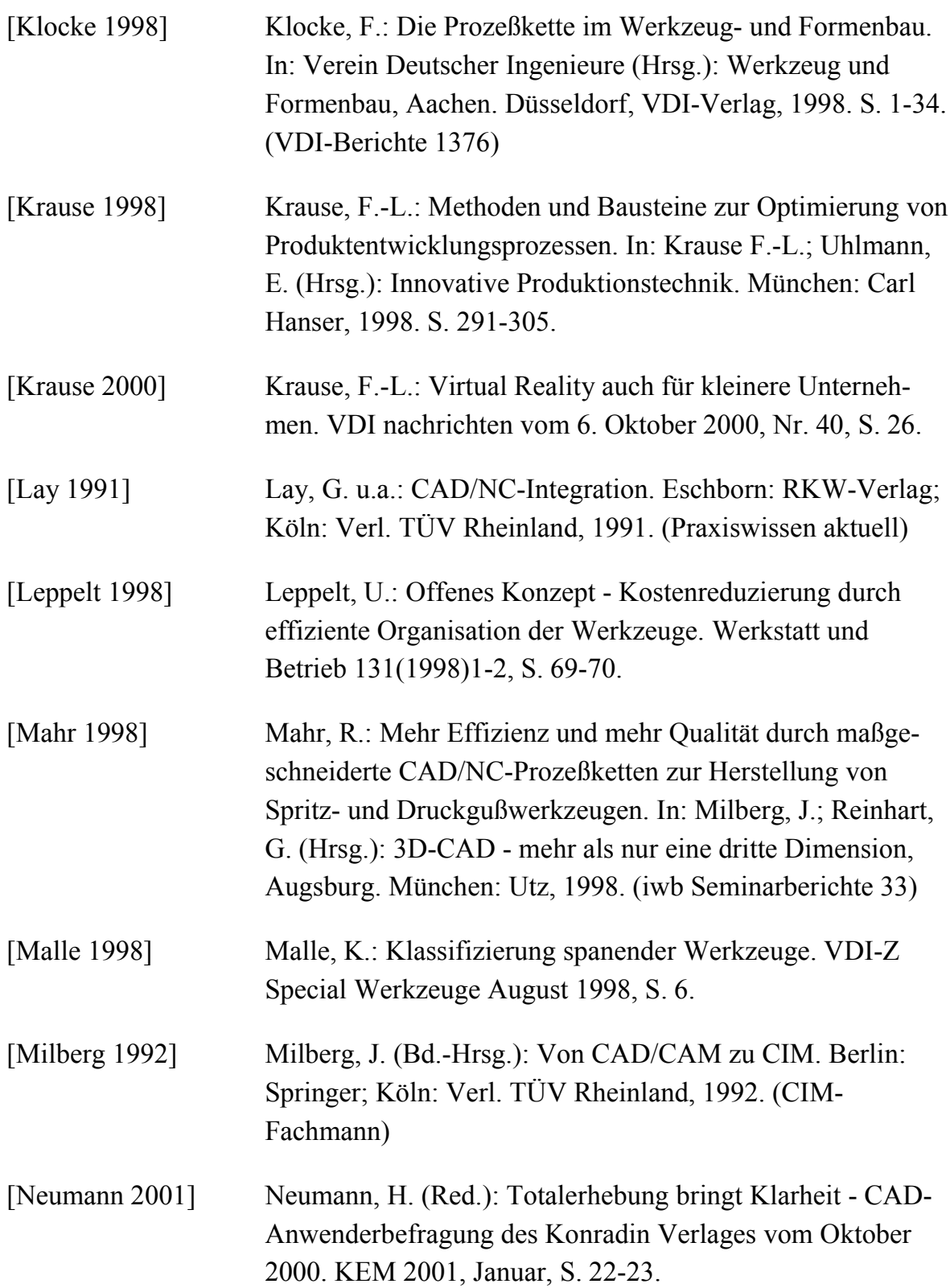

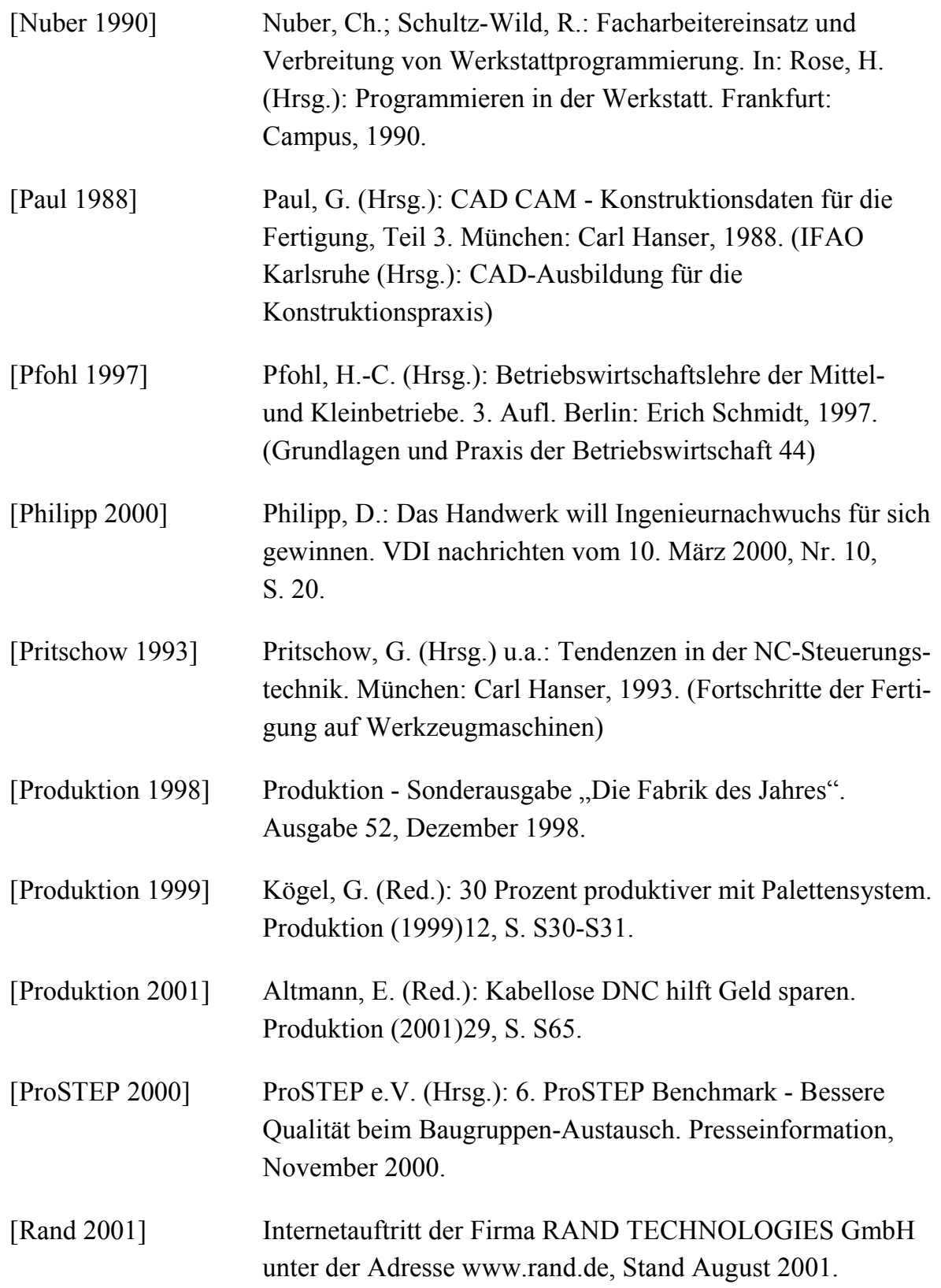

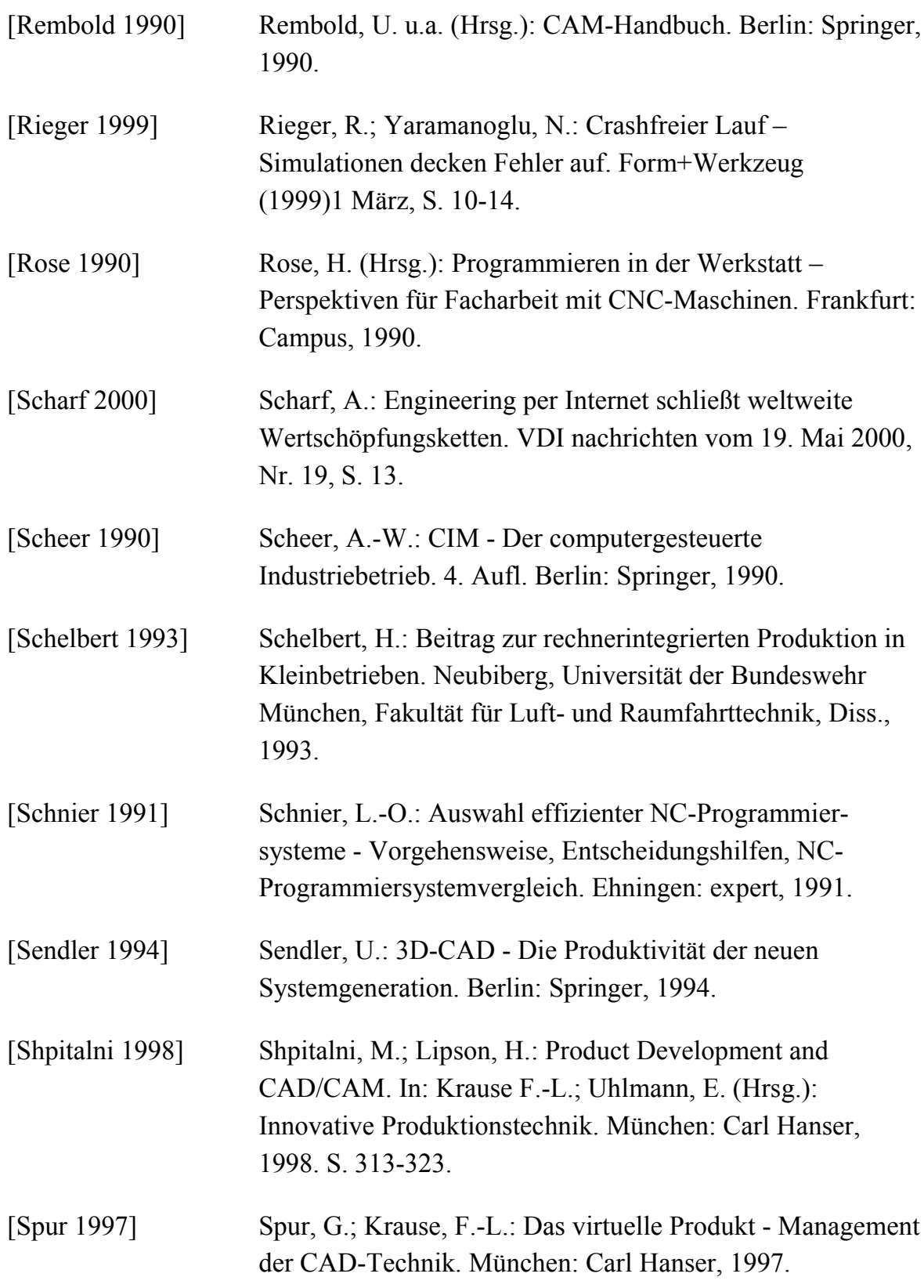

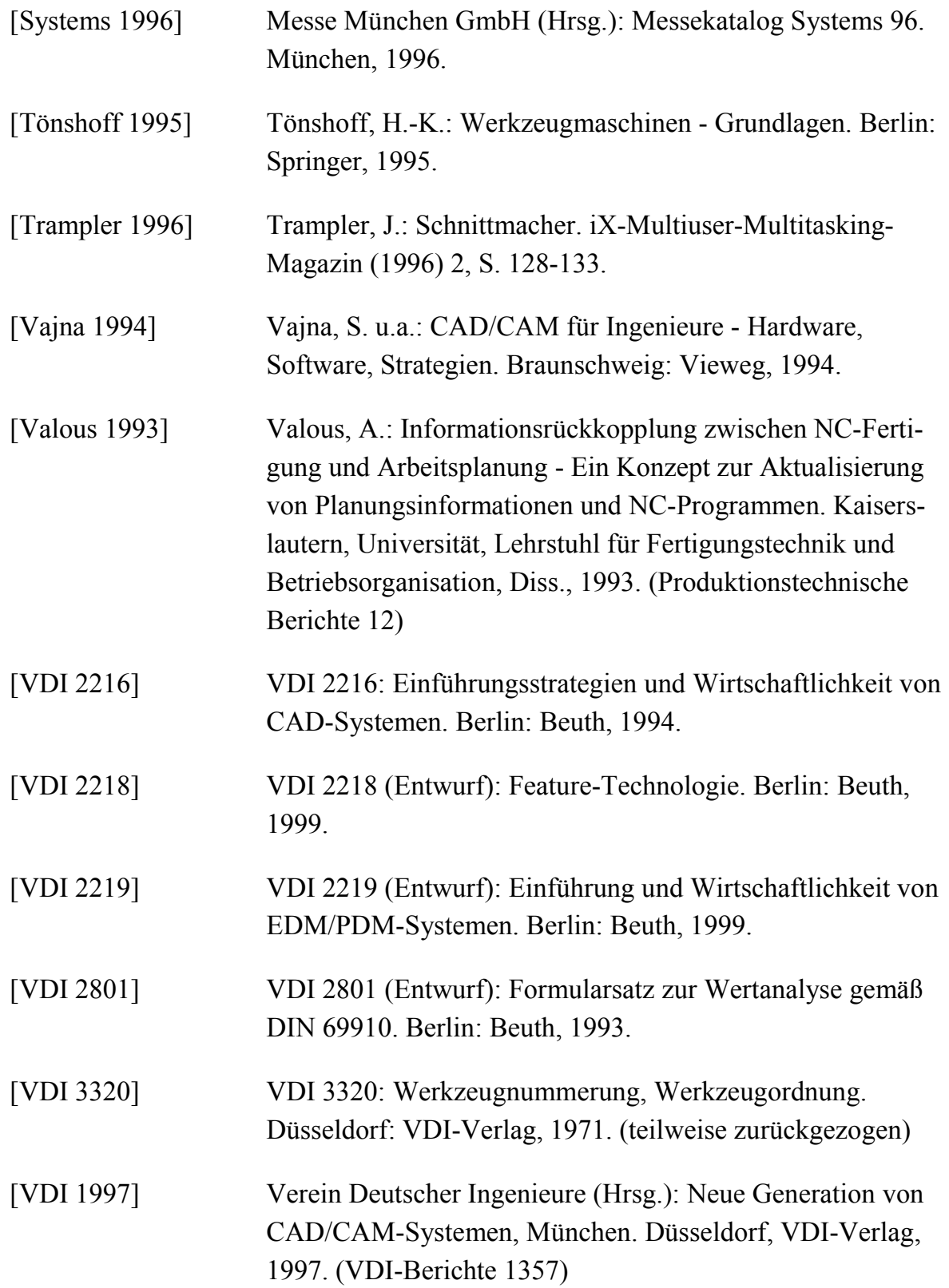

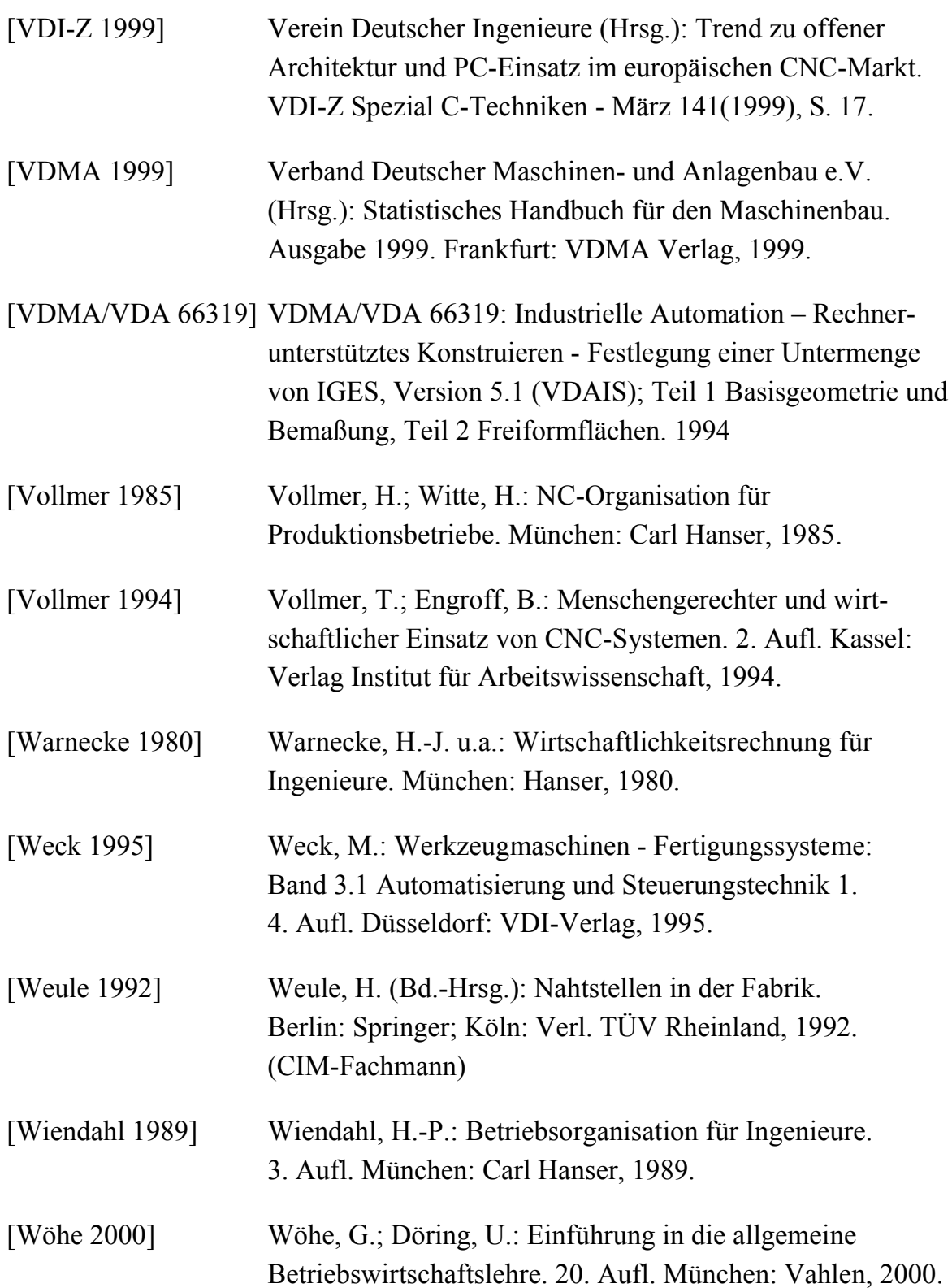

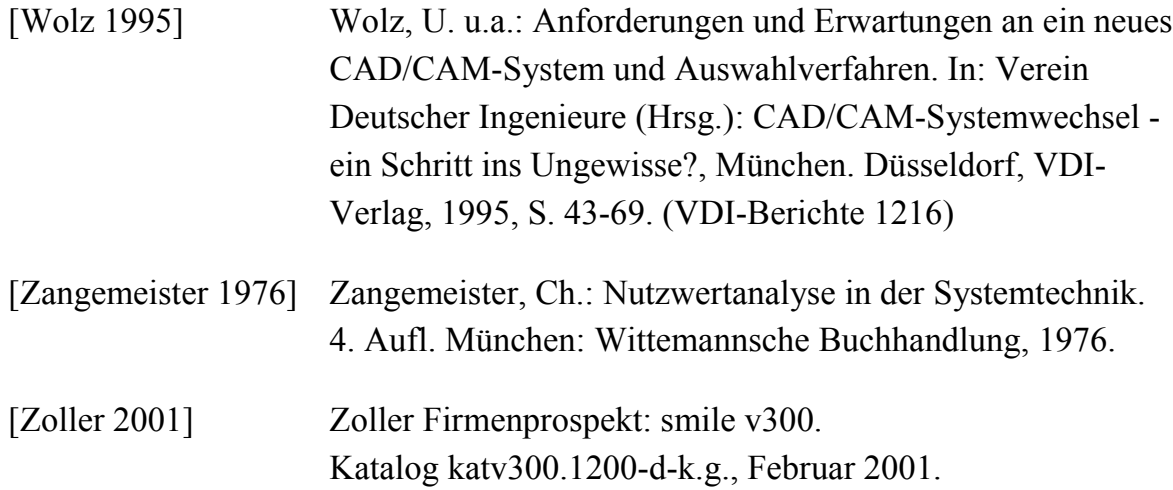